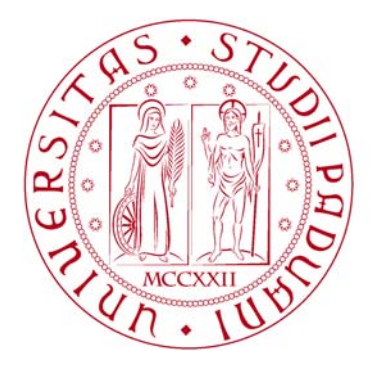

# **UNIVERSITÀ DEGLI STUDI** DI PADOVA

Università Degli Studi di Padova

#### Dipartimento di Ingegneria Industriale DII

Corso di Laurea Magistrale in Ingegneria Meccanica

#### Analisi numerica dell'interazione fluido-strutturale in una turbina di bassa pressione

Relatore: Prof. Ing. Ernesto Benini

Laureando: Matteo Rampado

Anno accademico 2014-2015

La scienza non è nient'altro che una perversione se non ha come suo fine ultimo il miglioramento delle condizioni dell'umanità. Nikola Tesla L'immaginazione è più importante della conoscenza. La conoscenza è limitata; l'immaginazione abbraccia il mondo, stimolando il progresso, facendo nascere l'evoluzione. Albert Einstein A Giulia

# Indice

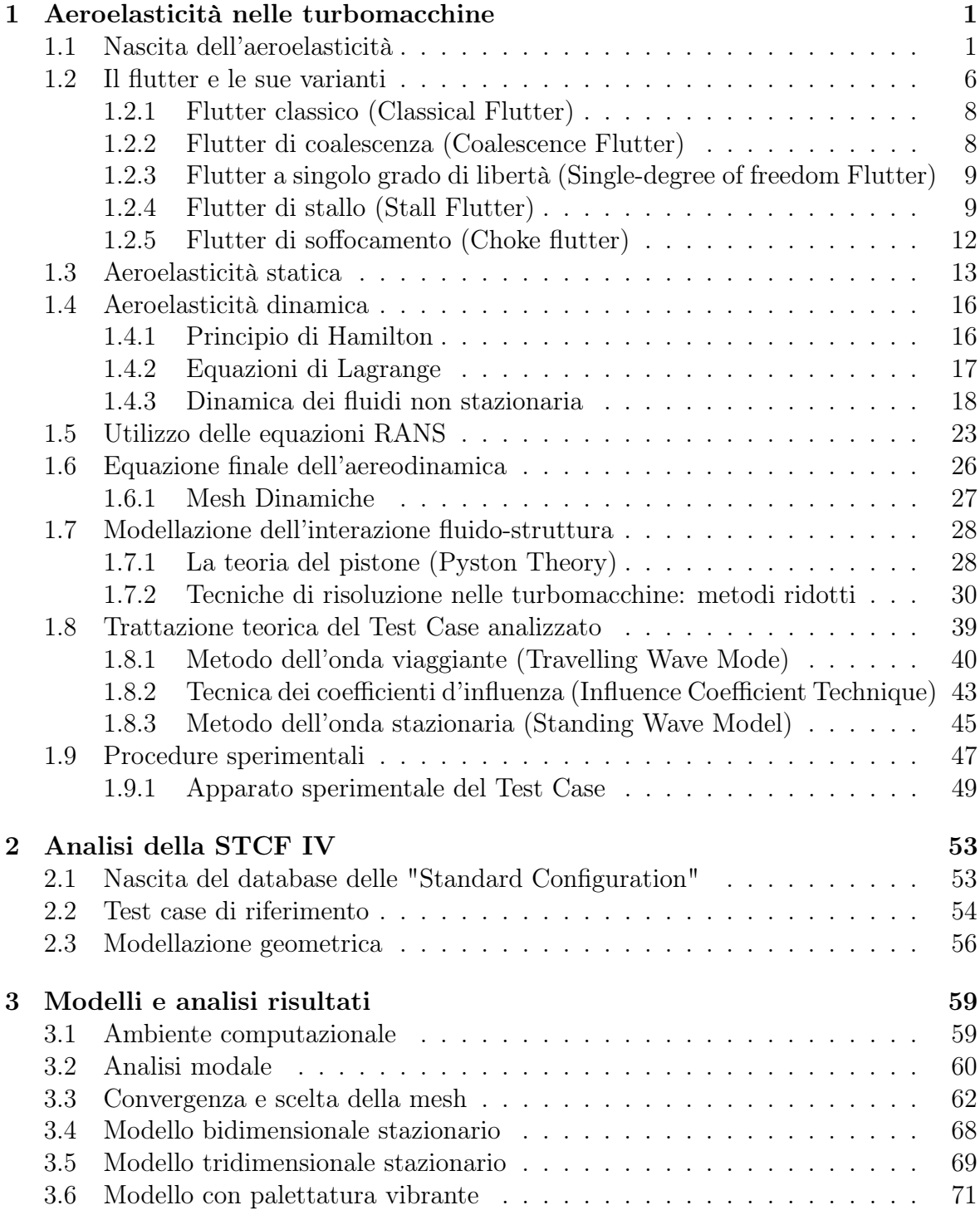

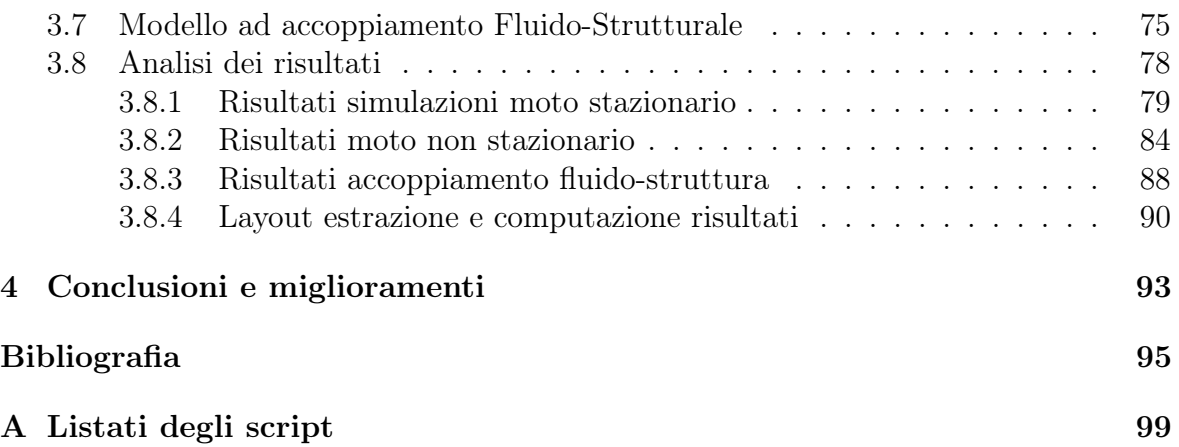

## Sommario

In questo lavoro di tesi viene analizzato il comportamento dinamico di una palettatura di turbina statorica. La geometria deriva dal database delle "Standard Configuration" e nel dettaglio viene utilizzata la IV configurazione. Nella prima parte vengono costruiti i modelli bidimensionali del canale interpalare all'altezza del raggio medio. Con questi modelli viene validato il campo di pressione e il numero di Mach sia per il test subsonico 627, sia per il test supersonico 628. Si passa alla costruzione del modello tridimensionale e si effettuano simulazioni in campo stazionario solo per il caso subsonico, che verrà utilizzato anche per le successive analisi. Nella terza parte, la palettatura viene fatta vibrare, e si analizzano i lavori palari al variare dello sfasamento interpalare per il calcolo dello smorzamento fluidodinamico al variare dell'angolo interpalare: si ottiene l'intervallo di valori per cui il fenomeno dello sventolio può innescarsi. Nell'ultima parte vengono eseguite simulazioni accoppiate fluido-strutturali che permettono di verificare se le condizioni imposte al sistema sono quelle per cui la pala accresce la propria vibrazione, innescando il fenomeno dello flutter; nel caso considerato questo avviene, validando il modello.

### Abstract

In this thesis we analyze the dynamic behavior of a turbine stator vanes. The geometry is derived from the database of the Standard Configurations and in detail we used the IV configuration. In the first part they are constructed two-dimensional models of the midspan interblade channel. Subsequently the pressure fields and Mach number for subsonic test (627) and supersonic test (628) is validated. It passes to the construction of the three-dimensional model and simulations are carried in stationary field only for the subsonic case, that will be also used for the subsequent analyzes. In the third part, the blading is vibrated and in this situation it is evaluated the damping blade work at varying of the IBPA parameter. To conclude, it uses an fluid-structure approach for evaluate if flutter grows the amplitude blades. For the case considered this occurs: the model is validated.

## Introduzione

Questo lavoro si prefigge lo scopo di analizzare il comportamento aeroelastico di una turbina appartenente al database delle "Standard Configuration". Questo archivio libero e gratuito, riporta alcuni dei più interessanti esperimenti del campo, che hanno costituito la base per lo sviluppo della materia. Il campo dell'aeroelasticità ai giorni nostri è uno dei settori in cui la ricerca sta compiendo passi da gigante; questo è dovuto sia allo sviluppo di nuove teorie in campo matematico, sia alla possibilità computazionale di applicazione che offrono i vari strumenti di calcolo. Questi permettono di prevedere il comportamento della struttura già nella fase di progettazione. Prima, gli errori causati da una non corretta progettazione, venivano rimediati in fase di collaudo. Ai giorni nostri, la massimizzazione delle performance, e la ricerca estenuante di alleggerire i carichi, porta a dei design geometrici di struttura, che sono molto snelli e allungati. Questo implica una naturale destabilizzazione iniziale che se non prevenuta in maniera quantitativa può portare al collasso della struttura. Ovviamente la parte più importante non è la struttura in sé, ma quello che può causare: si pensi all'avaria dei motori aeronautici, al cedimento di grattaceli...

Il campo dell'aeroelasticità coinvolge le forze di inerzia, quelle elastiche, e quelle aerodinamiche: il set di equazioni da risolvere coinvolge l'utilizzo di molte discipline che devono essere unite tra loro, in quanto nella realtà fisica i vari sistemi sono tutti perfettamente accoppiati. Nell'ambito della progettazione non esiste ancora un codice che riesca a fare tutto questo, ma basandosi sulle più giovani teorie, si possono svolgere analisi che prevedono il calcolo delle frequenze naturali della struttura, che stabiliscano l'agitazione o la forzante dell'ambiente fluido e ne prevedano lo smorzamento sia in termini strutturali, sia in termini fluidodinamici.

In questa tesi, dopo una pre-analisi che è servita al calcolo delle frequenze e modi di vibrare della struttura, e alla validazione della geometria del caso stazionario, sia bidimensionale che tridimensionale, si è analizzato il comportamento dinamico della palettatura. Per prima cosa si sono svolte delle simulazioni di carattere unidirezionale, che prevedevano il calcolo dello smorzamento fluidodinamico, al variare dello sfasamento interpalare. In questa parte, la palettatura viene fatta vibrare, e si analizzano solamente le caratteristiche del campo di moto non stazionario. Una volta individuate le condizioni al contorno che verificano l'instaurarsi di uno smorzamento fluidodinamico negativo, si passa all'ultima fase. Questa prevede l'utilizzo di un modello accoppiato, di natura fluido-strutturale, che contempla sia le caratteristiche strutturali della pala, sia quelle termodinamiche del fluido. Dalla risoluzione di questi due ambienti, che comunicano tra loro attraverso lo scambio di forze e spostamenti, si può verificare se la condizione di instabilità trovata nell'analisi unidirezionale va a costituire il vero punto di formazione del fenomeno del flutter.

# <span id="page-12-0"></span>Capitolo 1 Aeroelasticità nelle turbomacchine

In questo primo capitolo, vengono trattati i fondamenti teorici per l'analisi al problema aeroelastico. Nella prima parte si elencano i primi avvenimenti storici che hanno contribuito alla nascita della disciplina. Nella seconda viene analizzato il fenomeno dello sventolio (flutter), descrivendone le caratteristiche principali e i tratti salienti. Alla fine del capitolo vengono infine esposte le trattazioni sviluppate negli ultimi anni, e che stanno avendo sempre più il favore della comunità scientifica.

#### <span id="page-12-1"></span>1.1 Nascita dell'aeroelasticità

L'AEROELASTICITÀ non ha mai avuto gran successo fino all'arrivo della seconda guerra mondiale. Prima di allora gli aeroplani volavano a velocità relativamente basse 'aeroelasticità non ha mai avuto gran successo fino all'arrivo della seconda guere le strutture erano abbastanza rigide da evitare la comparsa di fenomeni catastrofici. All'aumentare della velocità di volo e non avendo ancora un bagaglio culturale ampio in materia, gli ingegneri iniziarono così ad aver i primi problemi. Nel 1903 vi fu il primo incidente aereo che distrusse completamente l'ala del monoplano costruito dal Prof. Samuel Langley. Descrizioni del fenomeno portano a intuire con la conoscenza di ora che quello fu un fenomeno di divergenza d'ala. Fu solo questo il pretesto che determinò l'utilizzo per il successivo periodo del biplano costruito dai Wright, in quanto allora mancava un giusto criterio di rigidezza alla torsione per le ali del monoplano. Solo negli anni trenta alcuni progettisti azzardarono la realizzazione di un monoplano dalle alte prestazioni. Un altro episodio sempre di quel periodo, avvenne all'inizio della prima guerra mondiale, e coinvolse il biplano bi-motore "Handley Page 0/400 bomber". Durante il volo, il biplano iniziò ad oscillare in maniera molto evidente, sia nella parte di fusoliera che nella parte della coda: era stata raggiunta inconsapevolmente una velocità particolare, che nel gergo tecnico viene definita velocità di flutter. Dopo successivi accertamenti si scoprì che entrambi le parti del biplano avevano una bassa frequenza naturale di vibrazione, causata da un'errata progettazione che non poneva attenzione al corretto assemblaggio del velivolo. Con il passare degli anni, si inverte la tendenza e fanno di nuovo comparsa i primi monoplani: fu da quel preciso momento che iniziarono veramente i primi seri problemi legati all'aeroelasticità. I primi sviluppi teorici presero piede dal 1926 grazie alla formulazione della distribuzione dei carichi e alla divergenza d'ala, mentre solo sei anni dopo nel 1932 Roxbee Cox e Pugsley pubblicarono la teoria della perdita di controllo laterale. Con lo sforzo di molti talenti dell'epoca si riuscì così a creare la prima formulazione del flutter sviluppata da Theodorsen, Frazer, Duncan e Küssner. Per maggiori informazioni si consulti [\[25\]](#page-107-0) [\[26\]](#page-107-1).

L'aerodinamica non stazionaria è qualcosa che va al di là della semplice applicazione inerente alla progettazione esclusiva di aeromobili. Nella mattina del 7 novembre 1940 il Tacoma Narrow Bridge alle 10 del mattino iniziò a presentare un'oscillazione decisamente allarmante: sulla linea di mezzeria il ponte saliva e scendeva 38 volte al minuto con un ampiezza di 0,9 m mentre la campata di mezzo si muoveva per nove volte in senso longitudinale, con un'ampiezza di 0,6 m. Il ballo del ponte durò un'ora e alla fine crollò, senza per fortuna portar con sé alcuna vittima. L'ingegner italiano Giulio Krall attribuì il crollo del ponte alle vibrazioni autoeccitate, indotte dal distacco dei vortici di von  $K\acute{a}rm\acute{a}n$ , che trasmettevano coppie torcenti pulsanti, che sollecitavano la struttura. La pulsazione era uguale a quella di risonanza del ponte che così venne distrutto. Analisi successive al disastro confermarono queste ipotesi. Un'immagine suggestiva dell'oscillazione del ponte è fornita in figura [1.1.](#page-13-0)

<span id="page-13-0"></span>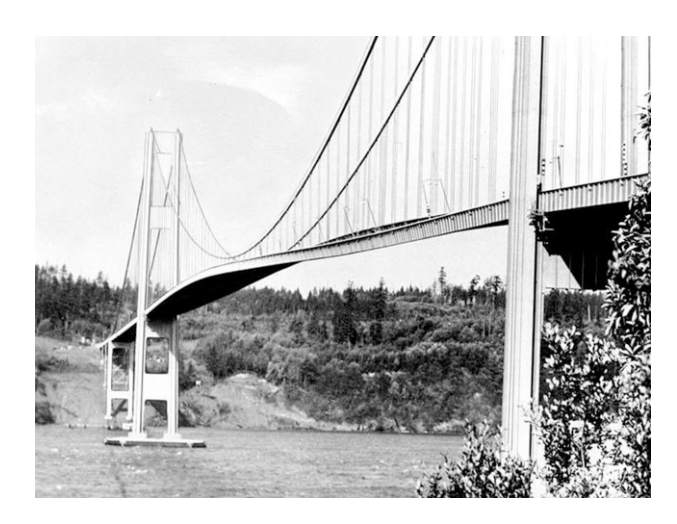

Figura 1.1: Oscillazione del ponte Takoma

I primi problemi inerenti nel settore delle turbomacchine risalgono ai primi del '900, e in particolare all'anno 1917. Le pale di compressori e turbine si sono trasformate negli anni e sono passate ad avere una forma più lunga e snella rispetto a quelle che si producevano nel 1880. Uno tra i primi ad occuparsene è Campbell che studia l'oscillazione palare, e fornisce una prima spiegazione del fenomeno. Afferma che la rottura avviene a causa della risonanza attivata tra onde che viaggiano in direzione contraria al moto palare e il disturbo di pressione stazionario nel flusso di vapore. Senza considerare i consigli sulla buona progettazione dati da Stodola, il primo contributo teorico nel campo dell'aeroelasticità delle turbomacchine, viene attribuito propriamente a Campbell. Da quel momento e nei successivi anni, numerosi professionisti del settore iniziano ad apportare il proprio contributo. Possiamo citare Kroon nel 1940, Smith nel 1936, ma riportato solo nel 1948, e molti altri ancora. Viene riportato nella figura [1.2](#page-14-0) il diagramma di Campbell che rappresenta la variazione della frequenza naturale del sistema al variare del numero di giri del rotore. Questo succede perché la forza centrifuga irrigidisce la pala, e questa sappiamo essere funzione della velocità della girante. Nel caso di rotore con pale calettate, i modi e le frequenze naturali vengono descritti con l'utilizzo dei diametri nodali. Le tradizionali frequenze e modi di vibrare vengono così modificate se si considera nell'analisi sia la parte rotorica, e sia i bendaggi palari.

<span id="page-14-0"></span>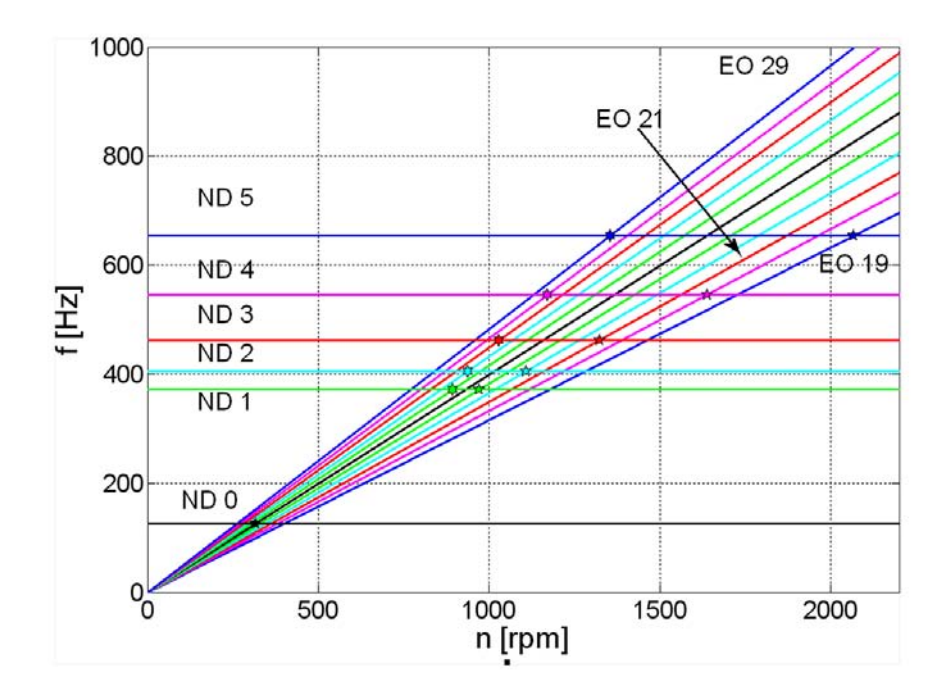

Figura 1.2: Diagramma di Campbell

Le forzanti imposte alla struttura rotante derivano da distorsioni circonferenziali del campo fluido. In effetti qualsiasi anomalia intesa come difetto di costruzione o interruzione della naturale continuità del fluido può essere vista come la causa per la nascita di una sollecitazione. Ogni pala che gira con moto di rivoluzione è soggetta allo stesso campo di forze variabile in senso circonferenziale. Queste forzanti possono essere scomposte in più armoniche utilizzando la serie di Fourier. La frequenza di ogni armonica dipende allora dalla velocità della girante e dal numero di interruzioni che si hanno nella continuità del fluido (si pensi al numero di ugelli). Tutto questo può essere visto nella formulazione [1.1.](#page-14-1)

<span id="page-14-1"></span>
$$
F = F_0 + F_1 \sin(\omega_1 t + \theta_1) + \dots + F_M \sin(\omega_m t + \theta_m) + \dots
$$
 (1.1)

dove nell'equazione [1.1](#page-14-1) il termine frequenza può essere computato utilizzando la [1.2:](#page-14-2)

<span id="page-14-2"></span>
$$
\omega = \frac{n\Omega}{60} \tag{1.2}
$$

dove nella [1.2,](#page-14-2) Ω rappresenta il numero di giri, ed n il valore dell'Engine order. Per un disco porta-pale solo certi ordini di eccitazione possono essere esibiti, come si vede nella formula [1.3:](#page-14-3)

<span id="page-14-3"></span>
$$
n_{\alpha, ND, p} = \alpha N \pm ND \tag{1.3}
$$

in cui nella [1.3,](#page-14-3)  $\alpha$  numero intero varia da 0 a N, che rappresenta il numero massimo di pale, ND rappresenta il valore del diametro nodale e p si riferisce al segno. La forzante che può nascere è funzione della velocità di rotazione e del valore del diametro nodale. In effetti il diagramma di Campbell potrebbe essere esteso al caso tridimensionale di figura [1.3.](#page-15-0)

<span id="page-15-0"></span>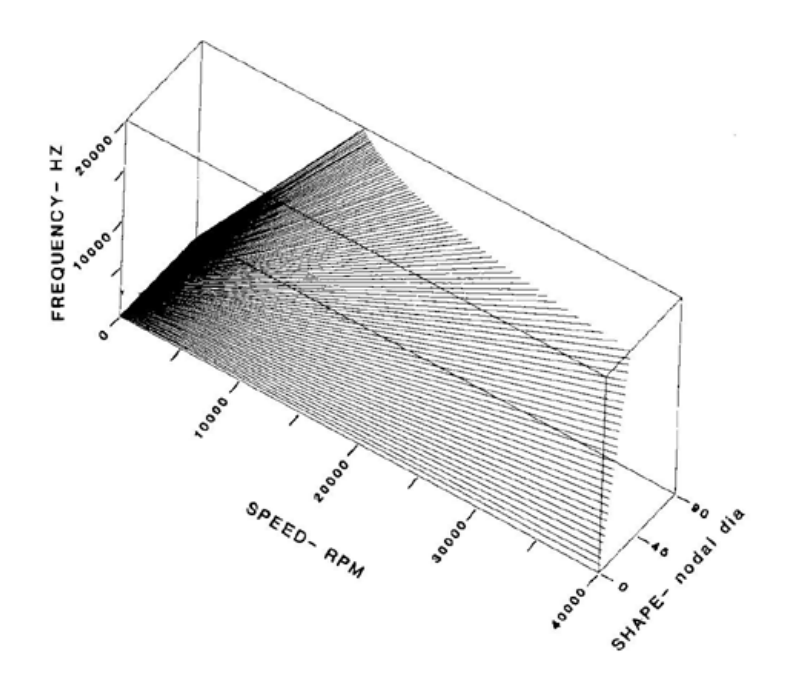

Figura 1.3: Rappresentazione della forzante in una turbina a vapore

Dove si vede come la forzante dipende dai parametri appena citati. Per provocare l'eccitazione con possibile innesco del flutter, la forzante rappresentata dalla "Engine Order Lines" deve avere frequenza uguale a quella della struttura: questa è una condizione necessaria per il fenomeno. Dal grafico [1.2](#page-14-0) si può vedere che le stelline rappresentano una possibile condizione di risonanza. Il grafico viene utilizzato per condurre test di risposta forzata. Per ulteriori approfondimenti si consulti[\[34\]](#page-108-0), [\[35\]](#page-108-1).

Dopo questa piccola sosta, che ha coinvolto la spiegazione del diagramma di Campbell, si ritorna all'argomento principale. La morale di fondo, che si vuole conferire esplicitamente al lettore è che non bisogna mai sottovalutare i rischi che possono nascere dall'accoppiamento che una qualsiasi struttura innesca con il fluido in cui è immersa. I settori colpiti da questi catastrofici eventi non sono solo quello dell'aviazione, ma anche quello edile-civile, quello puramente macchinistico e molti altri ancora.

Lo studio qui presentato è focalizzato prevalentemente su componenti di turbomacchina quali le giranti di compressori e turbine. La trattazione generale viene fornita in questo capitolo, ma per il momento si preferisce solamente dare un inquadramento generalizzato per comprendere appieno il fenomeno. Seguendo quanto appena detto, i problemi dell'aeroelasticità tendono ad essere schematizzati in quattro grandi categorie:

- instabilità statica, sotto l'azione di forze costanti;
- instabilità dinamica, sotto l'azione di forzanti non stazionarie;
- risposte a forzanti del sistema statico;
- risposte a forzanti del sistema dinamico.

Nell'elenco i primi due problemi fanno parte dello studio che si occupa di ricercare quali siano le condizioni al contorno che innescano i fenomeni di instabilità. La prima viene chiamata divergenza, mentre la seconda flutter. Negli ultimi due invece, si cerca di costruire modelli che rappresentino la risposta del sistema sottoposto a forzanti, che nel primo caso sono di natura statica, mentre nel secondo sono puramente non stazionarie. L'aeroelasticità è una disciplina che combina al suo interno l'interazione tra forze aerodinamiche, forze elastiche, derivanti da deformazioni strutturali, e forze aerodinamiche, causate dall'azione fluida lungo le superfici portanti. Il termine fu coniato per la prima volta nel 1930 da Alfred Pugsley e Harold Cox, due ingegneri del British Royal Aircraft Establishment. Per chiarire come questi tre campi di forze possono interagire tra di loro viene riportato nella figura [1.4](#page-16-0) il triangolo modificato di Collar.

<span id="page-16-0"></span>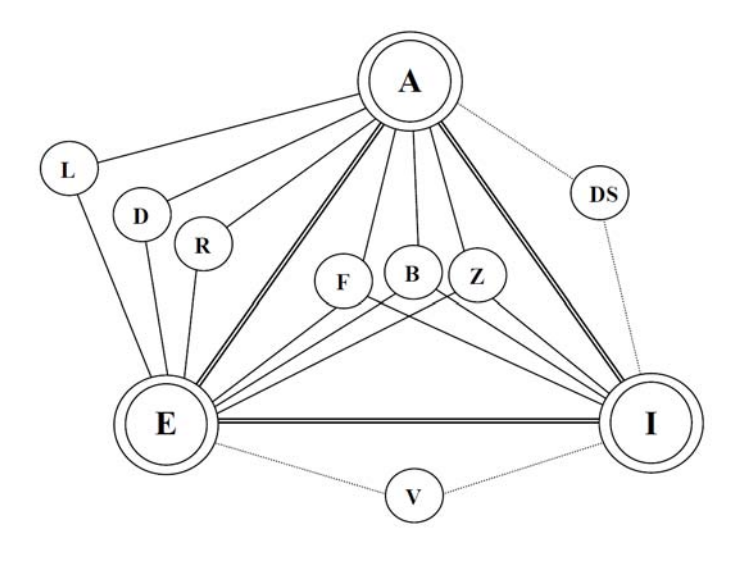

Figura 1.4: Triangolo di Collar

Dove le lettere A, E, I si riferiscono alle forze aerodinamiche, elastiche e di inerzia. Si possono distinguere numerosi fenomeni a seconda delle forze che sono coinvolte tra loro. Ad esempio nella parte di aeroelasticità statica si trovano:

- (L) distribuzione dei carichi: studio dell'influenza delle pressioni sulla deformazione elastica delle strutture;
- (D) divergenza: studio dell'instabilità statica delle superfici portanti;
- (R) inversione delle superfici di controllo: studio della modificazione della risposta delle superfici di controllo di un velivolo.

Mentre nella parte dell'aeroelasticità dinamica si trovano:

- (F) flutter: studio dell'instabilità dinamica delle superfici portanti;
- (B) buffeting: studio della vibrazione transitoria dovuta a impulsi aerodinamici;
- (Z) risposte dinamiche: studio della risposta dinamica dovuta a forzanti esterne come le raffiche.

Adesso che si è fornito una panoramica del perché lo studio aeroelastico sia così importante, vengono descritte in dettaglio le principali forme, con cui il flutter può manifestarsi, al variare delle condizioni del sistema.

#### <span id="page-17-0"></span>1.2 Il flutter e le sue varianti

Il flutter è un fenomeno aeroelastico caratteristico, che se non controllato, o preventivamente eliminato porta alla rapida distruzione della struttura [\[23\]](#page-107-2). Il flutter è definito come una vibrazione instabile ed autoeccitata di natura non lineare di un corpo immerso in un campo fluido. L'eccitazione avviene a causa di un continuo "feedback" positivo tra l'interazione dello spostamento palare e la trasmissione di forze da parte del campo fluidodinamico perturbato. Il punto di flutter viene rappresentato dalla situazione in cui lo smorzamento assume valore nullo o negativo, e il moto presenta oscillazioni di natura armonica: in poco tempo lo spostamento palare cresce innescando il cedimento strutturale. Il fenomeno è causato dalla concomitanza di più fattori, e può essere attivato per esempio dal raggiungimento all'ingresso macchina di una particolare velocità. Esistono diverse varianti di flutter, tuttavia le cause e le interazioni possono essere di natura diversa a seconda che si stia studiando il caso aerodinamico o fluidodinamico. Per il primo, gran parte della trattazione è stata sviluppata per lo studio delle ali di aeromobili o delle superfici di controllo. Nel secondo caso invece, ci si riferisce all'aspetto legato alle turbomacchine, cioè vengono trattate giranti di compressori, turbine e ventilatori.

Per il caso dei compressori, in figura [1.5](#page-17-1) vengono evidenziate con i numeri romani le possibili zone di formazione del flutter al variare delle condizioni operative della macchina. Come evidentemente si può pensare, ogniuno dei settori evidenziati, esibisce comportamenti diversi: a rigore quindi la teoria matematica sviluppata è differente per ogni caso.

<span id="page-17-1"></span>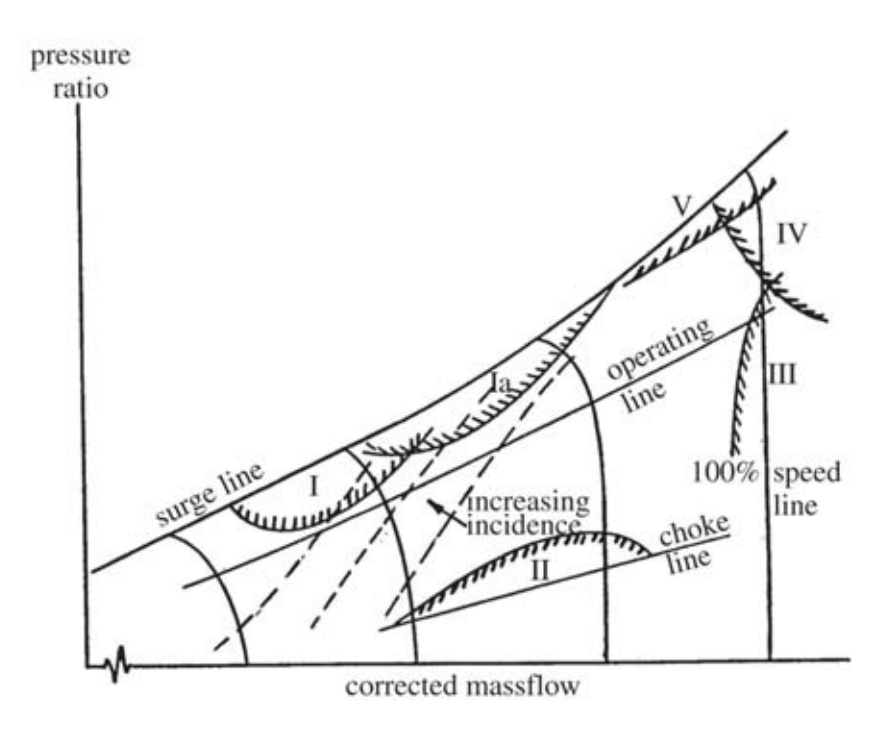

Figura 1.5: Zone ad alto rischio nel funzionamento di un compressore

Essenzialmente le tipologie di flutter rappresentate in figura [1.5](#page-17-1) sono le seguenti:

- I)zona dello sventolio in condizioni subsoniche o transoniche: questo accade quando il compressore sta lavorando vicino alla zona di pompaggio;
- Ia) zona di alto carico palare, si può assistere sia alla separazione del flusso, sia alla presenza di onde d'urto oscillanti;
- II) zona del flutter per soffocamento, avviene per angoli di incidenza negativi;
- III) zona del flutter in corrispondenza della normale linea operativa, il moto può essere sia di traslazione, sia di torsione;
- IV) zona del flutter, per alti angoli di incidenza, per alti rapporti di compressione;
- V) zona del flutter in condizioni supersoniche, esibisce moto di flessione.

Il fenomeno dello sventolio nei compressori è stato notevolmente studiato, rispetto alle altre turbomacchine, perché è il primo apparso nella scena storica. In questi ultimi anni però, lo studio è stato esteso anche alle turbine, in quanto le ultime esigenze progettuali tendono a sviluppare pale radiali sempre più alte e sempre più snelle che offrono un ottimo terreno per la nascita del fenomeno.

<span id="page-18-0"></span>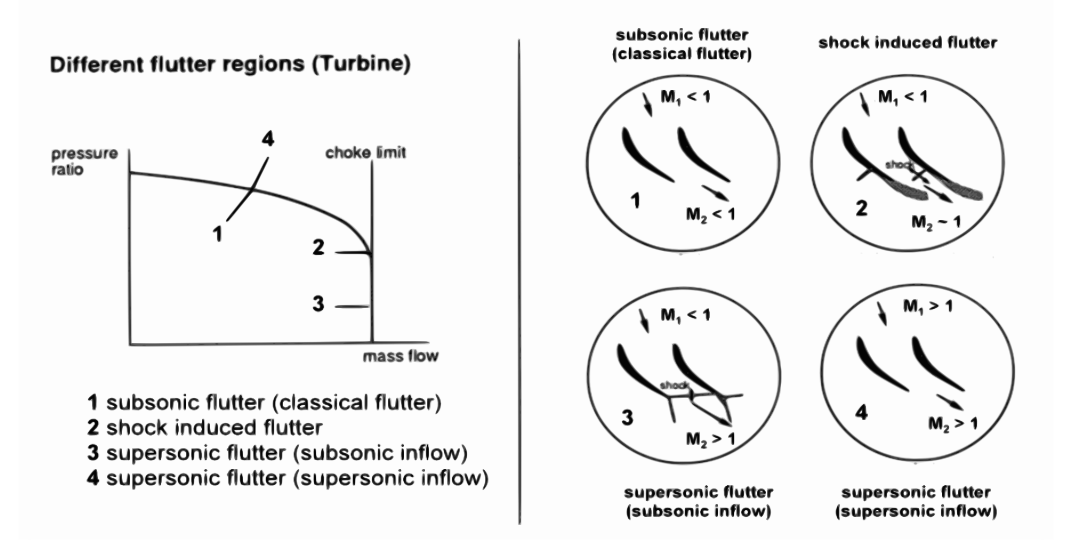

Figura 1.6: Zone ad alto rischio nel funzionamento di una turbina

Nel grafico di figura [1.6,](#page-18-0) si riporta l'analogo di quello utilizzato per il caso dei compressori. Se si segue la linea operativa della turbina, tracciata al variare del rapporto delle pressioni, si può notare che anche questa macchina, presenta il fenomeno del soffocamento. Questo avviene quando nella sezione di gola si raggiungono le condizioni soniche. Al contrario dei compressori invece, la linea di pompaggio qui non esiste. Nella rappresentazione di figura vengono indicati i quattro tipi di flutter che si possono incontrare nella maggioranza dei casi, durante le più comuni condizioni di lavoro:

- I) zona di sventolio classica, si manifesta vicino alla linea operativa, per piccoli angoli di incidenza;
- II) zona in cui lo sventolio è attivato dalla nascita di onde d'urto, per numeri di Mach in uscita vicino all'unità;
- III) in questa zona, la condizione di lavoro è quella di soffocamento, ma al contrario del caso II), il numero di Mach in uscita è maggiore dell'unità;
- IV) zona di flutter supersonico, in cui sia l'ingresso, sia all'uscita della macchina il numero di Mach è maggiore dell'unità.

Nella successiva parte, vengono presentate più in dettaglio le molteplici varianti del flutter. La distinzione fatta, viene estrapolata da [\[20\]](#page-107-3), e può essere approfondita consultando [\[24\]](#page-107-4).

#### <span id="page-19-0"></span>1.2.1 Flutter classico (Classical Flutter)

In questa sezione il flutter è definito come quel fenomeno in cui il flusso rimane strettamente coeso alla palettatura, durante l'oscillazione palare, causando un ritardo di fase che è costante tra tutte le pale adiacenti. Questo ritardo è quantificabile con lo sfasamento interpalare che viene etichettato come "InterBlade Phase Angle" (IBPA). Questo parametro, definito in [1.114,](#page-50-1) è un parametro di controllo della trattazione teorica sviluppata ("Travelling Wave Mode") per queste condizioni. Al variare dell'IBPA l'oscillazione può crescere o estinguersi: nel primo caso si ha il passaggio di energia dalla parte fluidodinamica a quella strutturale, mentre nel secondo caso, la pala riesce a dissipare l'energia trasmessa. I test sperimentali, per analizzare il comportamento palare, prevedono l'applicazione di una forzante, che instauri un ugual moto armonico tra tutte le pale (uguale ampiezza, uguale frequeza), sfasato però tra pala e pala del valore di IBPA. Al rilascio della forzante, si verifica se il flutter è stato innescato o meno. Nel caso di attivazione del fenomeno, il lavoro palare risulta negativo; è proprio questa la variabile che nelle simulazioni teoriche deve essere ricercata.

#### <span id="page-19-1"></span>1.2.2 Flutter di coalescenza (Coalescence Flutter)

Chiamato anche flutter accoppiato o di fusione, ha carattere distintivo in quanto le prime due frequenze naturali di eccitazione della struttura vengono a fondersi durante il fenomeno. Il flusso presenta ancora il tipico attaccamento alla schiera che era presente in quello classico. Quando la struttura inizia a presentare il fenomeno si assiste al rapido avvicinamento delle frequenze proprie, che una volta accoppiate presentano la condizione naturale per lo scatenarsi del problema. Per componenti d'ala questo può essere chiamato "flutter classico". Per il caso semplice di profilo isolato, le frequenze di flessione e torsione vengono descritte dalla seguente trattazione:

$$
\omega_{\alpha} = \omega_{\alpha_0} \sqrt{1 - \frac{\left(\frac{V}{b\omega_{\alpha_0}}\right)^2}{\mu r_{\alpha}^2 + 0.125}}
$$
(1.4a)

<span id="page-19-2"></span>
$$
\omega_h = \omega_{h_0} \sqrt{1 + \left(\frac{\frac{VG}{b\omega_{h_0}}}{\mu + 1}\right)^2 - \frac{\frac{VG}{b\omega_{h_0}}}{\mu + 1}}
$$
(1.4b)

in cui nelle [1.4,](#page-19-2) la  $\omega_{\alpha_0}$  e la  $\omega_{h_0}$  rappresentano le frequenze naturali originarie. La V è la velocità di efflusso all'ingresso macchina, il parametro  $b\omega_{\alpha_0}$  la rigidezza alla torsione,

 $\mu r_{\alpha}^2$  il rapporto di inerzia,  $b\omega_{h_0}$  la rigidezza alla flessione, G la parte immaginaria della funzione di Theodorsen e  $\mu$  il rapporto di massa. Si può vedere dalle [1.4,](#page-19-2) che all'aumentare della velocità di efflusso, la frequenza di flessione sale, mentre quella di torsione si abbassa. Il punto di intersezione delle due curve, rappresenta il punto di flutter.

#### <span id="page-20-0"></span>1.2.3 Flutter a singolo grado di libertà (Single-degree of freedom Flutter)

In questo la peculiarità è rappresentata dal fatto che presenta una sola frequenza in cui il fenomeno può attivarsi. Spesso la frequenza di eccitazione è la stessa della struttura non soggetta al flusso fluido. In termini spicci l'analisi modale della struttura che fornisce la prima frequenza propria, fornisce anche la frequenza di flutter.

#### <span id="page-20-1"></span>1.2.4 Flutter di stallo (Stall Flutter)

Nelle condizioni di lavoro delle turbomacchine con particolare riferimento ai compressori, vi è una parte del diagramma [1.5](#page-17-1) in cui può presentarsi lo stallo. Il flutter viene attivato per questo particolare funzionamento, anche se non è sempre quello il motivo principale. In questa particolare condizione si assiste ad un vera e propria separazione fluida dalle pareti palari; la trattazione matematica di questa variante, non è messa in correlazione né con l'IBPA né con fenomeni di coalescenza relativi al cambio delle frequenze naturali del sistema. Questi due parametri rappresentano le variabili fondamentali per l'individuazione del flutter classico e di quello coalescente. Nel caso di sventolio stallante, vengono utilizzati il momento caratteristico e la forza normale non lineare. Caratteristica essenziale di questa variante è la presenza di una grande risposta aerodinamica non lineare che scaturisce dal moto palare. Per iniziare a descrivere la trattazione matematica legata a questo fenomeno, viene definita la sezione tipica di figura [1.7](#page-20-2) con i gradi di libertà utilizzati per la descrizione teorica.

<span id="page-20-2"></span>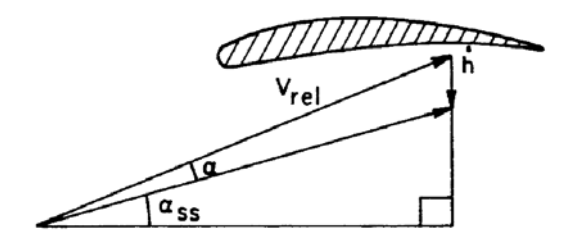

Figura 1.7: Sezione tipica considerata nello Flutter di stallo

Il termine  $\alpha$  nella figura [1.7](#page-20-2) si riferisce all'angolo di incidenza della velocità relativa,  $\alpha_{ss}$  è la variazione del precedente a causa della vibrazione,  $\dot{h}$  la velocità di spostamento del punto palare e b la corda. Si assume che il coefficiente di forza, si possa descrivere attraverso l'approssimazione polinomiale [1.5](#page-21-0) nella variabile  $\alpha$ . L'approssimazione è intesa valida anche durante le condizioni di completo stallo.

<span id="page-21-0"></span>
$$
-C_n = \sum_{n=0}^{\nu} \alpha_n(\alpha_{ss}) \alpha^n \tag{1.5}
$$

Nella formulazione la forza è considerata positiva, se ha la stessa direzione del termine spostamento. Per dare un esempio, nella teoria classica dei profili sottili bidimensionali, al di fuori del regime di stallo, si ottiene la [1.6:](#page-21-1)

<span id="page-21-1"></span>
$$
-C_n = \pi \sin 2\alpha_{ss} \tag{1.6}
$$

Riprendendo il discorso, solitamente la funzione  $-C_n$  può essere determinata empiricamente, quando le condizioni di stallo sussistono sul profilo, ma la procedura che si intende seguire porta allo stesso risultato. Si definisce il termine  $\alpha_n$  utilizzando la formulazione [1.7:](#page-21-2)

<span id="page-21-2"></span>
$$
\alpha_n = -\frac{1}{n!} \frac{d^n C_n}{d\alpha^n} \bigg|_{\alpha=0} \tag{1.7}
$$

Se adesso viene preso un moto periodico, di flessione, descritto come  $h = h_0 \cos \omega t$ , in queste circostanze il valore istantaneo di  $\alpha$  può essere ricavato utilizzando la formula [1.8.](#page-21-3) La variazione della pressione dinamica all'ingresso invece può essere computata utilizzando la [1.9:](#page-21-4)

<span id="page-21-3"></span>
$$
\alpha = \arctan\left(\tan\alpha_{ss} + \frac{\dot{h}}{V\cos\alpha ss}\right) - \alpha_{ss} \tag{1.8}
$$

<span id="page-21-4"></span>
$$
q_{rel} = \frac{1}{2}\rho V_{rel}^2 = \frac{1}{2}\rho V^2 \left[1 + 2\sin\alpha_{ss}\left(\frac{\dot{h}}{V}\right) + \left(\frac{\dot{h}}{V}\right)^2\right]
$$
(1.9)

La trattazione della forza, derivante dalla teoria statica, viene ancora considerata essere valida nella teoria dinamica. In questi termini, la naturale espansione della formula  $N = q(2b)C_n$  si trasforma nell'equazione [1.10.](#page-21-5) Dove il termine  $\alpha$  della formula [1.5,](#page-21-0) viene sviluppato utilizzando l'espansione di Maclaurin.

$$
N = -\frac{1}{2}\rho V^2(2b)\left[1 + 2\sin\alpha_{ss}\left(\frac{\dot{h}}{V}\right) + \left(\frac{\dot{h}}{V}\right)^2\right]\sum_{n=0}^{\infty} \alpha_n(\alpha_{ss})\left[\cos\alpha_{ss}\left(\frac{\dot{h}}{V}\right) - \frac{1}{2}\sin 2\alpha_{ss}\left(\frac{\dot{h}}{V}\right)^2 - \frac{1}{3}\cos 3\alpha_{ss}\left(\frac{\dot{h}}{V}\right)^3 + \frac{1}{4}\sin 4\alpha_{ss}\left(\frac{\dot{h}}{V}\right)^4 + \ldots\right]^n \quad (1.10)
$$

dove il termine  $\frac{h}{V}$  nella formula [1.10](#page-21-5) può essere scritto nella seguente maniera:

<span id="page-21-5"></span>
$$
\frac{\dot{h}}{V} = -\frac{\omega h_0}{V} \sin \omega t = -k \frac{h_0}{b} \sin \omega t \tag{1.11}
$$

Anche in questo caso per stabilire se il moto armonico iniziale subisce amplificazione o smorzamento, si valuta il lavoro che la forza compie sullo spostamento imposto. Per fare questo si usa la definizione [1.12.](#page-22-0)

#### 1.2. IL FLUTTER E LE SUE VARIANTI 11

<span id="page-22-0"></span>
$$
\frac{Work}{Ciclo} = \int_0^T N\dot{h}dt
$$
\n(1.12)

Se nella [1.12](#page-22-0) si sostituisce al posto del termine temporale la frequenza si ottiene la formula della potenza scritta come nella [1.13:](#page-22-1)

<span id="page-22-1"></span>
$$
P = \frac{1}{2\pi} \int_0^{2\pi} N \dot{h} d(\omega t) \tag{1.13}
$$

dove nella formula [1.13](#page-22-1) si può notare che l'integrazione all'interno di un ciclo temporale comporta l'annullamento di alcuni termini. Nell'espansione del  $C_n$  può essere inserito senza commettere errore, nella definizione di velocità dei termini il ritardo temporale  $(\frac{\Psi}{\omega})$ , all'interno del moto. Nella definizione [1.9](#page-21-4) invece si assume che la variazione della pressione dinamica sia istantanea e in fase con lo spostamento. Esplicitando la formula della potenza, questa può essere scritta come nella [1.14:](#page-22-2)

<span id="page-22-2"></span>
$$
P = \frac{1}{2}\rho V^3 b \left[ A \left( \frac{\omega h_0}{V} \right)^2 + B \left( \frac{\omega h_0}{V} \right)^4 + C \left( \frac{\omega h_0}{V} \right)^6 + \ldots \right]
$$
 (1.14)

dove nella [1.14,](#page-22-2) i termini A, B, C sono delle funzioni dipendenti dagli angoli di ingresso del fluido, e dal ritardo temporale. Se si considera solamente il caso stallante in pura flessione, in cui le oscillazioni sono relativamente piccole, e così anche i termini della turbolenza fluida, risulta chiaro che il lavoro fluido sarà governato dal termine  $\left(\frac{\omega h_0}{V}\right)$  $\frac{(\partial h_0}{V})^2$ . Se si considera un angolo  $\alpha_{ss}$  positivo, anche il coefficiente  $\alpha_0$  lo sarà. Si può allora affermare, riprendendo il discorso precedente, che se il ritardo temporale Ψ tende a zero, allora la potenza assumerà valore positivo solo se  $\alpha_1$  è sufficientemente negativo. La potenza specifica, ottenuta in queste semplici ipotesi fornisce la [1.15.](#page-22-3)

<span id="page-22-3"></span>
$$
\frac{P}{\frac{1}{2}\rho V^3 b} = A \left(\frac{\omega h_0}{V}\right)^2 + B \left(\frac{\omega h_0}{V}\right)^4 + C \left(\frac{\omega h_0}{V}\right)^6 \tag{1.15}
$$

dove in questo caso i coefficienti della [1.15](#page-22-3) vengono descritti dalle seguenti relazioni [1.16:](#page-22-4)

$$
A = \frac{dC_n}{d\alpha}\Big|_{\alpha=0} \tag{1.16a}
$$

<span id="page-22-4"></span>
$$
B = \frac{1}{2} \frac{dC_n}{d\alpha} \bigg|_{\alpha=0} + \frac{1}{8} \frac{d^3 C_n}{d\alpha^3} \bigg|_{\alpha=0}
$$
 (1.16b)

$$
C = \frac{1}{12} \frac{dC_n}{d\alpha} \bigg|_{\alpha=0} + \frac{1}{192} \frac{d^5 C_n}{d\alpha^5} \bigg|_{\alpha=0}
$$
 (1.16c)

Tramite l'analisi dei coefficienti A, B, C, è possibile valutare il segno della potenza e stabilire se l'oscillazione verrà smorzata o meno. Nella figura [1.8](#page-23-1) è inserito l'andamento della potenza per un caso estremante semplice di pura flessione. La trattazione precedente può essere sviluppata anche per torsione, considerando h non come coordinata lineare ma coordinata rotazionale.

Nella figura [1.8](#page-23-1) è possibile individuare il campo di smorzamento, dell'oscillazione sinusoidale al variare dei coefficienti della formula [1.15.](#page-22-3) La numerazione romana è

<span id="page-23-1"></span>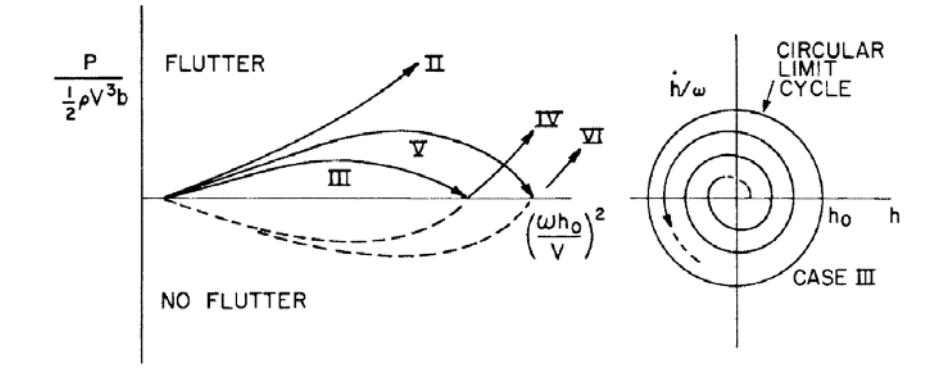

Figura 1.8: Valutazione dello smorzamento nello Stall flutter

indicativa del segno che i coefficienti assumo al variare delle condizioni di lavoro della palettatura. Al variare del segno dei coefficienti, la dinamica palare evolve nella maniera seguente:

- I)  $A, B, C < 0$ : il flutter non è possibile;
- II)  $A,B > 0$  e  $C < 0$ : l'ampiezza della vibrazione tende a crescere in maniera graduale fino a raggiungere elevati valori;
- III)  $A>0$  e B,  $C<0$ : l'ampiezza cresce fino ad un valore prestabilito a successivamente decresce fino a valori nulli;
- IV)  $A < 0$  e B,  $C < 0$ : il flutter non sussiste per piccole vibrazioni palari. Se agisce un disturbo esterno che modifica l'ampiezza di vibrazione, raggiungendo il valore critico, allora il fenomeno si innesca;
- V)  $A, B > 0$  e  $C < 0$ : il caso si presenta con vibrazione di equilibrio come nel caso III), ma questa è più elevata;
- VI)  $A, C > 0$  e  $B < 0$ : come il caso IV ma l'ampiezza critica di innesco è maggiore;
- VII)  $A, C < 0$  e  $B > 0$ : questo caso è simile alla curva I.

Caso particolare del flutter stallante, è il flutter stallante dinamico. In questa situazione si verifica che il fluido durante un ciclo palare si attacca e si stacca ripetutamente.

#### <span id="page-23-0"></span>1.2.5 Flutter di soffocamento (Choke flutter)

Questo tipo di flutter colpisce per lo più la linea di soffocamento, che possiamo ritrovare nel diagramma di funzionamento di un compressore a flusso assiale. In queste condizioni l'angolo di incidenza è negativo, il flusso è soffocato e si possono trovare onde d'urto e separazioni di flusso dalla pala. Anche nel caso delle turbine a gas, questa variante può verificarsi, soprattutto se sono montate le pale di guida all'ingresso macchina. Per effettuare una analisi di natura bidimensionale, può essere applicata la teoria riportata in [\[56\]](#page-109-0).

#### <span id="page-24-0"></span>1.3 Aeroelasticità statica

Come ogni problema di non banale risoluzione, in questa sezione vengono introdotte le basi del problema aeroelastico. Si inizia quindi dall'instabilità di natura statica. Il modello teorico utilizzato per la trattazione, si basa sull'utilizzo della sezione tipica, che verrà usata durante la spiegazione delle problematiche inerenti al fenomeno di divergenza. Nella figura [1.9](#page-24-1) viene riportato il modello base per trattare il fenomeno.

<span id="page-24-1"></span>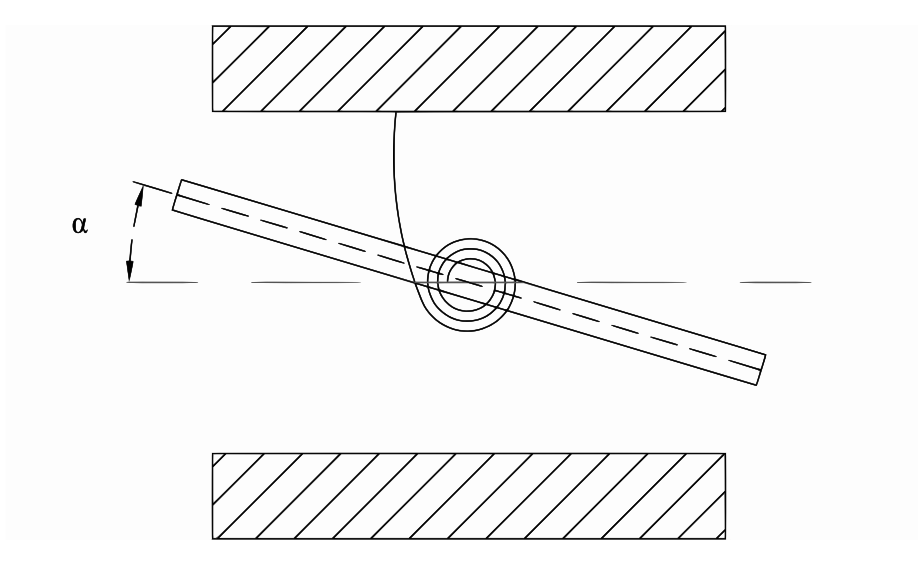

<span id="page-24-2"></span>Figura 1.9: Geometria della sezione tipica

La sezione tipica consiste nella schematizzazione di un profilo alare calettato su una molla a torsione. Come visibile, l'unico grado di libertà lasciato al profilo è la torsione attorno all'asse su cui è montata la molla. L'obiettivo è quello di analizzare come varia la funzione descritta dall'angolo di torsione  $\alpha$ , al variare della velocità d'ingresso del fluido. Possiamo subito dire, senza soffermarci troppo, che la curva risultante, varia con andamento simile a quello di una parabola. Quando la pendenza assume asintoto verticale si raggiunge la condizione che nel gergo viene chiamata divergenza. La curva appena descritta è rappresentativa di qualsiasi profilo d'ala e non solamente del del profilo usato per la sezione tipica. La velocità critica viene chiamata per l'appunto velocità di divergenza e la si indica con  $U_D$ . Per determinarla analiticamente, si deve utilizzare l'equazione statica dell'equilibrio che afferma che la somma del momento dato dalla forza aerodinamica e il momento elastico deve essere nulla attorno a qualsiasi punto del profilo. Viene definito centro elastico il punto di attacco della molla torsionale e centro aerodinamico il punto in cui il momento aerodinamico è indipendente dall'angolo di attacco. L'angolo α viene definito come somma di quello iniziale di calettamento  $\alpha_0$  e di quello elastico  $\alpha_e$ . In formule l'equazione dell'equilibrio si può scrivere così.

dove con L è intesa la forza di portanza e con "e" la distanza tra il centro aerodinamico e centro elastico. Dalla teoria adimensionale il coefficiente di portanza può essere espresso come contributo costante a cui va aggiunto un termine che varia con l'angolo α.

<span id="page-25-0"></span>
$$
C_L = C_{L0} + \frac{\partial C_L}{\partial \alpha} \alpha \tag{1.18}
$$

Nella formulazione [1.18,](#page-25-0) lo si può vedere anche come una espansione in serie di Taylor per variazioni piccole dell'angolo. Per il modello utilizzato, se si usa l'ipotesi di fluido incomprimibile, il coefficiente moltiplicativo dell'angolo è noto essere  $2\pi$ . Dopo alcune sostituzioni che prevedono l'utilizzo delle correlazioni tra la portanza e la pressione dinamica, la formula [1.17](#page-24-2) diviene:

$$
M_y = eqS\left[\frac{\partial C_L}{\partial \alpha}(\alpha_0 + \alpha_e)\right] + qScC_{MAC_0}
$$
\n(1.19)

a questa va aggiunto, per formare l'equazione dell'equilibrio, il contributo del momento elastico attivato dalla torsione fornita dal profilo. Si ottiene così l'equazione dell'equilibrio elastico.

<span id="page-25-1"></span>
$$
eqS\left[\frac{\partial C_L}{\partial \alpha}(\alpha_0 + \alpha_e)\right] + qScC_{MAC_0} - K_{\alpha}\alpha_e = 0 \tag{1.20}
$$

Nella [1.20,](#page-25-1) assumendo che il termine  $C_{MAC_0}$  sia nullo per semplicità, possiamo risolvere l'equazione, esplicitando l'angolo  $\alpha_e$  in funzione di tutti gli altri parametri.

<span id="page-25-2"></span>
$$
\alpha_e = \frac{qS}{K_{\alpha}} \frac{e^{\frac{\partial C_L}{\partial \alpha}} \alpha_0}{1 - q \frac{Se}{K_{\alpha}} \frac{\partial C_L}{\partial \alpha}}
$$
(1.21)

Se nella [1.21,](#page-25-2) si impone la condizione di denominatore nullo, questo equivale ad ottenere un angolo  $\alpha_e$  infinito, ottenendo così la condizione di divergenza. Così alla fine risulta possibile ricavare dalla precedente equazione, la condizione di pressione dinamica divergente:

<span id="page-25-3"></span>
$$
q_D = \frac{K_\alpha}{Se(\frac{\partial C_L}{\partial \alpha})}
$$
(1.22)

Interessante notare che il valore computato tramite la [1.22,](#page-25-3) deve essere maggiore di zero, visto che non esiste pressione dinamica negativa, e questo si verifica solamente per valori del parametro "e" maggiori di zero: quindi il centro aerodinamico deve essere davanti a quello elastico. In ogni caso il valore di  $\alpha_e$  non è mai infinito in quanto anche il momento diventerebbe infinito, e si incapperebbe nella condizione in cui le ipotesi di elasticità non sono verificate. In definitiva il cedimento strutturale insorge prima di arrivare a questa condizione. Per questo tutti gli aeromobili sono progettati per volare ben al di sotto di questa soglia di pressione dinamica. La condizione di divergenza può essere vista come la risoluzione di un problema agli autovalori in cui per l'incognita  $\alpha_e$ non banale si risolve il termine entro parentesi per trovare la condizione di annullamento del prodotto.

$$
\alpha_e \left( qS \frac{\partial C_L}{\partial \alpha} e - K_\alpha \right) = 0 \tag{1.23}
$$

#### 1.3. AEROELASTICITÀ STATICA 15

Per estendere il problema con l'aggiunta di un grado di libertà alla struttura, si preveda l'innesto sulla sezione tipica di una superficie di controllo. Si inserisce una molla di torsione tra la superficie primaria e quella nuova di controllo che rappresenta il contributo meccanico elastico tra le due al variare del nuovo grado di libertà  $\delta_e$ . In questa trattazione per semplicità l'angolo di calettamento  $\alpha_0$  è nullo e quindi  $\alpha = \alpha_e$ mentre  $\delta_e = \delta - \delta_0$ . Si veda la figura [1.10](#page-26-0) per una rapida chiarificazione della nuova geometria.

<span id="page-26-0"></span>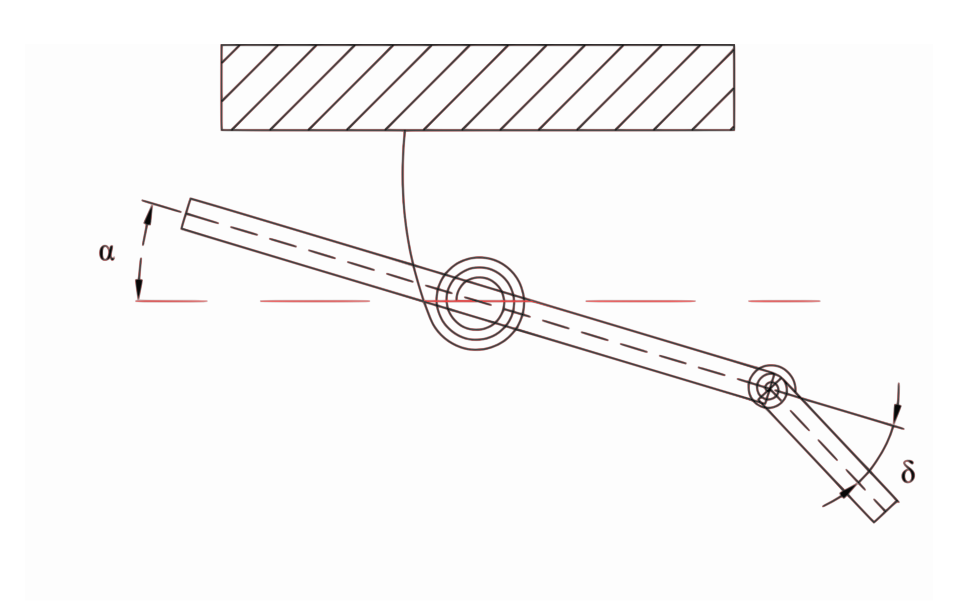

Figura 1.10: Aggiunta della geometria di controllo

In sostanza dopo la scrittura delle due equazioni di equilibrio si giunge alla stessa maniera, alla risoluzione del problema agli autovalori, ed utilizzando la regola di Cramer, si può esplicitare prima il valore di  $\alpha$ , e poi il valore di  $\delta$ . Per non appesantire la formulazione, si fornisce solo la prima forma delle due incognite:

<span id="page-26-1"></span>
$$
\alpha = \frac{\begin{vmatrix} 0 & eqS\frac{\partial C_L}{\partial \delta} + qSc\frac{\partial C_{MAC}}{\partial \delta} \\ -K_{\delta}\delta_0 & qS_Hc_H\frac{\partial C_H}{\partial \delta} - K_{\delta} \end{vmatrix}}{\begin{vmatrix} eqS\frac{\partial C_L}{\partial \delta} - K_{\alpha} & eqS\frac{\partial C_L}{\partial \delta} + qSc\frac{\partial C_{MAC}}{\partial \delta} \\ qS_Hc_H\frac{\partial C_H}{\partial \alpha} & qS_Hc_H\frac{\partial C_H}{\partial \delta} - K_{\delta} \end{vmatrix}}
$$
(1.24)

Con ovvio significato dei termini della [1.24,](#page-26-1) la risoluzione in  $\delta$  risulta analoga, e per trovare la condizione di instabilità non si deve far altro che porre il denominatore pari a zero. Si ottiene così un'equazione quadratica nella variabile q di cui tra le due soluzioni viene presa in considerazione solamente quella con valore più basso, in quanto considerare il valore più alto significa aver già superato la prima condizione di divergenza che ha già portato al collasso la struttura. Nel campo dell'aeroelasticità statica per complicare ancor più le cose si potrebbe parlare di quello che in gergo viene chiamato inversione delle superfici di controllo. In questa trattazione non viene inserito in quanto da come detto precedentemente si vuole fornire al lettore solamente il significato di instabilità statica del problema aeroelastico, per diversificarlo dal concetto di flutter, senza entrare ulteriormente nel dettaglio.

#### <span id="page-27-0"></span>1.4 Aeroelasticità dinamica

In questa sezione vengono abbandonate le ipotesi di stazionarietà e si entra con gradualità nel campo dinamico, che è quello che coinvolge i più recenti sviluppi e le ultime teorie. Nella prima parte si descrive la teoria oramai consolidata della dinamica dei corpi deformabili e successivamente si descrivono i vari modelli utilizzate nella teoria dinamica dell'aeroelasticità.

#### <span id="page-27-1"></span>1.4.1 Principio di Hamilton

La seconda legge di Newton o legge di proporzionalità si scrive alla seguente maniera:

<span id="page-27-2"></span>
$$
F = m \frac{d^2 r}{dt^2} \tag{1.25}
$$

dove  $\bm{F}$  rappresenta la forza esterna,  $\bm{r}$  lo spostamento, ed m la massa che compete alla particella considerata. Se il corpuscolo passa dalla configurazione r a quella  $r + \delta r$ e se l'intervallo di tempo da  $t_1$  tende a  $t_2$  allora si può assumere che  $\delta r$  sia nullo. Se adesso si applica all'equazione [1.25](#page-27-2) il prodotto a primo e a secondo membro con  $\delta r$ , e lo si integra tra gli istanti di tempo  $t_1$  e  $t_2$ , portando il tutto a primo membro, si ottiene la seguente forma:

<span id="page-27-3"></span>
$$
\int_{t_1}^{t_2} \left( m \frac{d^2 \boldsymbol{r}}{dt^2} \delta \boldsymbol{r} - \boldsymbol{F} \delta \boldsymbol{r} \right) dt = 0 \qquad (1.26)
$$

dove il secondo termine della [1.20](#page-25-1) può essere identificato come lavoro, o nello specifico come lavoro virtuale. Il lavoro virtuale viene definito come quel lavoro fatto dalle forze che agiscono sul corpo e che seguono percorsi di spostamento virtuale. Si assume che la forza resti fissa o che equivalentemente lo spostamento virtuale sia istantaneo, cioè che  $\delta t = 0$ . Il primo termine dentro l'integrale nell'equazione [1.26](#page-27-3) ha anch'esso le dimensioni di un lavoro o di una energia e può essere rielaborato alla seguente maniera:

$$
m\int_{t_1}^{t_2} \frac{d^2\mathbf{r}}{dt^2} \delta \mathbf{r} dt = -\frac{m}{2} \int_{t_1}^{t_2} \delta\left(\frac{d\mathbf{r}}{dt}\frac{d\mathbf{r}}{dt}\right) dt \tag{1.27}
$$

così l'equazione [1.26](#page-27-3) può essere riscritta nella seguente forma:

$$
\int_{t_1}^{t_2} \left[ \frac{1}{2} m \delta \left( \frac{d\mathbf{r}}{dt} \frac{d\mathbf{r}}{dt} \right) + F \delta \mathbf{r} \right] dt = 0 \tag{1.28}
$$

$$
\int_{t_1}^{t_2} \delta[T+W]dt = 0 \tag{1.29}
$$

dove le quantità  $\delta T$  e  $\delta W$  sono rispettivamente l'energia cinetica virtuale e il lavoro virtuale. La trattazione di Newton e quella di Hamilton conducono allo stesso risultato anche se la seconda si basa su un intervallo di tempo di nostro interesse, mentre la prima è sempre valida. L'uguaglianza tra le due teorie si basa sulla scelta degli spostamenti virtuali, che sono di natura arbitraria, e questo è necessario e sufficiente ad uguagliare i due sviluppi teorici per ogni intervallo di tempo considerato. In maniera più rigorosa, il principio di Hamilton, afferma che il moto di un sistema fisico fra due istanti dello spazio delle configurazioni è determinato da un problema variazionale riguardante il funzionale azione, che risulta minimizzato in corrispondenza della traiettoria effettiva del moto. Ovviamente la teoria appena sviluppata per la singola particella è valida anche per una distribuzione di masse nello spazio. Estendendo la trattazione ai corpi continui, le grandezze cinetiche e di lavoro devono essere calcolate alla seguente maniera:

$$
\delta T = \int \int \int_{V} \frac{\rho}{2} \delta \left( \frac{d\mathbf{r}}{dt} \frac{d\mathbf{r}}{dt} \right) dV \tag{1.30}
$$

<span id="page-28-1"></span>
$$
\delta W = \int \int \int_{V} f \delta r dV + \int \int_{S} p \delta r dA \qquad (1.31)
$$

in cui nella [1.31,](#page-28-1) con  $\rho$  si indica la densità, con p le forze di pressione e con  $f$  le forze di massa. Il principio di Hamilton può essere esteso anche a sistemi non conservativi e a vincolo anolonomi, a patto che siano lineari ed integrabili in maniera esatta le velocità.

Nella trattazione di un continuo, che si deforma in campo elastico, la trattazione di riferimento, è quella sviluppata da Hooke. Si dimostra che il lavoro fatto dalle forze interne elastiche è uguale, ma con segno cambiato alla energia potenziale virtuale elastica. Tutto questo può essere riassunto nella seguente formulazione:

$$
U = \frac{1}{2} \int \int \int_{V} [\sigma_{xx} \epsilon_{xx} + \sigma_{yy} \epsilon_{yy} + \sigma_{zz} \epsilon_{zz}...] dV
$$
 (1.32)

dove le  $\sigma_{ji}$  sono le componenti del tensore di stress e le  $\epsilon_{ji}$  sono le componenti di deformazione unitaria. Nei riguardi delle forze non conservative che non ammettono la trattazione con potenziale, il principio di Hamilton può essere riformulato alla seguente maniera:

$$
\int \left[ (\delta T - \delta U) + \vec{F}_{NC} \delta \vec{r} \right] dt = 0 \tag{1.33}
$$

dove il termine  $F_{NC}$  contiene solamente le forze non conservative. Un esempio di tali componenti di forza, nell'analisi aeroelastica, sono rappresentati dai carichi aerodinamici, che in termini pratici sono i contributi di pressione non stazionari che agiscono sull'elemento strutturale preso in considerazione.

#### <span id="page-28-0"></span>1.4.2 Equazioni di Lagrange

La trattazione sviluppata con Hamilton prevede l'uso di un infinito numero di gradi di libertà, in quanto le velocità, le forze, le distribuzioni di massa e tutti i parametri che entrano in gioco sono descritti tramite funzioni di natura continua. Ai fini del calcolo ingegneristico, il sistema viene schematizzato tramite l'utilizzo di un particolare gruppo di coordinate e utilizzando le equazioni del moto utilizzando la trattazione di Lagrange. Le equazioni possono essere ottenute ripercorrendo a ritroso la strada che si è fatta per descrivere quelle di Hamilton.

Le coordinate utilizzate, prendono il nome di coordinate generalizzate: queste sono un gruppo arbitrario e indipendente di gradi di libertà, che riescono a descrivere in maniera sufficiente il moto di un sistema dinamico. Per un qualsiasi sistema fisico, esistono infinite combinazioni di coordinate generalizzate. Data un'origine e quindi uno spostamento, si può scrivere la funzione raggio vettore attraverso l'utilizzo delle coordinate generalizzate:

<span id="page-29-1"></span>
$$
\boldsymbol{r} = \boldsymbol{r}(q_1, q_2 \dots q_n, t) \tag{1.34}
$$

dove nella [1.34,](#page-29-1) le  $q_i$  sono le i-esime coordinate generalizzate. L'energia cinetica e potenziale per come vengono definite, dipendono dallo spostamento, dalla velocità, e dal tempo, dunque si possono scrivere nella seguente formulazione implicita:

<span id="page-29-2"></span>
$$
T = T(\dot{q}_i, q_i, t)
$$
  
\n
$$
U = U(\dot{q}_i, q_i, t)
$$
\n(1.35)

E utilizzando il principio di Hamilton allora possiamo legare il tutto scrivendo:

<span id="page-29-3"></span>
$$
\int_{t_1}^{t_2} [\delta(T - U) + \delta W_{NC}] dt = 0 \tag{1.36}
$$

dove usando le [1.35](#page-29-2) e inserendole in [1.36](#page-29-3) si ottiene:

<span id="page-29-4"></span>
$$
\sum_{i} \int_{t_1}^{t_2} \left[ \frac{\partial (T - U)}{\partial \dot{q}_i} \delta \dot{q}_i + \frac{\partial (T - U)}{\partial q_i} \delta q_i + Q_i \delta q_i \right] dt = 0 \tag{1.37}
$$

nella [1.37](#page-29-4) le forze generalizzate  $Q_i$  vanno a costituire il lavoro non conservativo:

$$
\delta W_{NC} = \sum_{i} Q_i \delta q_i \tag{1.38}
$$

Integrando per parti il primo termine della [1.37](#page-29-4) e notando che  $\delta q_i$  è nullo per il tempo iniziale e finale si ottiene:

<span id="page-29-5"></span>
$$
\sum_{i} \frac{\partial (T - U)}{\partial q_i} \delta q_i \Big|_{t_1}^{t_2} + \int_{t_1}^{t_2} \left[ -\frac{d}{dt} \frac{\partial (T - U)}{\partial \dot{q}_i} \delta \dot{q}_i + \frac{\partial (T - U)}{\partial q_i} \delta q_i + Q_i \delta q_i \right] dt = 0 \quad (1.39)
$$

dove il primo termine della [1.39](#page-29-5) si annulla per quanto detto esplicitamente. Così adesso si possono raccogliere tutti i contributi dentro all'integrale. Analizzando il tutto, e utilizzando un qualsiasi spostamento  $\delta q_i$  arbitrario, per soddisfare l'uguaglianza, la condizione sufficiente che verifica la [1.39,](#page-29-5) è che l'integrando sia nullo. Scrivendo questo si ottiene:

$$
-\frac{d}{dt}\frac{\partial (T-U)}{\delta \dot{q}_i} + \frac{\partial (T-U)}{\delta q_i} + Q_i = 0 \tag{1.40}
$$

che è la forma finale delle equazioni di Lagrange.

#### <span id="page-29-0"></span>1.4.3 Dinamica dei fluidi non stazionaria

L'aerodinamica non stazionaria, rappresenta lo studio del campo di moto perturbato da un corpo che viaggia al suo interno. Nella fluidodinamica invece avviene l'esatto opposto: è il fluido che investe il corpo. Da qualsiasi punto di vista il problema sia affrontato, in questa parte si sviluppano le equazioni che consentono di analizzare il campo di moto fluido. Per descrivere appieno le caratteristiche di un fluido, devono essere richiamate le seguenti equazioni:

#### 1.4. AEROELASTICITÀ DINAMICA 19

- conservazione della massa;
- conservazione della quantità di moto;
- conservazione dell'energia;
- equazione termica di stato;
- equazione calorica di stato;
- relazione costitutiva.

#### Conservazione della massa

Venga considerato un arbitrario volume di fluido, racchiuso da una superficie. Sia  $\int \int \rho \bm{q} \bm{n} dA$  la portata di massa attraverso la superficie, positiva se uscente. Allora per il principio di continuità della portata di massa si può scrivere la [1.41.](#page-30-0)

<span id="page-30-0"></span>
$$
\int \int \int \frac{\partial \rho}{\partial t} dV = - \int \int \rho \boldsymbol{q} \boldsymbol{n} dA \qquad (1.41)
$$

dove a primo membro della [1.41,](#page-30-0) l'integrale di volume contiene la variazione di densità  $\rho$  nel tempo, mentre a secondo membro nell'integrale di superficie  $q$  rappresenta la velocità. Il versore  $n$  è sempre ortogonale alla superficie A. Usando le opportune trasformazioni l'integrale di superficie può essere trasformato in un integrale di volume. Si ottiene dunque la [1.42.](#page-30-1)

<span id="page-30-1"></span>
$$
\int \int \int \frac{\partial \rho}{\partial t} dV = -\int \int \int \nabla(\rho \mathbf{q}) dV \qquad (1.42)
$$

Ora sia a primo che a secondo membro vi sono integrali di volume: si può effettuare un raccoglimento e portare tutto a primo membro. L'integrale complessivo di volume ora è pari a zero. Condizione necessaria e sufficiente, affinché accada questo è che si verifichi che l'integrando è nullo. Imponendo questa condizione, si ottiene la [1.43](#page-30-2) che è valida per qualsiasi volume arbitrario e costituisce la prima forma del principio di conservazione della massa.

<span id="page-30-2"></span>
$$
\frac{\partial \rho}{\partial t} + \nabla(\rho \mathbf{q}) = 0 \tag{1.43}
$$

#### Conservazione della variazione della quantità di moto

Si passa ora alla conservazione della quantità di moto, che viene derivata allo stessa maniera dell'equazione della conservazione della portata di massa. Essenzialmente il principio afferma che la variazione del momento totale nel tempo è uguale alla forza totale che agisce sul volume di riferimento. Quindi assemblando già i termini si viene ad avere la [1.44.](#page-30-3)

<span id="page-30-3"></span>
$$
\int \int \int \frac{\partial(\rho \mathbf{q})}{\partial t} dV + \int \int \rho \mathbf{q}(\mathbf{q} \mathbf{n}) dA = \int \int -p \mathbf{n} dA \qquad (1.44)
$$

Anche in questo caso gli integrali di superficie vengono trasformati in integrali di volume imponendo la condizione che l'integrando, per arbitrarietà del volume, si annulli. Si ottiene la formulazione [1.45](#page-31-0) che rappresenta la conservazione della variazione della quantità di moto.

<span id="page-31-1"></span><span id="page-31-0"></span>
$$
\frac{\partial(\rho \mathbf{q})}{\partial t} + \rho \mathbf{q}(\nabla \mathbf{q}) + (\mathbf{q} \nabla)\rho \mathbf{q} = -\nabla p \tag{1.45}
$$

#### Conservazione dell'energia interna

La conservazione dell'energia interna deriva dal primo principio della termodinamica. L'energia totale di un volume materiale comprende l'energia di origine macroscopica e microscopica. L'ultima citata è intesa a livello molecolare, mentre la prima viene computata attraverso la definizione dell'energia cinetica. Per il primo principio si può scrivere la formulazione [1.46.](#page-31-1)

$$
\frac{d}{dt} \int \int \int \rho \left( U + \frac{1}{2} u_i u_i \right) = \int \int \int u_i \rho f_i dV + \int \int u_i T_{ij} n_j dS + \int \int \int \rho Q dV \quad (1.46)
$$

In cui al primo membro si trova la somma delle energie del sistema: U rappresenta l'energia interna, mentre il contributo quadratico di  $u_i$  è il contributo che appartiene all'energia cinetica di natura macroscopica. Al secondo membro compaiono la somma del lavoro fatto sul sistema e del calore scambiato. Il lavoro del sistema è costituito dalle forze di massa f e dalla forze di superficie, espresse tramite il tensore delle tensioni  $T_{ij}$ . Anche il termine del calore è composto dal contributo del calore confluito per unità di massa e di quello trasmesso tramite la superficie del contorno. Gli integrali di superficie, utilizzando il teorema di Green possono essere convertiti in integrali di volume e il tutto viene raccolto a membro sinistro. Come per i bilanci precedenti, anche questa volta l'integrando di volume viene posto essere uguale a zero. Si ottiene così la forma della conservazione dell'energia totale, che per comodità viene riscritta in forma vettoriale, [1.47:](#page-31-2)

<span id="page-31-2"></span>
$$
\rho \frac{d}{dt}(U + \frac{1}{2}|\mathbf{u}|^2) = \rho(\mathbf{u}\mathbf{f}) + div(\mathbf{u}\mathbf{T}) - div(\mathbf{q}) + \rho Q \qquad (1.47)
$$

Per una trattazione più dettagliata si consulti, [\[29\]](#page-107-5) [\[30\]](#page-107-6)

#### Equazione termica e calorica di stato

In termodinamica lo stato è descritto dal punto di vista macroscopico dalle variabili pressione, temperatura e volume. In condizioni di equilibrio è possibile determinare un'equazione che ne descrive unicamente lo stato termodinamico. Il termine equilibrio è composto da tre parti fondamentali:

- Equilibrio termico: assenza di scambio di calore con l'esterno;
- Equilibrio meccanico;
- Equilibrio chimico: assenza di reazioni o di trasformazioni di fase.

Se sussistono queste tre condizioni, è possibile ricavare la seguente formulazione [1.48.](#page-32-0)

<span id="page-32-0"></span>
$$
pV = nRT \tag{1.48}
$$

In cui R rappresenta la costante universale dei gas, p la pressione, V il volume specifico e T la temperatura. Il modello utilizzato rappresenta il comportamento del gas ideale. La relazione è valida sia per un sistema monocomponente, ma anche per una miscela di gas ideali, in quanto questa si comporta globalmente come un gas ideale, come annovera la regola di Gibbs-Dalton che afferma che la pressione totale e l'energia interna totale sono rispettivamente, la somma delle pressioni parziali, e delle energie interne, di ogni singolo componente. Conoscendo due delle tre grandezze intensive del sistema è possibile utilizzare la [1.48](#page-32-0) nella sua naturale forma. Viene utile ricordare quali siano le condizioni per cui un gas può essere definito ideale:

- che vi sia proporzionalità tra le grandezze intensive;
- che l'energia interna sia solo funzione della temperatura;
- che l'entalpia sia solo funzione della temperatura.

Una volta soddisfatti i tre requisiti, è possibile utilizzare questo modello all'interno della trattazione matematica.

L'equazione calorica di stato, consiste nell'esprimere l'energia interna in funzione delle coordinate termodinamiche indipendenti. Questo può essere fatto, esprimendo l'energia nella forma [1.49:](#page-32-1)

<span id="page-32-1"></span>
$$
U = U(p, V, T) \tag{1.49}
$$

Con ovvio significato dei termini. Implicitamente, nella formulazione [1.49,](#page-32-1) è stato assunto che il fluido sia termodinamicamente omogeneo e quindi che la relazione funzionale dell'energia interna non dipenda dalla direzione, e quindi dallo spazio. Alla fine per un gas ideale monoatomico è possibile esplicitare la [1.49](#page-32-1) nella forma [1.50:](#page-32-2)

<span id="page-32-2"></span>
$$
U = \frac{3RT}{2} \tag{1.50}
$$

dove dalla [1.50](#page-32-2) si può notare che essenzialmente, per il modello di gas ideale, l'energia interna deriva solamente dal contributo dell'energia cinetica interna e non è quindi necessario fissare alcuna costante additiva arbitraria per fissarne lo zero. Si pensi alle funzioni di entalpia ed entropia, in cui questo deve esser fatto. Per ulteriori approfondimenti si consulti [\[39\]](#page-108-2).

#### Relazione costitutiva

Venga considerato un arbitrario sistema continuo, che all'istante temporale t occupi un ben preciso volume V(t) racchiuso dalla superficie S(t). All'interno di esso si isoli un volume materiale, etichettato V\*, racchiuso a sua volta dalla superficie S\*. Utilizzando la classica notazione della meccanica dei solidi, la tensione agente sul punto P(x) viene definita dalla seguente relazione [1.51:](#page-33-0)

<span id="page-33-0"></span>
$$
\boldsymbol{t} = \boldsymbol{t}(\boldsymbol{x}, \boldsymbol{n}) = \lim_{\delta S \to 0} \frac{\delta \boldsymbol{R}}{\delta \boldsymbol{S^*}}
$$
(1.51)

dove nella precedente, la  $\delta \mathbf{R}$  viene indicata come la risultante delle forze che il fluido esterno a  $V^*$  impone su  $\delta S^*$ , intesa come superficie elementare. Se il volume viene fatto tendere a zero, gli integrali di volume risultano infinitesimi di ordine superiore rispetto agli integrali di superficie. A livello puntuale il teorema della quantità di moto si riduce all'equilibrio delle tensioni distribuite su una superficie chiusa che circonda il punto P considerato. Si ottiene allora la formula [1.52.](#page-33-1)

<span id="page-33-1"></span>
$$
\lim_{V^* \to 0} \int_{S^*} \mathbf{F} dS^* = \lim_{V^* \to 0} \int_{S^*} \mathbf{t} dS^* = 0 \tag{1.52}
$$

Se il punto appartiene ad una zona di interfaccia, è necessario inserire anche la tensione superficiale che agisce tra i due ambienti. Alla fine in ciascun elemento superficiale la somma della tensione t derivante dalla [1.51](#page-33-0) e quella derivante dall'interfaccia deve uguagliare la forza esterna per unità di superficie F. In tal modo si può scrivere la [1.53.](#page-33-2)

<span id="page-33-2"></span>
$$
\boldsymbol{F} = \boldsymbol{t} + \sigma \left( \frac{1}{R_1} + \frac{1}{R_2} \right) \boldsymbol{n} \tag{1.53}
$$

dove i raggi  $R_1$  ed  $R_2$  rappresentano la curvatura dell'interfaccia tra i due sistemi. Il volume materiale può essere considerato come un tetraedro, le cui tre facce sono parallele agli assi coordinati e l'ultima secondo una giacitura individuata dalla normale n. Utilizzando le equazioni di equilibrio alla traslazione si può scrivere la seguente formulazione [1.54.](#page-33-3)

<span id="page-33-3"></span>
$$
t = n_1 t_1 + n_2 t_2 + n_3 t_3 \tag{1.54}
$$

che in forma tensoriale può essere scritta come:

$$
[t_x, t_y, t_z] = [n_x, n_y, n_z] \begin{bmatrix} T_{xx} & T_{yx} & T_{zx} \\ T_{xy} & T_{yy} & T_{zy} \\ T_{xz} & T_{yz} & T_{zz} \end{bmatrix}
$$
 (1.55)

In cui il successivo equilibrio alla rotazione fornisce la condizione di uguaglianza delle tensioni tangenziali. Nel caso di fluido viscoso newtoniano è possibile dimostrare che lo stato di tensione appartenente ad un punto è legato alla velocità di deformazione del fluido, come la relazione [1.56](#page-33-4) suggerisce:

<span id="page-33-4"></span>
$$
T_{ij} = (-p + \lambda \nabla \mathbf{u})\delta_{ij} + 2\mu \frac{1}{2} \left( \frac{\partial u_i}{\partial x_j} + \frac{\partial u_j}{\partial x_i} \right) \tag{1.56}
$$

Viene così ad essere esplicitata la relazione che lega il tensore degli sforzi alla natura del fluido.Per una più esaustiva trattazione si consiglia di consultare [\[28\]](#page-107-7).

Con questa ultima relazione, viene conclusa la serie di equazioni che permette di conoscere tutte le proprietà di un fluido: non resta far altro che risolverle.

#### <span id="page-34-0"></span>1.5 Utilizzo delle equazioni RANS

Combinando le equazioni [1.56,](#page-33-4) che descrivono gli sforzi tensoriali, con le equazioni del momento [1.45,](#page-31-0) si ottengono le equazioni di Navier-Stokes [1.57.](#page-34-1) Queste descrivono qualsiasi campo di moto fluido. Precisiamo che il tensore degli sforzi è costruito utilizzando come tipologia di fluido quello newtoniano.

$$
\rho \frac{Du}{Dt} = -\frac{\partial p}{\partial x} + \frac{\partial}{\partial x} \left[ 2\mu \frac{\partial u}{\partial x} + \lambda div \mathbf{u} \right] + \frac{\partial}{\partial y} \left[ 2\mu \left( \frac{\partial u}{\partial u} + \frac{\partial v}{\partial x} \right) \right] + \frac{\partial}{\partial z} \left[ \mu \left( \frac{\partial u}{\partial z} + \frac{\partial w}{\partial x} \right) \right] + S_{M_x} \quad (1.57a)
$$

$$
\rho \frac{Dv}{Dt} = -\frac{\partial p}{\partial y} + \frac{\partial}{\partial x} \left[ \mu \left( \frac{\partial u}{\partial y} + \frac{\partial v}{\partial x} \right) \right] + \frac{\partial}{\partial y} \left[ 2\mu \frac{\partial v}{\partial y} + \lambda div \mathbf{u} \right] + \frac{\partial}{\partial z} \left[ \mu \left( \frac{\partial v}{\partial z} + \frac{\partial w}{\partial y} \right) \right] + S_{M_y} \quad (1.57b)
$$

$$
\rho \frac{Dw}{Dt} = -\frac{\partial p}{\partial z} + \frac{\partial}{\partial x} \left[ \mu \left( \frac{\partial u}{\partial z} + \frac{\partial w}{\partial x} \right) \right] + \frac{\partial}{\partial y} \left[ \mu \left( \frac{\partial v}{\partial z} + \frac{\partial w}{\partial y} \right) \right] + \frac{\partial}{\partial z} \left[ 2\mu \frac{\partial w}{\partial z} + \lambda div \mathbf{u} \right] + S_{M_z} \quad (1.57c)
$$

In flussi turbolenti solitamente non vengono utilizzate le equazioni [1.57](#page-34-1) nella forma così presentata, perché il calcolo computazionale richiede un eccessivo costo. A livello industriale e ingegneristico solitamente non si ha la necessità di modellare in maniera esatta i fenomeni di turbolenza, quindi per una migliore gestione a livello computazionale vengono sviluppate le Navier-Stokes mediate che descrivono il campo di moto come somma di un contributo di un moto stazionario a cui va sovrapposta una fluttuazione nel tempo. Per semplicità nello sviluppo delle nuove equazioni, il fluido viene considerato incomprimibile e a viscosità costante. La trattazione risulterà più snella, facendo capire al lettore il significato fisico, che potrà essere esteso anche al caso generale. Una qualsiasi proprietà del fluido può venir scritta come somma della sua media e della sua parte fluttuante:

<span id="page-34-3"></span><span id="page-34-2"></span><span id="page-34-1"></span>
$$
\psi = \Psi + \psi^{'} \tag{1.58}
$$

dove nella [1.58,](#page-34-2) per definizione la quantità fluttuante ha media temporale nulla. Utilizzando un sistema di coordinate cartesiane si possono scrivere le equazioni di Navier-Stokes e della continuità in forma compatta:

$$
div\mathbf{u} = 0 \tag{1.59a}
$$

$$
\frac{\partial u}{\partial t} + div(uu) = -\frac{1}{\rho}\frac{\partial p}{\partial x} + vdiv(grad(u))\tag{1.59b}
$$

$$
\frac{\partial v}{\partial t} + div(vu) = -\frac{1}{\rho}\frac{\partial p}{\partial y} + vdiv(grad(v))\tag{1.59c}
$$

$$
\frac{\partial w}{\partial t} + div(wu) = -\frac{1}{\rho} \frac{\partial p}{\partial z} + vdiv(grad(w))
$$
\n(1.59d)

in cui nelle [1.59,](#page-34-3) tutte le quantità u, u, v, w e p possono essere scomposte nei termini costanti e di fluttuazione. Analizzando la prima delle [1.59](#page-34-3) si dimostra facilmente che:

<span id="page-35-1"></span><span id="page-35-0"></span>
$$
div\mathbf{u} = div\mathbf{U} \tag{1.60}
$$

in quanto la componente fluttuante è nulla nell'intervallo periodico considerato. Se ora si inseriscono le componenti medie e fluttuanti nelle ultime tre equazioni delle [1.59](#page-34-3) si ottiene la seguente formulazione:

$$
\frac{\partial U}{\partial t} + div(U\mathbf{U}) + div(\overline{u'\mathbf{u'}}) = -\frac{1}{\rho}\frac{\partial P}{\partial x} + vdiv(grad(U))
$$
\n(1.61a)

$$
\frac{\partial V}{\partial t} + div(V\mathbf{U}) + div(\overline{v'\mathbf{u'}}) = -\frac{1}{\rho} \frac{\partial P}{\partial y} + vdiv(grad(V))
$$
\n(1.61b)

$$
\frac{\partial W}{\partial t} + div(W\mathbf{U}) + div(\overline{w'\mathbf{u'}}) = -\frac{1}{\rho}\frac{\partial P}{\partial z} + vdiv(grad(W))
$$
(1.61c)

Dal confronto tra le [1.61](#page-35-0) e le [1.59](#page-34-3) si nota che, in ogni equazione è apparso un nuovo termine. Questi contributi aggiuntivi che sono il prodotto di due velocità fluttuanti, derivano dai vortici turbolenti e vengono chiamati sforzi di Reynolds (Reynolds stresses). Questi sforzi sono nulli solo nel caso che le due componenti di velocità fluttuante siano entrambe casuali e indipendenti tra loro. Nella gran parte dei casi questo non succede mai e anzi, queste componenti sono assai elevate rispetto agli sforzi derivanti dagli stress puramente viscosi. La serie di equazioni [1.61](#page-35-0) e la [1.60](#page-35-1) compone il sistema di equazioni chiamato RANS. Se la fluttuazione media nel tempo non supera il 5% allora la variazione di densità non risulta importante fino a Mach 3 o 5. Se invece il valore di soglia viene superato, già a Mach unitario vi sono delle variazioni importanti delle densità e i termini medi e fluttuanti integrati nel tempo devono essere computati con la media di Favre, che viene riportata in [1.62.](#page-35-2)

<span id="page-35-2"></span>
$$
\Psi = \frac{\int_T \rho(t)\psi(t)dt}{\int_T \rho(t)dt}
$$
\n(1.62)

In sostanza le equazioni mediate di Navier-Stokes per un fluido comprimibile possono essere scritte, come si può vedere nella [1.63.](#page-36-0)

$$
\frac{\partial \bar{\rho}}{\partial t} + div(\bar{\rho}\tilde{\mathbf{U}}) = 0 \tag{1.63a}
$$

$$
\frac{\partial \bar{\rho}\tilde{U}}{\partial t} + \operatorname{div}(\bar{\rho}\tilde{U}\tilde{U}) = -\frac{\partial \bar{P}}{\partial x} + \operatorname{div}(\mu\operatorname{grad}(\tilde{U})) \n+ \left[ -\frac{\partial(\bar{\rho}u'^2)}{\partial x} - \frac{\partial(\bar{\rho}u'v')}{\partial y} - \frac{\partial(\bar{\rho}u'w')}{\partial z} \right] + S_{M_x} \quad (1.63b)
$$

$$
\frac{\partial \bar{\rho}\tilde{V}}{\partial t} + div(\bar{\rho}\tilde{V}\tilde{U}) = -\frac{\partial \bar{P}}{\partial y} + div(\mu grad(\tilde{V})) \n+ \left[ -\frac{\partial (\bar{\rho}u'v')}{\partial x} - \frac{\partial (\bar{\rho}v'^{2})}{\partial y} - \frac{\partial (\bar{\rho}v'w')}{\partial z} \right] + S_{M_y}
$$
(1.63c)
<span id="page-36-1"></span>

| $\mathrm{N}^\circ$ di equazioni | Nome del modello       |  |  |
|---------------------------------|------------------------|--|--|
| Zero                            | Mixing length model    |  |  |
| Uno                             | Spalart-Allmaras model |  |  |
| Due                             | $K - \epsilon$ model   |  |  |
| Due                             | $K-\omega$ model       |  |  |
| Due                             | Algebraic stress model |  |  |
| Sette                           | Reynolds stress model  |  |  |

<span id="page-36-0"></span>Tabella 1.1: Classificazione principali modelli di turbolenza

$$
\frac{\partial \bar{\rho}\tilde{W}}{\partial t} + div(\bar{\rho}\tilde{W}\tilde{U}) = -\frac{\partial \bar{P}}{\partial z} + div(\mu grad(\tilde{W})) \n+ \left[ -\frac{\partial (\bar{\rho}u'w')}{\partial x} - \frac{\partial (\bar{\rho}v'w')}{\partial y} - \frac{\partial (\bar{\rho}w'^{2})}{\partial z} \right] + S_{M_{z}} \quad (1.63d)
$$

$$
\frac{\partial \bar{\rho}\tilde{\Phi}}{\partial t} + div(\bar{\rho}\tilde{\Phi}\tilde{U}) = div(\Gamma_{\Phi}\text{grad}(\tilde{\Phi})) + \left[ -\frac{\partial(\bar{\rho}u'\phi')}{\partial x} - \frac{\partial(\bar{\rho}v'\phi')}{\partial y} - \frac{\partial(\bar{\rho}w'\phi')}{\partial z} \right] (1.63e)
$$

Dove l'ultima delle [1.63](#page-36-0) rappresenta l'equazione del trasporto per una arbitraria quantità scalare, come lo può essere la temperatura. Si vede come la trattazione che ha permesso di ricavare le equazioni mediate, in realtà abbia causato la nascita di ulteriori termini di natura incognita. Per chiudere nel senso matematico il problema è necessario aggiungere ulteriori equazioni alle [1.63,](#page-36-0) rappresentate dai modelli di turbolenza, che siano in grado di computare questi termini. Il costo in termini computazionali, cresce con il numero di equazioni che vengono inserite dai modelli di turbolenza. Si fornisce in tabella [1.1](#page-36-1) una rapida panoramica.

Uno tra i modelli più utilizzati a livello computazionale, nel settore delle turbomacchine è sicuramente quello di Menter, il K- $\omega$  SST. Questo modello di turbolenza è una combinazione ibrida tra modelli K- $\epsilon \in K-\omega$ . Il primo viene utilizzato nelle vicinanze delle zone parietali, mentre il secondo nella zona completamente turbolenta e quindi distante da parete. Gli sforzi di Reynolds e l'equazione di k è la stessa utilizzata dal modello di Wilcox, ma l'equazione di  $\epsilon$  viene trasformata nell'equazione di  $\omega$  tramite l'uso della sostituzione  $\epsilon = k\omega$ . Si ottiene così la formulazione [1.64:](#page-36-2)

<span id="page-36-2"></span>
$$
\frac{\partial(\rho\omega)}{\partial t} + div(\rho\omega \mathbf{U}) = div \left[ \left( \mu + \frac{\mu_t}{\sigma_{\omega,1}} \right) grad(\omega) \right] \n+ \gamma_2 \left( 2\rho S_{ij} S_{ij} - \frac{2}{3} \rho \omega \frac{\partial U_i}{\partial x_j} \delta_{ij} \right) - \beta_2 \rho \omega^2 + 2 \frac{\rho}{\sigma_{\omega,2} \omega} \frac{\partial k}{\partial x_k} \frac{\partial \omega}{\partial x_k} \quad (1.64)
$$

Basandosi sulla sua esperienza personale, Menter utilizza i valori della tabella [1.2](#page-37-0) per ottimizzare il metodo.

| $\sigma_k$          | 1,0        |
|---------------------|------------|
| $\sigma_{k,1}$      | $2{,}0$    |
| $\sigma_{\omega,1}$ | 1,17       |
| $\gamma_2$          | 0,44       |
| $\beta_2$           | $_{0,083}$ |
| $\beta^*$           | 0,09       |

Tabella 1.2: Parametri del modello SST

<span id="page-37-0"></span>Inoltre vengono inserite all'interno del modello di turbolenza, delle funzioni di mescolamento (blending function), che assicurano il passaggio regolare tra la zona a turbolenza sviluppata e quello vicino alla parete. In effetti in fase computazionale, l'utilizzo di un unica equazione, in ambienti così diversi, può causare una grave instabilità numerica. Per approfondire l'argomento si consulti [\[32\]](#page-108-0).

# 1.6 Equazione finale dell'aereodinamica

Combinando le equazioni della meccanica del continuo, con quelle della dinamica dei fluidi non stazionaria è possibile ricavare l'equazione del moto generalizzata, che nella veste compatta risulta:

<span id="page-37-1"></span>
$$
[M]\ddot{\boldsymbol{q}}(t) + [C]\dot{\boldsymbol{q}}(t) + [K]\boldsymbol{q}(t) = \boldsymbol{F}(t)
$$
\n(1.65)

in cui i termini matriciali della [1.65](#page-37-1) si riferiscono alla matrice di massa, di smorzamento e di rigidezza. Il vettore  $q$  viene inteso come il vettore degli spostamenti generalizzati. La  $\mathbf{F}(t)$  si riferisce invece al vettore delle forze generalizzate: è grazie a questo contributo che esiste il collegamento tra la dinamica della struttura, le forze inerziali e l'aerodinamica non stazionaria.

L'equazione [1.65](#page-37-1) può essere risolta utilizzando vari modus operandi. La scelta è dettata dalle esigenze di modellazione del fenomeno. Risulta doveroso effettuare una valutazione preventiva, che miri ad ottenere il miglior compromesso tra risultato e tempo di risoluzione. Essenzialmente vi sono tre grandi sistemi di risoluzione dell'equazione [1.65:](#page-37-1)

• modelli a dinamica completamente accoppiata: in questo caso il risolutore è unico e integra le equazioni del campo fluido assieme a quelle strutturali del corpo. Solitamente le griglie di calcolo computazionali sono formulate nella visione euleriana per il fluido e nella versione lagrangiana per la struttura. Questo si traduce nell'ottenimento di una matrice strutturale di ordine molto inferiore rispetto alla matrice del campo fluido; in questa situazione è impossibile pensare ad una risoluzione di con schema di tipo monolitico (singolo solutore) per problemi di larga scala. Inoltre le griglie di calcolo all'interfaccia devono essere uguali e questo non accade praticamente mai. In queste situazioni si dovrebbero creare dei solutori che sono progettati ad hoc, per quella tipologia di fenomeno, perdendo assolutamente di generalità. Esempi di questi codici sono relegati ancora per adesso,

#### 1.6. EQUAZIONE FINALE DELL'AEREODINAMICA 27

a casi molto semplici di natura bidimensionale, in quanto presentano anche lo svantaggio di avere un grande costo computazionale;

- modelli a dinamica strettamente accoppiata: sono tra i metodi maggiormente utilizzati, utilizzano solutori differenti, ma questi sono accoppiati in un unico modulo, in cui avviene lo scambio di informazioni. Queste vengono scambiate all'interfaccia tra le due differenti griglie computazionali. Il solutore fluidodinamico fornisce il valore delle forze a quello strutturale che a sua volta comunica gli spostamenti. A causa di questi ultimi, le griglie computazionali sono mobili, e questo implica che vi sia lo sviluppo anche di algoritmi che siano in grado di modificare o ricostruire la nuova mesh. In questa grande famiglia di solutori, le equazioni della fluidodinamica utilizzate possono spaziare dall'ambito del semplice flusso a potenziale, fino all'utilizzo delle mediate di Navier-Stokes. Nell'ambito strutturale può venire implementato sia il modello a trave, sia l'elemento solido a comportamento non lineare;
- modelli a dinamica parzialmente slegata: in cui gli ambienti vengono risolti da due solutori separati, le griglie computazionali possono essere diverse tra loro, strutturate, ibride e non conformi. In questa maniera deve essere sviluppata una interfaccia di scambio delle informazioni. Le informazioni scambiate sono parziali e vi sono solamente interazioni tra i due ambienti di natura esterna. Il metodo è utile per semplice applicazioni, perché perde di accuratezza nei casi più complessi. Uno dei pregi per il quale questi metodi vengono ancora utilizzati, risiede nella flessibilità d'utilizzo: è possibile scegliere qualsiasi griglia computazionale, e il solutore che meglio si preferisce per una data applicazione.

# 1.6.1 Mesh Dinamiche

Da quanto precedentemente detto, qualsiasi tipo di metodologia si voglia utilizzare per risolvere l'equazione [1.65,](#page-37-1) si deve avere a disposizione una griglia computazionale dinamica del tempo. Si forniscono al lettore, tre soluzioni diverse che vengono utilizzate nella maggioranza dei casi.

#### Metodo della molla (Spring-based smoothing method)

In questo metodo, si paragona la griglia di calcolo ad una rete formata da molle tutte connesse tra loro. Lo stato iniziale, prima di qualsiasi movimento, viene definito come lo stato di equilibrio. Se viene applicato uno spostamento che ha l'effetto di variare la lunghezza di riposo della molla, allora istantaneamente questa risponde con una forza che è proporzionale allo spostamento. Questa perturbazione di equilibrio viene sentita da tutti i nodi della griglia, che così si sposteranno di un'opportuna quantità. La nuova posizione finale viene fissata al raggiungimento di un nuovo stato di equilibrio.

#### Metodo dinamico degli strati (Dynamic layering method)

Nelle zone prismatiche della griglia computazionale, si può utilizzare questo metodo, per aggiungere o rimuovere degli strati così da ottenere un altezza ideale delle zone di griglia adiacenti alle pareti in movimento. Gli strati adiacenti a quelli di interesse possono essere fusi o possono essere eliminati a seconda del caso in cui ci si trova; essenzialmente sono possibili due situazioni:

- lo strato adiacente alla zona in movimento cresce, in quanto la parete si allontana;
- lo strato adiacente alla zona in movimento si riduce, perché la parete si avvicina;

Nel primo caso lo strato successivo a quello che tocca la parete, può esistere fintantoché la relazione [1.66](#page-39-0) è verificata:

<span id="page-39-0"></span>
$$
h_{min} > (1 + \alpha_s)h_{ideale} \tag{1.66}
$$

mentre nel secondo caso, il secondo strato viene mantenuto fino a che la relazione [1.67](#page-39-1) è verificata:

<span id="page-39-1"></span>
$$
h_{min} < \alpha_c h_{ideale} \tag{1.67}
$$

ove nelle precedenti relazioni [1.66](#page-39-0) e [1.67,](#page-39-1) con h viene intesa l'altezza della cella, e con  $\alpha_s$  e  $\alpha_c$ , degli opportuni fattori di taglio e di collasso. Se le relazioni non vengono rispettate si assisterà al taglio o alla fusione delle celle adiacenti alla zona in movimento.

#### Metodo di remeshing locale (Local remeshing method)

Questa soluzione viene utilizzata nel caso in cui gli spostamenti siano abbastanza ampi, da non poter utilizzare con buoni risultati il metodo della molla. In questi casi la natura degli spostamenti risulta così elevata, che la qualità delle celle viene deteriorata, con casi anche di degenerazione. Questa situazione invalida la convergenza del problema. Per eliminare l'inconveniente, allora il software deve essere in grado di individuare le celle che presentano ampie distorsioni, isolandole dal resto del dominio. Questa zona che viene localizzata, computando i parametri di "skewness" e "maximum length scale", viene in seguito eliminata e rielaborata per ottenere una nuova griglia.

## 1.7 Modellazione dell'interazione fluido-struttura

In questa sezione vengono affrontate le tecniche di risoluzione del problema fluido strutturale di per sé. Nella prima parte viene fornito uno tra i primi metodi sviluppati in campo aeroelastico, mentre nella seconda vengono sviluppati in dettaglio quelli che sono attualmente in voga nel settore delle turbomacchine.

#### 1.7.1 La teoria del pistone (Pyston Theory)

Nella trattazione inerente all'iterazione dei fenomeni fluido strutturali il modello più semplice sviluppato è quello della teoria del pistone. L'analogia su cui si basa questa trattazione è quella in cui un pistone, che si muove a velocità definita, all'interno di un tubo creando delle onde di compressione. Il rapporto di compressione viene esplicitato nella formula seguente. Questa analogia viene applicata al caso fisico in cui una trave vibrante è immersa in un campo fluido.

Viene sviluppata la trattazione che consente di esplicitare la componente aerodinamica non lineare della forza. La pressione agente sull'elemento trave può essere esplicitata come nella [1.68:](#page-40-0)

<span id="page-40-0"></span>
$$
\frac{p}{p_{\infty}} = \left(1 + \frac{\gamma - 1}{2} \frac{\chi}{a_{\infty}}\right)^{\frac{2\gamma}{\gamma - 1}}
$$
\n(1.68)

dove con γ, viene inteso il rapporto tra il calore specifico a pressione costante e a volume costante,  $\chi$  è la componente della velocità fluida nella direzione z,  $a_{\infty}$  la velocità del suono. La pressione può essere espressa mediante l'espansione in serie:

$$
\frac{p}{p_{\infty}} = 1 + \gamma \frac{\chi}{a_{\infty}} + \frac{1}{4} \gamma (\gamma + 1) \left(\frac{\chi}{a_{\infty}}\right)^2 + \frac{1}{12} \gamma (\gamma + 1) \left(\frac{\chi}{a_{\infty}}\right)^3 + \dots
$$
 (1.69)

Se si introduce il parametro dimensionale pressione dinamica:

<span id="page-40-1"></span>
$$
\sigma = \frac{2q}{\beta} b_w \tag{1.70}
$$

dove nella [1.70,](#page-40-1) q rappresenta la pressione dinamica,  $b_w$  la larghezza della trave e  $\beta=\sqrt{M_{\infty}^2-1}$ , dove con  $M_{\infty}$  si indica il numero di Mach. Se viene fatta l'ipotesi che il numero di Mach è abbastanza alto, il parametro  $\sigma$  della formula [1.70,](#page-40-1) può essere scritto come:

$$
\sigma \approx \gamma p_{\infty} M_{\infty} b_w \tag{1.71}
$$

Allora la forza, per unità di lunghezza assiale che si scarica sulla trave può essere calcolata come la [1.72:](#page-40-2)

<span id="page-40-2"></span>
$$
P_a = \triangle pb_w = \sigma \left[ \frac{\chi}{U_{\infty}} + \frac{\gamma + 1}{4} M_{\infty} \left( \frac{\chi}{U_{\infty}} \right)^2 + \frac{\gamma + 1}{12} M_{\infty} \left( \frac{\chi}{U_{\infty}} \right)^3 + \ldots \right] \tag{1.72}
$$

dove nella [1.72](#page-40-2) con  $\Delta p$  si intende la differenza tra la pressione locale e quella indisturbata che si trova a monte. A causa della simmetria del sistema considerato, entrambi i profili della trave sono esposti allo stesso flusso. Dunque solo i termini a potenza dispari compiono contributo, in quanto le potenze pari vanno ad annullarsi. La risultante delle forze dell'equazione [1.72](#page-40-2) può essere espressa nella maniera seguente:

<span id="page-40-4"></span>
$$
F_a = 2\sigma \left[ \frac{\chi}{U_{\infty}} + \frac{\gamma + 1}{12} M_{\infty} \left( \frac{\chi}{U_{\infty}} \right)^3 + \ldots \right]
$$
 (1.73)

Se viene espressa la componente normale della velocità utilizzando la [1.74:](#page-40-3)

<span id="page-40-3"></span>
$$
\chi = U_{\infty} \frac{\partial w}{\partial x} + \frac{\partial w}{\partial t} \tag{1.74}
$$

in cui nella [1.74,](#page-40-3) la componente della velocità viene correlata al campo degli spostamenti di flessione w. Si può inserire la [1.74](#page-40-3) all'interno della [1.73,](#page-40-4) si ottiene la forza in funzione del campo degli spostamenti. La formula risultate può essere spezzata in due contributi:

<span id="page-40-5"></span>
$$
F_a = F_{a1} + F_{a2} \tag{1.75}
$$

in cui all'interno del primo vi sono computate solamente le derivate spaziali, mentre nel secondo vi sono compaiono le derivate temporali. In effetti il secondo termine fornisce il contributo in termini di forza dissipativa. Se viene utilizzata la teoria della trave vibrante, questa fornisce la seguente formulazione:

<span id="page-41-0"></span>
$$
EI\frac{\partial^4 w}{\partial x^4} + \mu \frac{\partial^2 w}{\partial t^2} - EA_s \frac{1}{2} \overline{\left(\frac{\partial w}{\partial x}\right)^2} \frac{\partial^2 w}{\partial x^2} + F_a = 0
$$
 (1.76)

in cui nella [1.76,](#page-41-0) con  $A_s$  viene indicata l'area resistente, E il modulo di Young,  $\mu$ la densità per lunghezza unitaria ed I il modulo di inerzia alla flessione. I termini di inerzia assiali vengono trascurati perché le frequenze che competono per quel tipo di vibrazione sono molto elevate rispetto a quella di flutter per flessione. D'ogni modo alla fine si può sostituire la [1.75](#page-40-5) all'interno della [1.76](#page-41-0) ottenendo la seguente:

$$
EI\frac{\partial^4 w}{\partial x^4} + \mu \frac{\partial^2 w}{\partial t^2} - EA_s \frac{1}{2} \overline{\left(\frac{\partial w}{\partial x}\right)^2} \frac{\partial^2 w}{\partial x^2} + 2\sigma \left[\frac{\partial w}{\partial x} + \gamma_m \left(\frac{\partial w}{\partial x}\right)^3\right] + 2\sigma \left\{\frac{1}{U_\infty} \frac{\partial w}{\partial t} + \gamma_m \left[3\left(\frac{\partial w}{\partial x}\right)^2 \frac{1}{U_\infty} \frac{\partial w}{\partial t}\right]\right\} (1.77)
$$

dove nella [1.77,](#page-41-1)  $\gamma_m = \frac{\gamma + 1}{12} M_{\infty}^2$ . A questo punto il procedimento può essersi detto concluso. Basterà comporre dopo opportuni passaggi matematici, la formulazione [1.77](#page-41-1) con l'equazione del moto, fornita da Lagrange, per ottenere il seguente sistema di equazioni da risolvere:

$$
[Z] = [\dot{W}] \tag{1.78a}
$$

$$
[\dot{Z}] = -[M]^{-1}[F][W] - \gamma_m[M]^{-1}[B][W] - \frac{\gamma'}{\lambda}[Z] - \gamma''[M]^{-1}[D][W] \tag{1.78b}
$$

in cui nelle [1.78,](#page-41-2) i vettori  $W \in \mathbb{Z}$  sono i vettori dei coefficienti degli spostamenti e delle velocità. M è la matrice di massa, mentre i due nuovi coefficienti vengono espressi nelle ??:

<span id="page-41-1"></span>
$$
\gamma' = \frac{2\sigma}{U_{\infty}} \frac{L^4}{EIT_0} \tag{1.79a}
$$

<span id="page-41-2"></span>
$$
\gamma^{''} = \gamma^{'} 3 \gamma_m \tag{1.79b}
$$

dove il termine  $T_0$  rappresenta un tempo di riferimento. Si conclude così la trattazione di una delle prime teorie che ha permesso di risolvere con buona approssimazione il caso di flutter d'ala a basso angolo di attacco. Per ulteriori formulazioni si consulti [\[46\]](#page-109-0)

## 1.7.2 Tecniche di risoluzione nelle turbomacchine: metodi ridotti

Solitamente nel settore delle turbomacchine, per calcolare il campo di forze non stazionario derivante dall'aerodinamica si utilizza la trattazione modellata nel dominio della frequenza. I problemi più gravi si hanno per il fenomeno del flutter e per le conseguenze dovute alle sollecitazioni di raffiche esterne. Nel primo caso la forzante è generata proprio dal movimento palare stesso, mentre nel secondo caso la causa nasce dall'ambiente esterno della macchina. In effetti le sorgenti di disturbo possono essere multiple, e la distorsione del campo di moto all'ingresso macchina può essere dovuta alla variazione repentina di volo o a vibrazioni strutturali esterne. In ogni caso se la perturbazione ha una frequenza pari a quella naturale della struttura, l'instabilità dinamica del fluido può destabilizzare la struttura provocando oscillazioni molto elevate degli organi rotanti. Molti dei problemi ingegneristici riscontrati coinvolgono una perturbazione del flusso medio che in termini relativi è considerato bassa. Ecco quindi che il flusso può essere scomposto in due parti: un flusso medio e una perturbazione lineare non stazionaria. Il flusso stazionario viene descritto da un gruppo di equazioni non lineari parziali, mentre la perturbazione viene modellizzata con una serie di equazioni parziali differenziali a coefficienti lineari, che risultano essere iperboliche nel tempo. Senza perdere di accuratezza e sapendo che il flusso non stazionario è periodico nel tempo, si può pensare di rappresentare il tutto tramite l'utilizzo della trattazione di Fourier in cui i coefficienti complessi sono spazio dipendenti. Ogni coefficiente viene descritto con una serie di equazioni parziali differenziali in cui il tempo non compare esplicitamente: queste equazioni vengono definite linearizzate.

I vantaggi dell'utilizzare il domino delle frequenza sono molteplici rispetto all'uso del dominio temporale. Essenzialmente i sistemi di equazioni ottenuti, richiedono un basso costo computazionale che è la conseguenza della trattazione utilizzata in termini di modellazione, che non si traduce in un calcolo errato dei parametri fluidodinamici. Un esempio di utilizzo è lo studio dei vortici acustici. Ovviamente se la non stazionarietà del moto è assai rilevante, la trattazione ottenuta con le equazioni linearizzate non è più valida. Per grandi deformazioni subentra così l'utilizzo del "Balance Method" che risulta in grado di modellare condizioni gravose di onde d'urto che coinvolgono anche brusche separazione dello strato limite.

Vengono riportati di seguito, alcuni metodi per la risoluzione del problema aeroelastico. Solitamente la parte strutturale, non costituisce un problema, dunque le tecniche qui presentate mirano a risolvere solamente il campo fluido.

#### Il metodo dell'equilibrio armonico (Harmonic Balance Method

In questa sezione viene sviluppato il metodo dell'equilibrio armonico. Per semplicità di trattazione, si impongono le seguenti semplificazioni: il fluido è bidimensionale, non viscoso, a calori specifici costanti e non conduttore di calore. Con queste assunzioni il flusso può venire modellato tramite le equazioni di Eulero:

<span id="page-42-0"></span>
$$
\frac{\partial \mathbf{U}}{\partial t} + \frac{\partial \mathbf{F}(U)}{\partial t} + \frac{\partial \mathbf{G}(U)}{\partial t} = 0
$$
\n(1.80)

dove nella [1.80,](#page-42-0) le variabili di conservazione e i termini di flusso possono essere espressi nella seguente maniera:

<span id="page-42-1"></span>
$$
\boldsymbol{U} = \begin{bmatrix} \rho \\ \rho u \\ \rho v \\ \rho e \end{bmatrix} \quad \boldsymbol{F} = \begin{bmatrix} \rho u \\ \rho u^2 + p \\ \rho u v \\ \rho u h \end{bmatrix} \quad \boldsymbol{G} = \begin{bmatrix} \rho v \\ \rho u v \\ \rho v^2 + p \\ \rho v h \end{bmatrix}
$$
(1.81)

Nelle [1.81,](#page-42-1) compaiono i termini di velocità, di densità , pressione ed entalpia totale. In questo caso si considera che il flusso sia periodico sia nel senso spaziale che temporale. Si può scrivere allora la [1.82:](#page-43-0)

<span id="page-43-0"></span>
$$
\mathbf{U}(x, y, t) = \mathbf{U}(x, y, t + T) \tag{1.82}
$$

dove T rappresenta il periodo della non stazionarietà. Similmente per il deflusso in una schiera di pale, il problema può avere origine dalla vibrazione di un profilo, per un fissato IBPA ( $\sigma$ ). La periodicità spaziale richiede che la seguente condizione [1.83](#page-43-1) venga soddisfatta:

<span id="page-43-1"></span>
$$
\boldsymbol{U}(x, y + G, t) = \boldsymbol{U}(x, y, t + \Delta T) \tag{1.83}
$$

dove con G si intende la distanza interpalare, e con  $\Delta T$  l'intervallo temporale associato a  $\sigma$ . Per una data frequenza  $\omega$  e un fissato IBPA, il periodo è definito come  $T = \frac{2\pi}{\omega}$  $\frac{2\pi}{\omega}$  e quindi l'intervallo temporale associato all'IBPA si calcola come  $\triangle T = \frac{\sigma}{\omega}$  $\frac{\sigma}{\omega}$ . Visto che il deflusso è periodico anche nel tempo, allora le variabili possono essere scritte in serie di Fourier, in cui i coefficienti sono funzioni spazio dipendenti.

$$
\rho(x, y, t) = \sum_{n} R_n(x, y) e^{j\omega n t}
$$
\n(1.84a)

$$
\rho u(x, y, t) = \sum_{n} U_n(x, y) e^{j\omega n t}
$$
\n(1.84b)

$$
\rho v(x, y, t) = \sum_{n} V_n(x, y) e^{j\omega nt}
$$
\n(1.84c)

<span id="page-43-2"></span>
$$
\rho e(x, y, t) = \sum_{n} E_n(x, y) e^{j\omega n t}
$$
\n(1.84d)

Nella [1.84](#page-43-2) le sommatorie troncate all'ordine N, vengono calcolate per un valore di n compreso nell'intervallo [-N,+N], con  $n \in \mathbb{N}$ . Nella definizione di entalpia e pressione, implicitamente utilizzata nell'equazione [1.81,](#page-42-1) la densità è posta al denominatore. Espressa in serie di Fourier, questa assume la seguente forma:

<span id="page-43-3"></span>
$$
\frac{1}{\rho(x,y,t)} = \sum_{n} \Gamma_n(x,y)e^{j\omega nt} \tag{1.85}
$$

Se viene combinata la prima delle [1.84](#page-43-2) con la [1.85,](#page-43-3) si ottiene il seguente risultato:

<span id="page-43-4"></span>
$$
\rho \cdot \frac{1}{\rho} = \left[\sum_{n} R_n(x, y) e^{j\omega nt}\right] \otimes \left[\sum_{m} \Gamma_n(x, y) e^{j\omega nt}\right] = 1 \tag{1.86}
$$

per soddisfare la [1.86,](#page-43-4) viene richiesto, eccetto per i termini a frequenza nulla (n +  $m = 0$ , che i coefficienti della serie siano nulli. Ad esempio se la forzante viene modellata con  $N = 2$  armoniche, si ottiene il seguente sistema da risolvere [1.89:](#page-44-0)

<span id="page-43-5"></span>
$$
\begin{bmatrix}\nR_0 & R_{-1} & R_{-2} & 0 & 0 \\
R_1 & R_0 & R_{-1} & R_{-2} & 0 \\
R_2 & R_1 & R_0 & R_{-1} & R_{-2} \\
0 & R_2 & R_1 & R_0 & R_{-1} \\
0 & 0 & R_2 & R_1 & R_0\n\end{bmatrix}\n\begin{bmatrix}\n\Gamma_{-2} \\
\Gamma_{-1} \\
\Gamma_0 \\
\Gamma_1 \\
\Gamma_2\n\end{bmatrix} = \begin{bmatrix}\n0 \\
0 \\
1 \\
0 \\
0\n\end{bmatrix}
$$
\n(1.87)

Il sistema ottenuto nella [1.87,](#page-43-5) deve essere ottenuto anche per le equazioni della conservazione di massa, dell'energia e del momento. Non vengono inseriti gli altri sviluppi perchè questo richiederebbe una quantità elevata di spazio. In sostanza si può, per ogni equazione scritta, raggrupparne i termini per ordine di frequenza e imporre che ciascuno di questi gruppi soddisfi l'equazione a zero. E' possibile raggruppare tutte le equazioni formulate, utilizzando la notazione vettoriale della [1.88:](#page-44-1)

<span id="page-44-1"></span>
$$
\frac{\partial \tilde{F}(\tilde{U})}{\partial x} + \frac{\partial \tilde{G}(\tilde{U})}{\partial y} + \tilde{S}(\tilde{U}) = 0
$$
\n(1.88)

dove nella [1.88](#page-44-1) i vettori  $\tilde{U}$  e  $\tilde{S}$  possono essere scritti nella seguente maniera [1.89:](#page-44-0)

<span id="page-44-0"></span>
$$
\tilde{\boldsymbol{U}} = \begin{bmatrix} R_0 \\ U_0 \\ V_0 \\ E_0 \\ E_1 \\ U_1 \\ V_1 \\ E_1 \\ \vdots \end{bmatrix} \qquad \tilde{\boldsymbol{S}} = j\omega \begin{bmatrix} R_0 \\ U_0 \\ V_0 \\ E_0 \\ R_1 \\ U_1 \\ V_1 \\ V_1 \\ E_1 \\ \vdots \end{bmatrix} \tag{1.89}
$$

mentre i termini  $\tilde{F}$  e  $\tilde{G}$ , più complicati da scrivere, comunque possono essere definiti come funzioni non lineari dei coefficienti vettoriali della serie di Fourier delle variabili di conservazione  $U$ . Dato che le  $U$  alla fine, sono delle quantità reali, allora il complesso coniugato degli  $U_n$  deve essere uguale alla quantità  $U_{-n}$ . Con questa soluzione, il problema viene semplificato in quanto i termini delle armoniche di Fourier da calcolare variano solo per  $n > 0$ . Se si assume che il numero delle armoniche sufficienti a descrivere il problema è N, allora per ogni variabile si devono immagazzinare N coefficienti per la parte reale, N coefficienti per la parte complessa e uno per il termine costante: in totale si avranno 2N+1 termini per ogni variabile da calcolare. Il costo computazionale di questo metodo così sviluppato richiede la risoluzione di  ${\cal N}^3$ operazioni, quindi l'algoritmo può risultare molto appesantito aumentando il numero della armoniche che descrivono il problema. Inoltre per flussi viscosi le equazioni della turbolenza non sono modellabili velocemente nella forma algebrica e questo crea notevoli disagi. Per evitare questa serie di problemi, si potrebbe pensare di costruire i termini  $\bm{F}, \bm{G}$  e U tramite la conoscenza del comportamento temporale di U, F e G nei punti equamente spaziati nell'arco di un periodo temporale. In pratica si rende possibile la scrittura [1.90:](#page-44-2)

<span id="page-44-2"></span>
$$
\tilde{\mathbf{U}} = \mathbf{E}\mathbf{U}^* \tag{1.90}
$$

dove U<sup>∗</sup> è il vettore delle variabili di conservazione negli 2N+1 punti equamente spaziati, mentre E è la matrice discreta della trasformazione di Fourier. Sostituendo la [1.90](#page-44-2) all'interno della [1.88](#page-44-1) si ottiene la seguente formulazione:

<span id="page-44-3"></span>
$$
\frac{\partial \mathbf{EF}^*}{\partial x} + \frac{\partial \mathbf{EG}^*}{\partial y} + j\omega \mathbf{NEU}^* = 0
$$
\n(1.91)

dove nella [1.91](#page-44-3) il termine N è una matrice diagonale in cui ogni n-esima entrata corrisponde alla n-esima armonica. Pre-moltiplicando la [1.91](#page-44-3) per l'inverso della matrice E il terzo termine del membro sinistro assume la seguente forma:

$$
j\omega \mathbf{E}^{-1} \mathbf{NEU}^* = \mathbf{S}^* \approx \frac{\partial \mathbf{U}^*}{\partial t}
$$
 (1.92)

in questa maniera l'operatore spettrale che precede il termine U<sup>∗</sup> può essere approssimato con l'operatore  $\frac{\partial}{\partial t}$ . In questo modo, la scrittura finale delle equazioni di Eulero, utilizzando il metodo di equilibrio armonico, si riduce alla seguente scritture [1.93:](#page-45-0)

<span id="page-45-0"></span>
$$
\frac{\partial \mathbf{F}^*}{\partial x} + \frac{\partial \mathbf{G}^*}{\partial y} + \mathbf{S}^* = 0 \tag{1.93}
$$

utilizzando la matrice discreta della trasformazione di Fourier, si può risolvere il flusso più facilmente; inoltre il metodo così impostato può essere utilizzato non solamente con le equazioni di Eulero, ma anche con quelle di Navier-Stokes, mentre con l'equazione [1.88,](#page-44-1) questo non era permesso.

Per risolvere l'equazione [1.93,](#page-45-0) si deve introdurre un termine pseudo-temporale: così facendo la risoluzione può essere ottenuta con le convenzionali tecniche CFD. In sostanza l'equazione [1.93](#page-45-0) si trasforma nella [1.94:](#page-45-1)

<span id="page-45-1"></span>
$$
\frac{\partial \mathbf{U}^*}{\partial \tau} + \frac{\partial \mathbf{F}^*}{\partial x} + \frac{\partial \mathbf{G}^*}{\partial y} + \mathbf{S}^* = 0 \tag{1.94}
$$

dove nella [1.94](#page-45-1) il termine  $\tau$  è visto come un termine temporale fittizio. In questo modo è possibili utilizzare il classico metodo di "time-marching", per ottenere una soluzione stazionaria, facendo annullare così il termine fittizio. Si noti che l'equazione dell'equilibrio armonico pseudo-temporale, è molto simile a quella di Eulero [1.80,](#page-42-0) con la differenza che per calcolare il valore di S ∗ , viene utilizzato l'operatore spettrale. In questo modo il numero di operazioni si riduce all'ordine  $N^2$ , e per la computazione del vettore di flusso sono richieste solamente N operazioni. Per ulteriori informazioni, si consulti [\[40\]](#page-108-1)

#### Metodo delle equazioni linearizzate

Per perturbazioni non eccessive, buoni risultati si ottengono dalla linearizzazione del moto non stazionario. Per sviluppare la trattazione teorica si fa uso, in questo caso, delle equazioni di Navier-Stokes mediate, adattate per un campo di moto bidimensionale. Il modello utilizzando come equazione di chiusura è il  $k-\omega$  sviluppato da Wilcox, [\[41\]](#page-108-2). Nella forma conservativa, le equazioni [1.63,](#page-36-0) possono essere così scritte:

<span id="page-45-2"></span>
$$
\frac{d}{dt} \int \int_{D} \mathbf{U} dx dy + \oint_{\partial D} \left( \mathbf{F} - \mathbf{U} \frac{\partial f}{\partial t} \right) dy - \left( \mathbf{G} - \mathbf{U} \frac{\partial g}{\partial t} \right) dx = \int \int_{D} \mathbf{S} dx dy \quad (1.95)
$$

dove nella [1.95,](#page-45-2) D rappresenta il volume di controllo e ∂D rappresenta la superficie che lo racchiude. Le quantità  $\frac{\partial f}{\partial t}$  e  $\frac{\partial g}{\partial t}$  rappresentano le componenti di velocità  $(x, y)$ della superficie di controllo  $\partial D$ . U rappresenta le variabili di conservazione, F e G i vettori di flusso e S il vettore delle sorgenti. In questa trattazione sono attivi anche i termini derivanti dagli scambi di calore. Nell'ultima delle cinque equazioni, troviamo inserito il modello della turbolenza, che chiude il problema matematico delle RANS.

Per convenienza, viene scelto di utilizzare un sistema di coordinate non più cartesiano, ma di natura deformabile. Se la perturbazione del moto è dovuta a piccoli moti di natura armonica, si può pensare di utilizzare il seguente cambio di coordinate:

$$
x(\xi, \eta, \tau) = \xi + f(\xi, \eta)e^{j\omega\tau}
$$
\n(1.96a)

$$
y(\xi, \eta, \tau) = \eta + g(\xi, \eta)e^{j\omega\tau}
$$
\n(1.96b)

<span id="page-46-0"></span>
$$
t(\xi, \eta, \tau) = \tau \tag{1.96c}
$$

in cui nelle [1.96](#page-46-0) i termini f e g, rappresentano delle funzioni di perturbazione, scelte in modo tale che dal punto di vista delle coordinate deformabili il profilo sia stazionario. Per chiarezza, queste coordinate sono solidali con il moto del profilo. Viene fatta la premessa, che le funzioni f e g, devono presentare una buona regolarità durante il moto palare. Detto questo, il campo di moto può essere linearizzato. La soluzione non stazionaria viene pensata essere formata da due contributi: il primo di natura stazionaria, al quale viene sovrapposto un secondo moto di natura pulsante. In sostanza è possibile scrivere la seguente formulazione:

<span id="page-46-1"></span>
$$
\mathbf{U}(\xi,\eta,\tau) = \bar{\mathbf{U}}(\xi,\eta) + \mathbf{u}(\xi,\eta)e^{j\omega\tau}
$$
\n(1.97)

dove l'equazione di sovrapposizione [1.97,](#page-46-1) viene inserita all'interno dei termini di flusso e di sorgenza, ottenendo così la linearizzazione delle quantità, che assumono la seguente forma:

$$
\boldsymbol{F} = \boldsymbol{\bar{F}} + \left[ \frac{\partial \boldsymbol{\bar{F}}}{\partial \boldsymbol{\bar{U}}} \boldsymbol{u} + \boldsymbol{f} \cdot \nabla \boldsymbol{\bar{F}} + \mathbb{F} \right] e^{i\omega \tau}
$$
(1.98a)

$$
\mathbf{G} = \bar{\mathbf{G}} + \left[ \frac{\partial \bar{\mathbf{G}}}{\partial \bar{\mathbf{U}}} \mathbf{u} + \mathbf{f} \cdot \nabla \bar{\mathbf{G}} + \mathbb{G} \right] e^{i\omega \tau}
$$
(1.98b)

<span id="page-46-2"></span>
$$
\mathbf{S} = \mathbf{\bar{S}} + \left[ \frac{\partial \mathbf{\bar{S}}}{\partial \mathbf{\bar{U}}} \mathbf{u} + \mathbf{f} \cdot \nabla \mathbf{\bar{S}} + \mathbf{S} \right] e^{i\omega \tau}
$$
(1.98c)

nella prima delle [1.98](#page-46-2) il primo termine del secondo membro rappresenta il flusso medio. Questo è funzione delle variabili  $\xi$  e  $\eta$  ed è la media dei valori del vettore  $U$ : in sostanza può essere scritto come  $\bar{F} = F(\bar{U}, \xi, \eta)$ . Il vettore f incorpora al suo interno le funzioni f e g precedentemente descritte. Il secondo termine del secondo membro, rappresenta la perturbazione del vettore di flusso, causata dalle variazioni delle variabili conservative nel tempo. Il terzo invece contribuisce alle perturbazioni del vettore di flusso, incorporando le perturbazioni spaziali dei nodi della griglia di calcolo. Il quarto e ultimo contributo, F, invece tiene conto dell'allungamento, visto in termini di deformazione, della mesh. Analoghe considerazioni possono essere fatte per le restanti due equazioni della [1.98.](#page-46-2)

Se si inseriscono le [1.98,](#page-46-2) all'interno dell'equazione [1.95,](#page-45-2) e si raggruppano i termini di ugual ordine, si ottengono le [1.99:](#page-47-0)

$$
\oint_{\partial D} (\mathbf{F} d\eta - \mathbf{G} d\xi) - \int \int_{D} \mathbf{S} d\eta d\xi = 0
$$
\n(1.99a)

$$
\int \int_{D} \left( j\omega \mathbf{I} - \frac{\partial \bar{S}}{\partial \bar{U}} \right) u d\xi d\eta + \oint_{\partial D} \left( \frac{\partial \bar{F}}{\partial \bar{U}} u d\eta - \frac{\partial \bar{G}}{\partial \bar{U}} u d\xi \right) =
$$
  

$$
- \int \int_{D} (j\omega \bar{U} - \bar{S}) (d\xi dg + d\eta df) + \int \int_{D} \mathbf{f} \cdot \nabla \bar{S} d\xi d\eta
$$
  

$$
+ \oint_{\partial D} \left[ (j\omega f \bar{U} - \mathbf{f} \cdot \nabla \bar{F} - \mathbb{F}) d\eta - (j\omega g \bar{U} - \mathbf{f} \cdot \nabla \bar{G} - \mathbb{G}) d\xi \right]
$$
  

$$
- \oint_{\partial D} \left[ \bar{F} dg - \bar{G} df \right] (1.99b)
$$

dove nella [1.99,](#page-47-0) la matrice identità viene indicata con I. Risulta subito evidente, che la soluzione stazionaria, risulta non dipendente dalla perturbazione, invece i coefficienti della soluzione non stazionaria, dipendono sia dalla prima soluzione, sia dal movimento dei nodi della griglia. Quindi per computare la seconda soluzione è necessario risolvere la prima. Per la risoluzione delle equazioni si rende necessario imporre le condizioni di periodicità sia al flusso medio, che al flusso perturbato. Questo viene fatto utilizzando le due seguenti condizioni:

<span id="page-47-0"></span>
$$
\bar{U}(\xi, \eta + G) = \bar{U}(\xi, \eta) \tag{1.100a}
$$

<span id="page-47-2"></span><span id="page-47-1"></span>
$$
\mathbf{u}(\xi, \eta + G) = \mathbf{u}(\xi, \eta) e^{j\sigma} \tag{1.100b}
$$

in cui nelle [1.100,](#page-47-1) con G viene indicato intervallo interpalare, mentre con  $\sigma$  l'IBPA. Per l'integrazione numerica delle formulazioni [1.99,](#page-47-0) si può utilizzare ancora l'algoritmo del "time-marching", tramite l'introduzione del termine pseudo-temporale fittizio. In questo caso le due equazioni si trasformano nelle [1.101:](#page-47-2)

$$
\frac{d}{d\tau} \int \int_{D} \boldsymbol{U} d\xi d\eta + \oint_{\partial D} (\boldsymbol{F} d\eta - \boldsymbol{G} d\xi) = \int \int_{D} \boldsymbol{\bar{S}} d\eta d\xi \tag{1.101a}
$$

$$
\frac{d}{d\tau} \int \int_{D} \mathbf{u} d\xi d\eta + \int \int_{D} \left( j\omega \mathbf{I} - \frac{\partial \bar{S}}{\partial \bar{U}} \right) \mathbf{u} d\xi d\eta + \oint_{\partial D} \left( \frac{\partial \bar{F}}{\partial \bar{U}} \mathbf{u} d\eta - \frac{\partial \bar{G}}{\partial \bar{U}} \mathbf{u} d\xi \right) = b \quad (1.101b)
$$

dove con b si è indicato tutto il termine a secondo membro della seconda equazione delle [1.99.](#page-47-0) La classica risoluzione tramite la tecnica CFD, impone che la soluzione finale verifichi le [1.101,](#page-47-2) annullando i termini pseudo-temporali.

#### Metodo della decomposizione ortogonale corretta (Proper Orthogonal Decomposition)

IL Metodo della decomposizione ortogonale corretta (POD), è una tecnica per costruite modelli di ordine ridotto (ROM), che si basa sull'analisi empirica del metodo spettrale. Con questo metodo il campo delle variabili viene approssimato utilizzando un'espansione che prevede l'utilizzo di una serie di basi. Queste basi vanno a rappresentare l'insieme di dati sperimentali, tramite le quali è possibile ricostruire il fenomeno che si

vuole analizzare. Il bisogno di ottenere campioni, o immagini istantanee del comportamento del modello dinamico, risulta il punto debole della procedura. D'altro canto i vantaggi verranno elencati di seguito. L'accuratezza del modello ridotto, deriva da come sono costruite queste basi, e quindi dai parametri scelti per costruirle. Il punto di partenza per la creazione di queste basi è il calcolo della risposta del sistema fluidodinamico, per differenti N combinazioni di eccitazioni di frequenza. Queste soluzioni istantanee, (snapshots), possono essere conglobate nel vettore  $U = \{u^1, ..., u^N\}$ . La modellazzione del campo fluido, in questa trattazione, avviene tramite le equazioni di Eulero linearizzate. Per una sollecitazione di natura armonica, derivante dalla struttura fisica, ci si aspetta che anche la soluzione possa essere rappresentata da un moto armonico del tipo  $U = Ue^{i\omega t}$ . Il metodo ha lo scopo di trovare il più piccolo e migliore sottospazio di dimensione finita, che rappresenti le caratteristiche dominanti del flusso non stazionario. Il sottospazio che rappresenta le basi spaziali, non dipendenti dal tempo, e si indica con  $\Psi^i$ . Fisicamente queste rappresentano le direzioni dominanti che si troverebbero dalla risoluzione della soluzione completa, utilizzando tecniche ordinarie. Ogni soluzione istantanea può essere scomposta come nell[a1.102](#page-48-0)

<span id="page-48-0"></span>
$$
u^{n} = \bar{u} + \sum_{i=1}^{N} \eta_{i} \Psi^{i}
$$
 (1.102)

dove le  $\eta$  rappresentano invece delle variabili indipendenti dallo spazio. Per garantire che l'approssimazione sia buona, è indispensabile che l'errore tra la soluzione vera e l'approssimazione [1.102,](#page-48-0) sia inferiore ad un'opportuna soglia. Al posto di risolvere un problema di minimizzazione dell'errore, risulta migliore ricercare la risoluzione di un problema di massimizzazione della soluzione approssimata. Questo viene fatto, massimizzando le proiezioni di  $u$  sulle basi  $\Phi$ . Tutto questo si traduce nella [1.103:](#page-48-1)

<span id="page-48-1"></span>
$$
max_{\Psi} < ||\left(\mathbf{u}(t), \frac{\Psi}{||\Psi||}\right) \frac{\Psi}{||\Psi||}||^2 >
$$
\n(1.103)

in cui nella [1.103,](#page-48-1) con il simbolo  $\langle \cdot \rangle$  viene indicata la media, mentre con  $\|\cdot\|$  la norma del vettore. Il problema di massimizzazione si riconduce in fine alla risoluzione di un problema agli autovalori, del tipo [1.104:](#page-48-2)

<span id="page-48-2"></span>
$$
SV = V\lambda^2 \tag{1.104}
$$

in cui con V viene indicato l'autovettore, e con  $\lambda$  l'autovalore. La matrice S definisce la matrice di correlazione che si ottiene dalla [1.105:](#page-48-3)

<span id="page-48-3"></span>
$$
\mathbf{S} = \mathbf{R}\mathbf{R}^T \tag{1.105}
$$

dove la matrice R è composta dai vettori delle soluzioni di perturbazione che si prelevano dalla valutazione delle soluzioni di un modello non ridotto. In pratica, queste soluzioni sono delle immagini del sistema fisico, rilevate in istanti diversi. Si ricavano così gli autovalori e gli autovettori, potendo alla fine computare le basi tramite la [1.106.](#page-48-4)

<span id="page-48-4"></span>
$$
\Phi = RV \tag{1.106}
$$

Normalmente lo spettro degli autovalori decade molto velocemente: questo è indice che soltanto i primi modi sono quelli che assorbono più energia. In tal modo è possibile ridurre il numero delle basi da ricercare, in quanto il modello non subirà apprezzabili variazioni.

Il passaggio successivo, per ottenere le equazioni del modello ridotto, è quello di proiettare le equazioni del campo fluido sulle basi stesse, utilizzando quella che nello specifico si chiama proiezione di Galerkin [\[42\]](#page-108-3). Se si considera un campo disturbato U, allora questo può essere espresso come:

<span id="page-49-0"></span>
$$
\boldsymbol{U} = [\Psi]\boldsymbol{\eta} \tag{1.107}
$$

dove nella [1.107](#page-49-0) con η viene espresso il vettore delle componenti di disturbo appartenenti alle basi. Se utilizziamo le equazioni linearizzate di Eulero, allora si ottiene:

<span id="page-49-1"></span>
$$
\left[\Psi\right]^{H}\left([A_{0}]\boldsymbol{U}+[A_{1}]\frac{\partial\boldsymbol{U}}{\partial t}\right)=\left[\Psi\right]^{H}\left([B_{0}](\boldsymbol{d})+[B_{1}]\left(\frac{\partial\boldsymbol{d}}{\partial t}\right)\right) \tag{1.108}
$$

allora inserendo la [1.107](#page-49-0) nella [1.108,](#page-49-1) il modello ad ordine ridotto può essere scritto nella seguente maniera:

<span id="page-49-2"></span>
$$
[a_0]\boldsymbol{\eta} + [a_1]\frac{\partial \boldsymbol{\eta}}{\partial t} = b_0(\boldsymbol{d})b_1\left(\frac{\partial \boldsymbol{d}}{\partial t}\right) \tag{1.109}
$$

dove nella [1.109,](#page-49-2) le matrici  $[a_0]$  e  $[a_1]$ , rappresentano le matrici fluide del sistema e  $b_0$  e  $b_1$  i vettori di accoppiamento. La variazione del campo di pressione, provocata da uno dei modi del POM, è indipendente dalle condizioni al contorno inserite nella struttura. In questo modo è possibile generare un vettore delle forze generalizzate, per ogni modo strutturale. Questi vettori vengono a costituire la matrice [F], con la quale è possibile definire il vettore della forze generalizzate:

<span id="page-49-3"></span>
$$
\boldsymbol{F}_{GFA} = [F]\boldsymbol{\eta} \tag{1.110}
$$

Ora grazie alla [1.109,](#page-49-2)[1.110](#page-49-3) e alla [1.65,](#page-37-1) che riscritta nel dominio di Laplace assume la seguente forma [1.111:](#page-49-4)

<span id="page-49-4"></span>
$$
\sum_{n}^{M} M_{nm} \ddot{q}_{m} + \sum_{n}^{M} C_{nm} \dot{q}_{m} + \sum_{n}^{M} K_{nm} q_{m} + \frac{1}{2} \rho_{\infty} V_{\infty}^{2} \sum_{n}^{M} F_{nm} (M_{\infty} V_{\infty}) q_{m} = 0 \quad (1.111)
$$

si può costruire il sistema ad ordine ridotto ricercato:

<span id="page-49-5"></span>
$$
\begin{bmatrix} I_d & 0 & 0 \ 0 & [m] & 0 \ [ -b_1] & 0 & [a_1] \end{bmatrix} \frac{d}{dt} \begin{bmatrix} q \\ \dot{q} \\ \eta \end{bmatrix} = \begin{bmatrix} 0 & [I_d] & 0 \ [ -k] & [c] & \frac{1}{2} \rho_\infty V_\infty^2[F] \\ [-b_0] & 0 & [-a_0] \end{bmatrix} \begin{bmatrix} q \\ \dot{q} \\ \eta \end{bmatrix}
$$
(1.112)

dove nel [1.112,](#page-49-5) la risoluzione del problema agli autovalori del sistema lineare generalizzato, riesce ad identificare le caratteristiche di instabilità del moto. Il vantaggio di questi metodi è quello di riuscire ad effettuare delle interpolazioni sulle basi al variare delle condizioni con cui queste sono state all'inizio calcolate: esempio al variare del numero di Mach o dell'angolo di torsione del profilo. In questa maniera al variare delle condizioni al contorno, il modello ridotto può essere ancora utilizzato, ottenendo un vantaggio computazionale enorme. Come esempio si riporta nella tabella [1.3](#page-50-0) il vantaggio computazionale ottenuto con il metodo appena sviluppato.

<span id="page-50-0"></span>

|     | Modellazione Pressione di Flutter | Errore $\%$      | Tempo simulazione |
|-----|-----------------------------------|------------------|-------------------|
| CFD | 186868                            | Caso riferimento | 5 <sub>h</sub>    |
| ROM | 188393                            | 0.82             | 4 min             |

Tabella 1.3: Confronto tra modelli

Il tallone di Achille del modello appena sviluppato, risiede solamente nella creazione delle basi, in quanto queste devono essere calcolate da risultati di una modellazione completa, come quella ottenuta da un modello temporale, o da test di laboratorio. Il vantaggio, in termini di calcolo però è straordinario, come si può notare dalla tabella riassuntiva [1.3.](#page-50-0) Per ulteriori approfondimenti, si consulti [\[43\]](#page-108-4), [\[44\]](#page-108-5) e [\[45\]](#page-108-6).

# 1.8 Trattazione teorica del Test Case analizzato

In questa sezione viene riportata la teoria di base per la trattazione teoria sviluppata propriamente per la macchina analizzata. Essenzialmente nelle turbomacchine due parametri sono fondamentali per l'analisi. Questi sono il rapporto di massa e l'angolo di sfasatura palare, l'IBPA. Il primo viene definito dalla formula [1.113:](#page-50-1)

<span id="page-50-1"></span>
$$
\mu = \frac{m}{\pi \rho b^2} \tag{1.113}
$$

dove con b viene indicato il valore della corda, con m la massa e con ρ la densità. Per lo sfasamento interpalare, la formulazione che lo definisce è la seguente: [1.114:](#page-50-2)

<span id="page-50-2"></span>
$$
\sigma = IBPA = \frac{2\pi n}{Z_p} \tag{1.114}
$$

dove n è un numero intero, mentre  $Z_p$  è il numero totale di pale nel rotore. L'IB-PA può assumere un numero di valori uguale al numero di pale esistenti. Per ogni valore assunto dallo sfasamento palare, si analizza il comportamento palare: se l'oscillazione imposta alla palettatura tende a divergere, si è trovato il punto di flutter. La sperimentazione di laboratorio, è stata realizzata utilizzando la trattazione dell'onda viaggiante (Travelling Wave Mode). Per lo studio della macchina scelta, oltre alla teoria dell'onda viaggiante, vengono riportati altri due strumenti di analisi teorica, che comprendono il metodo dei coefficienti d'influenza (Influence Coefficient Technique), e la teoria dell'onda stazionaria (Standing Wave Model). Queste ultime due tecniche sono complementari alla prima e possono venire utilizzate per una comprensione più approfondita del fenomeno.

Si vuole sottolineare il fatto che le trattazioni trascurano il contributo di smorzamento da parte del materiale. La parte strutturale non viene considerata, quindi il punto di flutter così calcolato, nella realtà non sarà veritiero, perché il materiale contribuisce alla sua maniera allo smorzamento del fenomeno. Con questo non si vuole sminuire il livello teorico dell'analisi, ma si vuole sottolineare il fatto che questa tipologia di analisi mira essenzialmente ad analizzare il comportamento del fluido, e non quello strutturale.

#### <span id="page-51-3"></span>1.8.1 Metodo dell'onda viaggiante (Travelling Wave Mode)

Nella teoria qui presente, si assume che la legge di moto palare imposta, sia uguale per tutte le pale. Si deve mantenere la costanza della frequenza, dell'ampiezza di vibrazione e dello sfasamento angolare tra pale adiacenti. Nelle prove di laboratorio la palettatura è assimilabile ad un corpo rigido che vibra nello spazio tridimensionale. Possono essere imposti due moti:

- 1. di flessione (bending), attorno al punto  $x_{rot}$  di cui precedentemente si è fornito il valore;
- 2. di torsione (pitching), attorno all'asse ortogonale a quello di rotazione della macchina e passante per il centro di massa della palettatura

Viene assunto in [\[21\]](#page-107-0) che il moto di torsione sia sfasato di un angolo  $\theta_{\alpha}$  rispetto al moto di flessione, ottenendo così una sovrapposizione di moti, che però sono sfasati temporalmente. La legge prescritta viene fornita nella forma complessa della [1.115:](#page-51-0)

$$
\boldsymbol{h}^{m}(x, y, t) = h^{m}(x, y)e^{i\omega^{m}t}\boldsymbol{e}_{h}
$$
\n(1.115a)

$$
\boldsymbol{\alpha}^{m}(x, y, t) = \alpha^{m}(x, y)e^{i(\omega^{m}t + \theta_{\alpha}^{m})}\boldsymbol{e}_{z}
$$
\n(1.115b)

in cui la prima rappresenta il moto di traslazione e la seconda quello di rotazione. Con h ed  $\alpha$  vengono indicati i valori assoluti dell'ampiezza di oscillazione, con  $\omega$  il valore della pulsazione. Data la natura non stazionaria del campo di moto si definisce il coefficiente di pressione mediato nel tempo, con la seguente formulazione:

<span id="page-51-1"></span><span id="page-51-0"></span>
$$
\bar{c}_p(x) = \frac{\bar{p}(x) - \bar{p}_{-\infty}}{\bar{p}_{-\infty}^{\circ} - \bar{p}_{-\infty}}\tag{1.116}
$$

in cui nella [1.116,](#page-51-1) con  $\bar{p}$  si intende il valore di pressione statica media sul punto appartenente al profilo, mentre con $\bar p_{-\infty}^{\circ}$ e  $\bar p_{-\infty}$ i valori medi di pressione totale, e pressione statica all'ingresso macchina. I coefficienti di portanza, di forza e di momento per la trattazione non stazionaria si calcolano utilizzando le formulazioni [1.117](#page-51-2) di seguito riportate:

$$
\widetilde{c}_{L,A}(t) = \frac{\oint \widetilde{p}^B(x,t) \{e_n e_y\} ds}{A \{\overline{p}^2_{-\infty} - \overline{p}^2_{-\infty}\}}
$$
\n(1.117a)

<span id="page-51-2"></span>
$$
\widetilde{c}_{F,A}(t) = \frac{\oint \widetilde{p}^B(x,t) \{e_n e_f\} ds}{A \{\overline{p}^{\circ}_{-\infty} - \overline{p}^{\circ}_{-\infty}\}}
$$
\n(1.117b)

$$
\widetilde{c}_{M,A}(t) = \frac{\oint R_a \otimes \{\widetilde{p}^B(x,t)e_n ds\} e_z}{A\{\bar{p}^{\circ}_{-\infty} - \bar{p}_{-\infty}\}}
$$
\n(1.117c)

dove con  $\tilde{p}^B$ , si intende l'ampiezza di pressione non stazionaria e con  $R_a$ , il raggio vettore. Come prescritto formalmente in [\[1\]](#page-106-0), il coefficiente di portanza si calcola nella direzione normale alla corda  $e_y$  e quello di forza invece nella direzione della forza stessa  $e_f$ . Il versore  $e_n$  è ortogonale al profilo palare e il passo di integrazione ds non è altro che la lunghezza intesa come distanza tra due punti adiacenti che descrivono la curva del profilo. Si noti che tutti i valori precedenti sono divisi per il valore adimensionale dell'ampiezza dello spostamento  $A = \frac{A_{misurate}}{c}$  $\frac{currento}{c}$ , in cui con c viene inteso il valore della corda del profilo palare. L'apice B denota uno specifico luogo di punti a cui è comodo fare riferimento. Per intenderci  $B$  può definire la superficie di estradosso o intradosso della pala. Se si introduce la seguente notazione [1.118.](#page-52-0)

<span id="page-52-0"></span>
$$
\widetilde{c}_{p,A}^B(x,t) = \frac{\widetilde{p}^B(x,t)}{A(\overline{p}_{-\infty}^0 - \overline{p}_{-\infty})}
$$
\n(1.118)

con l'opportuna sostituzione al primo coefficiente della [\(1.117\)](#page-51-2) si perviene al seguente risultato:

$$
\widetilde{c}_{L,A}(t) = \int_{LE}^{TE} \{ \widetilde{c}_{p,A}^{ls}(x,t) - \widetilde{c}_{p,A}^{us}(x,t) \} dx \tag{1.119}
$$

Operando in questa maniera, si può giungere alla definizione del coefficiente di pressione totale come somma di quello mediato nel tempo e quello dipendente dalla perturbazione.

<span id="page-52-1"></span>
$$
\tilde{c}_p^{global}(x,t) = \bar{c}_p(x) + A\tilde{c}_p(x,t) = \frac{\{\bar{p} - \bar{p}_{-\infty}\} + \tilde{p}^B(x,t)}{\{\bar{p}_{-\infty}^{\circ} - \bar{p}_{-\infty}\}}
$$
(1.120)

Le funzioni di risposta tempo-dipendenti non sono usualmente in fase con il movimento della pala, quindi assumendo movimenti periodici di quest'ultima è consuetudine separare il segnale di perturbazione in più componenti armoniche utilizzando le serie di Fourier. Queste parti armoniche allora possono essere scritte come:

$$
\widetilde{c}_p(x,t) = \widetilde{c}_p(x)e^{\omega t + \phi_p(x)} = \widetilde{c}_p(x)e^{\phi_p(x)}e^{i\omega t} = \widetilde{c}_p^{complex}(x)e^{i\omega t}
$$
\n
$$
= \{\Re[\widetilde{c}_p^{complex}(x)] + \Im[\widetilde{c}_p^{complex}(x)]\}e^{i\omega t}
$$
\n(1.121a)

dove le notazioni  $\Re$  e  $\Im$  scitte all'interno di [1.121,](#page-52-1) denotano la componente reale ed immaginaria del coefficiente di pressione complesso. La prima è in fase con il movimento palare mentre la seconda non lo è. Le componenti possono venire calcolate anche come differenza tra il lato in pressione e quello di depressione della pala come di seguito si riporta:

$$
\mathfrak{R}[\widetilde{c}_p(x)] = \mathfrak{R}[\widetilde{c}_p^{complex,ls}(x)] - \mathfrak{R}[\widetilde{c}_p^{complex,us}(x)]
$$
\n
$$
\mathfrak{S}[\widetilde{c}_p(x)] = \mathfrak{S}[\widetilde{c}_p^{complex,ls}(x)] - \mathfrak{S}[\widetilde{c}_p^{complex,us}(x])
$$
\n(1.122a)

Il lavoro bidimensionale, per unità di altezza, compiuto dalle forze e dai momenti aerodinamici sulla pala vista come corpo rigido, è convenzionalmente espresso dal prodotto della parte reale della forza, e del momento, e rispettivamente dalla parte reale della traslazione, e della torsione del corpo. In formule questo può venir scritto come le [1.123:](#page-53-0)

$$
\widetilde{c}_{w,h} = \int \Re[h(x,y,t)\widetilde{c}_h(t)]\Re[dh(x,y,t)] \qquad (1.123a)
$$

<span id="page-53-0"></span>
$$
\widetilde{c}_{w,\alpha} = \int \Re[\alpha(t)\widetilde{c}_{M,\alpha}(t)] \Re[d\alpha(t)] \qquad (1.123b)
$$

$$
\widetilde{c}_{w,h,\alpha} = \int \Re[h(x,y,t)\widetilde{c}_{m,h}(t)]\Re[d\alpha(t)] \qquad (1.123c)
$$

$$
\widetilde{c}_{w,\alpha,h} = \int \Re[\alpha(t)\widetilde{c}_{m,\alpha}(t)]\Re[dh(x,y,t)] \qquad (1.123d)
$$

dove primi due termini delle [1.123](#page-53-0) rappresentano i lavori puri, cioè il lavoro di traslazione compiuto dalle forze, e il lavoro di torsione compiuto dai momenti. Gli ultimi due termini rappresentano il contributo dei lavori misti. Il lavoro totale può essere così calcolato sommando i quattro contributi precedenti e adimensionalizzando il tutto, utilizzando il parametro  $(p_{-\infty}^{\circ} - p_{-\infty})c^3$ . Si può scrivere allora la [1.124:](#page-53-1)

<span id="page-53-1"></span>
$$
\widetilde{c}_w = \widetilde{c}_{w,h} + \widetilde{c}_{w,\alpha} + \widetilde{c}_{w,h,\alpha} + \widetilde{c}_{w,\alpha,h} \tag{1.124}
$$

Se i gradi di libertà sono svincolati tra loro, si ottengono solamente i lavori di pura flessione e pura torsione, come scritto nelle formule [1.123:](#page-53-0)

$$
\widetilde{c}_{w,h} = \pi h^2 \Im(\widetilde{c}_h^{complex}) = \pi h^2 \widetilde{c}_h \sin \phi_h \tag{1.125a}
$$

$$
\widetilde{c}_{w,\alpha} = \pi h^2 \Im(\widetilde{c}_m^{complex}) = \pi h^2 \widetilde{c}_m \sin \phi_m \tag{1.125b}
$$

$$
\widetilde{c}_{w,h,\alpha} = 0 \tag{1.125c}
$$

$$
\widetilde{c}_{w,\alpha,h} = 0\tag{1.125d}
$$

Si può notare dalle [1.125](#page-53-2) che il lavoro dipende solo dal valore dell'angolo di fase della componente del coefficiente di forza e del momento. Il lavoro aerodinamico viene normalizzato, e le [1.125](#page-53-2) diventano:

<span id="page-53-2"></span>
$$
\Xi_h = -\frac{\widetilde{c}_{w,h}}{\pi h^2} \tag{1.126a}
$$

<span id="page-53-3"></span>
$$
\Xi_{\alpha} = -\frac{\widetilde{c}_{w,\alpha}}{\pi \alpha^2} \tag{1.126b}
$$

Dalle [1.126](#page-53-3) il valore che ci ottiene prende il nome di smorzamento aerodinamico. Questo risulta positivo quando il flusso smorza la vibrazione palare, viceversa se il fluido cede energia alla pala, il valore di smorzamento assume segno negativo. In questa trattazione il coefficiente di forza è valutato nella direzione di flessione, invece generalmente il coefficiente non stazionario di portanza viene valutato nella direzione ortogonale alla corda. Per riportare i risultati ottenuti si utilizzano generalmente due diagrammi. Il primo porta in ascissa il valore dello sfasamento palare, e in ordinata quello dello smorzamento aerodinamico. Il secondo invece in ascissa porta il valore della coordinata curvilinea che giace sul profilo, e in ordinata l'altezza palare. Il primo grafico allora serve per capire al variare dello sfasamento interpalare, se la condizione imposta è rappresentativa o meno del punto di flutter. Il secondo scende nel dettaglio e mostra al variare delle coordinate l'andamento del lavoro palare: operando in questo modo è possibile capire quale sia la parte di palettatura che viene a destabilizzarsi per prima.

# 1.8.2 Tecnica dei coefficienti d'influenza (Influence Coefficient Technique)

La teoria matematica sviluppata in questa sede serve per analizzare gli effetti che le forze e i momenti aerodinamici impongo al modello dinamico strutturale. La trattazione non viene utilizzata per conoscere le cause di instabilità, ma solo per approfondire le interazioni che nascono dall'ambiente aerodinamico e che colpiscono quello stutturale. A questo scopo, le 2N+1 pale appartenenti alla schiera vengono numerate dal valore -N a +N. In figura [1.11](#page-54-0) viene rappresentato il modello di studio.

<span id="page-54-0"></span>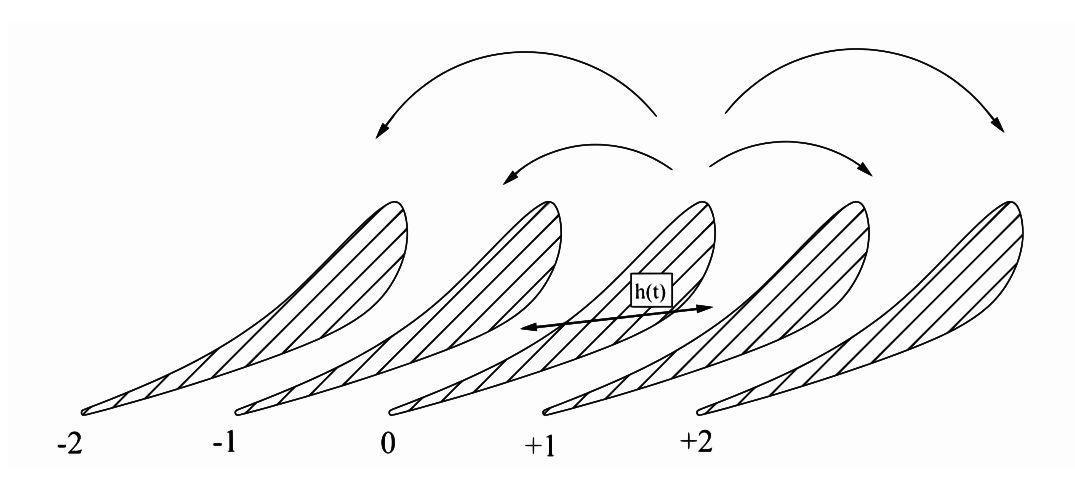

Figura 1.11: Modello teorico dei coefficienti di influenza

Viene assunto che il coefficiente di forza non stazionario globale possa essere scritto mediante la combinazione lineare dei contributi derivanti dalle altre pale. In questo modo si può scrivere la formulazione [1.127:](#page-54-1)

<span id="page-54-1"></span>
$$
\widetilde{c}_{h,twm}^{m,\sigma}(t) = \sum_{n=-N}^{n=+N} \widetilde{c}_{h,ic}^{n,m}(t) e^{i\sigma n} \tag{1.127}
$$

dove il termine  $\tilde{c}_{h,twm}^{m,\sigma}(t)$  rappresenta il coefficiente aerodinamico di forza non stazio-<br>io che agisso sulla pala m esima, con la schiera che escilla rispettando la condizioni nario che agisce sulla pala m-esima, con la schiera che oscilla rispettando le condizioni del metodo d'onda viaggiante. Il termine  $\tilde{c}_{h,ic}^{n,m}(t)$  è coefficiente di forza dinamico della<br>nele n esime che egisco sulle pele pop vibrente m esime.  $\sigma_n$  è l'engole di sfesemente pala n-esima che agisce sulla pala non vibrante m-esima.  $\sigma n$  è l'angolo di sfasamento interpalare tra la pala n-esima e quella m-esima. La [1.127](#page-54-1) può essere riscritta nella seguente forma:

$$
\widetilde{c}_{h,twm}^{m,\sigma} e^{i\omega t} = \sum_{n=-N}^{n=-N} \widetilde{c}_{h,ic}^{n,m} e^{i\omega t} e^{i\sigma(n-m)} \tag{1.128}
$$

e una volta sostituito il valore di m con il valore della pala di riferimento si ottiene:

$$
\tilde{c}_{h,twm}^{0,\sigma} = \sum_{n=-N}^{n=+N} \tilde{c}_{h,ic}^{n,0} e^{in\sigma} \tag{1.129}
$$

Quando la pala con etichetta n=0 influisce su quella di riferimento m=0, allora il coefficiente di influenza considerato, è quello che esprime l'influenza che la pala ha su se stessa: banalmente, questo contributo non dipende dallo sfasamento interpalare e viene chiamato coefficiente di auto-influenza. Una volta calcolato, il coefficiente descritto può essere riportato su un grafico polare in cui la sua ampiezza rappresenta la lunghezza del vettore, e la sua fase lo sfasamento tra la risposta aerodinamica non stazionaria e il movimento stesso. Se la pala riceve energia dal fluido, la parte immaginaria è positiva. In figura [1.12](#page-55-0) viene riportato graficamente quanto appena spiegato. A questo valore di partenza, va aggiunto il contributo che anche le altre pale apportano. In questo modo dal grafico è possibile valutare l'effetto complessivo che più pale apportano a quella di riferimento: si può valutare la stabilità o l'instabilità del sistema.

<span id="page-55-0"></span>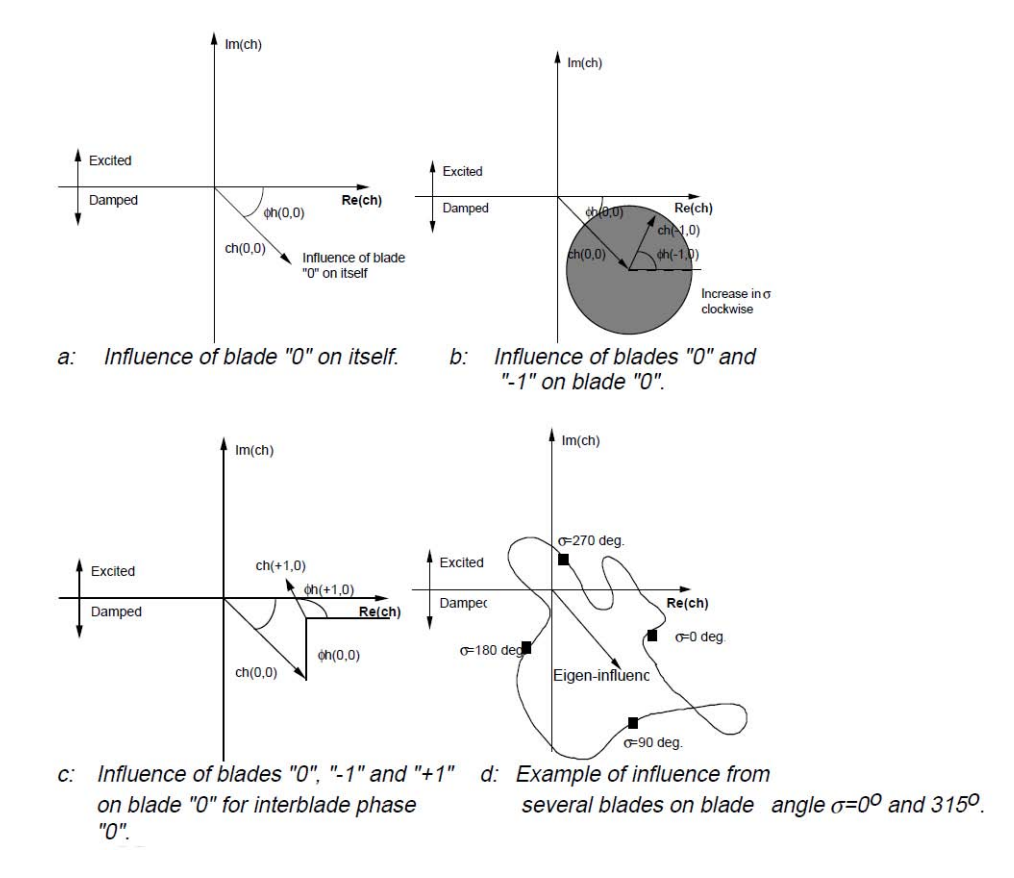

Figura 1.12: Grafico polare del coefficiente di forza

Si può vedere nella sotto-figura "c" del grafico [1.12,](#page-55-0) che quando il vettore risultante tocca la parte positiva immaginaria, allora la pala è eccitata e questa condizione è necessaria per lo sviluppo del flutter. La teoria appena sviluppata può essere utilizzata non solo per il coefficiente di forza, ma anche per il coefficiente di pressione non stazionario.

#### 1.8.3 Metodo dell'onda stazionaria (Standing Wave Model)

Il metodo dell'onda stazionaria, è equivalente a quello dell'onda viaggiante, ma è più versatile per certe applicazioni, come nel caso in cui le forzanti siano degli impulsi o nel caso di rotore imperfetto. Si consideri il caso in cui la girante non presenti perfettamente la costanza delle caratteristiche geometriche e strutturali tra le singole pale (mistuned rotor). Sul rotore, che viene considerato pesante e rigido, siano calettate N-pale e venga considerato per semplicità solamente il grado di libertà torsionale  $\alpha_i$ esimo. Il moto sinusoidale delle pale può essere visto come la sovrapposizione degli N-modi appartenenti al metodo d'onda viaggiante. Questo può venire scritto come in [1.130:](#page-56-0)

<span id="page-56-0"></span>
$$
\alpha_j = \sum_{r=0}^{N-1} (a_{rR} + ia_{rI}) e^{i(\omega t + j\beta_r)}
$$
\n(1.130)

dove in questo caso  $\beta_r$  rappresenta l'IBPA,  $a_{rR}$  e  $a_{rI}$  rappresentano le 2N costanti che servono al calcolo dell'ampiezza e della fase, per ogni moto sinusoidale. Nel caso di rotori perfetti, in fase, (tuned-rotor), ogni modo può essere analizzato separatamente e quindi la sommatoria della [1.130](#page-56-0) può essere omessa. Alternativamente il moto delle pale può essere visto come la sovrapposizione degli N-modi dell'onda stazionaria. Si può scrivere la seguente [1.131:](#page-56-1)

<span id="page-56-1"></span>
$$
\alpha_j = \sum_{r=0}^{\frac{N-1}{2}} [\alpha_{cr}(t) \cos j\beta_r + \alpha_{sr}(t) \sin j\beta_r]
$$
\n(1.131)

dove le  $\alpha_{cr}$  e  $\alpha_{sr}$  rappresentano la totalità delle N coordinate generalizzate. Nella formula [1.131](#page-56-1) N è assunto essere dispari. Le 2N costanti della formula [1.131,](#page-56-1) nel caso venga assunto un moto sinusoidale, possono essere facilmente correlate alle 2N costanti della formula [1.130.](#page-56-0) La rappresentazione [1.131](#page-56-1) è utile, perché permette di trattare qualsiasi legge temporale, al posto del singolo moto sinusoidale. Può essere anche riscritta in forma matriciale:

<span id="page-56-4"></span>
$$
\alpha = \mathbf{Pq} \tag{1.132}
$$

dove i vettori  $\alpha$  e q sono facilmente intuibili, mentre la matrice  $P$  è scritta nella seguente forma:

<span id="page-56-2"></span>
$$
\mathbf{P} = \begin{bmatrix} 1 & cos 0\beta_1 & sin 0\beta_1 & \dots & sin 0\beta_{\frac{N-1}{2}} \\ 1 & cos 1\beta_1 & sin 1\beta_1 & \dots & sin 1\beta_{\frac{N-1}{2}} \\ \dots & cos(N-1)\beta_1 & sin(N-1)\beta_1 & \dots & sin(N-1)\beta_{\frac{N-1}{2}} \end{bmatrix}
$$
(1.133)

La matrice [1.133,](#page-56-2) se viene pre-moltiplicata per la sua trasposta fornisce come risultato la matrice diagonale: si ottengono nella matrice risultante tutti i valori della diagonale pari a  $\frac{N}{2}$ , eccetto che per il termine  $P_{1,1}$  che risulta essere pari ad N. L'equazione del moto per per ogni pala del rotore, può essere scritta nella seguente forma matriciale [1.134:](#page-56-3)

<span id="page-56-3"></span>
$$
[I_{\alpha}]\ddot{\alpha} + [c_s]\dot{\alpha} + [K_{\alpha}]\alpha = m_{\alpha} \tag{1.134}
$$

dove i termini tra parentesi quadre, rappresentano le matrici dei momenti d'inerzia, delle rigidezze e degli smorzamenti strutturali. Se si inserisce la [1.132,](#page-56-4) all'interno della [1.134,](#page-56-3) e si pre-moltiplica per la trasposta della matrice P, si ottiene la formulazione [1.135:](#page-57-0)

<span id="page-57-0"></span>
$$
[P]^t[I_\alpha][P]\ddot{q} + [P]^t[c_s][P]\dot{q} + [P]^t[K_\alpha][P]q = [P]^t m_\alpha \qquad (1.135)
$$

questa rappresenta le N-equazioni di accoppiamento tra le N-pale del rotore. Nel caso di "tuned-rotor2, tutte le componenti matriciali della [1.135](#page-57-0) diventano diagonali, grazie alle proprietà della matrice [P], e l'accoppiamento tra le singole pale è solo fornito dal temine momento aerodinamico  $m_{\alpha}$ . Per completare il metodo, nella sua forma generalizzata, non resta far altro che trasformare il termine di forza sinusoidale appartenente al modello d'onda viaggiante, nella forzante arbitraria appartenente al metodo d'onda stazionaria. Nella trattazione [1.8.1](#page-51-3) il termine momento viene espresso così:

<span id="page-57-2"></span><span id="page-57-1"></span>
$$
m_{\alpha j} = 2\pi \rho U^2 b^2 (A_R + iA_I) \bar{\alpha} e^{i(\omega t + j\beta_r)}
$$
\n
$$
(1.136)
$$

ove nella [1.136,](#page-57-1) con U si descrive la velocità, con b il valore della semicorda, e con ρ, la densità. Se ci riferiamo alla parte fisica del problema, dobbiamo prendere solamente il contributo reale dell'equazione, cioè  $\Re(m_{\alpha i})$ . Inserendo all'equazione [1.136](#page-57-1) due modi d'onda viaggianti in direzioni opposte, di ampiezza $\frac{\alpha}{2}$ si ottiene la:

$$
m_{\alpha j} = 2\pi \rho U^2 b^2 \left\{ \left[ A'_R \bar{\alpha} \cos \omega t - A'_I \bar{\alpha} \sin \omega t \right] \cos j\beta_r + - \left[ A''_I \bar{\alpha} \cos \omega t - A''_R \bar{\alpha} \sin \omega t \right] \right\} \cos j\beta_r \quad (1.137)
$$

in cui i coefficienti $A_{R}^{'},A_{I}^{'} ,A_{I}^{''}$ sono la semisomma e la semi-differenza dei coefficienti  $A_R^+$  $_R^+,A_R^-,A_I^+,A_I^-$ che sono le costanti dei due moti che viaggiano al contrario, nel modello d'onda viaggiante. Si può riscrivere la [1.137](#page-57-2) utilizzando una funzione arbitraria nel tempo  $\alpha_j = \alpha_c(t) \cos j\beta_r$ , e ottenendo così la [1.138:](#page-57-3)

<span id="page-57-3"></span>
$$
m_{\alpha j} = 2\pi \rho U^2 b^2 \left\{ \left[ B_I \frac{b}{U} \dot{\alpha}_c + B_0 \alpha_c \right] \cos j\beta_r + \left[ \tilde{B}_I \frac{b}{U} \dot{\alpha}_c + \tilde{B}_0 \alpha_c \right] \sin j\beta_r \right\} \tag{1.138}
$$

In cui le costanti della [1.138](#page-57-3) sono relazionate ai termini della trattazione Travelling Wave nella maniera seguente [1.139.](#page-57-4)

$$
B_0 = A_R' \qquad \tilde{B}_0 = -A_I'' \tag{1.139a}
$$

<span id="page-57-4"></span>
$$
kB_I = A'_I \qquad k\tilde{B}_I = A''_R \tag{1.139b}
$$

Nelle [1.139](#page-57-4) il termine k rappresenta la frequenza ridotta. Questi parametri possono esempio essere dedotti da trattazioni matematiche: un esempio può essere quella di [\[33\]](#page-108-7), in cui si modella un flusso bidimensionale incomprimibile. Se si andasse a vedere nel dettaglio i grafici di [\[33\]](#page-108-7) ci si accorgerebbe che all'interno del range di frequenza ridotta [0,1], di nostro interesse, non sussiste un buona approssimazione delle curve che descrivono i dati presi dal modello ad onda viaggiante. Per risolvere il problema, si usa al posto della [1.138](#page-57-3) la seguente [1.140:](#page-58-0)

$$
m_{\alpha j} = 2\pi \rho U^2 b^2 \left\{ \left[ B_2 \frac{b^2}{U^2} \ddot{\alpha}_c + B_1 \frac{b}{U} \dot{\alpha}_c + B_0 \alpha_c + G_1 Y_c \right] \cos j\beta_r \right. \\
\left. + \left[ \tilde{B}_2 \frac{b^2}{U^2} \ddot{\alpha}_c + \tilde{B}_1 \frac{b}{U} \dot{\alpha}_c + \tilde{B}_0 \alpha_c + \tilde{G}_1 Y_c \right] \sin j\beta_r \right\} \quad (1.140a)
$$
\n
$$
\frac{b}{U} \dot{Y}_c + g_0 Y_c = \frac{b}{U} \dot{\alpha}_c \quad (1.140b)
$$

La formulazione [1.140](#page-58-0) riscritta, utilizzando la funzione  $\dot{Y}_c$  è molto comune per le ali d'aereo che vengono modellate come una trave a sbalzo incastrata ad un estremità, particolarmente nel caso di investigazione della risposta delle superfici di controllo. La precedente può essere ricavata dalla trattazione di Theodorsen, per il profilo isolato. Adesso che si è ricavata la formulazione del Travelling Wave si può facilmente trasformala nella Standing Wave, utilizzando due onde di ampiezza $\frac{\bar{\alpha}}{2}$ che viaggiano in senso opposto per ottenere una legge del tipo  $\alpha_i = \bar{\alpha} \sin \omega t \sin j \beta_r$ . Allora il campo di deflessione del metodo Standing Wave diventa.

<span id="page-58-1"></span><span id="page-58-0"></span>
$$
\alpha_j = \alpha_c(t) \cos j\beta_r + \alpha_s(t) \sin j\beta_r \tag{1.141}
$$

In cui il momento aerodinamico non viene scritto per non appesantire la trattazione. La trattazione qui brevemente sviluppata può essere estesa al caso n-dimensionale e può essere riscritta nella forma matriciale utilizzando la matrice P precedentemente definita [1.133.](#page-56-2) Uno alla fine ricomponendo il problema riesce a scrivere un sistema matriciale della seguente forma [1.142.](#page-58-1)

$$
\alpha = Pq \tag{1.142a}
$$

$$
\boldsymbol{m}_{\alpha} = 2\pi \rho U^2 b^2 \boldsymbol{P} (\boldsymbol{B}_2 \sigma^2 \ddot{\boldsymbol{q}} + \boldsymbol{B}_1 \sigma \dot{\boldsymbol{q}} + \boldsymbol{B}_0 \boldsymbol{q} + \boldsymbol{G}_1 \boldsymbol{Y})
$$
(1.142b)

$$
\sigma \dot{Y} + g_0 Y = \sigma \dot{q} \tag{1.142c}
$$

La definizione della forzante così scritta può essere utilizzata nello studio del flutter, in quello della risposta forzata, e sia nel caso di "tuned" che "mistuned rotor". Per risolvere il problema del flutter, nel caso bidimensionale appena trattato, è necessario combinare le [1.132,](#page-56-4) [1.135,](#page-57-0) che rappresentano il rotore nella rappresentazione "stanging", con la [1.142](#page-58-1) che rappresenta la forzante aerodinamica descritta sempre con la trattazione "standing", e risolvere il tutto.

# 1.9 Procedure sperimentali

In questa sezione si fornirà una panoramica su quali siano le principali prove di laboratorio che vengono eseguite nella determinazione dei parametri fondamentali che concorrono al fenomeno del flutter. La sperimentazione è utile per molti aspetti: si possono verificare i modelli matematici, si può studiare il fenomeno dietro molti altri aspetti e si può verificare realmente l'integrità della struttura sotto i carichi a cui si pensa venga sottoposta. Di per se verranno trattati metodi che coinvolgono la parte aeroelastica e non quella puramente strutturale e di misurazione della aerodinamica non stazionaria. Prima che gli esperimenti vengano condotti è prassi prima eseguire misurazioni sulle frequenze naturali e sui modi di vibrare. Nel gergo tecnico ci si riferisce alle "Ground Vibration Test", le GVT. Si cerca di eccitare la struttura con delle forzanti e se ne analizza la risposta. La scelta del metodo di eccitazione, (meccanico, elettromagnetico e acustico), dipende sostanzialmente dal livello di forza e frequenza richiesto per ricoprire l'intervallo delle frequenze teoriche a cui si pensa che la struttura sia interessata. In pratica i sistemi meccanici vengono utilizzati per frequenze di 1-100 Hz, quelli elettromagnetici per 10-1000 Hz e in fine quelli ad eccitazione acustica nell'intervallo di 100-10000 Hz. Per catturare la risposta si usano solitamente estensimetri o accelerometri e talvolta lo stesso sistema di eccitazione elettromagnetico funge anche da rilevatore di risposta. Il metodo consiste nell'eccitare la struttura nella sua frequenza naturale, scelta da una pre-analisi teorica, registrando quindi la risposta. Per ottenere un'ottima forzante di dovrebbe coprire in linea teorica tutta la struttura, così da poter sollecitare e distinguere sia i modi simmetrici e antisimmetrici, sia quelli di natura complessa. Nella realtà questo non diviene possibile, in quanto non è praticamente realizzabili una forzante di natura continua. Quando il tempo a disposizione è poco, si utilizzata una forzante random, che è in grado di identificare più modi di vibrare con una singola eccitazione. Un'altra possibilità è quella di utilizzare una eccitazione di natura pulsante nel dominio del tempo e analizzare il tutto con la Trasformata veloce di Fourier, FFT, per estrarre più informazioni sui modi di vibrare. Accade che per certe strutture vi siano presenti delle non-linearità che non possono essere trascurate e questo implica un'ulteriore costo nei riguardi della teoria da utilizzare nelle analisi e nell'analisi dei dati che si ottengono dopo i test. La presenza di alte armoniche è una delle chiavi che fornisce allo sperimentatore la presenza di non-linearità che solitamente non possono essere trascurate. Nei test successivi, anche se vi è la presenza del fluido l'apparecchiatura sperimentale resta la stessa. La turbolenza nelle gallerie del vento create serve solitamente a creare eccitazioni random, quali possono essere le raffiche di vento, o per creare innescare fenomeni di instabilità quali il flutter. Una delle maggiori sfide è quella di creare le giuste condizioni iniziali che danno luogo a fenomeni di tipo sub-critico per poi riuscire ad estrapolare le condizioni che danno effettivamente luogo alle vere criticità. Questo si può fare monitorando il cambiamento del modal damping variando le la pressione dinamica all'ingresso fino a che non si giunge alla condizione in cui il damping raggiunge valore nullo. Purtroppo nella realtà fisica la variazione dello smorzamento può essere assai rapida e portare subito al collasso la struttura, per questo risulta molto difficile utilizzare una procedura di estrapolazione del fenomeno. Per ulteriori chiarimenti si veda [\[18\]](#page-107-1). Diviene anche importante predisporre dei sistemi che siano in grado di sopprimere il fenomeno, evitando che il modello realizzato si distrugga. Per basse velocità, dunque considerando il fluido incomprimibile, i test sul flutter vengono realizzati incrementando la velocità d' ingresso in maniera graduata. Per quelli a moto comprimibile, si varia il valore della pressione dinamica all'ingresso macchina, impostando un valore di Mach costante. Quindi al variare di Mach si ripetono le variazioni del campo di moto. Risulta conveniente quando possibile, avere gallerie del vento a ricircolo di aria, che assicurano condizioni di moto ben definite. Come implicitamente assunto, risulta conveniente, soprattutto nell'aspetto economico,

che i test vengano eseguiti su modelli in scala.E' possibile relazionare il comportamento di questo a quello della macchina in scala reale [\[19\]](#page-107-2). Si pensi ai costi che vi sono sia di modello che di attrezzatura di eccitazione e misurazione nel caso si debba testare l'ala di un'aereo. Viene comunque necessario a causa delle incertezze reali di fabbricazione e delle differenze inerenti alle condizioni di moto che si possono verificare tra quello testato in galleria del vento e quello reale, che solitamente si cerca di ottimizzare alcuni parametri chiave che sono decisivi per generare il fenomeno. Si sta parlando del numero di Mach, della frequenza ridotta, e del rapporto adimensionale delle pressioni dinamiche. Solitamente il rapporto fluido - massa strutturale non è lo stesso. Normalmente le gallerie del vento forniscono dei risultati che combinati alle analisi teoriche forniscono ottime stime sulle condizioni al contorno in cui il fenomeno appare. E' necessario però alla fine di tutte le valutazioni, eseguire il test finale, che nel caso degli aerei richiede che il test sia superato volando in condizioni prestabilite ad una certa quota. Solitamente il numero di Mach per il quale il flutter compare aumenta con l'aumentare della quota. In ogni caso i test vengono effettuati ad elevate quote così possono essere attuate le procedure di emergenza includendo che lo stesso pilota possa lasciare l'aeromobile. Solitamente lo si conduce perché il modello ha subito sostanziali variazioni o perché se ne fanno nuovi usi. Per quanto riguarda i test puramente inerenti alle turbomacchine, si utilizzano i metodi che sono stati citati precedentemente. Il problema è sempre quello di avere a disposizione un apparato che non interferisca con la risposta dinamica del problema. Le misurazioni in questo settore stanno assumendo grandissima importanza in quanto si cerca di ottenere da queste macchine il massimo sotto il profilo della potenza specifica. Per raggiungere l'obiettivo si cercano di costruire meno stadi possibili, elaborando la stessa potenza la palettatura così risulta più caricata. Al contempo grazie ai nuovi design si assiste all'aumento delle due dimensioni palari e alla creazione di geometrie sempre più complesse. Tutto questo porta sia alla nascita di frequenze proprie complesse che alla comparsa di onde d'urto che provocano sempre fenomeni meno prevedibili, e in tutto questo nasce la premessa per la formazione di instabilità e flutter. Le migliori condizioni di test sono quelli in cui al rotore è permesso ruotare: in pratica si può verificare quello che realmente accade in fase di lavoro. Si sono sviluppati ad esempio sistemi di eccitazione che usano forzanti di natura elettromagnetica. Altri sistemi includono l'utilizzo di attuatori piezoelettrici, l'uso risale al 1978. Si può per fino inserire delle forzanti che eccitano le schiere utilizzando l'iniezione diretta di aria, a discapito dell'interazione del fluido interno alla macchina. Ma la migliore sotto il profilo di neutralità nella sua iterazione col il fluido è quella che sfrutta le onde sonore per eccitare il rotore. In questa non è presente alcun tipo di contatto e si evita il mistuning che un'apparecchiatura tradizione invece ha. Per ulteriori precisazioni inerenti all'argomento si veda [\[31\]](#page-108-8).

#### 1.9.1 Apparato sperimentale del Test Case

Si descrive ora l'apparato sperimentale utilizzato nei test di laboratorio utilizzati nel Test Case analizzato. Viene inserito in questa sezione come naturale proseguimento e conclusione del paragrafo precedente che appunto descrive in maniera generalizzata quali sono i test più frequenti che si utilizzano nel campo dell'aeroelasticità. Al Group of Thermal Turbomachinery (GTT) che è il gruppo di ricerca scientifico della Scuola di Ingegneria (STI) al Swiss Federal Institute of Technology (EPFL) di Lausanne, Svizzera, è stato sviluppato un apparato di misurazione denominato Non-Rotating Annular Cascade questo perché nella pratica avere una strumentazione in grado di eseguire misurazione su girati di turbine e compressori che possono ruotare è molto difficile. Invece il sistema così sviluppato offre i seguenti vantaggi:

- 1. Assenza di pareti laterali in direzione circonferenziale, assenza quindi di riflessione di onde di pressione;
- 2. Campo di moto periodico che si ripete in ogni tubo di flusso interpalare;
- 3. Possibilità di aumentare il quantitativo strumentale inserito;
- 4. Possibilità di far pervenire in ingresso un flusso di natura supersonica.

La principale caratteristica dell'apparato è quella di poter variare le caratteristiche di ingresso e uscita, in termini di pressioni, in quanto vi sono presenti dei sistemi di parzializzazione delle pressioni. Questi si trovano all'ingresso di un sistema bicamerale che permette di aggiustare le condizioni di moto nella direzione radiale della palettatura. Il diametro esterno misura 400 mm e l'altezza palare 40 mm. Viene pompata aria nel GTT usando un compressore radiale a quattro stadi. Inoltre il cambio di palettatura risulta facilito perché è possibile l'estrazione della girante dall'alto dell'apparato in brevissimo tempo. Si riportano di seguito le figure [1.13](#page-61-0) e [1.14](#page-62-0) che forniscono una chiara visione della struttura.

<span id="page-61-0"></span>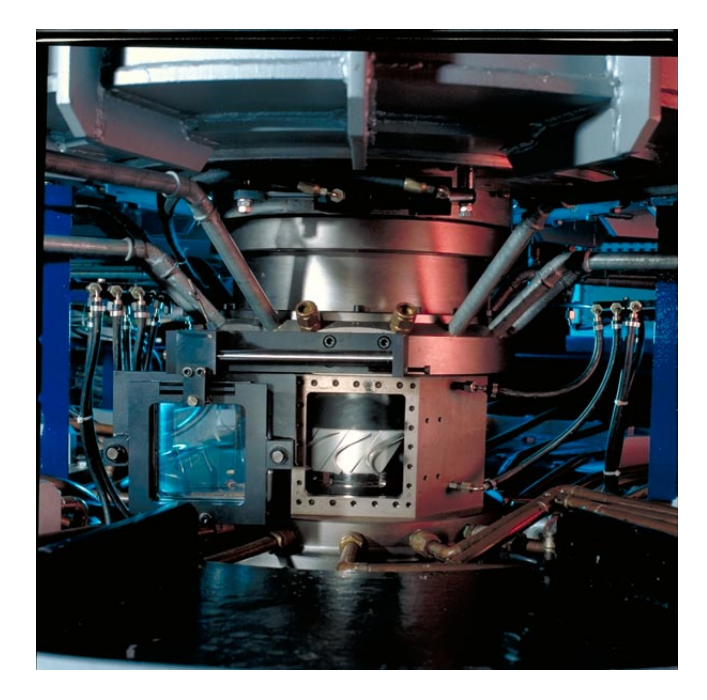

Figura 1.13: Dettaglio dell'apparato sperimentale

<span id="page-62-0"></span>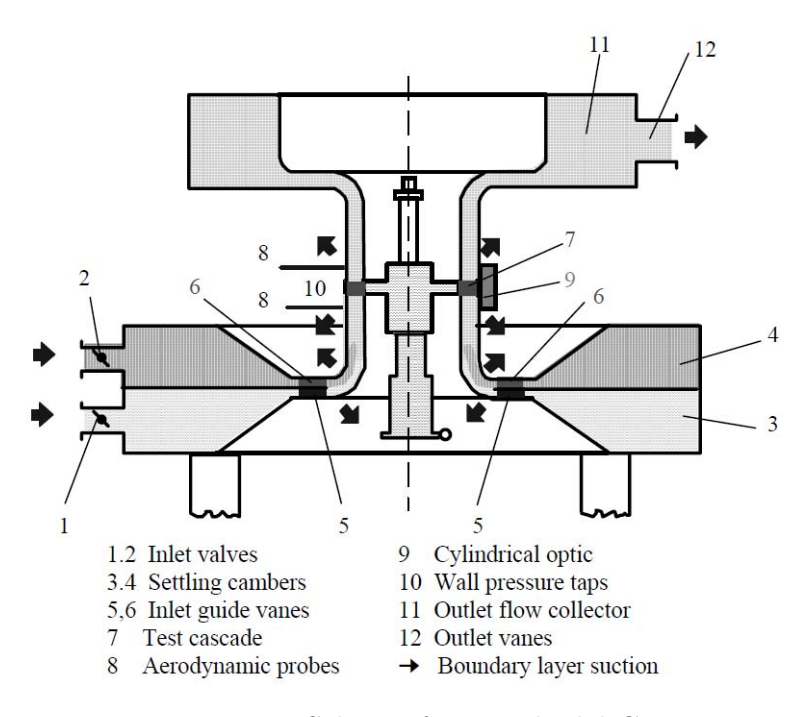

Figura 1.14: Schema funzionale del GTT

# Capitolo 2 Analisi della STCF IV

In questo capitolo verrà descritto brevemente la nascita di uno dei primi database liberi nel campo dell'aeroelasticità dal quale la ricerca nel campo si può dire abbia messo le radici. Vengono descritte le tipologie di macchine utilizzate, sviluppando nel dettaglio solamente il Test-case utilizzato nello studio. Per concludere viene poi commentato ed inserito il modello geometrico sviluppato.

# 2.1 Nascita del database delle "Standard Configuration"

A l "Symphosium on Aeroelasticity in Turbomachines" del 1980 tenuto in Svizzera a Lausanne divenne chiaro che il lavoro per sviluppare modelli analitico-teorici diventava vano, visto che non era possibile confrontare i risultati ottenuti, con applicazioni pratiche e/o sperimentali. Il comitato scientifico riunitosi decise così di fondare lo "Standard Configuration for Aeroelasticity in Turbomachine-Cascade" con l'intento di creare un database ben documentato e libero che contenesse prove sperimentali alle quali si potesse avere accesso. Lo scopo fondamentale era quello di unificare a livello globale tutta una serie di prove di laboratorio che sarebbero state utili alla validazione dei modelli sviluppati allora e successivamente. Sono presenti profili e geometrie che possono essere impiegati nella realizzazione di turbine o compressori. Le schiere progettate ed utilizzate nei test sono le più svariate: si va da quelle costruite semplicemente attraverso archi di cerchio, a quelle in cui viene fornito il modello analitico che descrive sia la camber-line che lo spessore. Si possono trovare geometrie semplicemente estruse e a svergolamento radiale. Per chiarezza vengono riportate le undici grandi famiglie di cui è composto il database aggiornato, in quanto quello originario ne conteneva solo nove.

- 1. schiera di un compressore in condizioni di flusso subsonico, comprende al suo interno quindici casi, il profilo appartiene alla serie NACA 65;
- 2. seconda schiera di un compressore in condizioni di flusso subsonico, il fluido utilizzato in questi test è acqua;
- 3. prima turbina anulare in condizioni di flusso transonico, il fluido utilizzato è il freon;
- 4. turbina anulare, in condizioni di flusso subsonico, transonico e supersonico;
- 5. schiera rettilinea con profilo per compressore in condizioni di alto flusso subsonico o in condizioni di stallo;
- 6. turbina anulare in condizioni di flusso transonico, per lo studio dei fenomeni relegati al tip palare;
- 7. schiera di una turboventola di un turboreattore, a profilo a doppio arco di cerchio in regime supersonico;
- 8. schiera palare costituita da lamiere piane, in regime subsonico e supersonico, contiene cinquantaquattro casi al suo interno;
- 9. profilo a doppio arco di cerchio a flusso subsonico e supersonico, comprende gli effetti dello spessore e della curvatura, è l'estensione della precedente;
- 10. schiere di compressori con profilo NACA 0006 modificato, in regime subsonico e transonico;
- 11. schiera anulare di turbina a bassa pressione in regime subsonico, transonico e off-design con separazione di flusso.

# 2.2 Test case di riferimento

La scelta del Test Case è ricaduta sulla IV configurazione che è rappresentata da una turbina che monta venti pale a geometria semplicemente estrusa. Nei test condotti, sia di natura stazionaria e non, il fluido operativo è aria che viene convogliata alla palettatura statorica e percorre il volume di controllo dal basso verso l'alto. I dati sperimentali raccolti riportano all'incirca 250 test ottenuti facendo variare le condizioni di ingresso e di uscita della macchina in termini di pressioni, velocità e angoli d'ingresso del fluido. Le misurazioni sono state effettuate attraverso l'uso di sonde montate sia sulla palettatura sia all'ingresso e all'uscita del canale fluido. Per ulteriori precisazioni si rimanda a [\[1\]](#page-106-0). La IV Configuration è di interesse perché rappresenta un tipico esempio di turbina a geometria liberamente accessibile su cui si possono condurre analisi aeroelastiche: si ha la possibilità di utilizzare svariate condizioni di carico inerenti l'uso di differenti pressioni di ingresso e uscita e svariati angoli di ingresso del fluido. La causa fondamentale che ha spinto la scelta e lo studio di questa turbomacchina è che per opportune condizioni di lavoro la turbina presenta instabilità al flutter nel primo modo di vibrare. La macchina in questione è composta da 20 pale prismatiche di altezza 40 mm aventi corda 74,4 mm. L'angolo di calettamento rispetto alla direzione assiale della macchina è di 56, 6 ◦ e il rapporto tra le quota mozzo e la quota corona è di 0,8. I test unsteady con palettatura vibrante sono stati possibili grazie all'utilizzo di un corpo molla, costruito in un unico pezzo, sul quale vengono fissate, durante la fase di montaggio, le palette. Su questo inoltre viene anche alloggiato sia l'apparato di eccitazione sia la strumentazione di misurazione che serve da feedback nella regolazione, misurazione e mantenimento dei parametri di test imposti. L'ampiezza di vibrazione viene misurata a metà altezza della pala che si muove di moto rigido attorno ad un punto fittizio situato ad una distanza di 88,5 mm rispetto al centro macchina. Questo valore è stato misurato inserendo due accelerometri sulla palettatura: conoscendo le ampiezze di vibrazione dei punti e le rispettive accelerazioni è stato possibile per estrapolazione individuare il centro di rotazione  $x_{rot}$ . Ulteriore conferma delle giuste misurazioni è avvenuta quando montando un accelerometro sul punto  $x_{rot}$  non si è registrato alcun tipo di moto. Si precisa che la flessione intesa come deformazione della linea elastica, interessa in maniera preponderante lo spring-body e in minor parte la palettatura che viene trascinata da quest'ultimo. Viene così assunta con ottima approssimazione che la pala si muova di moto rigido. La rotazione che dà luogo al movimento palare impone una variazione di ampiezza di tipo lineare dipendente dal raggio. Purtroppo come citato in [\[1\]](#page-106-0) l'ampiezza durante i test sperimentali, a causa della natura non ideale dell'apparato meccanico ed elettromagnetico, non viene mantenuta costante nel tempo e tantomeno lo sfasamento tra pale adiacenti. Questo porta già alcuni spiacevoli inconvenienti nella successiva modellazione numerica in quanto la trattazione teorica del "Travelling Wave Mode", [1.8.1](#page-51-3) non risulta rispettata. Anche nell'acquisizione dei dati, come possono essere le fluttuazioni di pressione nel tempo, si deve ricorrere a sistemi di filtraggio e analisi del segnale. Le tecniche prevalentemente utilizzate sono le seguenti:

- 1. Media dei campioni nel tempo dopo un certo numero di cicli di vibrazione;
- 2. Analisi di Fourier;
- 3. Analisi spettrale.

La prima si presta bene quando la vibrazione è controllata, cioè è conosciuta a priori: il segnale è campionato con intervallo che è multiplo della frequenza di vibrazione, in tal modo le fluttuazioni random che competono ad istanti di tempo multipli tra loro vengono ad eliminarsi facilmente. La seconda è di interesse in quanto ha il vantaggio di fornire con quanta accuratezza arriva il segnale non stazionario. La terza si appresta quando il moto non è conosciuto a priori, dunque risulta impensabile utilizzare la media dei campioni del segnale nel tempo. In questi casi si utilizza una auto o cross correlation in accoppiata ad un'analisi di Fourier. Informazioni sulla bontà del segnale vengono fornite attraverso il parametro  $\frac{signal}{noise}$  che viene dato sia per i valori di ampiezza misurati, sia per gli angoli di fase tra le varie palettature. Di fondamentale importanza, fa capire quanto disaccordo può esserci tra modello matematico sviluppato e test di laboratorio. Si riporta in figura [2.1](#page-66-0) la geometria studiata nel lavoro di tesi.

<span id="page-66-0"></span>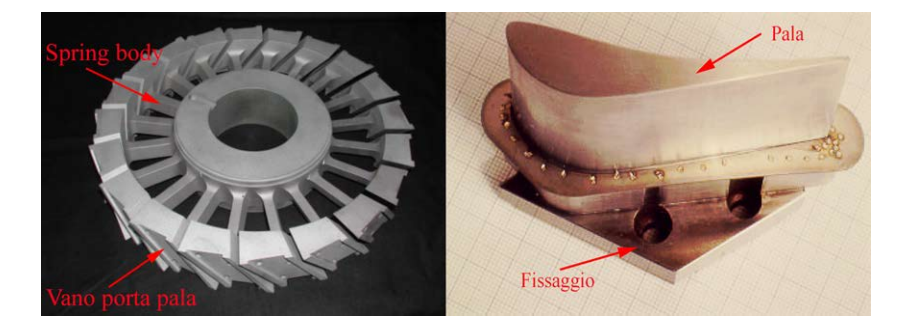

Figura 2.1: Spring-body e pala

<span id="page-67-1"></span>

| Variabile         | Simbolo      | Valore    | Unità misura          |
|-------------------|--------------|-----------|-----------------------|
| Corda             | $\mathbf{c}$ | 74,4      | mm                    |
| Span              | H            | 40        | mm                    |
| Camber            | СA           | 45        | [°]                   |
| Stagger Angle     | $\gamma$     | 56,6      | $\lceil \circ \rceil$ |
| Angolo ingresso   | $\beta_1$    | variabile | [이                    |
| Mach ingresso     | M1           | variabile | l-l                   |
| Hub/Tip           | $\mathsf{L}$ | 0,8       | l-l                   |
| Bending direction | $\sigma$     | 60,4      | $\circ$               |

Tabella 2.1: Parametri geometrici palari

# 2.3 Modellazione geometrica

All'interno di [\[1\]](#page-106-0) viene riportato il profilo adimensionalizzato rispetto alla corda in coordinate teoriche di progetto e in coordinate misurate direttamente sul profilo solido dopo la lavorazione meccanica. Nelle coordinate misurate, il numero di cifre significative è superiore, ma a causa delle incertezze derivanti dal processo di fabbricazione e misurazione, le coordinate reali se vengono inserite e graficate al calcolatore presentano natura oscillatoria. E' per questo che nelle simulazioni più raffinate si dovrebbe ricorrere ad un fitting dei dati che miri ad ottenere un profilo liscio e senza discontinuità. Nell'appendice viene riportato un codice scritto in Matlab<sup>TM</sup> che utilizza l'applicazione delle curve di Bézier permettendo di raggiungere l'ultimo fine commentato. Nella figura [2.2](#page-67-0) si riporta la nuvola di punti che descrive la geometria del profilo in coordinate adimensionalizzate e nella tabella [2.1](#page-67-1) i parametri fondamentali per la costruzione della stessa.

<span id="page-67-0"></span>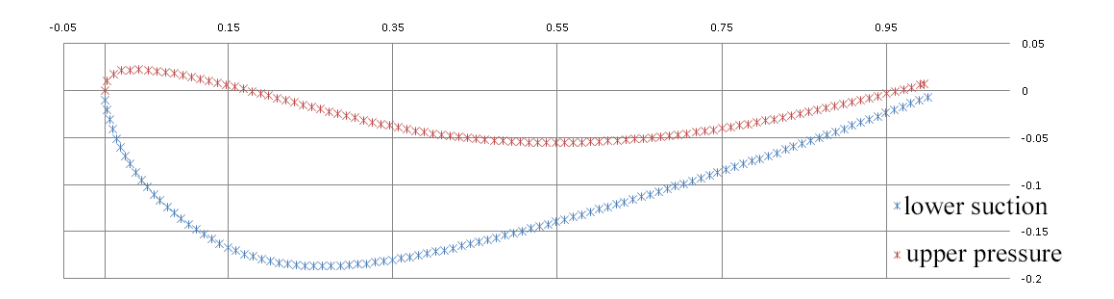

Figura 2.2: Profilo adimensionalizzato

Il vettore dei punti  $(x, y)$ , caratterizzante il profilo, non descrive in alcun modo il "Trailing-edge": nella maggior parte dei casi si opta con una chiusura del tipo ad arco di cerchio, a cuspide o a retta. La scelta effettuata prevede l'utilizzo di un arco di cerchio tangente ai due punti di estremo: questo garantisce una geometria senza discontinuità. Così facendo anche la generazione successiva della mesh risulterà facilitata. Nella creazione del profilo i punti sono stati uniti attraverso l'utilizzo delle curve spline. Si sono così ottenuti nuovi punti, intermedi a quelli esistenti. Il numero totale, cioè quello comprendente punti iniziali e punti di interpolazione, è stato importato poi all'interno del software di modellazione geometrica. Una volta generato il profilo è stato necessario determinazione la posizione del baricentro sul quale passa l'asse ortogonale a quello di rotazione della macchina, che verrà utilizzato come direzione di estrusione della palettatura. Generata una superficie cilindrica con raggio 180 mm, che corrisponde all'altezza media della pala, si procede ad avvolgere il profilo su questa generando così la curva primitiva al raggio medio su cui si andrà a formare l'intera paletta; si esegue allora una doppia estrusione, sia nella direzione del mozzo, che in quella della corona, di una quota superiore a quella necessaria a formare la pala in quanto una estrusione di 20 mm per parte non riuscirebbe a formare interamente la pala, presentando questa il profilo allo midspan curvato. Per finire si opera un taglio estruso sul corpo solido creato. Questo serve a garantire che il lato hub e quello shroud della paletta appartengano a superfici di rivoluzione. Da rilevazioni sperimentali la palettatura possiede un traferro di 0,3 mm che è ottenuto dalla media dei valori massimi e minimi misurati direttamente in loco. Nel modello geometrico questo particolare viene inserito in due modi diversi. Per analisi puramente meccanica direttamente sul modello geometrico, per analisi fluidodinamica insieme alla creazione della mesh. Il software utilizzato per la creazione della geometria è SolidWorks<sup>TM</sup>: in questo vengono sviluppati sia modelli bidimensionali che tridimensionali e poi salvati con estensione step o iges. I cosidetti file di interscambio permettono di importare le geometrie create all'interno dei vari ambienti di simulazione. Importante in questa parte di lavoro specificare le opportune tolleranze dimensionali di importazione e le corrette unità di misura tra i diversi ambienti per non incorrere in modificazioni della geometria che potrebbero compromettere il lavoro. Nella figura [2.3](#page-69-0) viene inserito il flusso operazionale descritto precedentemente per ottenere la palettatura.

<span id="page-69-0"></span>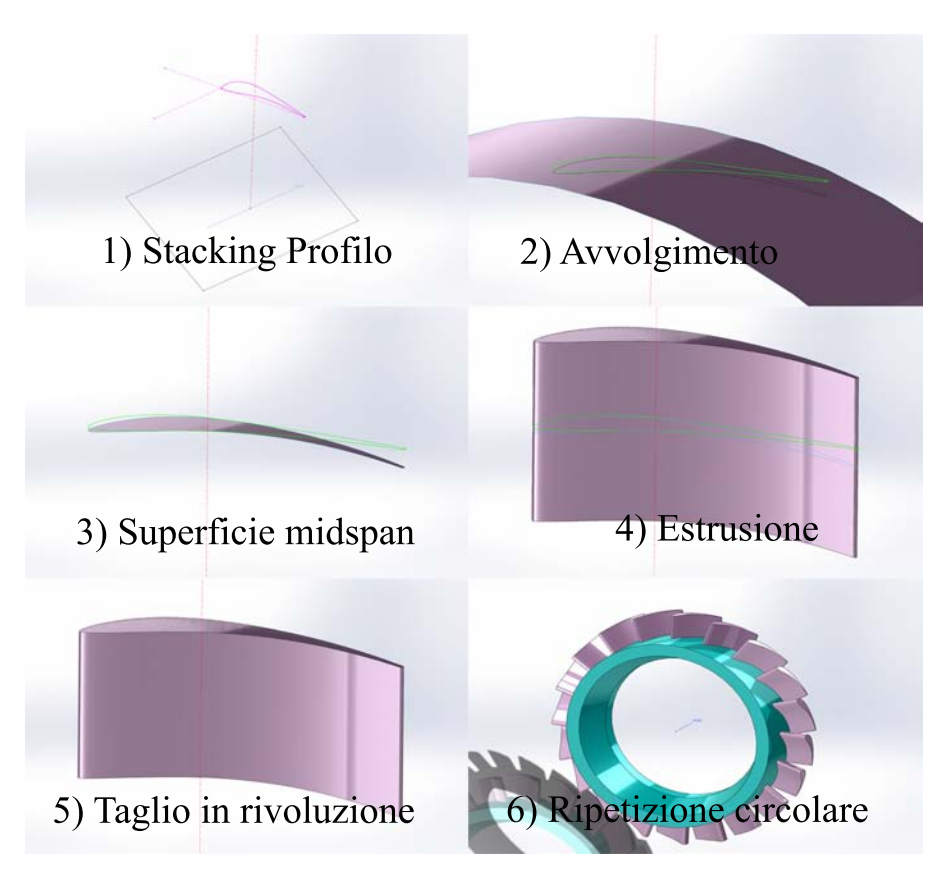

Figura 2.3: Sequenza creazione tridimensionale palettatura

# Capitolo 3

# Modelli e analisi risultati

In questo capitolo vengono trattati i modelli sviluppati che comprendono l'uso di vari ambienti software. Il fenomeno analizzato in questo studio, cioè il flutter, prevede il coinvolgimento e lo scambio di informazioni tra analisi numeriche che coinvolgono l'aspetto strutturale e quello fluidodinamico. L'ambiente Workbench<sup>TM</sup> ha aiutato nel collegamento tra le diverse aree. Dove questo non è stato possibile si sono realizzati codici personalizzati che potessero far ciò. Di questo se ne parlerà verso la fine del capitolo, alla sezione [3.8.4.](#page-101-0) Nella prima parte invece vengono definiti i modelli e le relative scelte progettuali, che derivano essenzialmente dall'obiettivo che ci si prefigge di ottenere. Nella seconda parte del capitolo invece vengono inseriti in ordine cronologico i risultati ottenuti dalle analisi.

# 3.1 Ambiente computazionale

 $\sum_{\text{laborazione dei risultati e la definizione delle condizioni al contorno si è utilizzato il$ laborazione dei risultati e la definizione delle condizioni al contorno si è utilizzato il pacchetto office  $\text{Excell}^{\text{TM}}$  e Matlab<sup>TM</sup>, mentre per la creazione bidimensionle e tridimensionale della geometria il software di modellazione tridimensionale Solidworks<sup>TM</sup>. Nello specifico all'interno del codice ANSYS<sup>TM</sup> viene utilizzato l'ambiente Workbench<sup>TM</sup>, che permette di collegare più pacchetti di simulazione tra loro, sviluppando analisi di tipologia "Multi-field". Si possono effettuare anche analisi di tipo parametrico che coinvolgono sia l'aspetto geometrico del modello, ma anche quello inerente alle condizioni al contorno: si sono svolte multi-serie di analisi per trovare le condizioni al contorno più opportune. Nello specifico i pacchetti ANSYS CFX<sup>TM</sup>, ANSYS Fluent<sup>TM</sup>, ANSYS Mechanical<sup>TM</sup>, ANSYS Turbogrid<sup>TM</sup> e Gambit<sup>TM</sup> sono quelli grazie ai quali questo lavoro è stato sviluppato. ANSYS CFXTM è un solutore ai volumi finiti, di tipo tridimensionale, basato sulla formulazione "implicit temporale" delle equazioni di Navier-Stokes. Il volume di controllo viene costruito attorno ad ogni nodo della mesh, di qualunque tipo essa sia: strutturata, non strutturata o ibrida. Il flusso viene computato utilizzando come punto di partenza per l'integrazione le facce su cui il volume si appoggia. La risoluzione delle equazioni discretizzate, avviene utilizzando il "bounded high resolution advention scheme". ANSYS Mechanical $^{TM}$  è un solutore che utilizza la tecnica ad elementi finiti. Le equazioni alle derivate parziali su un dominio complesso vengono trasformate in equazioni algebriche che possono essere così risolte nella forma discretizzata. Le incognite principali sono le deformazioni, seguite dalle tensioni, che

possono essere calcolate utilizzando funzioni di forma definite ad hoc per ciascun elemento utilizzato nell'analisi. La soluzione al problema viene migliorata all'aumentare della discretizzazione: esiste comunque un livello di infittimento della griglia ove la soluzione diventa asintotica; è bene non superare questa soglia di molto per non incorrere in un inutile appesantimento del livello computazionale.

## 3.2 Analisi modale

Solitamente il fenomeno del flutter in una turbomacchina compare per frequenze che appartengono a quelle naturali di vibrazione. Gli spostamenti effettivi che si avranno sono legati intimamente ai modi di vibrare, dunque il primo passo da compiere nell'analisi del fenomeno è quello di ricercare il valore delle frequenze proprie. Entrando nel dettaglio, da dati sperimentali si è osservato che le turbine soffrono il fenomeno più nel modo flessionale che in quello torsionale, viceversa per i compressori. E' consuetudine oramai in un analisi preliminare che il campo di spostamento palare venga calcolato dall'analisi modale in condizioni "pre-stressed", cioè con un' analisi che permetta, inserendo vincoli e carichi, di ottenere il campo degli spostamenti effettivo per quella sollecitazione. Un primo carico assegnato per i corpi rotore è solitamente quello derivante dalla rotazione, cioè quello centrifugo. Il campo di tensione provocato, per geometrie non complesse, può essere facilmente calcolato anche analiticamente utilizzando la seguente formulazione [3.1.](#page-71-0)

$$
F_c(r) = \rho A (R_e - r) \omega^2 \frac{R_e + r}{2}
$$
\n(3.1a)

<span id="page-71-0"></span>
$$
\sigma = \frac{F_c}{A} = \rho \omega^2 \frac{R_e^2 - r^2}{2}
$$
\n(3.1b)

Dove nelle precedenti formule,  $\rho$  rappresenta la densità del materiale, r il raggio, A l'area della sezione resistente e  $\omega$  la velocità di rotazione. Si vede chiaramente dalla [3.1,](#page-71-0) che lo sforzo maggiore si ha al piede della palettatura ove questo varrà:

$$
\sigma_i = \rho \omega^2 \frac{R_e^2 - R_i^2}{2} = \text{esostituendo } = 29.36 \omega^2 [MPa] \tag{3.2}
$$

Una volta che si conosce la velocità di rotazione della macchina, allora è possibile inserire la sollecitazione all'interno del calcolo e determinare così il campo degli spostamenti. Nel test case studiato però, i dati forniti dal laboratorio sono stati ottenuti con girante fissa, quindi l'analisi modale posta in questo modo fornisce solo i modi di vibrare, e gli spostamenti nodali non sono gli spostamenti effettivi ma lo sono a meno di una costante moltiplicativa. Sfruttando il fatto che il rotore possiede un asse di rotazione, e che ogni pala è uguale ad un'altra adiacente viene analizzata una sola paletta con imposti i vincoli di assial-simmetria e quelli di incastro al mozzo. Nel calcolo si è considerato il mozzo come un unico corpo rigido trascurando, ora come nelle successive analisi, qualsiasi effetto questo possa avere nei confronti della palettatura (nella realtà il rotore può essere causa di mistuning all'interno del moto palare). L'analisi modale come già detto determina le caratteristiche vibrazionali di una struttura o di un componente di macchina. Le frequenze naturali e i modi di vibrare sono importanti parametri nello studio dei fenomeni di aeroelasticità. Se nella struttura esistono caratteristiche di
<span id="page-72-0"></span>

| Variabile               | Simbolo - |        | Valore Unità misura               |
|-------------------------|-----------|--------|-----------------------------------|
| Modulo di elasticità    | Н.        | 210000 | MPa                               |
| Densità                 |           | 7850   | $\left\lceil kq/m^3 \right\rceil$ |
| Coefficiente di Poisson |           | 0.33   | l-l                               |

Tabella 3.1: Costanti strutturali del materiale

smorzamento allora i modi di vibrare e le frequenze divengono di natura complessa e questi possono venir calcolati attraverso computazioni numeriche, come nel metodo p-k [\[36\]](#page-108-0), che permettono di analizzare preventivamente il comportamento della struttura, determinando le caratteristiche di stabilità o instabilità. Per il calcolo delle caratteristiche vibrazionali della pala, viene usato nel nostro caso la tecnica ad elementi finiti sfruttando le potenzialità del pacchetto ANSYS Mechanical<sup>TM</sup>. Nella formulazione del problema qualsiasi comportamento non lineare è stato ignorato, le caratteristiche di rigidezza derivano solamente dalle proprietà isotropiche del materiale mentre quelle di massa discendono solamente dalla densità. Le caratteristiche costitutive del materiale sono riassunte nella tabella [3.1.](#page-72-0)

Questi tre parametri sono necessari e sufficienti all'analisi modale di un materiale isotropo: nello specifico il materiale in uso è acciaio. Nella figura [3.1,](#page-72-1) si riporta la mesh utilizzata e le prime tre forme modali ottenute. Si possono riconoscere il modo di vibrare flessionale, quello torsionale e quello misto, combinazione dei due precedenti.

<span id="page-72-1"></span>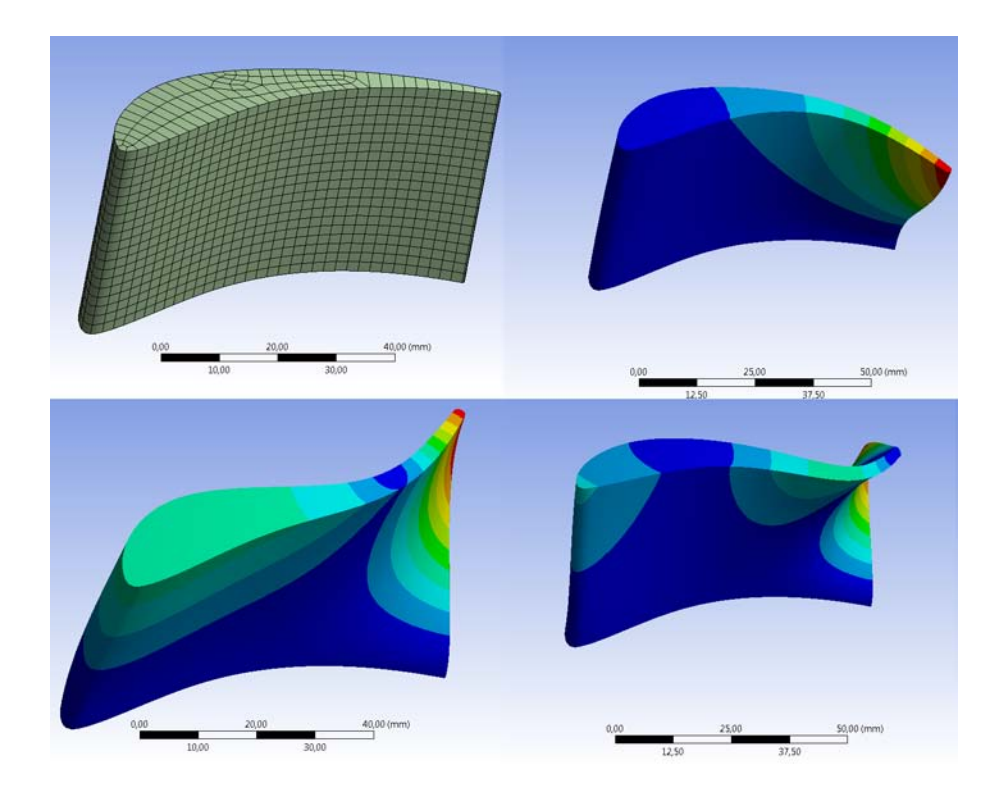

Figura 3.1: Mesh e prime tre forme modali

Il range di frequenza scandagliato verte i primi sei modi di vibrare. Il calcolo così imposto fornisce i risultati della tabella [3.2.](#page-73-0)

<span id="page-73-0"></span>

| Modo   | Frequenza [Hz] |  |
|--------|----------------|--|
| Mode 1 | 4542,3         |  |
| Mode 2 | 6084,4         |  |
| Mode 3 | 9489,6         |  |
| Mode 4 | 11180          |  |
| Mode 5 | 15185          |  |
| Mode 6 | 17193          |  |

Tabella 3.2: Frequenze risultanti dell'analisi modale

Questi valori sono paragonabili a quelli riportati in [\[14\]](#page-107-0) e ci forniscono le prime informazioni sulla struttura studiata. Di prassi il campo degli spostamenti prelevati dalla soluzione modale viene importato in CFX e usato nell'analisi di flutter. Non è il percorso che seguiremo visto che i dati di laboratorio sono stati ottenuti utilizzando spostamenti palari imposti. Tuttavia se si volesse operare in questa via, nelle analisi future basterebbe utilizzare questo semplice listato APDL [3.1,](#page-73-1) che permette di prelevare gli spostamenti nodali e di inserirli all'interno di una simulazione fluidodinamica.

<span id="page-73-1"></span> $\sqrt{p}$ ost1 num mode=1 set, 1, num\_mode, , REAL cmsel, bladesurf expr, surf, mode,, 'mode shape', 'mode1\_1pala', csv, cmsel, , all

Listing 3.1: Esportazione degli spostamenti nodali tra i due ambienti di simulazione

Lo scopo dell'analisi modale eseguita nel nostro caso è quello di ottenere le prime informazioni sulla struttura e comparare i risultati ottenuti per ottenere una prima validazione della geometria creata nei modelli precedenti. Viene inserita nel lavoro di tesi anche se non propriamente utilizzata nell'analisi di flutter [3.6,](#page-82-0) perché fornisce al lettore la prima via che questo dovrebbe compiere nell'analisi del fenomeno dove il moto non derivasse puramente da eccitazione forzata.

## 3.3 Convergenza e scelta della mesh

Nella precedente analisi modale non si è parlato dello studio di convergenza della mesh, in quanto la geometria palare è semplice, e lo sforzo richiesto per creare una buona griglia di calcolo è modesto. Nei riguardi invece della computazione fluidodinamica, creare una corretta discretizzazione, non è banale e richiede il più delle volte molta logica e visione d'insieme. Si ritiene perciò opportuno in questa sede trattare l'argomento in maniera più approfondita fornendo al lettore le motivazioni che sono alla base delle scelte fatte nelle diverse tipologie di mesh adottate. La CFD, Computation Fluid Dynamics, richiede ai fini di una buona convergenza che lo strato limite sia modellato a dovere. Per il modello bidimensionale la mesh è stata creata "a mano", utilizzando  $\text{Gambit}^{\text{TM}}$ . Si sono testate 3 tipologie di griglie computazionali differenti: una triangolare mista e due strutturate a diversa topology. Da subito il grado di accuratezza a parità di elementi ha premiato quelle a topologia strutturata: la differenza è diventata ancor più marcata durante i test supersonici in quanto la griglia triangolare non raggiungeva il valore dei residui imposto: il max ottenuto è dell'ordine dei 10<sup>−</sup><sup>4</sup> . Come test di convergenza si assume che i residui massimi siano dell'ordine dei 10<sup>−</sup><sup>6</sup> , e che la differenza tra la portata di massa uscente e quella entrate sia anch'essa di quell'ordine. Di seguito si riportano nella figure [3.2,](#page-74-0)[3.3](#page-75-0) e [3.4](#page-76-0) le mesh utilizzate nelle simulazioni bidimensionali: queste rappresentano il condotto interpalare al raggio medio. Le geometrie derivano dunque dalla rettificazione di quelle anulari.

<span id="page-74-0"></span>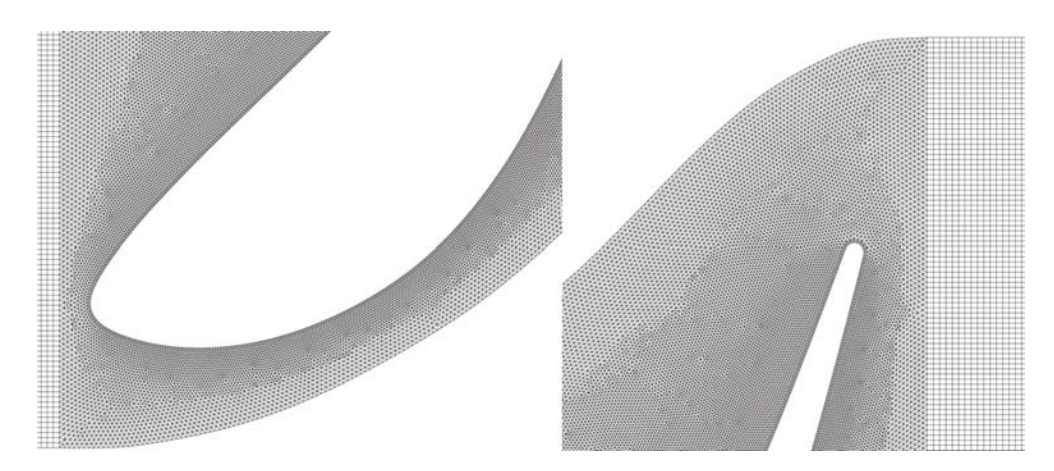

Figura 3.2: Particolare della mesh ibrida triangolare-strutturata

Lo strato limite è stato modellato in tutte le griglie di calcolo, anche in quella ad elementi misti. Il contorno esterno del campo fluido sulla parte superiore deve avere lo stesso numero di facce del contorno sulla parte inferiore. Eventuali errori numerici di accoppiamento possono essere evitati modificando la tolleranza di accoppiamento delle facce, ma nello specifico nostro, questo non è stato fatto in quanto curve omologhe di pari lunghezza vengono divise con lo stesso numero di elementi e con lo stesso trend; così facendo, questa condizione è necessaria e sufficiente ad ottenere l'uguaglianza delle facce e permette di sfruttare l'assialsimmetria del rotore. Il canale interpalare modellato non è esattamente quello delimitato dalle sonde di misurazione dell'apparato sperimentale. Questo è stato allungato all'ingresso di una quota maggiore rispetto all'uscita, visto che le sonde di misurazione all'ingresso sono troppo vicine alla palettatura. Avere un canale modificato in lunghezza non cambia nulla ai fini dell'accuratezza dei risultati, perché l'energia si conserva, e inoltre permette al codice di ottenere una convergenza al rilassamento migliore. Prendendo come punto di riferimento il baricentro del profilo, il condotto si estende verso l'ingresso di 80 mm e verso l'uscita di 110 mm, mentre la larghezza  $\tau$ , è di 56,54 mm. Questa viene ricavata dalla seguente formula [3.3.](#page-74-1)

<span id="page-74-1"></span>
$$
\tau = \frac{2\pi R_{mid}}{z_{pale}} = \frac{2\pi 180}{20} = 56,54mm
$$
\n(3.3)

Per concludere, dopo un opportuno confronto tra le due mesh strutturate, nelle simulazioni bidimensionali viene utilizzata la topology 2 in quanto possiede la stessa configurazione di quella adottata nel caso tridimensionale: si viene così ad avere un

<span id="page-75-0"></span>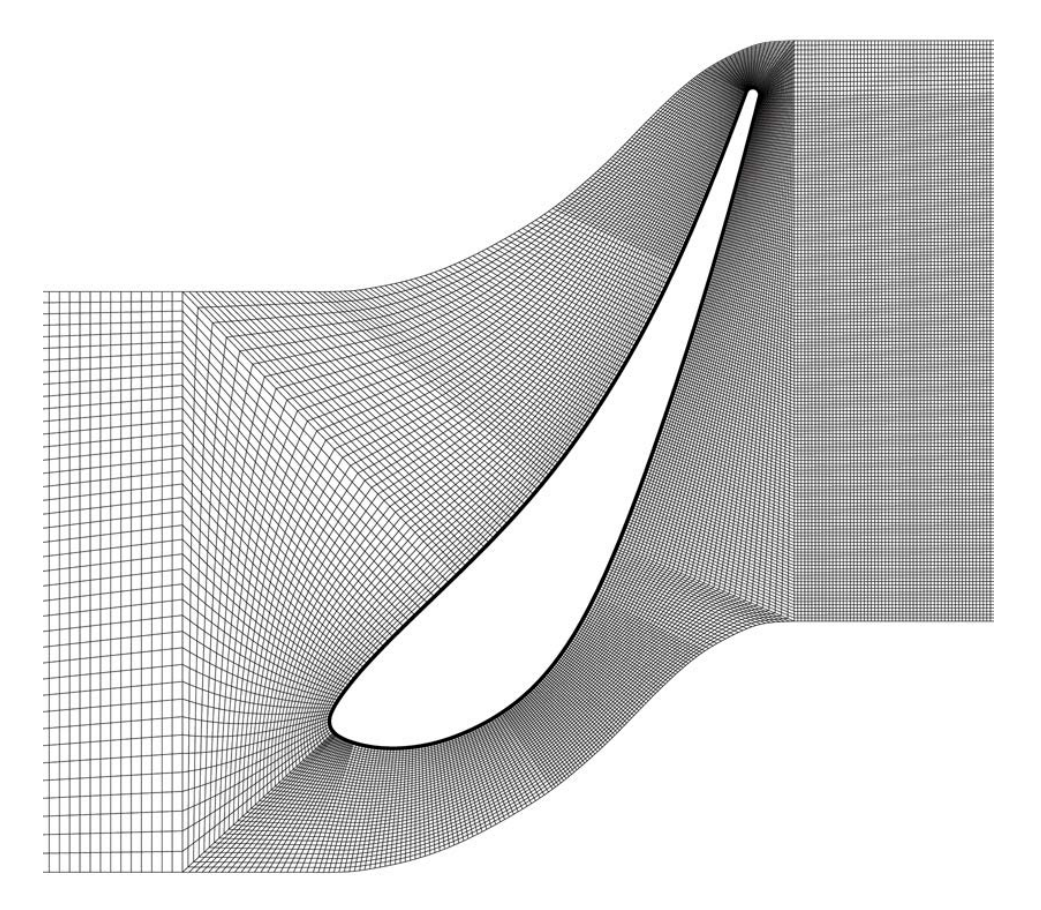

Figura 3.3: Mesh strutturale topology 1

confronto di risultati su domini di calcolo simili. La topology 2 essenzialmente è del tipo H-O-H e presenta 19910 celle con 40021 facce e 20341 nodi. La griglia utilizzata nell'analisi tridimensionali, sia di tipo stazionaria che non, viene creata utilizzando il pacchetto TurbogridTM, utilizzando la modalità ATM Optimized Topology. Nel capitolo precedente vengono descritte le fasi della creazione della geometria ma il passaggio da questa alla creazione della mesh non è immediato nel caso tridimensionale. Partendo dal file "blade.step", si procede all'importazione della geometria nell'ambiente Design Modeler, e attivando l'opzione "BladeEditor" si devono definire gli "sketch" che rappresentano il condotto meridiano della pala. Una volta impostato il numero di pale, la tipologia della macchina, il senso di rotazione e le opportune tolleranze, il codice crea il condotto anulare dalla rotazione in rivoluzione del condotto meridiano. E' necessario disegnare un opportuno numero di layer che serviranno a discretizzare la geometria della pala. L'operazione di rivoluzione intersecherà la palettatura sul lato mozzo e lato corona creando la turbomacchina desiderata. Nel modello vengono inoltre volutamente parametrizzate le dimensioni principali della geometria del condotto meridiano, così da poter essere facilmente modificabili nel caso sia necessario un intervento sulla geometria del tubo di flusso; in effetti come spiegato al capitolo due nel caso di variazione geometrica condotto interpalare il software riesce ad aggiornare tutto il modello in cascata. Nello specifico, il traferro presente tra la pala e la corona, viene creato nell'ambiente di meshing impostando un valore normale e costante in direzione radiale di 0,3 mm come precedentemente dichiarato. Di seguito si riporta la situazione finale in figura [3.5](#page-77-0) che si ottiene una volta effettuato il collegamento tra Design Modeler<sup>TM</sup>  $e$  Turbogrid<sup>TM</sup>.

<span id="page-76-0"></span>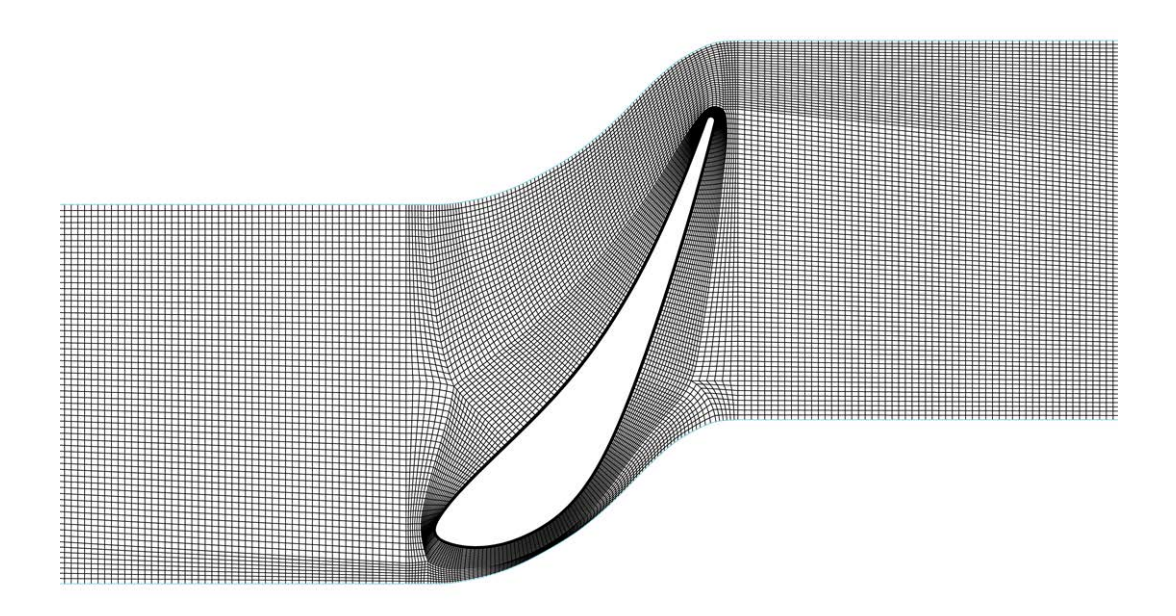

Figura 3.4: Mesh strutturale topology 2

Nei riguardi della griglia computazionale utilizzata nelle analisi stazionarie tridimensionali all'inizio viene utilizzata una mesh che presenta 552995 elementi. La creazione è resa possibile dall'utilizzo di Turbogrid<sup>TM</sup>. La topologia è del tipo H-O-H analoga a quella usata nelle analisi bidimensionali. I parametri utilizzati nella definizione all' interno del software sono i seguenti:

- 1. Global size factor: 1,5;
- 2. Edge refinement factor: 3,8;
- 3. Spanwise blade distribution: proportional 1,5;
- 4. Shroud tip: Match expansion at blade tip;
- 5. Inlet e Outlet: H-Grid.

Sebbene questa presenti buone caratteristiche, non è la mesh che viene utilizzata in via definitiva nelle analisi stazionarie e non, a causa di problemi riscontrati successivamente e legati alla natura del codice. Si fornirà a breve quale sia la griglia di calcolo definitivamente utilizzata. Nella sezione risultati [3.8.1,](#page-90-0) viene inserito anche il confronto che si ottiene esaminando la stessa mesh al variare fondalmentalmente del numero di elementi. Per stabilire l'insorgere del fenomeno del flutter si deve, come si è fatto nelle prove sperimentali di laboratorio, mettere in vibrazione la palettatura ed analizzarne il lavoro palare compiuto. Per fare ciò in ambiente  $CFX^{TM}$  si impongono degli spostamenti noti a priori sulla palettatura, servendosi di una mesh mobile nel tempo. Gli spostamenti vengono computati attraverso l'uso di uno script MatlabTM, appositamente implementato, ed inseriti nell'ambiente si simulazione. In CFX<sup>TM</sup> si deve attivare la modalità "Regions of Motion Specified" nella quale i nodi comandati

<span id="page-77-0"></span>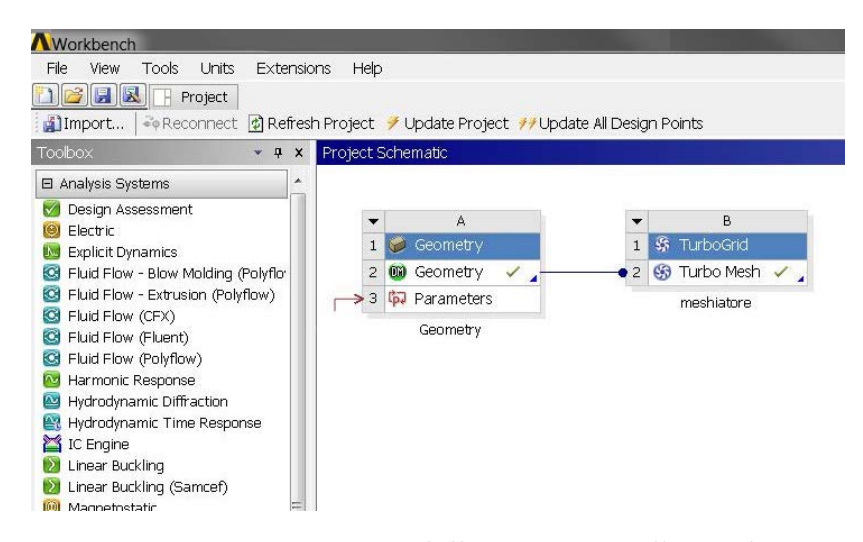

Figura 3.5: Passaggio dalla geometria alla mesh

si spostano secondo gli spostamenti imposti, mentre gli altri si spostano risolvendo l'equazione della diffusione che è la seguente [3.4.](#page-77-1)

<span id="page-77-1"></span>
$$
\nabla(\Gamma_{disp}\nabla\delta) = 0\tag{3.4}
$$

In questa equazione  $\delta$  rappresenta lo spostamento nodale tra due periodi di tempo successivi, mentre  $\Gamma_{disp}$  rappresenta la rigidità della mesh, la quale fisicamente si può interpretare come il grado di libertà in termini di diffusività concesso alla griglia per spostarsi nel tempo. L'equazione precedente viene risolta all'inizio di ogni time step per un'analisi di tipo "transient". Questo algoritmo di "moving-mesh" preserva le caratteristiche originarie della griglia nel tempo: se in una parte del dominio fluido vi è maggior addensamento nodale, questo nel tempo sarà preservato e viceversa, mantenendo così la distribuzione principale. Il parametro di controllo del codice, sul quale agire, è la "mesh stiffness". Vi sono tre modalità con cui l'utente può interagire:

- 1. Increase Near Small Volumes;
- 2. Increase Near Boundaries;
- 3. Value.

Le opzioni sono state testate tutte per valutarne l'efficacia, ma alla fine si è optato per l'utilizzo dell'ultima. Il valore inserito che può essere una costante o un valore derivante da una funzione a più variabili controlla direttamente la "mesh stiffness". Assegnando valori costanti si otterrà una ridistribuzione nodale con diffusività costante lungo il campo fluido. Ovviamente gli spostamenti dei nodi liberi saranno calcolati utilizzando l'equazione [3.4.](#page-77-1) Assegnando invece una funzione, con linguaggio di programmazione CEL, si può ottenere un vantaggio in quanto è proprio l'utente che stabilisce il parametro o i parametri dominanti sui quali intervenire per modellare la distribuzione nodale nel tempo. L'espressione scelta e utilizzata nel codice è la seguente:

<span id="page-77-2"></span>
$$
MeshStiffness = 1\left[\frac{m^2}{s}\right] \cdot \left(\frac{1.0^{-6}[m^3]}{VolumeofFiniteVolumes}\right)^2\tag{3.5}
$$

#### 3.3. CONVERGENZA E SCELTA DELLA MESH 67

In questo caso la funzione [3.5](#page-77-2) valuta il volume del singolo elemento e di conseguenza agisce per evitare la formazione di elementi negativi. Se questi dovessero crearsi si perderebbe accuratezza e nella maggior parte dei casi anche la convergenza. Di default CFXTM effettua un controllo su tutti gli elementi, arrestando la simulazione nel caso il solutore si imbatta in elementi a volume negativo. La condizione migliore in linea teorica sarebbe che gli angoli del singolo volume restino nell'intorno dei 90◦ , cosa molto difficile da ottenere in simulazioni con "moving-mesh". Dopo aver testato diverse topologie di mesh, con diverso numero di elementi, si è giunti ad un buon compromesso, ottenendo che l'elemento più deformato durante la simulazione presenti angolo minimo variabile nell'intorno dei 50◦ : in ogni caso gli elementi appartenenti allo strato limite si mantiene sempre nella condizione ottima. Per un elemento bidimensionale quadrilatero la "Skewness" viene misurata alla seguente maniera:

<span id="page-78-0"></span>
$$
Skewness = max\left[\frac{\theta_{max} - 90}{90}, \frac{90 - \theta_{min}}{90}\right]
$$
\n(3.6)

<span id="page-78-1"></span>in cui nella [3.6,](#page-78-0)  $\theta$  rappresenta l'angolo tra lati adiacenti. Nel caso tridimensionale la definizione [3.6](#page-78-0) segue la naturale espansione.

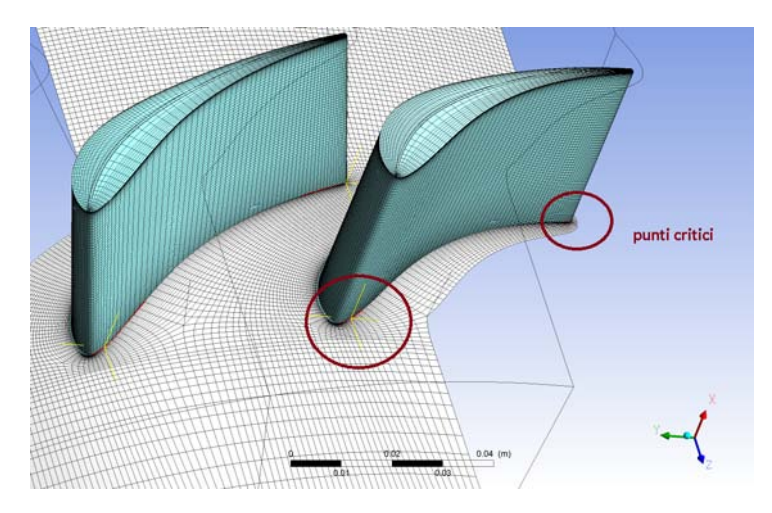

Figura 3.6: Principali settori a volume negativo riscontrati

Nelle simulazioni non stazionarie che coinvolgono il moto della palettatura nelle zone adiacenti al mozzo sia dalla parte del "Trailing-Edge" che in quella del "Leading-edge", si sono verificati in sede computazionale, la generazione di elementi a volume negativo, si veda la figura [3.6.](#page-78-1) Il problema era legato ai primi elementi della mesh si pensava fosse causato dal fatto che il mozzo vincolato non lasciasse abbastanza gradi li libertà agli elementi per diffondere nel dominio fluido. E' stata allora attivata l'opzione che consente al mozzo di muoversi secondo percorsi appartenenti a superfici di rivoluzione: in questo caso la superficie è il mozzo stesso. Purtroppo questo escamotage non è stato sufficiente a risolvere il problema e quindi si è reso necessario l'utilizzo di una mesh meno fine di quella utilizzata nel caso stazionaro. Come citato nell'articolo [\[15\]](#page-107-1) ai fini del calcolo del lavoro palare, e del valore del damping Ξ, l'utilizzo di una mesh di tipo coarse non influisce sensibilmente sul risultato. Dopo svariati test effettuati si perviene alla realizzazione di una griglia di 302222 nodi con 282992 elementi per condotto interpalare. Nella figura [3.7](#page-79-0) si riporta la mesh utilizzata nelle analisi.

Le opzioni utilizzate ed i relativi valori per la creazione della griglia di calcolo nell'analisi non stazionaria a pala vibrante vengono riassunte di seguito.

<span id="page-79-0"></span>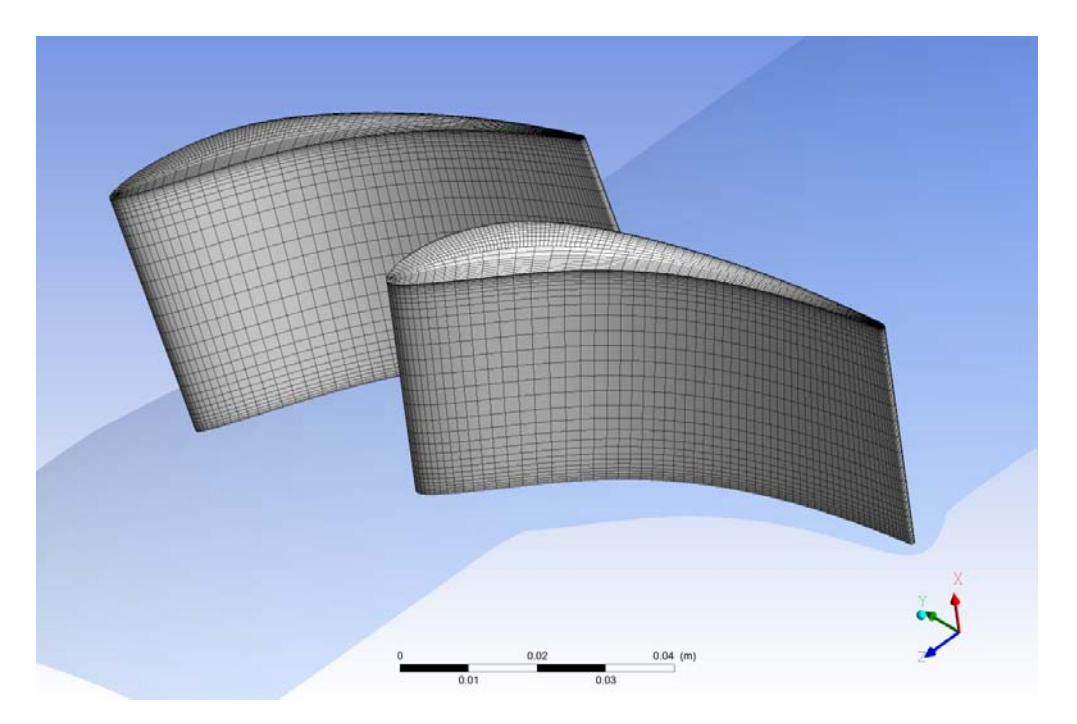

Figura 3.7: Mesh utilizzata nel calcolo aerodynamic damping

- 1. Method: Global Size Factor;
- 2. Size Factor: 2;
- 3. Spanwise Blade Method: Proportional;
- 4. Shroud Tip Distribution: Match Expansion at Blade Tip;
- 5. Inlet, Outlet Domain: H-Grid.

E' stata condotta un'analisi stazionaria utilizzando la mesh appena riportata, e confrontando i risultati ottenuti con quella creata originariamente. Si perviene che l'ultima griglia computazionale, conduce alla stessa soluzione. Ai fini solo del solo tempo computazionale si preferisce l'utilizzo di quest'ultima.

## 3.4 Modello bidimensionale stazionario

Una volta creata la mesh bidimensionale ed importata in Fluent<sup>TM</sup> è necessario apportare alcune modifiche. Prima di tutto è stata eseguita una scalatura, che consente al modello di ottenere come unità di misura preferenziale quella dei mm. Viene modellato per questa analisi un solo canale palare: si rende quindi necessario applicare sui contorni esterni le condizioni di periodicità. Questo viene fatto ora e non in sede di creazione della mesh, perché in Gambit<sup>TM</sup> non risulta possibile assegnare condizioni di periodicità traslazionale. I comandi da inserire nella "command window" vengono riportati nel seguente codice [3.2](#page-79-1)

<span id="page-79-1"></span> $>~{\rm mesh}$  /

<sup>&</sup>gt; modify−zone s /

<sup>|&</sup>gt; make-periodic/

```
Periodic zone [()] zone1
Shadow zone ( ) | zone2
Rotational periodic? (if no, translational) [yes] yes
Create periodic zones? [yes] yes
. . .
. . .
computed translation deltas: 0.000000 deltay
zone2 deleted
```
Listing 3.2: Modifica della condizioni al contorno

Una volta fatto ciò, si setta il solver utilizzando le opzioni "Density-Based", adatto per fluidi comprimibili, il Time in modalità "Steady" e il 2D Space con l'opzione "Planar". Nel riquadro "Models" si attiva l'equazione dell'energia e si imposta come modello di turbolenza il  $k - \omega(2eq)$  con la modalità SST. Il metodo di risoluzione è a formulazione implicita e utilizza il "Roe-solver" che è un algoritmo approssimato del risolutore di Riemann basato sullo schema di Godunov: per ulteriori informazioni consultare [\[16\]](#page-107-2). Il campo interno al condotto viene modellato utilizzando fluido aria in modalità "ideal-gas", mentre per le pareti del profilo si può utilizzare un qualsiasi materiale solido, l'importante è che sia impostato nelle opzioni termiche, che il flusso di calore e la generazione sia nulla; le pareti hanno comportamento stazionario e non viene specificata alcuna "Shear Condition". All'ingresso del canale fluido si assegna una condizione "Inlet" di tipo "pressure-far-field" attivabile solo con fluidi a comportamento ideale: vengono assegnati il valore di pressione statica, il numero di Mach e il valore delle componenti della direzione del fluido all'ingresso. All'uscita della macchina viene assegnata la condizione al contorno di "Outlet" di tipo "pressure-outlet". Nel caso subsonico la convergenza viene ottenuta senza problemi. Per mantenere la stessa tipologia di griglia computazionale anche per il caso supersonico viene attivato un algoritmo di adattamento della mesh già presente nel software; si entra nel menù "Adapt", alla voce "Gradient Adaption" si seleziona il metodo del gradiente di pressione, si impostano due soglie di finezza della mesh e si specifica quando il controllo deva intervenire nel modificare la mesh durante la computazione dei risultati. E' possibile automatizzare anche questa voce spuntando sul quadretto "dynamic adaptation". Sono state eseguite quaranta analisi parametriche al variare dell'angolo di entrata del fluido  $\beta_1$  e dei valori di pressione in ingresso e uscita sia nel caso subsonico che in quello supersonico. I risultati ottenuti verranno esposti nella sezione risultati.

## 3.5 Modello tridimensionale stazionario

Fatta la premessa che da ora in avanti tutti i modelli sviluppati sotto il profilo fluidodinamico sono stati creati in CFXTM passiamo a descrivere quello stazionario tridimensionale. La mesh viene importata da Turbogrid<sup>TM</sup> in ambiente Workbench<sup>TM</sup> dove è possibile fare il collegamento diretto con  $CFX^{TM}$ . Di seguito in figura [3.8](#page-81-0) si riporta il diagramma di flusso.

Una volta avviato il pre-processore si deve creare il dominio fluido che viene etichettato con R1. Si assegna la tipologia di fluido selezionando "Air Ideal Gas" e si setta la "Reference Pressure" a 0 Pa. Data la piccola altezza della palettatura si sceglie di non fare intervenire componenti gravitazionale all'interno delle equazioni da risolvere e

<span id="page-81-0"></span>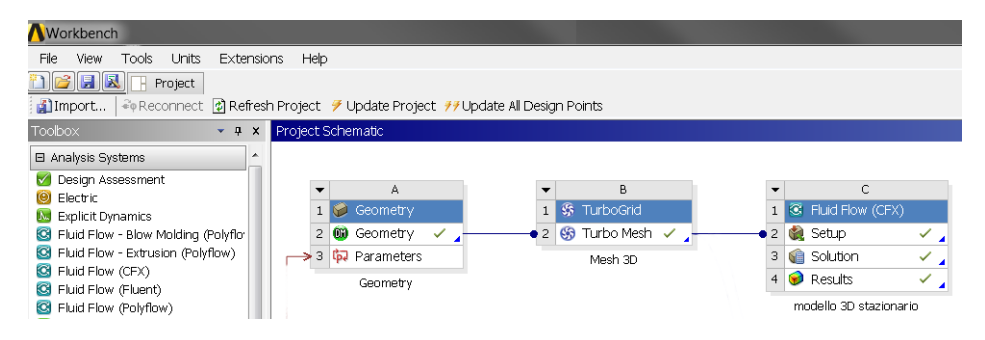

Figura 3.8: Passaggio dalla mesh 3D a CFX

quindi si utilizza la modalità "Non Buoyant". Nelle caratteristiche del modello fluido viene attivata l'opzione "Total Energy". La turbolenza utilizzata come nel precedente caso è la "Shear Stress Transport" con trattamento delle Wall Function automatizzato. In turbomacchine che utilizzano fluido comprimibile il modello di turbolenza SST è quello più utilizzato. Per le parti Blade, Hub e Shroud si imposta la boundary condition Wall in modalità "No Slip Wall". Successivamente si creano le interfacce di periodicità stavolta di tipologia rotazionale. Al traferro del tip della pala viene assegnata una zona di interfaccia in modalità fluido-fluido. L'ingresso macchina viene modelatto con "boundary Inlet" a cui viene assegnato il valore medio della pressione totale, la temperatura totale e le componenti cilindriche del versore velocità. Queste sono state implementante utilizzando funzioni scritte in linguaggio CEL che hanno come parametro indipendente il raggio della turbomacchina. All'uscita viene utilizzata la condizione di "Outlet" a cui si assegna come valori di ingresso una funzione contenente i valori di pressione statica che varia in funzione del raggio della macchina. Per questo modello si sono svolte molte simulazioni in più rispetto a quello bidimensionale perché in questo caso si sono dovute implementare funzioni dello spazio tridimensionali e non semplici valori medi nelle condizioni al contorno. In questa sede non si fornisco le funzioni e i valori inseriti, ma si dichiara che la procedura precedentemente utilizzata è stata quella che ha permesso di avvicinarsi di più ai risultati sperimentali. Come ulteriore controllo dei parametri di convergenza si monitorizza l'andamento della portata di massa entrante ed uscente, che devono essere di ugual valore. Per fare ciò basta inserire nelle opzioni di "monitor point" si settano i seguenti comandi [3.3.](#page-81-1)

```
Option = ExpressionPortata massa1 = \text{massFlow}()@R1 In let
Coordinate Frame= Coord 0
Option = ExpressionPortata massa2 = massFlow ()@R1 Outlet
Coordinate Frame= Coord 0
```
Listing 3.3: Valutazione dell'andamento della portata di massa

Banale ribadire che come ulteriore parametro di convergenza si inserisce il raggiungimento dei residui alla quota di 10<sup>−</sup><sup>6</sup> .

### <span id="page-82-0"></span>3.6 Modello con palettatura vibrante

Lo scopo di questa analisi è determinare le caratteristiche di smorzamento del campo fluidodinamico per certe condizioni imposte. Le caratteristiche strutturali del fenomeno non rientrano ancora nel modello: le simulazioni sono di natura unidirezionale. I test di laboratorio impongono una vibrazione della palettatura di 149 Hz con direzione di 60, 4 ◦ rispetto a quella della corda. Si deve allora computare lo spostamento relativo dalla posizione iniziale della palettatura: per questo è stato utilizzato uno script in Matlab<sup>TM</sup> chiamato "Spostamenti fourier coordinate nuovo mozzo" che viene allegato in appendice. Viene imposto come ampiezza di oscillazione massima al raggio medio il valore di 0,282 mm risultante dalla media di tutti i valori misurati sperimentalmente. In CFXTM è stato sviluppato e migliorato di recente un algoritmo che consente di valutare lo smorzamento fluidodinamico al variare dell'Interblade Phase Angle senza che ogni volta vi sia la necessità di modificare il numero dei condotti interpalari da modellare. Per fare ciò si devono creare due canali di flusso, e questo lo si può fare agendo sui comandi di "Transformation Mesh Editor". Una volta fatto, si impostano le usuali condizioni di "Inlet", "Outlet", "Hub" e "Shroud". Si passa poi ad inserire una condizione di periodicità sulle superfici esterne e una di interfaccia tra i due canali. Fatto questo si attiva la modalità "Transient Blade Row Models" in cui si deve selezionare l'opzione "Fourier Transformation" che permette a sua volta di scegliere se eseguire un'analisi con flussi di disturbo, quali possono essere le raffiche (Gust), oppure l'analisi di "Blade Flutter". Sempre nella stessa schermata si devono definire le zone delle mesh mobili che nello specifico sono le palettature e inserire come valori di ingresso il periodo di oscillazione, il numero di "time-step" per ciclo e il numero di cicli massimi da simulare. Importante che nel settaggio iniziale venga definito che la deformazione della mesh sia solamente ove selezionato e che il numero di passaggi per componente sia 2: questa è una condizione vincolo della modellazione di Fourier. Lo script precedentemente citato preleva le coordinate della mesh della palettatura e del mozzo, ne calcola le coordinate tridimensionali ed effettua un controllo incrociato per stabilire i nodi che appartengono ad entrambi: questi allora appartengono alla radice palare. Per questi si procede assegnando valore nullo di spostamento, mentre i restanti vengono ruotati di un angolo  $\omega$ tale per cui lo spostamento al raggio medio sia quello desiderato. L'asse utilizzato per lo spostamento vibrazionale non è quello di rotazione della macchina, ma è ruotato a sua volta di un angolo opportuno, tale per cui la direzione di rotazione palare formi un angolo di 60,4° con la corda. Il file così creato dal codice, in formato csv, contiene le coordinate tridimensionali dei punti palari e i rispettivi spostamenti massimi al tempo  $t=\frac{T}{4}$  $\frac{T}{4}$ , ove con T viene inteso il periodo di oscillazione in secondi. Sarà poi CFX<sup>TM</sup> che si occuperà di interpolare gli spostamenti intermedi nel tempo, al fine di ottenere una legge di tipo sinusoidale. Per verificare la corretta esecuzione della simulazione sono stati definiti sia dei "monitor point" lungo la polilinea costruita al raggio medio, sia alcune funzioni che integrate nel tempo fornisco il lavoro palare, la potenza palare e la forza. In allegato viene riportato in appendice il codice "InputCEL.dat" che consente di aggiungere con facilità numerosi monitor point. Una volta fatto questo la parte di "pre-processing" è conclusa e si passa alla risoluzione vera e propria. Nella figura [3.9](#page-83-0) si riporta la situazione che si ottiene dopo aver caricato gli spostamenti palari.

In un analisi non stazionaria di "Blade flutter", senza la modellazione di Fourier, al variare dell'IBPA, se si desidera avere un beneficio in termini computazionali, la modellazione del numero di canali interpalari deve essere variata per consentire l'utilizzo

<span id="page-83-0"></span>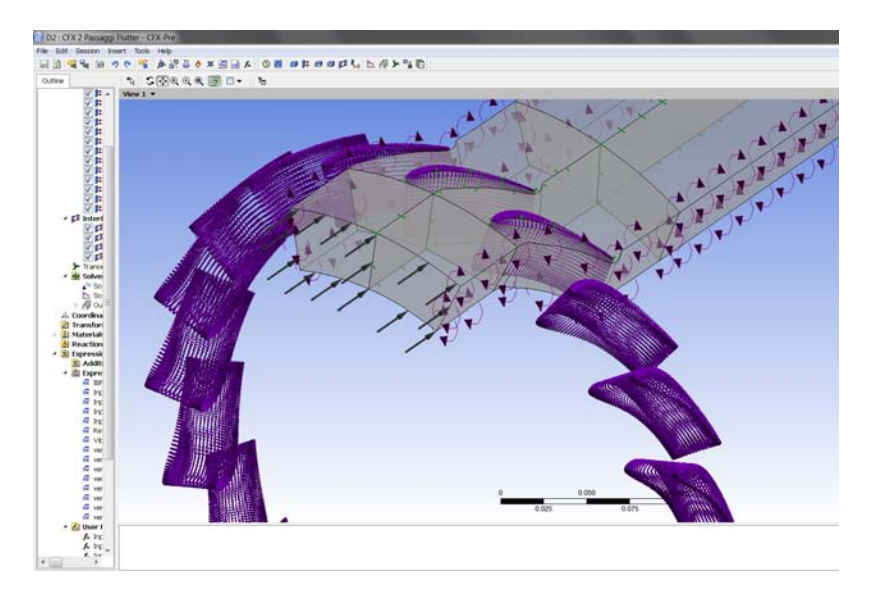

Figura 3.9: CFX PreProcessor Complete

corretto delle condizioni di simmetria. Viene considerato di seguito un piccolo esempio di un rotore con 36 palette. Scopo della tabella [3.3](#page-84-0) è quello di far cogliere al lettore come il modello da sviluppare, il "Reference case", vari in funzione dell'IBPA.

Si noti come l'utilizzo dell'algoritmo di Fourier consenta il semplice utilizzo di due soli canali interpalari. Questo consente di alleggerire in maniera drastica il peso computazionale vero e proprio e quello inerente alla creazione della mesh. Si può così a priori sviluppare un modello più fine a parità di numero di elementi. Il principio su qui si basa questa formulazione prevede che le condizioni al contorno di un condotto siano periodiche al suo vicino in un istante di tempo diverso da quello attuale, si consideri nello sviluppo teorico la figura [3.10.](#page-85-0) Il segnale  $f_{B1}(t)$  dalla parte di B1 è uguale al segnale dalla parte di B2, ma sfasato di un tempo +∆T, così anche il segnale dalla parte B3, cioè  $f_{B3}(t)$  è sfasato rispetto al segnale  $f_{B2}(t)$  ma di una quantità  $-\Delta T$ . In formule tutto questo si traduce come:

$$
f_{B1}(t) = f_{B2}(t + \Delta T) \approx \bar{f}_{B2}(t + \Delta T)
$$
\n(3.7a)

<span id="page-83-1"></span>
$$
f_{B3}(t) = f_{B2}(t - \Delta T) \approx \bar{f}_{B2}(t - \Delta T)
$$
\n(3.7b)

dove  $f_{B2}$  nella [3.7](#page-83-1) è il segnale B2 ricostruito mediante i coefficienti di Fourier accumulati sullo stesso boundary. Nel Test case di riferimento studiato il numero di simulazioni prese in considerazione viene riassunto nella tabella [3.4.](#page-84-1)

Le simulazioni vertono entrambi i segni dell'IBPA. Il numero di cicli di simulazione viene imposto a dieci in quanto l'andamento dello smorzamento Ξ, risulta avere acquisito un andamento ben definito. Nelle simulazioni, come precedentemente detto, si deve assegnare il tempo di simulazione e il numero di "time-step" per periodo. Questo parametro, essendo l'andamento degli spostamenti palari di natura sinusoidale, viene scelto essere un numero multiplo di 2 e di PAM. Operando alla seguente maniera ad un certo time-step si ottiene il raggiungimento da parte di tutte e due le palette della quota massima di spostamento. In tal modo nelle analisi si possono confrontare i valori delle variabili termodinamiche, quando tutte le due palette si trovano nella situazione

<span id="page-84-0"></span>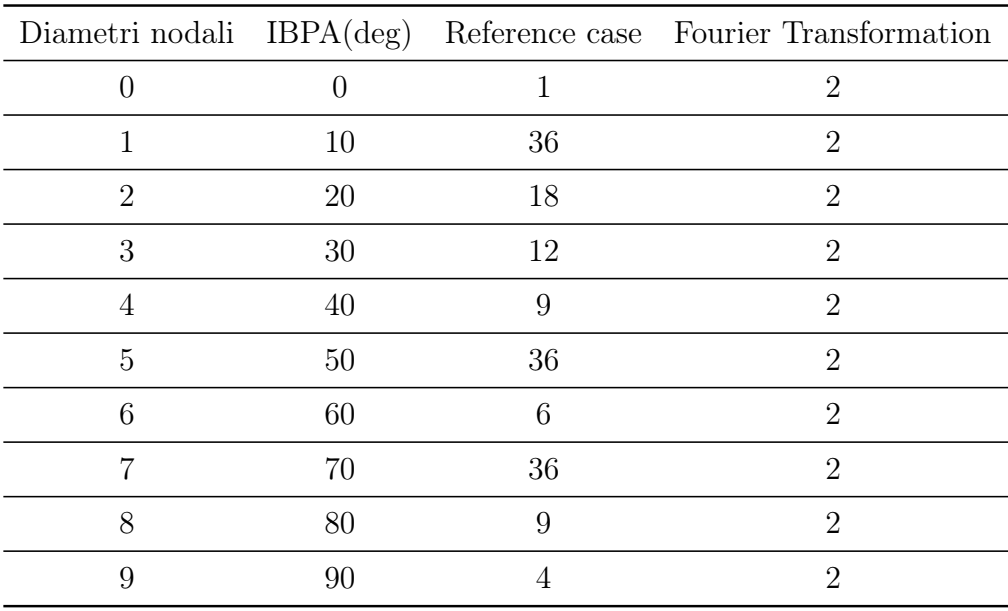

Tabella 3.3: Esempio di rotore con 36 pale

<span id="page-84-1"></span>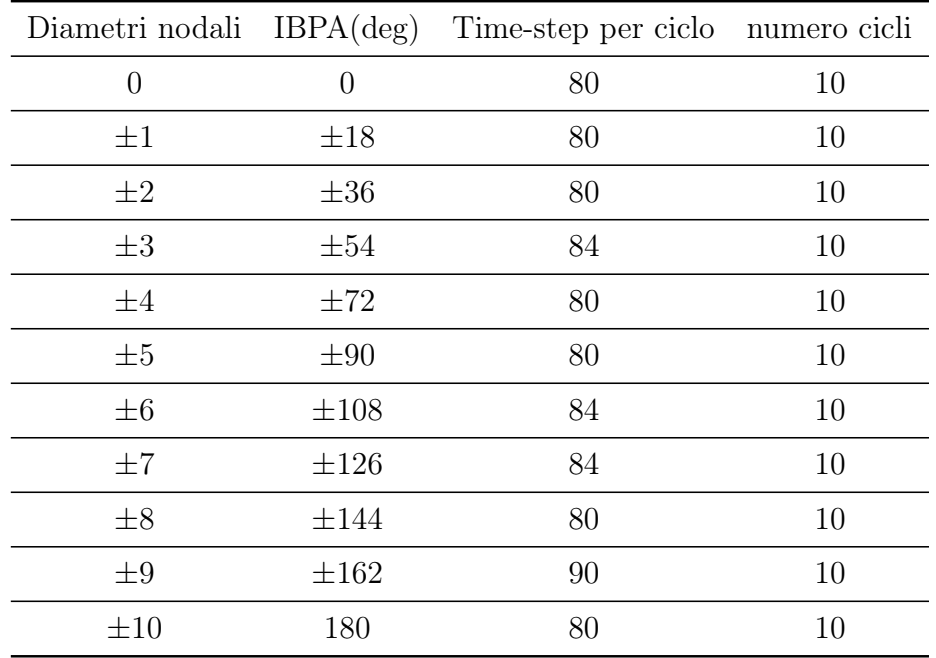

Tabella 3.4: IBPA simulati nel Test case

<span id="page-85-0"></span>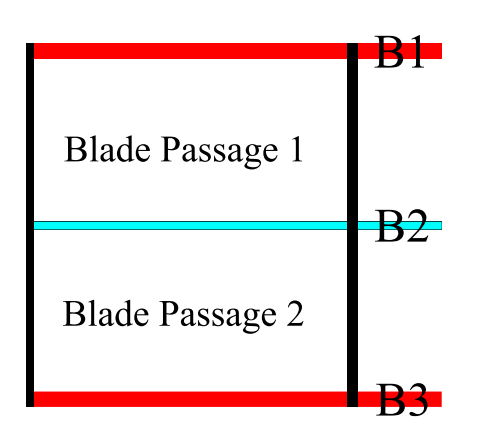

Figura 3.10: Double passage model

di massima flessione. Il PAM, citato precedentemente, è l'acronimo di "Phase Angle Multiplier" e viene definito nel seguente modo [3.8.](#page-85-1)

<span id="page-85-1"></span>
$$
PAM = \frac{2\pi [rad] \cdot \Delta T}{T}
$$
\n(3.8)

dove ∆T rappresenta lo sfasamento palare nel tempo tra due pale adiacenti e T il periodo di un ciclo. Il PAM fisicamente può essere interpretato come il valore del diametro nodale, e nel nostro caso, dopo le opportune semplificazioni può essere correlato all'IBPA utilizzando la seguente formulazione.

$$
IBPA = 18 \cdot PAM \tag{3.9}
$$

Sia il PAM che l'IBPA presentano segno, che per convenzione è definito positivo quando la pala che si trova nella posizione a maggior valore dell'angolo  $\theta$  viene "inseguita" da quella che si trova nella posizione con  $\theta$  minore. Con  $\theta$  viene implicitamente definito l'angolo che fa parte della terna utilizzata nella notazione in coordinate cilindriche di macchina. Per chiarezza si riporta la situazione descritta, nella figura [3.11.](#page-86-0)

Si noti come nella parte di sinistra, al tempo zero, per IBPA positivo, la seconda paletta, cioè quella a  $\theta$  maggiore, è già deformata rispetto a quella a  $\theta$  minore. Viene opportuno sottolineare che l'analisi in questione deve essere avviata avendo a disposizione le soluzioni derivanti dall'analisi stazionaria e inserendo queste come ulteriori condizioni iniziali. In effetti il modello utilizzato nell'analisi stazionaria è stato successivamente modificato per essere utilizzato in quella a palettatura vibrante.

<span id="page-86-0"></span>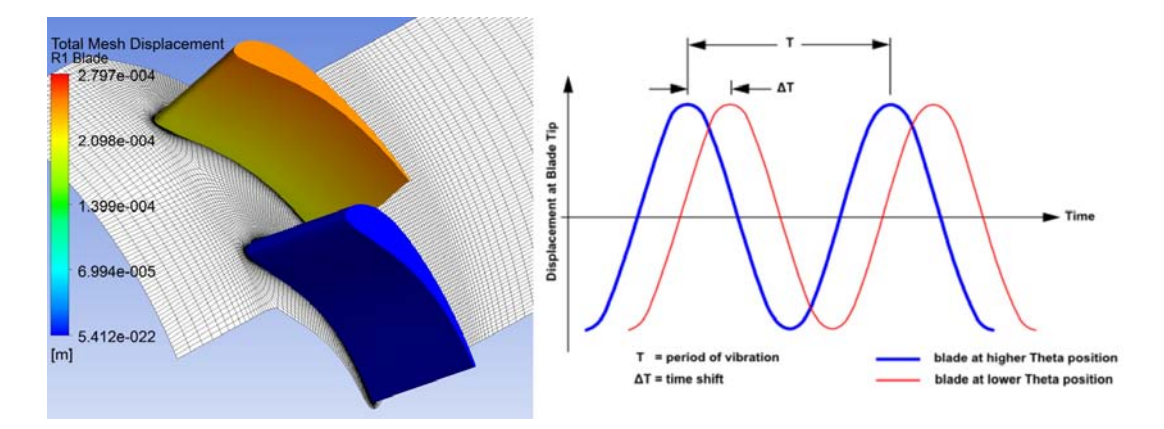

Figura 3.11: Convenzione utilizzata nella trattazione di Fourier

## <span id="page-86-4"></span>3.7 Modello ad accoppiamento Fluido-Strutturale

Una volta calcolato lo smorzamento aerodinamico al variare dell'IBPA, si passa all'ultima simulazione che accoppia le caratteristiche strutturali della palettatura al campo fluidodinamico perturbato. Il modello qui utilizzato viene sviluppato unicamente per il caso  $IBPA = 90°$ . Per questo particolare valore il lavoro palare ha segno negativo. Questo implica che la natura fluidodinamica promuove l'insorgenza del fenomeno e l'unico ostacolo che può inserirsi da freno al flutter è lo smorzamento interno del materiale. Per questo diametro nodale, si può utilizzare un modello semplificato, che contenga solamente quattro tubi di flusso. In effetti come si può vedere dalla figura [3.12,](#page-87-0) si possono applicare le condizioni di simmetria rotazionale lungo le facce esterne del modello, in quanto lo stesso campo fluido si ripete alle interfacce degli altri quattro quartetti restanti. In effetti il numero di canali interpalari da simulare viene fornito utilizzando la formula [3.10.](#page-86-1)

<span id="page-86-1"></span>
$$
N_p = \frac{360^\circ}{|IBPA|} \tag{3.10}
$$

Dove il valore dell'Interblade Phase Angle deve venire espresso in gradi.

Nella figura [3.12](#page-87-0) viene rappresentato il movimento palare all'istante iniziale e in quello a  $\bar{t} = t^*$  ove il tempo adimensionale assume valore 0,3. Il tempo adimensionale [3.11](#page-86-2) viene definito alla seguente maniera:

<span id="page-86-2"></span>
$$
\bar{t} = \frac{t}{T} \tag{3.11}
$$

ove con T viene inteso il periodo competente ad un periodo vibrazionale. I vettori complessi disegnati nei quadranti rappresentano lo spostamento vibrazionale tridimensionale nel tempo. Rispettando la trattazione del Travelling Wave Model, questi possono essere scritti come nella formulazione [3.12.](#page-86-3)

$$
z_1 = z_1 e^{i(2\pi ft)} \tag{3.12a}
$$

$$
z_2 = z_2 e^{i(2\pi ft + \frac{\pi}{2})}
$$
 (3.12b)

<span id="page-86-3"></span>
$$
z_3 = z_3 e^{i(2\pi ft + 2\pi)} \tag{3.12c}
$$

$$
z_4 = z_4 e^{i(2\pi ft + \frac{3\pi}{2})}
$$
\n(3.12d)

<span id="page-87-0"></span>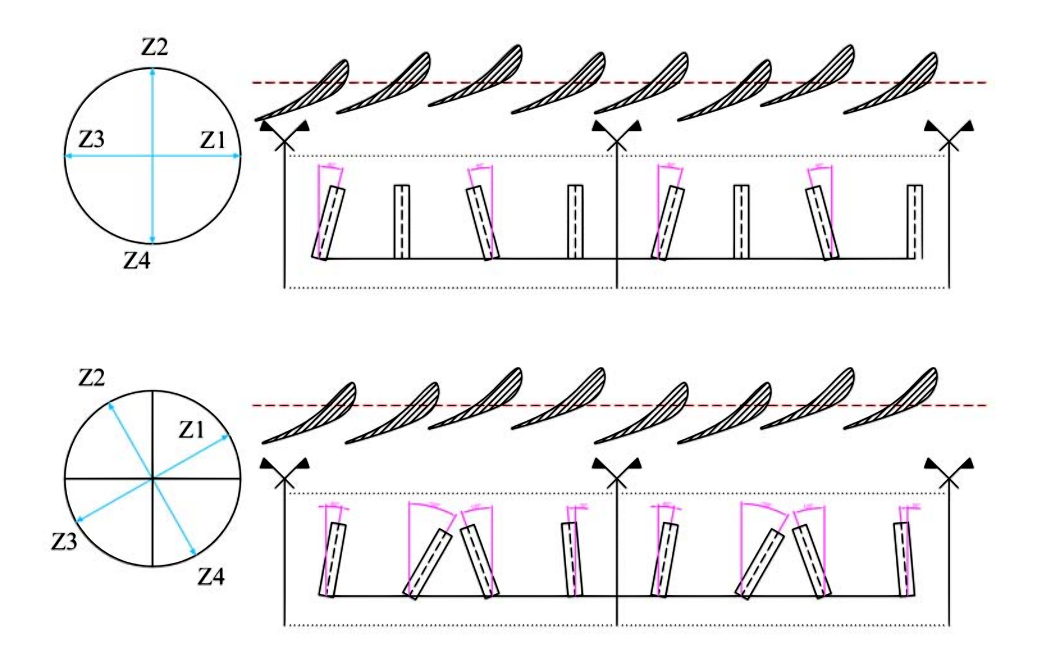

Figura 3.12: Rappresentazione temporale del IV Diametro nodale

Dove nelle [3.12,](#page-86-3) f rappresenta la frequenza di eccitazione e per descrivere il moto, si è preferito utilizzare la notazione complessa vettoriale. Gli angoli inseriti in [3.12](#page-86-3) si riferiscono proprio all'anomalia del vettore. In figura [3.12,](#page-87-0) il profilo traslato della pala nella direzione assiale della macchina è una pura rappresentazione convenzionale dell'effettivo spostamento palare, che in realtà ha una direzione inclinata di 60,4° rispetto alla direzione della corda. Nella rappresentazione vengono inseriti otto condotti interpalari adiacenti tra loro. Si nota subito che sono verificate per qualsiasi intervallo temporale le condizioni di simmetria rotazionale imposte nel modello. Queste vengono rappresentate dalle bandierine all'interno della figura [3.12.](#page-87-0) Nel dettaglio questa volta vengono definiti separatamente i due ambienti di simulazione, utilizzando CFXTM e Ansys MechanicalTM che comunicando tra loro in time-step uguali costituiscono un unico sistema di simulazione "Multifield" di natura bidirezionale. Nell'ambiente strutturale, si carica la paletattura che è già decurtata di 0,3 mm al tip. Nei modelli precedenti si creava il traferro in Turbogrid<sup>TM</sup>, ma in questo caso si preferisce avere nel caso puramente strutturale la geometria finale reale. Il file contenente la singola pala viene importato in DesignModeler<sup>TM</sup> e successivamente tramite copia in rivoluzione, vengono create le quattro pale, che così possono essere riconosciute dall'ambiente Mechanical, come quattro corpi distinti. Una volta fatto questo si assegnano i vincoli di incastro al mozzo. Per ottenere la risposta al disturbo vibrazionale si possono asssegnare degli spostamenti imposti, oppure delle forze. Si è preferito, imporre una forzante al raggio medio di ogni pala, che durante il transitorio verifichi il valore dello spostamento utilizzato nei test di laboratorio. In questa maniera è possibile imporre alla forzante, dopo il transitorio di eccitazione, il valore nullo ed analizzare il comportamento palare. Nella prima parte del lavoro si è ricercato il valore della forzante che causa lo spostamento desiderato al raggio medio. Non è stata utilizzata una forzante al raggio palare massimo in quanto si è osservato che a causa della non stazionarietà delle simulazioni non si ottenevano buoni risultati: risulta migliore comandare i nodi della sezione di interesse.

Siccome lo spessore della pala varia, la forzante utilizzata non è di ugual valore, ma varia con la coordinata curvilinea della corda palare. Si è quindi divisa la pala in sette settori sui quali poi si è fatto agire il set completo delle forzanti. I primi valori di sono stati ricavati puramente da analisi meccaniche dinamiche. E' stato seguito questo approccio in quanto così facendo si può avere un'unica simulazione non stazionaria senza utilizzare le opzioni di "restart", con il cambio delle condizioni al contorno. Ogni ciclo palare è stato suddiviso in 100 time-step, ottenendo così il valore di 6,66 ·  $10^{-5}$ s per ogni intervallo temporale. La forzante imposta nei test di laboratorio provoca il flutter. Nelle analisi modali svolte in [3.2](#page-71-0) si è ottenuto che la prima frequenza propria non è uguale alla pulsazione imposta della forzante. Per ottenere una risposta concordante con le analisi sperimentali, è quindi necessario agire sul modulo elastico del materiale, ottenendo così lo stesso valore tra la prima frequenza modale e la pulsazione della forzante. Nella parte strutturale, viene anche inserito il valore dello smorzamento interno al materiale. Per fare questo, si utilizza la trattazione di Rayleigh. La matrice di smorzamento viene definita nella seguente maniera [3.13.](#page-88-0)

<span id="page-88-0"></span>
$$
[\mathbf{C}] = \alpha[\mathbf{M}] + \beta[\mathbf{K}] \tag{3.13}
$$

Dove nella [3.13,](#page-88-0) le matrici rappresentano in ordine di lettura, quella di smorzamento, quella di massa e quella di rigidezza, mentre i coefficienti  $\alpha \in \beta$  vengono utilizzati per il calcolo della matrice di smorzamento, che viene vista come combinazione lineare delle precedenti. Se  $\omega_i$  è la pulsazione di frequenza naturale, allora i coefficienti sono correlati tra loro alla seguente maniera [3.14.](#page-88-1)

<span id="page-88-1"></span>
$$
\xi_i = \frac{\alpha}{2\omega_i} + \frac{\beta \omega_i}{2} \tag{3.14}
$$

Dove nella [3.14](#page-88-1) il valore di ξ rappresenta il rapporto tra lo smorzamento del materiale e lo smorzamento critico. Nei problemi ingegneristici il valore correlato alla matrice di massa può essere ignorato e si utilizza solamente quello inerente alla matrice di rigidezza. Nel nostro caso invece, avendo diminuito il modulo di Young e avendo mantenuto costante la densità del materiale, entrambi i coefficienti vengono utilizzati in quanto non si può ammettere a priori che lo smorzamento dovuto alla rigidezza sia nettamente superiore a quello dovuto alla sola massa. La formulazione di Rayleigh consiglia di calcolare per un intervallo di frequenze adiacenti i termini  $\alpha \in \beta$ , mantenendo costante il valore di  $\xi$ . In questo modo è possibile scrivere la seguente formulazione [3.15.](#page-88-2)

$$
\alpha = 2\xi \frac{\omega_1 \omega_2}{\omega_1 + \omega_2} \tag{3.15a}
$$

<span id="page-88-2"></span>
$$
\beta = \frac{2\xi}{\omega_1 + \omega_2} \tag{3.15b}
$$

Per i valori consigliati dal manuale viene quindi inserito  $\xi$  nelle formulazioni [3.15,](#page-88-2) e quindi calcolato il valore di  $\alpha \in \beta$ . Il modello così creato serve a tener conto della differente modellazione fisica sviluppata, rispetto ai test di laboratorio. Così facendo si è sviluppato un ambiente di simulazione fluido-strutturale, che rispetta i risultati ottenuti in laboratorio. Entrambi i solutori devono essere sincronizzati agli stessi "time-step", per lo giusto interscambio di informazioni. Per legare i due ambienti di

simulazione vengono definite sulle quattro pale delle superfici di scambio delle informazioni fluido-struttura. Il solutore della parte strutturale passa informazioni inerenti agli spostamenti nodali, mentre il solutore fluidodinamico passa informazioni sul valore delle forze nodali. Sulla mesh strutturale per definire regolarità alla discretizzazione si utilizza la funzione "mapped-mesh" che consente di ottenere una mesh strutturata. La parte di modellazione fluidodinamiche non viene trattata, in quanto molto simile ai modelli sviluppati, eccetto, che anche in questo caso devono essere definite delle superfici di scambio delle informazioni tramite l'utilizzo dell'ambiente "Ansys Multifield". Si fornisce nella figura [3.13,](#page-89-0) il diagramma di flusso che descrive le operazioni di interazione tra i due risolutori. Per ulteriori informazioni su come i due solutori procedano nell'interazione fluido-strutturale e nello scambio di informazioni ad intervalli di tempo sincronizzati, si veda [\[37\]](#page-108-1).

<span id="page-89-0"></span>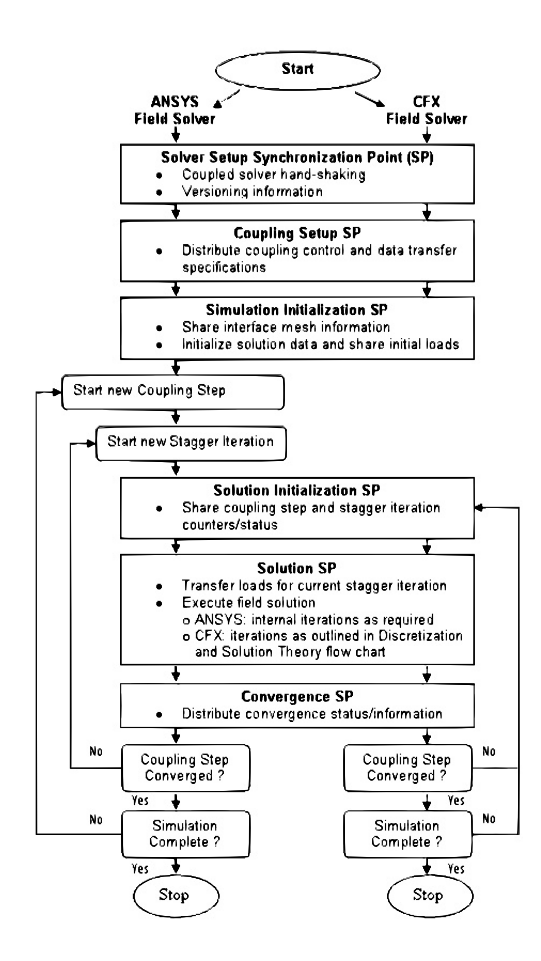

Figura 3.13: Flusso computazionale nell'analisi fluido-struttura

## 3.8 Analisi dei risultati

Adesso che sono stati descritti tutti i modelli utilizzati nelle varie analisi, vengono presentati i relativi risultati ottenuti dalle varie simulazioni. Alla fine della sezione, verranno fornite informazioni inerenti agli script utilizzati per l'elaborazione dell'analisi non stazionaria, spiegando in linea di principio come sono stati pensati e realizzati i codici.

#### <span id="page-90-0"></span>3.8.1 Risultati simulazioni moto stazionario

<span id="page-90-1"></span>Di seguito si riporta l'andamento della pressione e del numero di Mach isentropico, per le simulazione ottenute utilizzando il modello bidimensionale, si vedano per l'appunto le figure [3.14](#page-90-1) e [3.15.](#page-90-2) Nel primo caso il flusso ha carattere subsonico, mentre nel secondo caso supersonico. Le successive simulazioni in ambito tridimensionale sono state poi sviluppate solamente per la casistica subsonica. In [\[17\]](#page-107-3) il caso completamente subsonico va sotto il nome di Test Case 627, mentre quello completamente supersonico sotto quello di Test case 628.

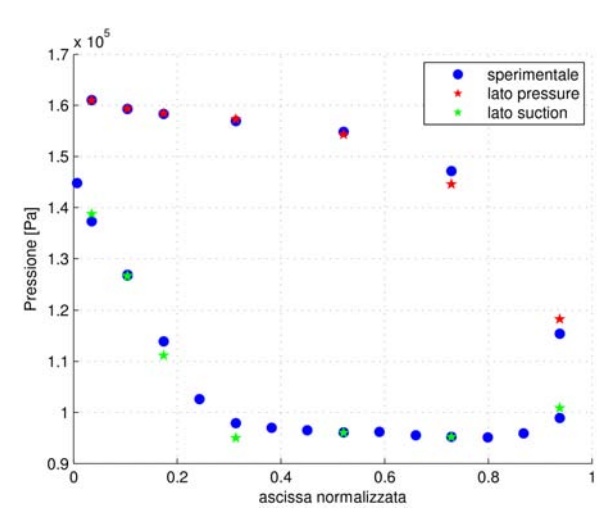

<span id="page-90-2"></span>Figura 3.14: Andamento pressione caso subsonico

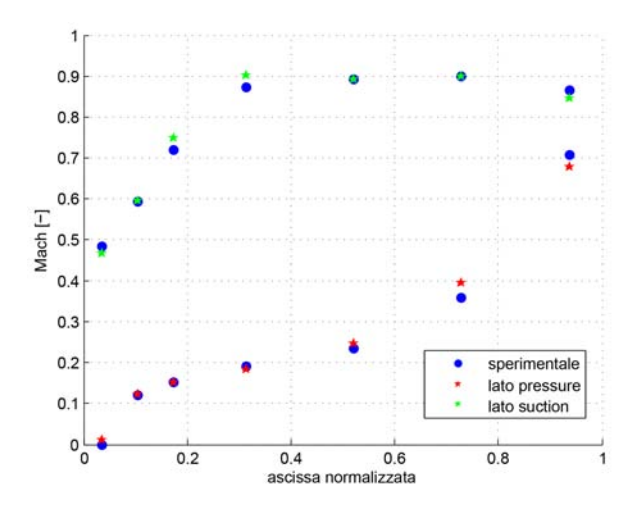

Figura 3.15: Andamento Mach caso subsonico

Essendo normalmente di difficile lettura i risultati del grafico [3.14](#page-90-1) e [3.15,](#page-90-2) si riportano le tebelle [3.5](#page-91-0) e [3.6,](#page-91-1) in cui si possono leggere i valori teorici e sperimentali dei punti presi in considerazione e appartenenti al profilo.

Nel caso subsonico l'errore percentuale medio lato intradosso è dello 0, 10% mentre quello lato estradosso è dello 0, 43%. E' stata fatta la verifica anche con le condizioni di pressione totale in ingresso e uscita. Rispettivamente per quelle sperimentali si hanno i valori di 160900 Pa e 159000 Pa; i risultati numerici invece forniscono 161184 Pa e 158653 Pa. L'errore percentuale è dello 0, 17% e 0.21%. Anche il numero di Mach

<span id="page-91-0"></span>

| Valori pressione statica [Pa] |        |              |        |  |
|-------------------------------|--------|--------------|--------|--|
| <b>Lato Pressure</b>          |        | Lato Suction |        |  |
| Sperimentale                  | Fluent | Sperimentale | Fluent |  |
| 161000                        | 160988 | 137300       | 138714 |  |
| 159300                        | 159326 | 126800       | 126635 |  |
| 158300                        | 158422 | 113900       | 111135 |  |
| 156900                        | 157292 | 97900        | 94999  |  |
| 154800                        | 154267 | 96100        | 96008  |  |
| 147100                        | 144575 | 95200        | 95173  |  |
| 115400                        | 118262 | 98900        | 100882 |  |

Tabella 3.5: Valori di pressione statica del Test 627

<span id="page-91-1"></span>

| Mach isentropico |        |              |        |  |
|------------------|--------|--------------|--------|--|
| Lato Pressure    |        | Lato Suction |        |  |
| Sperimentale     | Fluent | Sperimentale | Fluent |  |
|                  | 0.010  | 0.482        | 0.466  |  |
| 0.121            | 0.122  | 0.593        | 0.595  |  |
| 0.152            | 0.152  | 0.720        | 0.747  |  |
| 0.191            | 0.182  | 0.873        | 0.901  |  |
| 0.235            | 0.247  | 0.891        | 0.892  |  |
| 0.360            | 0.395  | 0.899        | 0.900  |  |
| 0.706            | 0.678  | 0.864        | 0.845  |  |

Tabella 3.6: Valori di Mach del Test 627

isentropico ottenuto si avvicina a quello sperimentale. Come precisato in [\[1\]](#page-106-0) questo non viene ricavato correlando i valori di pressione totale e statica sullo stesso punto, ma utilizzando un unico valore di pressione totale per tutti i punti. Il valore è calcolato come la media dei valori lungo la linea di ingresso del canale fluido. La formulazione usata è la seguente [3.16.](#page-91-2)

<span id="page-91-2"></span>
$$
M_{is} = \sqrt[2]{\left[\left(\frac{P_t}{P_s}\right)^{\frac{K-1}{K}} - 1\right] \frac{2}{K-1}}
$$
\n(3.16)

E fornisce i valori riportati nella tabella [3.6.](#page-91-1) La formulazione [3.16,](#page-91-2) viene utilizzata anche per il Test 628.

Si riportano ora alla stessa maniera i risultati dell'analisi supersonica, precisando che in questa l'angolo d'ingresso del fluido imposto è  $\beta_1 = 28^\circ$ . Il risultato ottenuto è in accordo con [\[2\]](#page-106-1), contrariamente ai valori riportati dal laboratorio che presentavano un angolo di ingresso fluido con valore di  $\beta_1 = 12^\circ$ . Di seguito vengono inserite le figure [3.16](#page-93-0) e [3.17](#page-93-1) e le tabelle [3.7](#page-92-0) e [3.8](#page-92-1) con i risultati ottenuti.

Nel caso supersonico, l'andamento è buono, con errore percentuale medio lato intradosso dello 0,3%. Nel lato estradosso invece, anche se il trend è stato catturato, l'errore medio è del 4%: si denota un errore superiore negli ultimi tre punti valutati che causa l'innalzamento dell'errore medio complessivo. Un rimedio nelle future analisi sarebbe quello di operare un infittimento maggiore della mesh bidimensionale sul lato suction. In ogni caso si è riusciti grazie all'algoritmo dell'infittimento dinamico a catturare in

<span id="page-92-0"></span>

| Valori pressione statica [Pa] |        |                     |        |  |
|-------------------------------|--------|---------------------|--------|--|
| Lato Pressure                 |        | <b>Lato Suction</b> |        |  |
| Sperimentale                  | Fluent | Sperimentale        | Fluent |  |
| 216600                        | 215898 | 182400              | 189668 |  |
| 214600                        | 213308 | 166100              | 170041 |  |
| 213100                        | 212328 | 146100              | 146340 |  |
| 210100                        | 211301 | 112200              | 114707 |  |
| 207700                        | 207369 | 67800               | 57661  |  |
| 195400                        | 193634 | 57400               | 50300  |  |
| 147300                        | 152994 | 45800               | 41594  |  |

Tabella 3.7: Valori di pressione statica del Test 628

<span id="page-92-1"></span>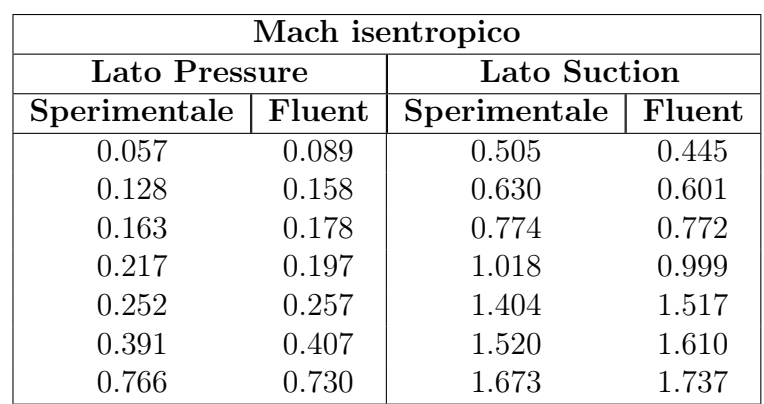

Tabella 3.8: Valori di Mach del Test 628

<span id="page-93-0"></span>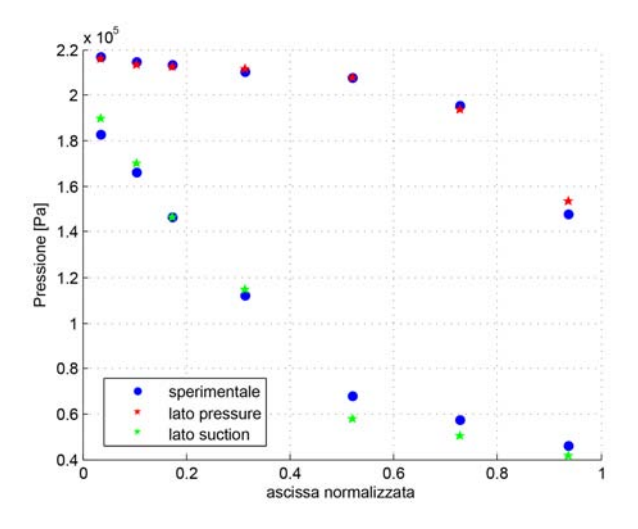

<span id="page-93-1"></span>Figura 3.16: Andamento pressione caso supersonico

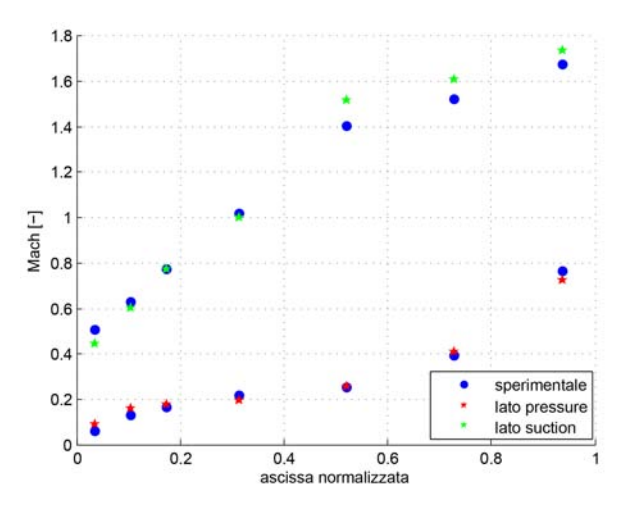

Figura 3.17: Andamento Mach caso supersonico

maniera soddisfacente, utilizzando la stessa mesh, sia la fluidodinamica subsonica, sia quella supersonica. L'errore nel lato estradosso viene causato dalla nascita di un'onda d'urto di pressione. Per simulazioni di questo genere è consigliabile per l'appunto infittire notevolmente il valore della mesh in quei punti. Di seguito si riporta in figura [3.18](#page-94-0) la situazione descritta.

Conclusa la validazione del modello bidimensionale, si passa ora ad analizzare i dati ottenuti dalla modellazione tridimensionale. Un confronto avviene dalla figura [3.19.](#page-95-0) Sottolineiamo che i valori di pressione sono stati rilevati dalla polilinea ricavata come intersezione tra la pala e la superficie di rivoluzione di raggio 180 mm.

Dal grafico [3.19](#page-95-0) si denota che l'andamento della pressione ottenuto dalle simulazioni al variare del numero di elementi risulta praticamente indipendente. L'intervallo di elementi utilizzato per la geometria del modello, a parere delle scrivente, copre una buona gamma di configurazioni possibili. Nella figura ai fini della chiarezza grafica, sono state riportate solo tre configurazioni di griglia computazionale, ciò nonostante si sono provate più configurazioni con diverse topologie e numero di elementi. E' per questo motivo, unito a quello spiegato nelle sezioni precedenti che le analisi stazionarie e quelle con pala vibrante sono state eseguite con la mesh che presenta il minor numero

<span id="page-94-0"></span>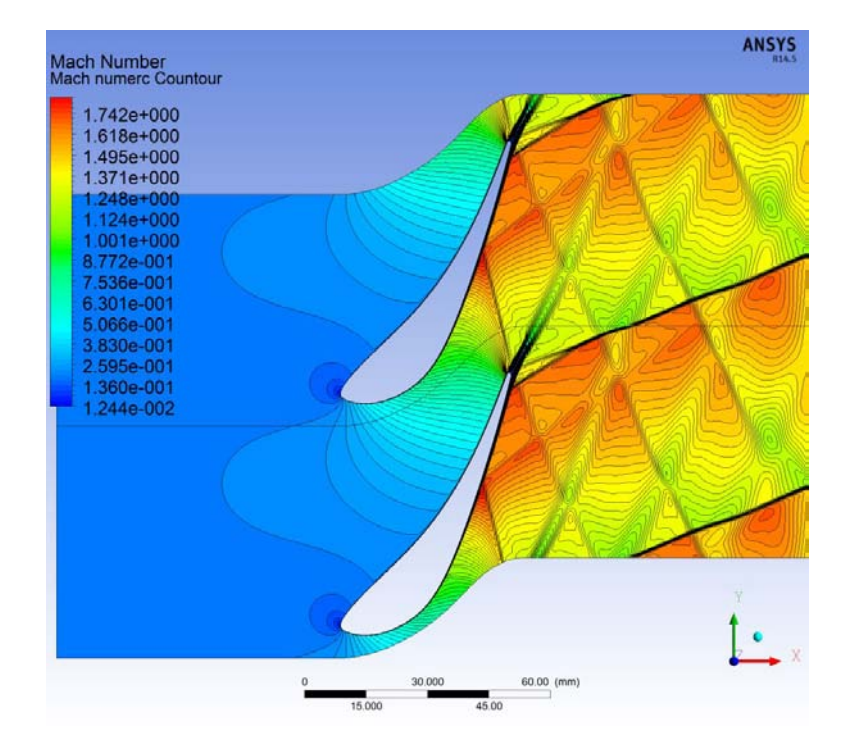

Figura 3.18: Onda d'urto nel caso supersonico

di elementi, che tuttavia regge il confronto con quella che supera il milione. Purtroppo come si può notare dalla figura, nella parte suction, e specificamente tra lo zero e il 55% della corda i risultati ottenuti non sono rappresentativi dei test eseguiti in laboratorio. Questo è relazionato alle incertezze nei test sperimentali condotti, come riportato in [\[1\]](#page-106-0) e [\[38\]](#page-108-2).

<span id="page-95-0"></span>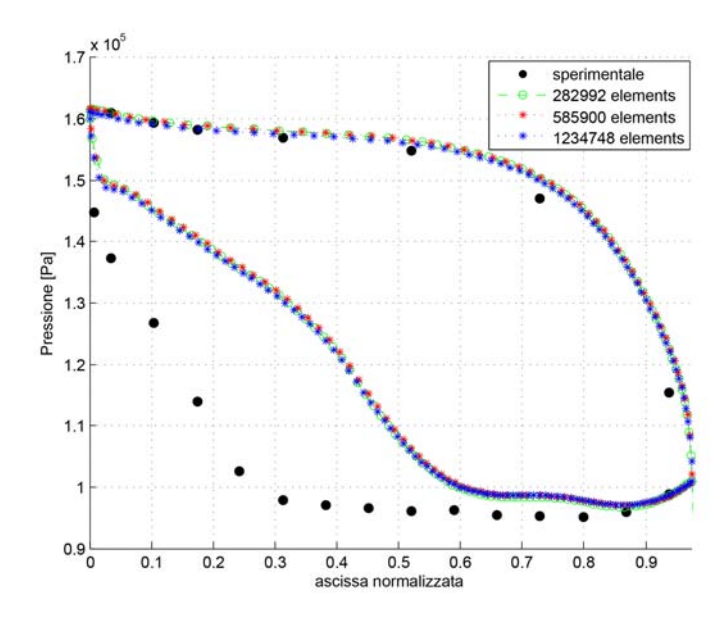

Figura 3.19: Andamento della pressione statica per differenti mesh

#### 3.8.2 Risultati moto non stazionario

<span id="page-95-1"></span>Utilizzando la trattazione del Travelling Wave Model, e in particolare utilizzando la formula [1.116](#page-51-0) si può ricavare per ogni condizione di carico la distribuzione del coef-ficiente di pressione, come mostrato in figura [3.20.](#page-95-1) Si riporta il caso a  $IBPA = 54°$ come piccolo esempio. La scelta è puramente arbitraria.

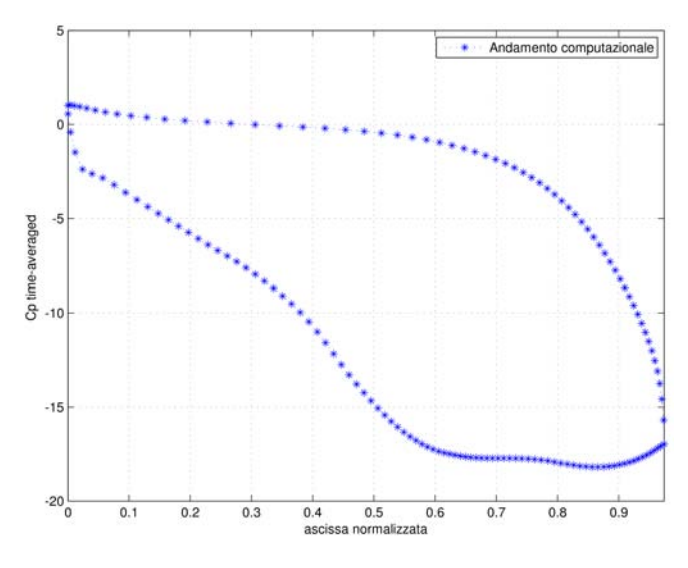

Figura 3.20: Cp Time-Averaged per 54◦

Durante il moto palare le perturbazioni di pressione originate dal moto acquistano andamento periodico. La figura [3.21](#page-96-0) rappresenta la pressione di un punto appartenente alla polilinea costruita come intersezione tra la pala e la corona cilindrica al diametro medio. Si prende in considerazione sempre il caso a  $IBPA = 54°$  ove il punto appartiene al "Trailing Edge". Tutti i segnali di pressione vengono dunque elaborati utilizzando la Trasformazione di Fourier. La prima armonica presenta frequenza pari a quella di eccitazione palare, cioè pari a 149 Hz. Questo è stato verificato utilizzando uno script di filtraggio che scandagliasse, per un range fissato di frequenze, il segnale prelevato

dalla simulazione. Il segnale è stato successivamente scomposto in più armoniche, sino al settimo ordine, e ricavando così i coefficienti complessi della serie. Con questi è stato possibile ricavare l'ampiezza e la fase di ogni armonica su ogni punto considerato. La figura [3.22](#page-96-1) per il caso IBPA 54◦ , rappresenta l'ampiezza della prima armonica al diametro medio, e per come è definita l'ampiezza questa è sempre positiva. La prima armonica nella gran maggioranza dei casi è quella che determina lo smorzamento o meno del fenomeno, in quanto presenta l'ampiezza più elevata. Dato l'enorme quantitativo di dati viene creato un set specifico di script che analizzano i risultati delle analisi. Si riporta successivamente la figura [3.28](#page-102-0) che rappresenta il funzionamento dei singoli script.

<span id="page-96-0"></span>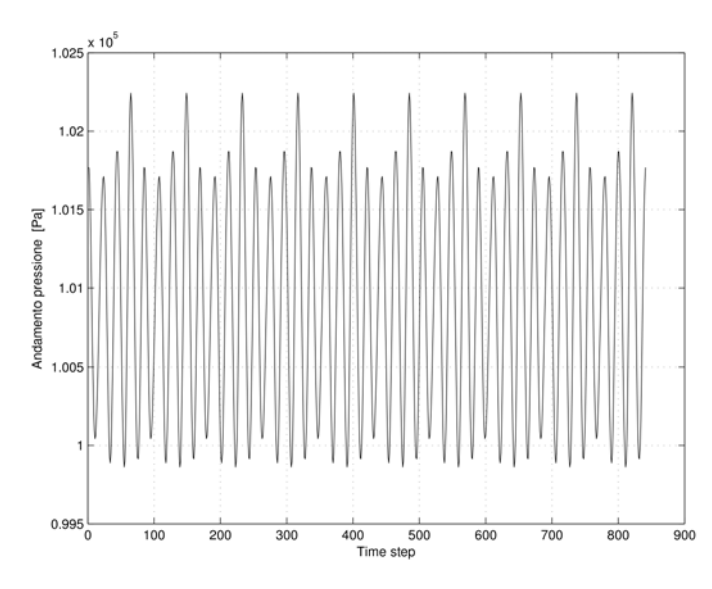

<span id="page-96-1"></span>Figura 3.21: Andamento periodico della pressione su un punto palare

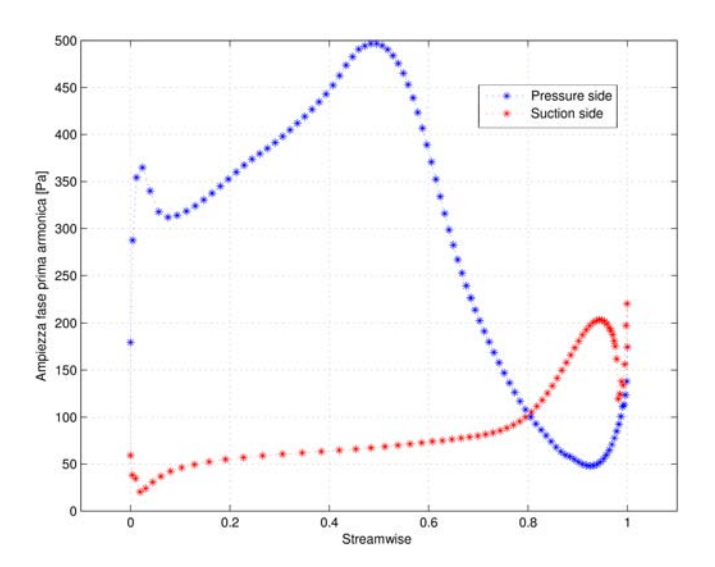

Figura 3.22: Ampiezza della prima armonica

L'analisi dei segnali è stata svolta su ogni punto appartenente al diametro medio della pala per ogni valore dell'IBPA utilizzato, e i risultati sono stati confrontati con quelli ottenuti in laboratorio. Ricordando sempre le ipotesi di modello adottate, e come previsto, sia la fase che l'ampiezza computati non concordano propriamente con i test sperimentali. Analisi aeroelastiche che cercano di validare il modello sotto questo aspetto, devono strettamente utilizzare le stesse condizioni fisiche di simulazione che sono utilizzate nei test sperimentali: le perturbazioni di pressione sono sensibilissime alle condizioni imposte. Per ottenere un modello più aderente alle prove di laboratorio, il modello avrebbe dovuto contemplare il movimento palare al mozzo. Di conseguenza si avrebbe dovuto utilizzare una tecnica di "ri-mesh" più sofisticata, che durante il periodo di lavoro di tesi non si è potuto implementare. La principale difficoltà che si può avere è legata alla tecnica di "moving-mesh". La formazione di elementi con volume negativo sono causa di deterioramento e invalidazione dei risultati. D'altro canto comunque l'obiettivo principe del modello aeroelastico è quello di catturare lo smorzamento o la destabilizzazione della pala utilizzando la teoria del Travelling Wave model, calcolando cioè il valore di smorzamento aerodinamico. Ai fini del calcolo vero e proprio la computazione viene eseguita considerando come intervallo di tempo l'ultimo ciclo palare imposto. I parametri così calcolati vengono inseriti nella formula [3.17.](#page-97-0) In termini di parametri fluidodinamici l'ultimo ciclo di vibrazione simulato è sicuramente quello che presenta caratteristiche più significative. Il lavoro viene computato tra  $t_0$  e  $t_0 + T$  attraverso la seguente formula [3.17.](#page-97-0)

<span id="page-97-0"></span>
$$
Work = \int_{t_0}^{t_0+T} \int_A p\boldsymbol{v}\boldsymbol{n} dA dT \qquad (3.17)
$$

Una volta calcolato il valore, questo viene normalizzato utilizzando il coefficiente  $\pi h^2$ . I termini della formulazione [3.17](#page-97-0) comprendono p come termine di pressione, v come velocità palare e  $n$  come normale alla superficie. I parametri sono appunto di natura vettoriale in quanto lo smorzamento calcolato si riferisce al calcolo tridimensionale. Viene utilizzata una normalizzazione del lavoro in quanto questo è di piccola entità, e non fornisce rapidi confronti: in effetti nell'ambito aerodinamico, normalizzare il lavoro palare rappresenta la prassi. Lo smorzamento fluidodinamico viene definito utilizzando la formulazione [3.18.](#page-97-1)

<span id="page-97-1"></span>
$$
\Xi = \frac{Work}{\pi h^2} \tag{3.18}
$$

Dove all'interno della formulazione [3.18](#page-97-1) il lavoro palare viene calcolato tramite la [3.17](#page-97-0) e la normalizzazione al denominatore presenta il parametro h, che non è altro che il valore di spostamento massimo palare normalizzato a sua volta con la lunghezza della corda. Di seguito la figura [3.23](#page-98-0) confronta i valori sperimentali e teorici di smorzamento, al variare dell'IBPA.

L'andamento della curva ottenuta è buono, anche se non è accuratamente sovrapposto si valori di laboratorio. Di grande importanza è che il segno del lavoro palare sia concorde a quello rilevato in laboratorio. Il valore numerico non è completamente lo stesso, ma questa è diretta conseguenza delle ipotesi di modellazione. I test di laboratorio simulano per l'esattezza 15,62 s mentre le simulazioni qui utilizzate computano solamente 10 cicli di spostamento in quanto l'analisi è svolta nel dominio della frequenza e il moto sembra essere ben sviluppato e aver raggiunto una buona periodicità. Questo è stato appurato dall'analisi dei residui, che presenta andamento periodico. Nel capitolo [3.7](#page-79-0) si è esposto il fatto che il modello sviluppato, impone un moto di flessione alla pala, con il mozzo fissato, mentre nei test di laboratorio il mozzo è libero di muoversi e la pala trasla di moto rigido. Si può affermare che i risultati numerici sono di natura concorde alle analisi sperimentali e possono essere accettati avendo utilizzato

<span id="page-98-0"></span>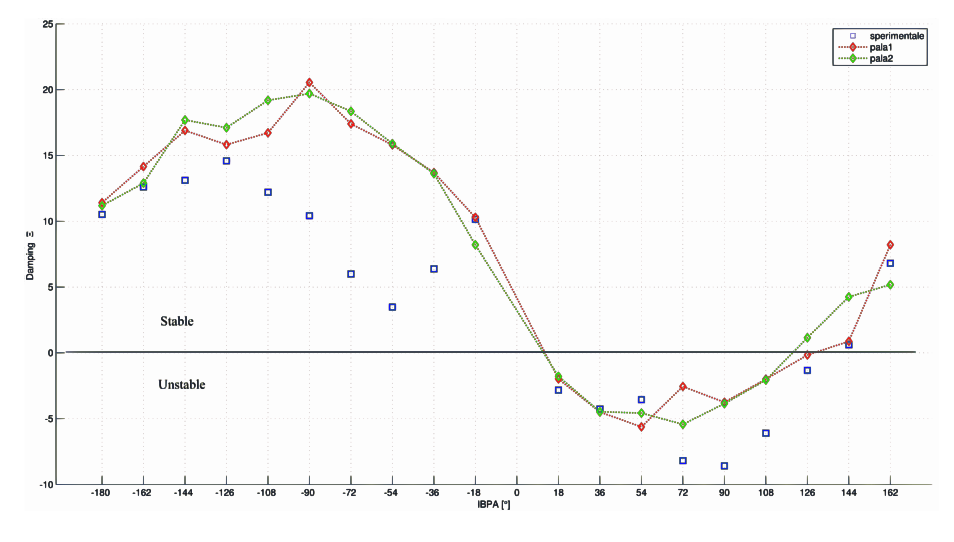

Figura 3.23: Aerodynamic damping versus IBPA

<span id="page-98-1"></span>un modello semplificato. In effetti per questa turbina al variare dell'angolo d'ingresso  $\beta_1$  la curva dello smorzamento in figura [3.24](#page-98-1) ha proprio la forma ad S che nelle analisi condotte si riscontra.

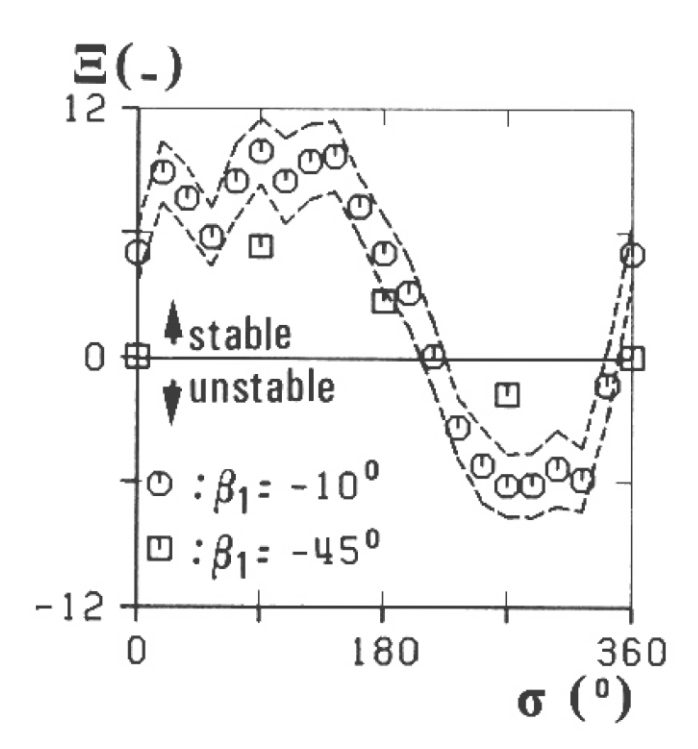

Figura 3.24: Curve sperimentali al variare di  $\beta_1$ 

Si può vedere dalla figura [3.25](#page-99-0) come il lavoro palare calcolato come media temporale sia positivo al valore di IBPA= -72°, parte destra della figura, mentre sia negativo per IBPA= 90◦ . Si nota anche che non vi sono essenzialmente zone in cui i lavori cambiano di segno. Dunque la pala è soggetta complessivamente a carattere di stabilità o instabilità, senza denotare zone preferenziali di instabilità. Questa è la conseguenza del fatto che la pala possiede alta solidità: solitamente pale di questo genere non sono soggette a fenomeni di flutter e in effetti utilizzare alti valori di solidità contribuisce notevolmente a prevenire il fenomeno. L'altezza palare di 40 mm non influisce sul gradiente degli spostamenti, ecco perché per questa pala sostanzialmente il lavoro palare risulta molto omogeneo e concorde con quello di natura sperimentale. Per geometrie di grandi dimensioni invece si assiste alla destabilizzazione del tip palare che pian piano coinvolge tutta l'intera geometria. Per pale a geometria complessa e che presentano svergolamenti non è possibile prevedere a priori quale sia la parte che si destabilizza per prima, in quanto il fenomeno può colpire la superficie presentando un tipico andamento localizzato a macchie. Sarà la somma puramente algebrica dei lavori che determinerà il comportamento della turbomacchina.

<span id="page-99-0"></span>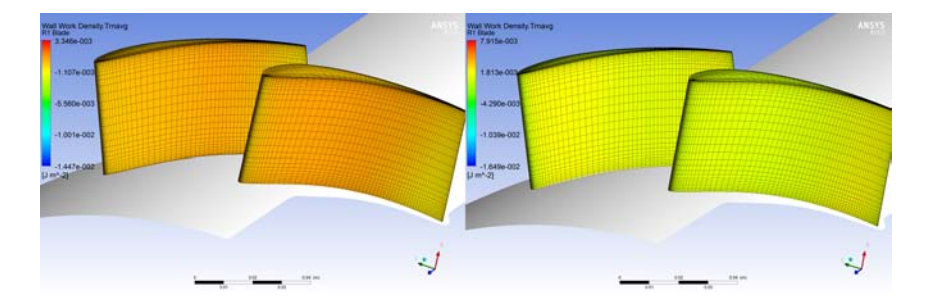

Figura 3.25: Countour del Wall Work Density medio

Nella figura [3.25](#page-99-0) si visualizza il valore medio temporale della densità di lavoro palare. La variabile densità di lavoro palare viene definita rispetto ad una superficie unitaria. In effetti nell'ambito di queste simulazioni, la mesh palare viene modellata come una superficie.

#### 3.8.3 Risultati accoppiamento fluido-struttura

Nelle simulazioni inerenti fluido-strutturali, visto che in ogni modello precedentemente sviluppato, è stato modellato il traferro palare, viene ritenuto opportuno che la risposta in seguito all'applicazione della forzante, non debba superare in termini di ampiezza il massimo valore di tolleranza concesso tra la distanza del massimo raggio palare e il raggio della corona. Nella realtà invece la palettatura inizierebbe a sbattere su questa, provocando danni incalcolabili. Le turbomacchine moderne viaggiano ad estreme velocità di rotazione e inconvenienti di questo tipo hanno conseguenze irrimediabili. Inoltre nel modello [3.7](#page-86-4) non viene modellata in termini strutturali la corona, e di conseguenze nessun tipo di elemento di contatto è stato inserito nella trattazione. Per questo motivo, si ritiene soddisfacente il risultato che si ottiene nelle figure [3.26](#page-100-0) e [3.27](#page-100-1) in cui si assiste ad una rapida crescita della vibrazione palare dopo aver rilasciato la forzante.

Si può notare che, una volta che la forzante viene rimossa, l'oscillazione da subito inizia a divergere con molta rapidità, arrivando ad un'ampiezza che raggiunge il mezzo millimetro. In vantaggio di sicurezza, il modello è stato modificato nella zona adiacente alla corona, consentendo che la vibrazione potesse superare la soglia del traferro consentita, per così verificare appieno che il moto avesse raggiunto completamente la condizione di forzante autoindotta. Si può notare in effetti dalle figure [3.26](#page-100-0) e [3.27](#page-100-1) che l'oscillazione completamente armonica, presenta pulsazione pari alla risonanza del materiale.

<span id="page-100-0"></span>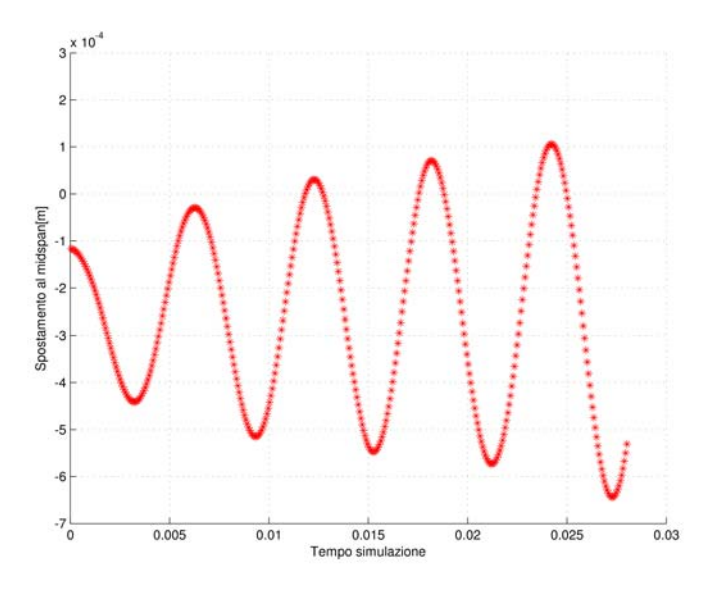

Figura 3.26: Risposta palare nel tempo al midspan

<span id="page-100-1"></span>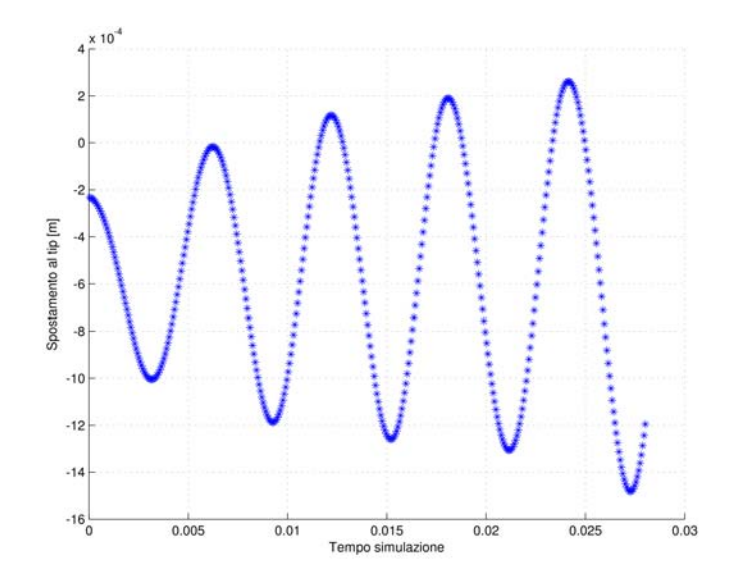

Figura 3.27: Risposta palare nel tempo al tip

#### 3.8.4 Layout estrazione e computazione risultati

In questa parte vengono descritti brevemente i codici sviluppati per l'analisi complessiva del modello a pala vibrante. Andando per ordine troviamo nella figura [3.28](#page-102-0) degli script e delle function, evidenziate con dei riquadri. Il colore rosso implica che il codice è uno "script" e genera dei file che possono essere risultati definitivi o input per altri ambienti. Il colore blu invece denota che il codice è una "function", in questo caso questa può essere richiamata periodicamente da uno script per svolgere lo stesso lavoro computazionale al variare dei dati di ingresso. La figura [3.28](#page-102-0) deve essere letta partendo dall'angolo in alto a sinistra e procedendo, seguendo la diagonale del foglio che congiunge l'angolo in basso a destra. I codici "Script per CEL", "script per post" e "script per post sessionlog", sono nati dall'esigenza di avere sia nell'ambiente di risoluzione che in quello di visualizzazione risultati, un'insieme di punti e superfici sui quali potesse essere possibile visualizzare i valori risolti di pressione, spostamento e quant'altro servisse per assicurare che le simulazioni rispettassero i criteri imposti nella fase di definizione del problema. Questi codici sono stati creati anche per velocizzare la visione finale dei risultati, in quanto a causa dei numerosi intervalli di tempo utilizzati, l'ambiente "Post-processing" nativo del software utilizzato risulta penalizzato. I risultati delle simulazioni non stazionarie sono state condotto per il modello a pala vibrante utilizzando un calcolatore con 8 processori e 16 gb di ram, mentre la risoluzione del modello fluido-strutturale si è reso opportuno l'utilizzo del cluster.

Il codice utilizzato nell'elaborazione dati è lo "script Principe". In questo l'utente imposta come dati in ingresso il valore di IBPA desiderato con la relativa frequenza di campionamento del segnale, e questo fornisce in uscita i valori delle pressioni medie nel tempo, le pressioni non stazionarie, le fasi e le ampiezze delle rispettive armoniche, i lavori palari sia inerenti alla superficie appartenente all'intorno del raggio medio, sia quello complessivo, l'andamento della potenza palare, gli spostamenti nodali nel tempo e la forza palare. Per ogni simulazione effettuata al variare dello sfasamento angolare è stata creata una cartella di destinazione, sulla quale sono stati archiviati tutti i dati. Questi sono stati estratti dal post-processor utilizzando il codice "script per POST sessionlog" che elabora il file "risultati.res", che è il file dei risultati che il solutore di CFX scrive al termine di ogni simulazione. Uno degli codici più elaborati è quello utilizzato per implementare gli spostamenti palari, ma questo è già stato descritto nel capitolo inerente la modellazione. Per quanto riguarda le function, la "generate one" e la "generate three" servono al caricamento dei dati all'interno dello "script Principe"e la "fase fourier" serve alla scomposizione del segnale in armoniche, di tutti i punti appartenenti al profilo del raggio medio palare. Il numero delle armoniche analizzate può essere variato in quanto tale valore è parametrico. Si consiglia però di utilizzare un numero di armoniche uguale al valore utilizzato nelle simulazioni utilizzando la simulazione di Fourier.

<span id="page-102-0"></span>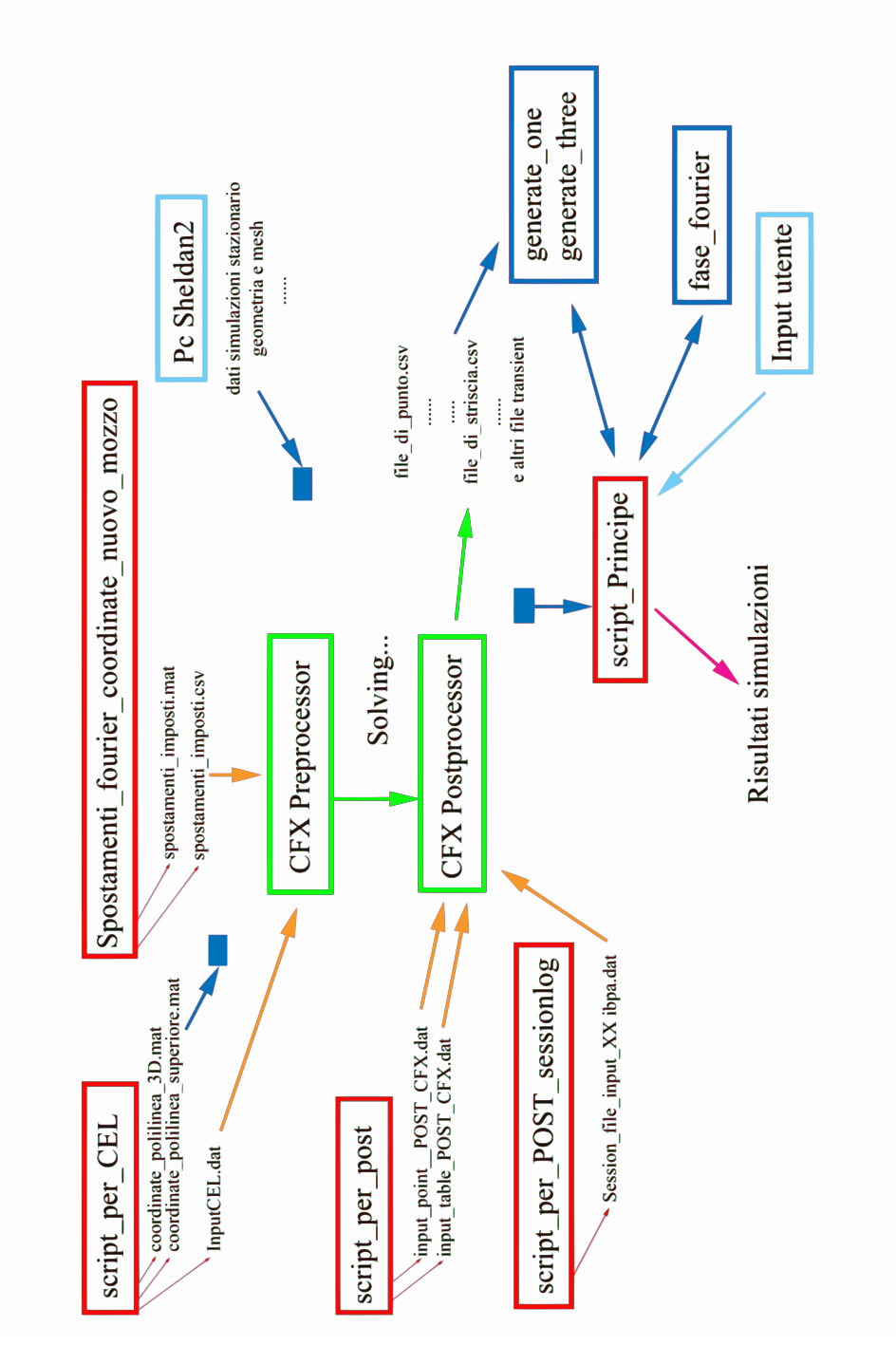

Figura 3.28: Layout scipt analisi

# Capitolo 4 Conclusioni e miglioramenti

L a causa delle richieste sempre più avanzate nel settore tecnico-industriale. Scienza 'analisi aeroelastica negli ultimi tempi sta subendo una crescita sempre maggiore, nata dalla costruzione dei primi prototipi di aeromobile e arrivata sino ai giorni nostri, sta coinvolgendo una vasta gamma di prodotti, che spazia dal campo civile, siano a quello puramente macchinistico. La possibilità offerta dalle nuove teorie matematiche e dalle sempre maggiori potenzialità computazionali, offrono al progettista il "lusso" di prevedere già nella fase di progettazione i problemi che solitamente venivano visti solo nella fase di lavoro della macchina stessa. Questo vantaggio, permette sia la creazione di nuove geometrie, che possono essere le più leggere e snelle possibili, sia la salvaguardia della struttura, e cosa non da sottovalutare permette di salvaguardare l'incolumità delle persone.

Entrando nel vivo del lavoro di tesi, nella prima parte vengono sviluppati i modelli bidimensionali per l'analisi stazionaria della sezione al raggio medio. I test condotti prevedono l'utilizzo di due rapporti di pressione diversi. Nel primo caso il campo di moto è subsonico, mentre nel secondo caso, il flusso è supersonico. Le griglie computazionali sviluppate, sono state ottimizzate, al fine di ottenere una griglia che riuscisse a catturare il campo di moto di entrambi i casi. I risultati ottenuti sono buoni, e il massimo dell'errore si trova sul lato di intradosso del caso supersonico. Questo è dovuto allo sviluppo di un'onda di espansione, che risulta difficile da catturare perfettamente con la mesh utilizzata. Tuttavia l'errore che risulta è del 4% ed è accettabile. In analisi future, risulta consigliabile infittire in questa zona la griglia di calcolo, per ottenere risultati migliori. Questo non è stato fatto in quanto il caso supersonico è solamente un plus di questa tesi: nelle restanti analisi si sviluppa solo il caso subsonico.

Nella seconda parte è stato analizzato il caso tridimensionale: anche in questo, si è svolta un'ottimizzazione della griglia computazionale, considerando un intervallo abbastanza elevato del numero di elementi. Il risultato ottenuto non varia in maniera apprezzabile al variare del tipo e del numero di elementi: dunque per la computazione finale, si è scelto di utilizzare la griglia con il più basso numero di elementi. I risultati ottenuti dal campo di pressione sono in linea con i dati sperimentali, eccetto per la prima parte di corda, sul lato in depressione. Da ricerche bibliografiche, è risultato che vi sono state delle inaccuratezze nella rilevazione dell'angolo di ingresso fluido, che hanno portato a delle inesattezze dei valori di pressione riscontrati.

Nelle analisi non stazionarie, con pala vibrante, di tipo unidirezionale, (senza aver inserito nessuna specifica costituzionale della struttura), i risultati ottenuti, calcolando il lavoro palare, per ottenere lo smorzamento fluidodinamico al variare dello sfasamento palare, sono buoni. L'andamento della curva dei dati di laboratorio viene ad essere confrontabile con i risultati ottenuti dalle simulazioni. I valori non sono perfettamente gli stessi, differendo a causa del modello adottato. Questo modello, semplificato, non rappresenta perfettamente i test condotti di laboratorio, ma può essere utilizzato per il calcolo del lavoro palare, in quanto gli spostamenti utilizzati, e quindi l'agitazione del fluido ottenuta, sono paragonabili. Nei successivi lavori, si potrebbe utilizzare un modello che contempli lo spostamento palare anche a livello del mozzo, riuscendo così ad ottenere perfettamente il valore dello smorzamento palare: in questo lavoro di tesi non è stato possibile fare ciò, perché si dovrebbe avere a disposizione un codice scritto ad hoc, che riesca ad ogni intervallo temporale a ricostruire la mesh da zero. A parere delle scrivente, in questa analisi l'algoritmo della diffusione implementato, per gli spostamenti nodali talvolta non è sufficiente.

Nell'ultimo modello, si passa alla vera e propria analisi fluido-strutturale. Vengono utilizzati due ambienti di simulazione accoppiati per verificare se tramite l'utilizzo delle proprietà strutturali, il modello fornisca i risultati ottenuti dal labiratorio. Vengono caricati quindi le masse, le rigidezze e gli spostamenti del modello per l'analisi completa. La simulazione viene condotta solo per un caso particolare, con  $IBPA = 90°$ . Per questo caso nell'analisi unidirezionale, il valore dello smorzamento fluidodinamico è di segno negativo. Dopo il rilascio della forzante, che serve ad imporre lo spostamento palare, si é verificato l'innesco del flutter, come prescritto dai test sperimentali.

Concludendo, l'analisi complessivamente ha ottenuto buoni risultati, che possono essere migliorati tramite l'utilizzo di modelli che simulino fisicamente la realtà delle prove sperimentali, e tramite l'adozione di tecniche di "remeshing" più erudite: le analisi aeroelastiche sono molto sensibili alle condizioni al contorno inserite, e per ottenere lo svisceramento del fenomeno completo è necessario il completo controllo dei parametri dei sistemi di calcolo.

## **Bibliografia**

- <span id="page-106-0"></span>[1] T., Fransson, Et al. (1986), Aeroelasticity in Turbomachines comparison of Theoretical and Experimental Cascade Results, Lausanne, EPFL.
- <span id="page-106-1"></span>[2] Waite Joshua, Et al. (2015), Physical Understanding and Sensitivities of Low Pressure Turbine Flutter, Duke University.
- [3] McBean Ivan, Et al. (2005), Prediction of Flutter of Turbine Blades in a Transonic Annular Cascade, Alstom Power, Switzerland.
- [4] D.L Bell, Et al. (2000), Three-Dimensional Unsteady Flow for an Oscillating Turbine Blade and the Influence of Tip Leakage, University of Durham, Durham.
- [5] McBean, Et al. (2001), Navier-Stokes Simulation of 2-D Unsteady Aerodynamics of a Turbine Cascade, Monash University Clayton, Australia.
- [6] P. Cinnella, Et al. (2004), A Numerical Method for Turbomachinery Aeroelasticity, Università di Lecce, Italy.
- [7] S.A. Moshizi, Et al. (2014), Comparison of inviscid and viscous transonic flow field in VKI gas turbine blade cascade, Amirkabir University of Technology, Tehran.
- [8] A. Beretta, Et al. (2000), Combined simultaneous gust and oscillating turbine row unsteady aerodynamics in subsonic flow, Ecole Polytechnique Fédérale de Lausanne, Switzerland.
- [9] Jacobus Daniel Brandsen, (2013), Prediction of Axial Compressor Blade Vibration by Modelling Fluid-Structure Interaction, Faculty of Engineering at Stellenbosch University, Stellenbosch University, Stellenbosch.
- [10] Fabrice Rottmeier., (2003), Experimental investigation of a vibrating axial turbine cascade in presence of upstream generated aerodynamic gusts, Ecole Polytechnique Fédérale de Lausanne, Switzerland.
- [11] Damian Vogt, (2005), Experimental Investigation of Three-Dimensional Mechanisms in Low-Pressure Turbine Flutter, Royal Institute of Technology, Stockholm.
- [12] B. Gruber, Et al., (1998), Computation of the Unsteady Transonic Flow in Harmonically Oscillating Turbine Cascades Taking Into Account viscous Effects, Institute of Aeroelasticity, DLR, Göttingen, Federal Republic of Germany.
- [13] Jiadong Yin (2015), Quasi Three-Dimensional Flutter Analysis of Single-row STCF4, Department of Mechanical Engineering and Materials Science, Duke University.
- <span id="page-107-0"></span>[14] Romuald Rzadkowski, (2011), Flutter Analysis of IV Standard Configuration Cascades, Direct Integration Method, The Szewalski Institute of Fluid Machinery Polish Academy of Sciences.
- <span id="page-107-1"></span>[15] Robin Elder, Et al., (2013), *Investigation of Efficient CFD Methods for the Predic*tion of Blade Damping, ASME Turbo Expo 2013: Turbine Technical Conference and Exposition.
- <span id="page-107-2"></span>[16] P. L., Roe, (1981), Approximate Riemann Solvers, Parameter Vectors, and Difference Schemes, Royal Aircraft Establishment, Bedford, United Kingdom.
- <span id="page-107-3"></span>[17] Standard Configurations for Unsteady Flow Through Vibrating Axial-Flow Turbomachine-Cascades (STCF), Contents update of STCF 4, Status as of September 2002.
- [18] Matsusaki Y. Et al., Estimation of Flutter Boundary from Random Responses due to Turbulence of Subcritical Speeds, Journal of Aircraft, Vol 18 October 1981.
- [19] Matsusaki Y, et all, Dugundji J. et all, Journal of Aerospace Sciences, Vol 29 August 1962.
- [20] Torsten H. Fransson, Aeroelasticity in Axial-Flow Turbomachines, Book 1.
- [21] Torsten H. Fransson, Aeroelasticity in Axial-Flow Turbomachines, Book 2.
- [22]  $Ansus^{TM}$  Documentation for Release 14.5, ANSYS, Inc., Southpointe, 275 Technology Drive Canonsburg, PA 1531.
- [23] MF Platzer, (1987), AGARD manual on aeroelasticity in axial-flow turbomachines.
- [24] Robert Clark, Et al., A modern Course in Aeroelasticity, Fourth edition, Earl H. Dowell Editor.
- [25] T Theodorsen, (1949), General Theory of Aerodynamic Instability and the Mechanism of Flutter, National Advisory Committee for Aeronautics, Langley Aeronautical Lab., Langley Field, VA, United States.
- [26] Raydmond L, Et al., (1996) Aeroelasticity, Courier Corporation.
- [27] NF Rieger, Progress With the Solution of Vibration Problems of Steam Turbine Blades, Chief Scientist, STI Technologies, Inc., 1800 Brighton-Henrietta TL. Rd. Rochester, New York 14623 USA.
- [28] Augusto Ghetti, Idraulica, libreria Cortina.
- [29] Cavallini, Mattarolo, (1992), Termodinamica Applicata, CLEUP editore.
- [30] Lev Landau, M. Lifsits, (2011) Fisica Teorica, Editori Riuniti.
- [31] Joerg R. Seume, (2014) Non-contact test set-up for aeroelasticity in a rotating turbomachine combining novel acoustic excitation system with tip-timing, O.Freund, et all, Institute of Turbomachinery and Fluid Dynamics, Hannover, Germany.
- [32] H.K. Versteeg and W. Malalasekera, (1995), An Introduction to Computational Fluid Dynamics,PEARSON.
- [33] Whitehead D.S., Force and Moment Coefficient for Vibrating Airfoil in Cascade, British Aeronautical Research Council, London 1960.
- [34] Murari P., Et al., Safe Ddiagram A Design and Reliability Tool For Turbine Blading, Dresser-Rand, Wellsville, NY, USA.
- [35] Torsten H. Fransson, Et al., Comparison of Models to Predict Low Eengine Order Excitation in a High Pressure Turbine Stage, Royal Institute of Technology, Stockholm, S-10044, Sweden.
- [36] Yingsongs GU, Et al., (2012), Modified p-k method for flutter solution with damping iteration, Northwestern Polytechnical University, 710072 Xi'an, People's Republic of China.
- [37] General Procedure in the CFX-Solver Manager User's Guide, ANSYS, Inc., Southpointe, 275 Technology Drive Canonsburg, PA 1531.
- [38] Timothy James Leger, (2000), Development of an unsteady aeroelastic solver for the analysis of modern turbomachinery designs, Wright State University.
- [39] Paolo Fornasini, (2014), Lezioni di Termodinamica avanzata, Dipartimento di Fisica di Trento.
- [40] Kenneth C., Et al., (2002), Computatio of Unsteady Nonlinear Flow in Cascades Using a Harmonic Balance Technique, Duke University, Durham, North Carolina.
- [41] David C. Wilcox, (1988), Reassessment of the Scale-Determining Equation for Advanced Turbolence Models, DCW Industries, California.
- [42] Mortchelewizc G.D, Application of proper orthogonal decomposition to linearized euler or reynolds-averaged navier-stokes equation, Tel Aviv, Haifa, February 2007.
- [43] Zhengkun Feng, Et al., Reduced Order Modelling Based On Pod Method For 3D Nonlinear Aeroelasticity, Department of Mechanical Engineering, Ecole de Technologie Supérieure, Notre-Dame Ouest.
- [44] Fabio Vetrano, Et al., (2012), Assessment of Strategies for Interpolating POD Based Reduced Order Model and Application to Aeroelaticity, Airbus Operator S.A.S., Route de Bayonne, Toulouse, France.
- [45] Kenneth C. Hall, Et al., (2000), Proper Orthogonal Decomposition Technique for Transonic Unsteady Aerodynamic Flow, Duke University, Durham, North Carolina.
- [46] S. Tizzi, (2009), *Detailed explanations of the analytical developments in the dy*namic analysis of a fluttering beam, exposed to a high supersonic airflow along its axial direction, in presence of non-linear aerodynamic forces , Aerospace and Astronautics Engineering Department, University of Rome "La Sapienza", Rome.
- [47] Y.C.Fung, (1995), An Introduction to The Theory of Aeroelasticity, Dover Publication,Inc.
- [48] E.H.Dowell, (1975), Aeroelasticity of plates and shells, Princeton University, Department of Aerospace and Mechanical Sciences, Princeton, New Jersey.
- [49] Richard Hayes, Et al., (2013), Prediction of limit cycle oscillations under uncertainty using a Harmonic Balance method, School of Mechanical and Aerospace Engineering, Queen's University Belfast, Belfast BT9 5AH, UK.
- [50] Zhichun Yang, Et al., (2013), Integrated analysis on static/dynamic aeroelasticity of curved panels based on a modified local piston theory, Institute of Structural Dynamics and Control, School of Aeronautics, Northwestern Polytechnical University, Xi'an 710072, China.
- [51] Honghua Dai, Et al., (2013), A time domain collocation method for studying the aeroelasticity of a two dimensional airfoil with a structural nonlinearity, College of Astronautics, Northwestern Polytechnical University, Xi'an, 710072, PR China.
- [52] Ramji Kamakoti, Et al., (2005), Fluid–structure interaction for aeroelastic applications,Department of Mechanical and Aerospace Engineering, University of Florida, 231 MAE-A, P.O. Box 116250, Gainesville.
- [53] John Dugundji, Et al., Flutter and Forced Response of Mistimed Rotors Using Standing Wave Analysis, Massachusetts Institute of Technology, Cambridge, Massachusetts.
- [54] Kenneth C. Hall, Et al., (2002), Computation of Unsteady Nonlinear Flows in Cascades Using a Harmonic Balance Technique, Duke University, Durham, North Carolina 27708-0300.
- [55] Osama N. Alshroof, Et al., (2012), Computational Fluid Dynamic Analysis of a Vibrating Turbine Blade,Hindawi Publishing Corporation, International Journal of Rotating Machinery, Volume 2012, Article ID 246031, 15 pages.
- [56] J. Micklow, Et al., (1981), Semi-Actuator Disk Theory for Compressor Choke Flutter, Lewis Research Center.

## Appendice A Listati degli script

In questa parte vengono inseriti gli script e le function che sono stati costruiti ad hoc per l'analisi. Per non appesantire il lavoro, vengono riportati solo i codici essenziali, utilizzati nelle analisi.

Listing A.1: Input Bezier

```
1 clear all
 2 \vert clc
 3 close all
 4 format long
 5 %% Inserimento dati e caricamento nel workspace %%
 6 |c = 74.4; % c \cdot c \cdot d \cdot a \cdot i \cdot n mm
 7 load pressure .mat
 8 load suction.mat
9 \midxpressure=xpressure*c;
10 | ypressure = ypressure *c;
11 xsuction=xsuction*c;
12 \mid ysuction=ysuction*c;
13 e= size (xpressure);
14 \mid e = e(1,1);15 \mid z1 = 180 * \text{ones}(e, 1); % quota allo midspan
16 |e= size (xsuction);
17 \mid e=e(1,1);18 \mid z2 = 180 * ones(e, 1);19 |B = [xpressure ypressure z1];20 [n,m] = size(B);21 | f6 = fopen('Pressure_originale.txt', 'wt');22 for i=1:n23 | for j=1:m24 \text{fprint}(f6, \text{%8.4f}\t, \text{B}(i,j));25 end
26 | fprintf (f6, '\n\langle n' \rangle;
27 end
28 fclose (f6);
29 B = [x suction y suction z2];
30 \lceil n, m \rceil = size(B);31 \mid f6 = fopen('Suction_coriginale.txt', 'wt');32 for i=1:n33 for j=1:m34 | fprintf (f6, \sqrt{8.4 f(t)}, B(i,j));
35 end
36 | fprintf (f6, '\n');
```

```
37 end
38 fclose(f6):
39 %% Ordinamento matrice per la function
40 points1= [xsuction ysuction]; % coordinate dei punti x y
41 %[ bezier , interpolazione ]= bezier_ ( coordinate , punti bezier , vettore
        x interpolante , grafici )
42 |XXsuction= (0:0.1:xsuction(1,1))'; % vettore interpolante la curva
        di bezier
43 | [a, YYsuction]=bezier_(points1,1000, XXsuction,1);
44 grid on
45 points2= [xpressure ypressure];
46 | XXpressure = (0:0.1: xpressure (end, 1));
47 \vert [c, YYpressure]=bezier_(points2,1000, XXpressure,1);
48 grid on
49 figure
50 plot (XXsuction, YYsuction), hold on, plot (XXpressure, YYpressure),
       axis equal , grid on;
51 | plot (xsuction, ysuction, '-rs','LineWidth',1,'MarkerEdgeColor','k','
       MarkerFaceColor','k','MarkerSize',2)
52 plot (xpressure, ypressure, '-rs','LineWidth',1,'MarkerEdgeColor','k'
       ,' MarkerFaceColor ','k','MarkerSize ' ,2)
53 legend BezierSuction BezierPressure SperimentaliSuction
       SperimentaliPressure
54 title ('PUNTI SPERIMENTALI VS INTERPOLAZIONE BEZIER ')
55 |xlabel ('coordinata x')
56 | ylabel ('coordinata y')
57 %% scriviamo file txt delle coordinate
58 % COORDINATE PER INSERIMENTO IN BLADEMODELER ANSYS E SOLIDWORKS
59 \mid w= size (XXpressure);
60 w=w(1,1);
61 | ZZ=180* ones (w, 1);
62 Group= 1*ones (w,1); % numero della nuovola di punti, per
       blademodeler
63 | NpuntiP = [1:1:w]';
64 A = [Group \; NputiP \; XXpressure \; YYpressure \; ZZ];65 \lceil [n, m] = size (A);
66 f6 = fopen('Pressure_blademodeler.txt', 'wt');67 for i=1:n
68 for j=1:m69 | fprintf (f6, '%8.4 f \t', A(i,j));
70 end
71 | fprintf (f6, ' \n\rangle^n);
72 end
73 | fclose (f6);
74 A = [XXpressure YYpressure ZZ];
75 [n,m] = size(A);
76 | f6 = fopen ('Pressure_solidworks.txt','wt');
77 for i=1:n78 for j=1:m79 | fprintf (f6, \sqrt{8.4 f(t', A(i,j))};
80 end
81 | fprintf (f6,'\n');
82 end
83 | fclose (f6);
84 \mid q= size (XX suction);
85 \mid q=q(1,1);86 \mid ZZ=180* ones (q, 1) ;
```

```
87 | Group= 1* ones (q, 1);
88 \mid \overrightarrow{\text{Nputis}} = [1:1:q];
89 A=[Group NpuntiS XXsuction YYsuction ZZ];
90 [n,m] = size(A);91 f6 = fopen('Section\_blademodeler.txt', 'wt');92 for i=1:n
93 for j=1:m94 \vert fprintf (f6, '%8.4 f \t', A(i, j));
95 end
 96 |fprintf (f6,'\n');
 97 | <code>end</code>
98 | fclose (f6);
99 A = [XXsuctionYYsuction ZZ];
100 [n,m] = size(A);101 f6 = fopen('Section_solidworks.txt', 'wt');102 for i=1:n103 for j=1:m104 \text{fprint}(f6, \text{'08.4f}\t', A(i,j));105 end
106 | fprintf (f6, '\n');
107 end
108 fclose (f6);
```
Listing A.2: Bezier's core

```
1 function [bezcurve, intcurveyy] = bezier_(points, numofpbc,
       intcurvexx, fig)
2 | bezcurve = [];
 3 \mid intcurveyy = [ ];
4 \text{ } | \text{ if } \text{ nargin} \leq 1, \text{ error}('Function bezier_{}) \text{ needs at least 1 argument}(the points)'); end
5 \text{ if } size (points, 2) \text{ }^{\sim} = 2, error ('Points (1st argument) must be in
       column format (as a 2 column-matrix [x, y]).'); end
6 \mid n = \text{size} (points, 1) - 1;
7 \midif n > 1000, error ('Bezier curve for more than 1000 points is not
       allowed'); end
8 \mid \text{if } \text{nargin} \leq 2, numofpbc = 100; end
9 if isempty (numofpbc), numofpbc = 100; end
10 | if nargin \leq 3, intcurvexx = []; end
11 vectort = 0:1/(numofpbc-1):1;
12 | bezcurve = zeros (length (vectort), 2);
13 numpoint = 1;
14 | for t = vectort
15 suma = [0 0];
16 for i=0:n17 suma = suma + points (i+1, :)*nchoosekJH(n, i)*(t^i)*(1 - t)^n(n - i)) ) ;
18 end
19 | bezcurve (numpoint, :) = suma;
20 | numpoint = numpoint +1;
21 end
22 if \tilde{ } isempty (intcurvexx)
23 intcurveyy = interp1 (bezcurve (:, 1), bezcurve (:, 2), intcurvexx, '
       cubic ') ;
24 end
25 if nargin \langle 4, return; end
26 figure
27 if ischar (fig)
28 symbol = fig;
29 elseif n < 30
30 symbol = 'o';
31 else
32 symbol = '.';
33 end
34 for j = 1:n35 \; \vert \;hPoints = plot(points(:,1), points(:,2), symbol);
36 hold on;
37 end
38 hold on, hbc = plot (bezcurve (:, 1), bezcurve (:, 2), 'LineWidth', 3,
        'Color', 'r');
39 if \tilde{ } isempty (intcurvexx)
40 hold on, hic = plot (intcurvexx, intcurveyy, 'LineWidth', 2, 'Color'
        , g');
41 set (get (get (hPoints, 'Annotation'), 'LegendInformation'), ...
42 | 'IconDisplayStyle', 'off');
43 | legend ([hbc hic], {'Bezier curve', 'interp. curve'});
44 title (sprintf ('# pts: %d; # pts in Bezier curve: %d; # pts in
       interp.curve: %d', n+1, numofpbc, length(intcurvexx)))
45 else
```

```
46 | set (get (get (hPoints, 'Annotation'), 'LegendInformation'), '
       IconDisplayStyle ', 'off ') ;
47 \vert \text{legend([hbc], {'}^{\text{Bezier curve'}}).}48 title ( sprintf ('# pts: %d; # pts in Bezier curve : %d', n+1 , numofpbc
       ) )
49 \text{ end}50 function res = nchoosekJH(n, k)51 if n > 1000, error ('Binomial oefficients for n greater than 1000
       are not allowed'); end
52 if k == 0, res = 1; return; end
53 if n == 0, res = 0; return; end
54 res = 1;
55 for i=1:k
56 res = res * ((n-k+i)/i);
57 end
```
Listing A.3: fase Fourier

```
1 function [media , fase_punto , Ampiezza_press ] = fase_fourier (
       input_segnale , Tempo_simulato , Punti_su_periodo ,freq , num_armoniche
       , armonica_scelta , kkkl )
 2
 3 % individuazione armoniche
 4 \mid % fourier
 5 format long
 6 \mid t = \text{Tempo\_simulate};
 7 | T = 1 / f \text{req};8 |Tc=1/(freq*Punti_su_p,periodo);9 | t = 0 : Tc : T - Tc;10 | L=length (t);
11 |y= input_segnale (end -L:end -1);
12 \mid C = 2/T;13 \mid w = 2 * pi / T;14 GG = fft(y);
15 %% ricostruzione segnale
16 Kricavo coefficienti
17 \mid a0 = C * sum(y) * Tc;18 / 40 = a0/2;19 \mid y=y;
20 for i=1:1:num\_armoniche21 | a(i)=C*sum (y.*cos (w*i.*t))*Tc;
22 b(i)=C*sum(y.*sin(w*1.*t))*Tc;23 | A(i) = sqrt(a(i) ^2+b(i) ^2);
24 phi (i) = atan (b(i) / a(i) ) *180/ pi;
25 end
26 Xricostruisco segnale
27 \vert yr = a0/2*ones(1, L); media=yr(1,1);
28 for i=1:1:num_1 armoniche
29 yr=yr+a(i) * cos (w*i.*t) + b(i) * sin (w*i.*t);
30 \mid end
31 aGiulia = a(armonica_scelta) * cos (w * armonica_scelta. * t) + ...
32 b(armonica_scelta) *sin (w * armonica_scelta .*t);
33 |zzz = num2str(armonica_scelta);34 |zzz2=num2str (kkkl);
35 figure (kkkl)
36 subplot (4,1,1), plot (Tempo_simulato, input_segnale), grid on, title (['
        Segnale completo punto ' zzz2])
```

```
37 subplot (4,1,2), plot (t,y), grid on, title ('Ultimo periodo')
38 subplot (4,1,3), plot (t,yr), grid on, title ('Periodo ricostruito')
39 subplot (4,1,4), plot (t, aGiuli), grid on, title (['Armonica numero'
        zzz ])
40 fase_punto=phi (armonica_scelta);
41 Ampiezza_press =A( armonica_scelta ) ;
```
Listing A.4: generate one

```
1 function [ densita_u , pressure_u , Temperature_u , Total_mesh_x ,
       Total_mesh_y , Total_mesh_z , Total_pressure_u , Velocita_u , Velocita_v
       , Velocita_w ] = generate_one ( filename , startRow , endRow )
2 delimiter = ',;
3 \mid \text{if } \text{nargin} \leq 24 \mid startRow = 5;
5 endRow = 170;
6 end
7 formatSpec = \sqrt{\ast}s%\asts%\asts%f%f%f%f%f%f%f%f%f%f%[^\n\r]';
8 \mid fileID = fopen (filename,'r');
9 |textscan (fileID, ' "(\n\alpha) \alpha , startRow (1) -1, 'ReturnOnError', false)
       ;
10 dataArray = textscan (fileID, formatSpec, endRow (1) -startRow (1) +1, '
       Delimiter', delimiter, 'ReturnOnError', false);
11 for block = 2: length (startRow)12 frewind (fileID);
13 textscan (fileID, \sqrt[n]{[} \ln\{r\}, startRow (block ) -1, 'ReturnOnError'
            , false);
14 dataArrayBlock = textscan (fileID, formatSpec, endRow (block) -
           startRow (block) +1, 'Delimiter', delimiter, 'ReturnOnError',
            false);
15 for col=1: length (dataArray)
16 dataArray { col } = [dataArray { col } ; dataArrayBlock { col } ];
17 end
18 end
19 | fclose (fileID);
20 \vert densita_u = dataArray {:, 1};
21 | pressure_u = dataArray\{:\, , \, 2\};
22 | Temperature_u = dataArray\{ : , 3\};
23 \text{Total\_mesh\_x} = \text{dataArray}:, 4};
24 | Total_mesh_y = dataArray {:, 5};
25 Total_mesh_z = dataArray\{ : , 6\};26 \vert Total_pressure_u = dataArray {:, 7};
27 | Velocita_u = dataArray {:, 8};
28 | Velocita_v = dataArray {:, 9};
29 | Velocita_w = dataArray\{:\, , \ 10\};
```
Listing A.5: generate three

```
1 function [ ForzaPala1x_u , ForzaPala1y_u , ForzaPala1z_u , ForzaPala2x_u ,
      ForzaPala2y_u , ForzaPala2z_u ...
2 ForzaStriscia1x_u, ForzaStriscia1y_u, ForzaStriscia1z_u,
          Power_blade1_u , Power_blade2_u ...
3 WallPowerpersonale_u , WallWorkpersonale_u , Work_blade1_u ,
          Work_blade2_u , Time_u ] = generate_three ( filename , startRow ,
          endRow )
4 delimiter = ',;
```

```
5 \mid \text{if } \text{nargin} \leq 26 \mid startRow = 5:
7 endRow = 5;
8 \text{ end
9 formatSpec = '%*s%*s%*s%f%f%f%f%f%f%f%f%f%f%f%f%f%f%f%f %[^\ n\r]';
10 | fileID = fopen (filename, 'r);
11 | textscan (fileID, \sqrt{\frac{\cdot}{n}}), startRow (1) -1, 'ReturnOnError', false)
       ;
12 \vert dataArray = textscan (fileID, formatSpec, endRow (1) -startRow (1) +1, '
       Delimiter', delimiter, 'ReturnOnError', false);
13 for block = 2: length (startRow)14 frewind (fileID);
15 textscan (fileID, \sqrt[n]{[} \ln\{r\}, startRow (block ) -1, 'ReturnOnError'
            , false);
16 dataArrayBlock = textscan (fileID, formatSpec, endRow (block) -
            startRow (block) +1, 'Delimiter', delimiter, 'ReturnOnError',
            false ) ;
17 for col=1: length (dataArray)
18 dataArray{col} = [dataArray{col}}; dataArrayBlock{col}];
\begin{array}{c|c} 19 & \text{end} \\ 20 & \text{end} \end{array}end
21 | fclose (fileID);
22 \vert ForzaPala1x_u = dataArray {:, 1};
23 ForzaPala1y_u = dataArray{\:;\:}\; 2};
24 |Forzapala1z_u = dataArray:, 3};
25 \vert ForzaPala2x_u = dataArray {:, 4};
26 | ForzaPala2y_u = dataArray\{:\,,\,5\};
27 | ForzaPala2z_u = dataArray\{:\,,\,6\};
28 | ForzaStriscia1x_u = dataArray\{:\, , \ 7\};
29 | ForzaStriscia1y_u = dataArray\{ : , 8\};30 ForzaStriscia1z_u = dataArray{:, 9};
31 | Power_blade1_u = dataArray {:, 10 };
32 Power_blade2_u = dataArray {:, 11 };
33 | WallPowerpersonale_u = dataArray\{ : , 12\};
34 | WallWorkpersonale_u = dataArray\{ : , 13\};
35 \mid Work\_black_1 = dataArray:, 14 };
36 \mid Work\_black_2_u = dataArray:, 15 };
37 Time_u= dataArray\{\colon, 16\};
```

```
Listing A.6: script per CEL
```

```
1 close all, clear all, clc;
 2 \frac{1}{2} % inizializzazione variabili
 3 \mid \text{\%} file name = \text{\degree} C:\text{\degree} Use \text{\degree} State \text{\degree} [Besttop \text{\degree} (vibrazione \text{\degree}] analisi random \text{\degree}coordinate_polilinea_3D .txt ';
 4 | filename1= 'C:\Users\Matteo\Desktop\ASSOLUTO\dallo sheldan\
        coordinate_polilinea_3D . txt ';
 5 | filename2 = 'C:\ Users \ Matteo \ Desktop \ ASSOLUTO \ dallo sheldan \
         coordinate_polilinea_3D_superiori . txt ';
 6 delimiter = \sqrt{t};
 7 formatSpec = '%f%f%f%[^\n\r]';
 8 \mid fileID = fopen (filename1,'r');
9 dataArray1 = textscan (fileID, formatSpec, 'Delimiter', delimiter,
         'ReturnOnError', false);
10 | fclose (fileID);
11 | z_{p01} = dataArray1:, 1; \frac{\cancel{0}}{\cancel{0}} /1000;
12 | x_{p01} = dataArray1{\; ; ; \; 2}; \mathcal{N}/1000;
```

```
13 |y_p01 = dataArray1:, 3; \frac{\cancel{0}}{\cancel{0}} /1000;
14 \ln = size(x_{p01}); n=n(1,1);15 \mid punto=linspace (1, n, n);
16 | fileID = fopen (filename2, 'r);
17 dataArray2 = textscan (fileID, formatSpec, 'Delimiter', delimiter,
       'ReturnOnError', false);
18 | fclose (fileID);
19 |z_{p01} \text{sup} = \text{dataArray2}{:, 1}; \frac{\cancel{0}}{\cancel{0}} /1000;
20 |x_{p01} \text{sup} = \text{dataArray2} \{ :, 2\}; % \text{time} \}21 \ |y\_pol\_sup = dataArray2:, 3}; \frac{\cancel{0}}{\cancel{0}} /1000;
22 | k = 0;23 | e = 0;24 while 1
25 % prima parte
26 | f5=fopen ('C:\ Users \ Matteo \ Desktop \ ASSOLUTO \ output script function \
       InputCEL.dat','wt');
27 fprint(f5, 'FLOW: Flow Analysis 1 \n\');28 | fprintf (f5,' & replace OUTPUT CONTROL: \langle n' \rangle;
29 fprintf (f5,' MONITOR OBJECTS: \n\langle n' \rangle;
30 fprintf (f5,' MONITOR BALANCES: \n');
31 fprintf (f5,' Option = Full \n');
32 \mid \text{fprint}(f5, \text{'} \quad \text{END } \setminus n');
33 | fprintf (f5,' MONITOR FORCES: \n');
34 | fprintf (f5,' Option = Full \n');
35 | fprintf (f5,' END \n');
36 fprintf (f5,' MONITOR PARTICLES: \n');
37 fprintf (f5,' Option = Full \n');
38 | fprintf (f5,' END \n');
39 | fprintf (f5,' \n');
40 | fprintf (f5,' \n');
41 \% scrittura delle coordinate e delle variabili da plottare
42 |C = char('ABCDEFGHIJKLMNOPQRSTUVWXYZ');43 | for g=1:1:26;
44 | for j = 1:1:9;
45 k=k+1;
46 e=e+1;
47 fprintf (f5, 'MONITOR POINT: %s%-5.0i \n', C(1, g), j);
48 | fprintf (f5,' \n');
49 \midfprintf (f5,' Cartesian Coordinates = \text{\%}5.10 \text{f} [m], \text{\%}5.10 \text{f} [m],
        %5.10f [m] \n',z_pol(k,1), x_pol(k,1), y_pol(k,1));
50 fprintf (f5,' Coord Frame = Coord 0 \n');
51 | fprintf (f5,' Option = Cartesian Coordinates \langle n' \rangle;
52 fprintf (f5 ,' Output Variables List = Pressure , Total Mesh
       Displacement X, Total Mesh Displacement Y, Total Mesh Displacement
        Z, Total Pressure , Mesh Displacement X, Mesh Displacement Y, Mesh
       Displacement Z, Mesh Velocity X, Mesh Velocity Y, Mesh Velocity Z,
       Velocity u, Velocity v, Velocity w, Wall Normal Velocity X, Wall
       Normal Velocity Y, Wall Normal Velocity Z \n\pi);
53 fprintf (f5,' MONITOR LOCATION CONTROL: \n');
54 | fprintf (f5,' Interpolation Type = Nearest Vertex \n');
55 | fprintf (f5, ' END \n');
56 fprintf (f5,' POSITION UPDATE FREQUENCY: \n');
57 f fprintf (f5,' Option = Initial Mesh Only \n');
58 | fprintf (f5,' END \n');
59 | fprintf (f5,' END \n');
60 fprintf (f5,' \n');
61 | fprintf (f5,' \n');
```

```
62 | fprintf (f5,' \n');
63 |fprintf (f5, 'MONITOR POINT: _SUP_%s%-5.0i \n',C(1,g), j);
64 \vert fprintf (f5,' \n');
65 fprintf (f5,' Cartesian Coordinates = %5.10f [m], %5.10f [m],
         %5.10f [m] \n\chi',z_pol_sup(k,1), x_pol_sup(k,1), y_pol_sup(k,1));
66 | fprintf (f5,' Coord Frame = Coord 0 \n\n');
67 | fprintf (f5,' 0ption = Cartesian Coordinates \n\cdot);
68 fprintf (f5 ,' Output Variables List = Total Mesh Displacement
        X, Total Mesh Displacement Y, Total Mesh Displacement Z \n') ;
69 fprintf (f5,' MONITOR LOCATION CONTROL: \n\lambda);
70 fprint(f5,') Interpolation Type = Nearest Vertex \n');
71 | fprintf (f5, ' END \n');
72 fprintf (f5 ,' POSITION UPDATE FREQUENCY : \n') ;
73 fprintf (f5,' 0ption = Initial Mesh Only \n\lambda);
74 | fprintf (f5, ' END \n\langle n' \rangle;
75 fprint(f5, ' END \n\cdot);
76 | fprintf (f5,' \n');
77 | fprintf (f5,' \n');
78 fprint(f5, ' \n\in');
\begin{array}{c|cc}\n 79 & \text{if } k == n \\
 80 & \text{break}\n\end{array}80 break
81 end
82 end
83 if k == n
84 break
85 end
86 end
87 % ultima parte
88 | fprintf (f5, 'MONITOR RESIDUALS: \n\lambda");
89 | fprintf (f5,' 0ption = Full \n');
90 | fprintf (f5,' END \n\lambda");
91 fprint(f5, ' MONITOR TOTALS: \n\cdot);
92 fprint(f5, ' Option = Full \n\{n'\};93 | fprintf (f5, \cdot END \n');
94 fprint(f5, ' END \n\cdot);
95 \left| \text{fprintf (f5, '} \text{ RESULTS: } \infty \right);<br>96 \left| \text{fprintf (f5, '} \text{File Compress} \right)File Compression Level = Default \langle n' \rangle;
97 fprintf (f5,' Option = Standard \n');
98 fprintf (f5,' END \n');
99 fprintf (f5,' TRANSIENT BLADE ROW OUTPUT: \langle n' \rangle;
100 fprintf (f5,' File Compression Level = Default \langle n' \rangle;
101 | fprintf (f5,' Option = Essential \langle n' \rangle;
102 | fprintf (f5,' DATA COMPRESSION: \n');
103 fprintf (f5,' Number of Fourier Coefficients = 7 \n');
104 fprintf (f5, \prime 0ption = Fourier Series \n');
105 fprint(f5, ' Start Accumulation Period = Last Period \n');
106 | fprintf (f5, ' END \n');
107 fprintf (f5,' END \n');
108 | fprintf (f5, ' END \langle n' \rangle;
109 | fprintf (f5, 'END \n');
110 | fclose (f5);
111 if k == n
112 break
113 end
114 end
115 clearvars ans f5 j filename1 filename2 delimiter formatSpec fileID
      dataArray1 dataArray2 ;
```

```
116 disp ('OK il file InputCEL .dat stato CREATO !! ')
117 disp ('attenzione , per ora lo script limitato ad un massimo di 234
        punti ')
118 save ('C:\ Users \ Matteo \ Desktop \ ASSOLUTO \ output script function \
        coordinate_polilinea_3D.mat','x_pol','y_pol','z_pol');
119 | save ('C:\ Users \ Matteo \ Desktop \ ASSOLUTO \ output script function \
        coordinate_polilinea_3D_superiore . mat ','x_pol_sup ','y_pol_sup ','
        z_pol_sup ');
120 | beep, pause (0.5), beep, pause (0.5), beep
```
Listing A.7: script Principe

```
1 % script Principe
2 close all, clear all, clc;
3 format long
4 profile on
5 \mid \textit{%tic};
6 %% LOAD INPUT
7 PROMPT= 'immettere il valore di IBPA con segno= ';
8 \mid ibpa_number = input(PROMPT);
9 PROMPT2= 'inserire valore nel timestep su periodo 80 84 90';
10 | anubi=input (PROMPT2);
11 startRow =0; % inizio tempo unsteady 2002
12 endRow = anubi *10; % fine tempo unsteady 2601 PRIMA
      252
13 npunti =166; % punti sulla polilinea
14 inizio_stazionario = 5; % inizio riga stazionario
15 | fine_stazionario = 170;  % fine riga stazionario
16 Ps1 =158117; % preso da una media mass - average in cfx
17 Pt1 =161488; % preso da una media mass - average in cfx
18 | inizio_corda= 8;
19 fine_corda= 80;
20 massa = 0.16368; % massa 1 paletta [Kg] from mechanical
21 \text{freq} = 149; \text{freq} = \text{freq}; \text{freq} = \text{freq}22 corda= 74.4 *10^-3; \% lunghezza della corda [m]
23 | num_armoniche=7;
24 armonica_scelta=1;
25 load ('C:\ Users \ Matteo \ Desktop \ ASSOLUTO \ output script function \
      coordinate_polilinea_3D . mat ')
26 | load ('C:\ Users \ Matteo \ Desktop \ ASSOLUTO \ output script function \
      coordinate_polilinea_3D_superiore . mat ')
27 load ('C:\ Users \ Matteo \ Desktop \ ASSOLUTO \ output script function \
      streamwise .mat ')
28 | load ('C:\ Users \ Matteo \ Desktop \ ASSOLUTO \ output script function \
      spostamenti_imposti .mat ')
29
30 \mid m= endRow - startRow + 1; n= npunti; \% n punti ed m istanti di tempo
31 p_s media_inlet= Ps1*ones (m,n); \% pressione media all ingresso
      trasformata in matrice
32 p_t-media_inlet= Pt1*ones (m,n); % pressione totale media all
      ingresso trasformata in matrice
33 A =0.284; % ampiezza TEORICA massima
      vibrazione in [mm]
34 \mid \text{massima\_numerazione\_file} = anubi*10;
35 Punti_su_periodo = anubi+1; % istanti di tempo su un periodo
      analizzati
36 %% CARICAMENTO STAZIONARIO
```

```
37 | disp (' INIZIO FASE DI CARICAMENTO'); disp (' ');
38 filename = 'C:\Users\Matteo\Desktop\ASSOLUTO\dallo sheldan\
        STAZIONARIO.csv':
39 delimiter = ',';
40 formatSpec = '%f%f%f%f%f%f%f%f%f%f%f%f%f%f%f%f%f%f %[^\ n\r]';
41 | fileID = fopen (filename, 'r);
42 |textscan (fileID, \sqrt[n]{[\uparrow \ln \rceil]}, inizio_stazionario -1, 'ReturnOnError',
         false);
43 dataArray = textscan (fileID, formatSpec, fine_stazionario-
        inizio_stazionario +1 , 'Delimiter ', delimiter , ' ReturnOnError ',
       false);
44 | fclose (fileID);
45 | NodeNumber = dataArray\{:\, , \quad 1\}';
46 | Xm = dataArray{\:}; 2}'47 | Ym = dataArray{\:}; 3}';
48 | Zm = dataArray{\:}; 4}';
49 \vert CourantNumber = dataArray {:, 5}';
50 Density = dataArray {:, 6}';
51 | Length = dataArray {: , 7} '; % incrementi di lunghezza 3 dimensionali
        tra i punti polilinea
52 MachNumber = dataArray {:,8}';
53 pressione_statica_steady_I = dataArray{\:;\:}\54 Radius = dataArray\{\colon, 10\}';
55 SolverYplus = dataArray {: , 11}';
56 Temperature = dataArray\{:\, , \quad 12\}';
57 TotalDensity = dataArray {: , 13}';
58 TotalEnthalphy = dataArray\{:, 14}';
59 Total_pressure = dataArray {: ,15} '; % PRESSIONE TOTALE
                      ATTIVA SE VUOI
60 TotaltTemperature = dataArray\{:, 16\}';
61 Velocity = dataArray {: , 17}';
62 | Yplus = dataArray\{\colon, 18\}';
63 disp (['caricamento completo di --->', filename])
64 clearvars filename delimiter inizio_stazionario fine_stazionario
        formatSpec fileID dataArray ans ;
65
66 for i=1:1:m67 pressione_statica_steady(i,:) = pressione_statica_steady_I;
68 end
69 %% CARICAMENTO UNSTEADY
70
71 | k = 0;72 for g =0:1: massima_numerazione_file ; % va dal file zero al file
       252
73 g;
74 k=k+1;
75 inizio=(?C:\Upsilon > Matteo \Desktop \ASSOLUTO \risultati \'); 72 ibpa
        variablei<sub>-</sub>di<sub>-</sub>punto');
76 |ibpa_str=(num2str(ibpa_number));
77 \mid \text{none_file} = (\text{ibpa} \varphi \varphi \text{d} \varphi \text{d}78 | numero = num2str(g);
79 | formato=(, csv');
80 |filename=[inizio, ibpa_str, nome_file, numero, formato];
81 [ densita_u , pressure_u , Temperature_u , Total_mesh_x , Total_mesh_y ,
       Total_mesh_z , Total_pressure_u ,...
82 Velocita_u, Velocita_v, Velocita_w] = generate_one (filename, 5,
            170) ;
```
 $83$  densita\_unsteady  $(k, :)=$  densita\_u; 84 pressure statica unsteady  $(k, :)$  = pressure u';  $85$  Temperature\_unsteady  $(k, :)$ =Temperature\_u';  $86$  | Total\_mesh\_x\_unsteady  $(k, :)$  = Total\_mesh\_x ';  $87$  Total\_mesh\_y\_unsteady  $(k, :)=$  Total\_mesh\_y ';  $88$  | Total\_mesh\_z\_unsteady  $(k, :)$  = Total\_mesh\_z ';  $89$  |Total\_pressure\_unsteady  $(k, :)$ =Total\_pressure\_u'; 90  $\sqrt{V}$ elocita\_x\_unsteady  $(k, :)=V$ elocita\_u '; 91 | Velocita\_y\_unsteady  $(k, :)=$  Velocita\_v ';  $92 \mid$  Velocita\_z\_unsteady (k, : ) = Velocita\_w'; 93 disp (['caricamento completo di --->',filename])  $94$  end 95 clearvars filename delimiter densita\_u pressure\_u Temperature\_u Total\_mesh\_x Total\_mesh\_y Total\_mesh\_z ... 96 Total\_pressure\_u Velocita\_u Velocita\_v Velocita\_w 97 98 % FUNC\_ASSOLUTA\_DISP mi crea 2 mega matrici perche lavolo col doppio dei punti 99 [ Valori\_generici1 , Valori\_generici2 ] = func\_assoluta\_disp (' Total\_mesh\_x\_unsteady . csv ', startRow , endRow ,2\* npunti ) ;  $100$   $\frac{7}{2}$   $\frac{7 \text{ of } a \text{ } l \text{ } \frac{m \text{ of } a \text{ } l \text{ } m \text{ of } a \text{ } l \text{ } m \text{ of } a \text{ of } a \text{ of }$ Valori\_generici1 ; 101 Total\_mesh\_x\_sup\_unsteady = Valori\_generici2 ; 102 [ Valori\_generici1 , Valori\_generici2 ] = func\_assoluta\_disp (' Total\_mesh\_y\_unsteady . csv ', startRow , endRow ,2\* npunti ) ;  $\frac{103}{103}$   $\frac{1}{20}$   $\frac{1}{20}$ Valori\_generici1 ; 104 Total\_mesh\_y\_sup\_unsteady = Valori\_generici2 ;  $105$  [Valori\_generici1, Valori\_generici2] = func\_assoluta\_disp(' Total\_mesh\_z\_unsteady . csv ', startRow , endRow ,2\* npunti ) ;  $106$   $\frac{1}{2}$   $\frac{1}{2}$   $\frac{1$ Valori\_generici1 ; 107 | Total\_mesh\_z\_sup\_unsteady = Valori\_generici2 ; 108 109  $110$  % FLP FUNC mi crea 2 vettori alla volta  $111 \mid k = 0$ : 112 | for  $g=0:1:$  massima\_numerazione\_file; % va dal file zero al file 252 113 g;  $114$  k=k+1;  $115$  inizio=('C:\Users\Matteo\Desktop\ASSOLUTO\risultati\');  $\angle$ 72 ibpa variabili\_striscia ');  $116$  | ibpa\_str = ( $num2str$  (ibpa\_number));  $117 \mid \text{none_file} = (' ibpa\vartheta\vartheta\text{if} \text{striscia}');$ 118 | numero = num2str $(g)$ ; 119  $\vert$  formato= $($ , csv'); 120 filename=[inizio, ibpa\_str, nome\_file, numero, formato]; 121 [ ForzaPala1x\_u , ForzaPala1y\_u , ForzaPala1z\_u , ForzaPala2x\_u , ForzaPala2y\_u , ForzaPala2z\_u ... 122 ForzaStriscia1x\_u, ForzaStriscia1y\_u, ForzaStriscia1z\_u, Power\_blade1\_u , Power\_blade2\_u ...

```
123 | WallPowerpersonale_u, WallWorkpersonale_u, Work_blade1_u,
            Work\_black_1, Time_u] = generate\_three (filename, 5, 5);124 Forza_blade1x(k, :)=ForzaPala1x_u;
125 | Forza_blade1y (k, : ) = ForzaPala1y_u;
126 | Forza_blade1z(k, :) = ForzaPala1z_u;
127 | Forza_blade2x(k, :) = ForzaPala2x_u;
128 | Forza_blade2y(k, :) = ForzaPala2y_u;
129 |Forza_blade2z(k, :)=ForzaPala2z_u;
130 \vert Forza_strisciax (k, : ) = ForzaStriscia1x_u;
131 | Forza_strisciay (k, :) = ForzaStriscia1y_u;
132 Forza_strisciaz(k,:)=ForzaStriscialz_i;133 \text{Power\_bladed}(k, :) = \text{Power\_bladed}_u;
134 |Power_blade2(k,:)=Power_blade2_u;
135 Power_striscia1 (k, :)= WallPowerpersonale_u; % fatto sulla scriscia
136 Work_striscia1 (k, :)= WallWorkpersonale_u; % fatto sulla striscia
137 Work_blade1(k, :) = Work_blade1_u;
138 Work_blade2(k, :) = Work_blade2_u;
139 | Tempo_simulato (k, :) = Time_u;
140 disp (['caricamento completo di --->',filename])
\begin{array}{c|c} 141 & \text{end} \\ 142 & \text{cl} \end{array}clearvars filename delimiter ForzaPala1x_u ForzaPala1y_u
        ForzaPala1z_u ForzaPala2x_u ...
143 ForzaPala2y_u ForzaPala2z_u ForzaStriscia1x_u ForzaStriscia1y_u
             ForzaStriscia1z_u ...
144 WallPowerpersonale_u WallWorkpersonale_u Power_blade1_u
            Power_blade2_u Work_blade1_u ...
145 Work_blade2_u
146 Forza_blade1 = ( Forza_blade1x .^2 + Forza_blade1y .^2 + Forza_blade1z
        .2) . 0.5;
147 Forza_blade2 = ( Forza_blade2x .^2 + Forza_blade2y .^2 + Forza_blade2z
        .2) .20.5;
148 Forza_striscia = ( Forza_strisciax .^2+ Forza_strisciay .^2+
        Forza_strisciaz .^2) .^0.5;
149 T_fine = Tempo_simulato (end); \chi noi
        analizzeremo solo l ultimo ciclo
150 | T_inizio = Tempo_simulato (end - Punti_su_periodo +1) ;
151 %% caricamento chart dal damping monitor
152 \frac{1}{2}\% caricamento dati sperimentali
153 \text{ma} = (\text{?C:\Users\Match\Desktop\ASSOLUTO\risultati}\'); %72 ibpa \72
        ibpa.txt';
154 |ibpa_str=(num2str(ibpa_number));
155 che=(' ibpa\');
156 |ibpa_str=(num2str(ibpa_number));
157 |bel = (' ibpa.txt');
158 filename_sperimentale =[ma , ibpa_str ,che , ibpa_str , bel ];
159 delimiter = \{\cdot \setminus t, \cdot, \cdot, \cdot\};
160 \text{formatSpec} = \sqrt{\frac{f_{*}}{f_{*}} \cdot f_{*}} f_{*} f_{*} f_{*} f_{*} \cdot \text{max}161 | fileID = fopen (filename_sperimentale,'r');
162 dataArray = textscan (fileID, formatSpec, 'Delimiter', delimiter, '
        ReturnOnError', false);
163 | fclose (fileID);
164 ascissa_sperimentale = dataArray\{ : , 1\};
165 | pressione_sperimentale = dataArray\{ : , 2\};
166 cp_sperimentale = dataArray {:, 3};
167 fase_sperimentale = dataArray\{ : , 4\};
168 disp (['caricamento completo di --->' filename_sperimentale]);
```

```
169 clearvars filename_sperimentale ma che bel delimiter formatSpec
       fileID dataArray ans ;
170 \frac{y}{x} calcolo della fase
171 for kkkl=1: npunti;
172 |input_segnale= pressure_statica_unsteady(:,kkkl);
173 [media , fase_punto , Ampiezza_press ] = fase_fourier ( input_segnale ,
       Tempo_simulato , Punti_su_periodo ,...
174 freq, num_armoniche, armonica_scelta, kkkl );
175 Fase_polilinea (1, kkk1) = fase_punto;
176 | Ampiezza_pressione (1, kkkl) = Ampiezza_press;
177 | end
178 figure
179 | for i=1: npunti-1; \frac{\gamma}{4} grafico della fase
180 if i <= inizio_corda || i >= fine_corda
181 \vert formating ='-b';
182
183 plot ([streamwise(i), streamwise(i+1)], [Fase_polilinea(i),
       Fase\_polilinea(i+1)], formating), hold on
184 else
185 formating = '-r';
186 plot ([streamwise(i), streamwise(i+1)], [Fase_polilinea(i),
       Fase\_polilinea(i+1)], formating), hold on
187 end
188 xlabel ('streamwise '), ylabel ('angolo di fase [deg]'), xlim
            ([ -0.1 1.1]) ,grid on , title ('Andamento della fase ')
189
190 end; text (0.4, 70, 'blu pressure e red suction')
191 \vert scatter (ascissa_sperimentale (1:5), fase_sperimentale (1:5), 30, 'b', '
       filled','square')
192 | scatter ( ascissa_sperimentale (6:11), fase_sperimentale (6:11), 'r', '
       filled','square')
193 figure
194 for i=1: npunti-1; \frac{y}{x} grafico della ampiezza pressione prima
       armonica
195 if i \leq -\text{inizio\_corda} || i \geq -\text{fine\_corda}196 \vert formating ='-b';
197
198 plot ([streamwise(i), streamwise(i+1)], [Ampiezza_pressione(i),
       Ampiezza_pressione (i+1) ] , formating ) ,hold on
199 else
200 formating = \cdot-r';
201 |plot([streamwise(i),streamwise(i+1)],[Ampiezza<mark>pressione(i),</mark>
       Ampiezza_pressione (i+1) ] , formating ) ,hold on
202 end
203 xlabel ('streamwise ') , ylabel ('Ampiezza fase prima armonica [Pa
            ]') , xlim ([ -0.1 1.1]) ,grid on , title ('Andamento della
            ampiezza unsteady pressure ')
204
205 end; text (0.4, 70, 'blu pressure e red suction')
206 | scatter (ascissa_sperimentale (1:5), pressione_sperimentale (1:5), 30, 'b
        ','filled','square')
207 | scatter ( ascissa_sperimentale (6:11) , pressione_sperimentale (6:11) , 'r'
   ,'filled','square')<br>|disp(''),disp('
208 disp(' '),disp(' INIZIO FASE COMPUTAZIONALE'), disp('')
209 disp (['Massa paletta = ',num2str (massa),'[kg]']);
210 disp (['Frequenza imposta = ', num2str (freq), '[Hz]']);
```

```
211 \vert Total_mesh_unsteady = (Total\_mesh_x\_unsteady.^2+Total_mesh_y_unsteady .^2+ Total_mesh_z_unsteady .^2) .^0.5;
212 A= max (Total mesh unsteady) ;
213 | A= mean (A); A=A; disp(''); disp('Ampiezza teorica imposta 0.284 mm');
          % errorino sul ampiezza 2*A
214 disp (['Ampiezza media risultante A = ', num2str (A*1000), '[mm]'])
215 |A=A/corda; disp(['Nei conti si usa A = ',num2str(A),' ADIMENSIONALE
        con la corda '])
216 % %%%%%%%%%%%%%%%%%%%%%%%%
217 %%% COMPUTAZIONE DATI %%%
218 % %%%%%%%%%%%%%%%%%%%%%%%%
219 % formula B2C3 .2
220 p_s-media_statica_unsteady = mean (pressure_statica_unsteady); \%tratta le colonne come vettori e ne fa la media
221 |inganno1= p_t-media_inlet(1, :); % mi basta usare solo una
       colonna per il cp, pressione totale ingresso
222 |inganno2= p_s_media_inlet (1, :); % mi basta usare solo una
       colonna per il cp, pressione statica ingresso
223 cp_medio = ( p_s_media_statica_unsteady - inganno2 ) ./( inganno1 - inganno2
       ) ;
224 figure, plot (streamwise, cp_medio), title ('cp medio time-averaged'),
       grid on;% plotta il cp medio della formula
225 xlabel ('streamwise coordinate'), ylabel ('andamento del Cp medio'),
       xlim([-0.1 1.1])226
227 | % \blacksquare 7 .5 .6 .7
228 perturbazione_pressione_unsteady = pressure_statica_unsteady -
        pressione_statica_steady ;
229 cp_unsteady = perturbazione_pressione_unsteady./(A*(
        p_t_{media}\_inlet(1,1)-p_s_{media}\_inlet(1,1));
230 perturbazione_pressione_unsteady_media=mean (
        perturbazione_pressione_unsteady ) ;
231 figure % plotta il cp unsteady , grafico dinamico nel tempo
232 for i=1:m
233 plot ( streamwise, cp_unsteady (i, :)), grid on ; title ('cp(x, Time)'),xlim ([ -0.1 1.1]) ,xlabel ('streamwise coordinate ') ,...
234 ylabel ('andamento Cp unsteady nel tempo')
235 pause (0.0005)
236 end
237 disp (' -------------------------------------------->>> nelle
         formule successive dove intervengono anche i versori , questi
         li considero variabili nel tempo ')
238 disp (' -------------------------------------------->>> perche nel
         bidimensionale mantengono la stessa direzione , ma nel 3D
         questo non accade ')
239 %% iniziamo la costruzione dei vettori e con il metodo delle
         rette
240 for o=1:1:m % le somme sono nel tempo per lo stesso punto
241 coord_x_t (o ,:) = Total_mesh_x_unsteady (o ,:) + x_pol '; % ottengo
        le coordinate nel tempo
242 coord_y_t(o,:) = Total_mesh_y_unsteady(o,:)+ y_pol'; % dal
        punto di vista dello zero macchina
243 coord_z_t(o,:) = Total_mesh_z_unsteady(o,:)+ z_pol';
244 \mid \text{\textit{%}}\ \text{\textit{coord}}_x \text{\textit{sup}}_t (o, :) = \text{\textit{Total}}_m \text{\textit{esh}}_x \text{\textit{sup}}_u \text{\textit{unsteady}} (o, :) + x_p o l \text{\textit{sup}}' ;245 | \% coord_y_sup_t(o,:) = Total_mesh_y_sup_unsteady(o,:)+ y_pol_sup';
246 % coord_z_sup_t (o, :) = Total_mesh_z_sup_unsteady (o, :) + z_pol_sup ';
247 end
```

```
\begin{array}{c|c} 248 & \text{figure} \\ 249 & \text{subplo} \end{array}\text{subplot}(3, 2, 1), \text{plot}( \text{Tempo\_simulate}, \text{coord\_x_t}(:,69)), \text{title}(oscillazioni in RIFERIMENTO ASSOLUTO ... ') ,grid on
250 \vert subplot (3, 2, 3), plot (Tempo_simulato, coord_y_t(:,69)), title ('
          rispettivamente da ...X, Y, Z...'), grid on
251 \vert subplot (3, 2, 5), plot (Tempo_simulato, coord_z_t(:,69)), title ('... ho
         preso il punto 69 a caso'), grid on
252 \vert subplot (3,2,2), plot (Tempo_simulato, Total_mesh_x_unsteady,'-k'),
          title ('Total mesh x unsteady RIFERIMENTO RELATIVO ') ,grid on;
253 subplot (3, 2, 4), plot (Tempo_simulato, Total_mesh_y_unsteady,'-k'),
          title ('Total mesh y unsteady ') ,grid on;
254 subplot (3, 2, 6), plot (Tempo_simulato, Total_mesh_z_unsteady,'-k'),
         title ('Total mesh z unsteady ') ,grid on;
255 \, \mid \textit{\AA} \, \mid \textit{\AA}256 \bigtimes \bigtimes retta da A to B \bigtimes \bigtimes = alfa + v_alfa *t \bigtimes Analytic
           Teory
257 \mid \textit{%} \textit{%} \textit{%} \textit{%} \textit{%} \textit{%} \textit{%} \textit{%} \textit{%} \textit{%} \textit{%} \textit{%} \textit{%} \textit{%} \textit{%} \textit{%} \textit{%} \textit{%} \textit{%} \textit{%} \textit{%} \textit{%} \textit{%} \textit{%} 
258 \frac{258}{10} \frac{258}{10} \frac{258}{10} \frac{258}{10} \frac{258}{10} \frac{258}{10} \frac{258}{10} \frac{258}{10} \frac{258}{10} \frac{258}{10} \frac{258}{10} \frac{258}{10} \frac{258}{10} \frac{258}{10} \frac{258}{10} \frac{258}{10} \frac{258| - - - - - - - - \rangle | + 1259 alfa=coord_x_t; beta=coord_y_t; gamma=coord_z_t;
260
261 for l=1:1: npunti-1
262 \vert v_alfa(:,1) = coord_x_t (:,1+1) - coord_x_t (:,1) ; *creazione
                vettore
263 v_beta(:, 1) = \text{coord}_y_t(:, 1 + 1) - \text{coord}_y_t(:, 1); % dal punto 1 al
                  166
264 v_gamma(:, 1) = coord_z_t(:, 1+1) - coord_z_t(:, 1);
265 end
266 v_alfa=[v_alfa,coord_x_t(:,1) - coord_x_t(:,npunti)]; %
           finalizzazione vettore
267 | v_beta = [v_beta, coord_x_t(:,1) - coord_x_t(:, npunti)]; % dal 166 al 1
268 \vert v_gamma = [v_gamma, coord_x_t(:,1) - coord_x_t(:, npunti)];
269 figure
270 | quiver (\text{alfa}(1,:), beta(1,:), v_alfa(1,1: end), v_beta(1,1: end)) %andamento vettoriale nel piano xy
271 figure
272 quiver (alfa (1, :), gamma (1, :), v_alfa (1, 1: end), v_gamma (1, 1: end )) %
           andamento vettoriale nel piano xz
273 for l=1:1: npunti
274 v_alfa_sup(:,1) = coord_x_sup_t(:,1) - coord_x_t(:,1);
275 \vert v_{\text{beta\_sup}}(:,1) = \text{coord}_{\text{y\_sup}}(:,1) - \text{coord}_{\text{y\_t}}(:,1);
276 v_{\texttt{gamma\_sup}}(:,1) = \texttt{coord_z\_sup_t}(:,1) - \texttt{coord_z\_t}(:,1);277 end
278 | \frac{y}{k} | i i j k |
279 \mid \text{\textit{\%}} det | v\_alfa v\_beta v\_gamma v\_gamma v\_gamma280 \big| X | v_alfa_sup v_beta_sup v_qamma_sup |
281 \vert amplifico= 1000;
282 for l=1:1: npunti
283 e_nx(:,1) = -(v_{\text{beta}(:,1)}.*v_{\text{gamma\_sum}}(:,1) - v_{\text{gamma}(:,1)}.*
               v_{\texttt{delta\_sup}}(:,1)).*amplifico;
284 e_ny(:,1) = -(v_{gamma}:(t,1) \cdot * v_{align}(t,1) - v_{align}(t,1) \cdot *v_gamma_sup (: ,l) ) .* amplifico ;
285 e_nz(:, 1) = (v_\text{allfa}(:, 1) .* v_\text{beta_sup}(:, 1) - v_\text{beta}(:, 1) .*v_{allfa\_sup(:,1)).*amplifico;
286 end
287 \mid \text{\textit{%}} inizio a definire il vettore orto alla corda, tempovariante
```

```
288 \mid v_{all}fa_corda(:, 1) = coord_x_t(:,fine_corda) - coord_x_t(:,inizio corda) :
289 \mid v_{\text{e}} beta_corda (:, 1) = \text{coord}_{\text{e}} v_{\text{e}} t(:, \text{fine}_{\text{c}} \text{cord}_{\text{e}}) - \text{coord}_{\text{e}} v_{\text{e}} t(:,inizio_corda ) ;
290 v_gamma_corda(:,1)= coord_z_t(:,fine_corda) - coord_z_t(:,inizio_corda ) ;
291 v_alfa_corda_sup(:,1) = coord_x_sup_t(:, inizio_corda) - coord_x_t(:,
          inizio_corda ) ;
292 \mid v_{\text{beta\_corda\_sup}}(:,1) = \text{coord}_y_{\text{sup\_t}}(:,\text{inizio\_corda}) - \text{coord}_y_{\text{in}}(:,\text{inizi\_corda})inizio_corda ) ;
293 v_gamma_corda_sup(:,1) = coord_z_sup_t(:,1)nizio_corda) - coord_z_t
          (: , inizio_corda ) ;
294 e_corda_nx(:,1) = -(v_beta_corda(:,1).*v_gamma_corda_sup(:,1) -
           v_{gamma_{c}orda}(:, 1) . * v_{beta_{c}orda(sup(:, 1));
295 | e_corda_ny(:,1) = -(v_gamma_corda(:,1) .* v_alfa_corda_sup(:,1) -
          v_{allfa\_corda(:, 1).* v_{gamma_{corda\_sup}( : , 1)};
296 e_corda_nz(:,1) = (v_\text{allfa\_corda}:1) .* v_\text{beta\_corda\_sup}(:,1) -
          v_{\text{beta\_corda}}(:, 1).* v_{\text{alpha\_corda\_sup}}(:, 1);
297 figure
298 plot3 (coord_x_t(1,:),coord_y_t(1,:),coord_z_t(1,:),'-r'); hold on
299 \mid \text{plot3}([coord_x_t(1, fine_corda),coord_x_t(1, inizio_corda)],coord_y_t (1, fine_corda), coord_y_t (1, inizio_corda)], [coord_z_t(1, fine\_corda), coord_z_t(1, inizio_corda)], '-k')300 for i=1:1: npunti
301 plot3 ([e_n x(1, i) + coord_x_t(1, i), coord_x_t(1, i)], [e_n y(1, i) +coord_y_t(1, i), coord_y_t(1, i), cond_y_t(1, i), [eq_nz(1, i) + coord_z_t(1, i),
           coord_z_t(1, i)])
302 end
303 \frac{1}{2} let start curvilinear integral
304 for hjh=2:1: npunti-1; % solo per i punti centrali della matrice,
         caused by -1 and +1
305 \, | \, ds_x(x); hjh-1) = (coord_x_t(:, hjh+1) - coord_x_t(:, hjh-1))./2;
306 \, | \, ds_y(:, hjh-1) = (coord_y_t(:, hjh+1) -coord_y_t(:, hjh-1))./2;
307 \, | \, ds_z z(:, hjh-1) = (coord_z_t(:, hjh+1) - coord_z_t(:, hjh-1))./2;
308 end
309 \text{ ds\_x} = [(\text{coord\_x\_t}(:,2)-\text{coord\_x\_t}(:,\text{npunti})),/2, \text{ ds\_x}, (\text{coord\_x\_t}(:, 1) - coord_x_t(:, npunti -1))./2];
310 ds_y =[(coord_y_t(:,2)-coord_y_t(:,npunti))./2 ,ds_y, (coord_y_t
         (:, 1) -coord_y_t(:,npunti -1) )./2];
311 \text{ ds}_z = [(\text{coord}_z_t(:,2) - \text{coord}_z_t(:,npunti) )./2,ds_z, (coord_z_t
         (:, 1) -coord_z_t(:, npunti -1) )/2];
312 \, \text{ds} = (\text{ds}_x \cdot \text{2+ds}_y \cdot \text{2+ds}_z \cdot \text{2}) \cdot \text{0.5};313 err_max_ds= max (Length-ds (1, :));
314 disp ([ ' -------------------------------------------->>> Errore max
         tra i ds di CFX e quelli numerici = ', num2str (err_{max_d}ds)])
315 for v=1:1:m;
316 for i=1:1: npunti;
317 |integrando (v, i) = (e_n x(v, i) * e_c \text{cord} x(v, 1) + e_n y(v, i) * e_c \text{cord} a_n y(v),1) + e_nz (v,i) * e_corda_nz (v ,1) ) * perturbazione_pressione_unsteady (
         v, i);
318 end
319 |integrale (1, v) = trapz (ds (v, :), integrando (v, :);
320 end
321 |C_1a = integrale ./(A*(p_t_t_m) = inlet (1,1) - p_s_media_inlet (1,1));
322 figure
323 plot (Tempo_simulato, C_la), title ('unsteady lift coefficient Cla '),
         grid on, xlabel ('Tempo simulato')
```

```
324 | [e_x, e_y, e_x.*e_y ]; % giusto per sicurezza vedo che fa
325 e ny = sum ([e_x .* e_y]') ;
326 enf = sum ([en.* ef]');
327 for j=1:m;
328 integr1(1,j) = trapz(ds, perturbazione_pressione_unsteady(j,:).*e_ny
       ) ;
329 integr2(1,j) = trapz(ds, perturbazione_pressione_unsteady(j,:).*e_nf
       ) ;
330 end
331 cl= integr1./(A*(p_t_t_m = id_t) inlet (1,1) -p_s_media_inlet (1,1));
332 cf= integr2./(A*(p_t_t_m = \text{median}_i) - p_s_m = \text{median}_i = (1,1)));
333 figure
334 subplot (1, 2, 1), plot (Time, cl), grid on, title ('coefficiente di lift
       nel tempo'), xlabel ('time')
335 subplot (1,2,2), plot (Time, cf), grid on, title ('coefficiente di forza
       nel tempo'), xlabel ('time')
336 posso scrivere anche le formule dei coefficente di momento
337 | inganno3=ones (m, n);
338 for i=1:m
339 | inganno3 (i, : ) = cp_medio;
340 end
341 cp_global = inganno3 + A*cp_unsteady; \chi FQUMULA B2C3.7
342 figure % plotta il cp global unsteady , grafico dinamico nel tempo
343 for i=1:m
344 plot (x_m \text{rid}, cp_g \text{lobal} (i, :)), grid on ; title ('cp(x, Time) globale
            NEL TEMPO ') ;
345 pause (0.2)
346 end
347 figure
348 subplot (1,3,1), plot (Tempo_simulato, Forza_blade1,'-k'), hold on;
349 | plot (Tempo_simulato, Forza_blade2, '-r'), grid on, title ('Forza palare
          [N]'); xlabel ('Time')
350 subplot (1,3,2), plot (Tempo_simulato, Work_blade1, '-k'), hold on;
351 plot ( Tempo_simulato , Work_blade2 ,'-r') ,grid on , title ('Lavoro palare
          [J]'); xlabel ('Time')
352 subplot (1,3,3), plot (Tempo_simulato, Power_blade1, '-k'), hold on;
353 plot ( Tempo_simulato , Power_blade2 ,'-r') ,grid on , title ('Potenza
        palare [W]'); xlabel ('Time')
354 indice_inizio=find (Tempo_simulato == T_inizio)
355 indice_fine=find (Tempo_simulato==T_fine)
356 Finestra_temporale = Tempo_simulato ( indice_inizio : indice_fine ) ;
357 Work_blade_1Cycle = trapz ( Finestra_temporale , Work_blade1 (
       indice_inizio : indice_fine ) ) ;
358 Work_blade_1Cycle_Norm1 = Work_blade_1Cycle /( pi*A ^2) ;
359 Work_blade_1Cycle_Norm1_bis = Work_blade_1Cycle/((pi*A^2)*(
       p_t_{model} = (1, 1) - p_s_{model} = (1, 1));
360 Work_blade_1Cycle_Norm2 = Work_blade_1Cycle /( massa *( freq *A) ^2) ;
361 disp (' Il metodo ENERGETICO coinvolge tutta la
       palettatura ')
362 disp (' PALA PRINCIPALE
                                ')
363 disp ([ ' Work_blade_1Cycle metodo energetico ---> ',num2str (
       Work_blade_1Cycle ) ])
364 disp ([ ' Work_blade_1Cycle Normalizzato ---> ',num2str (
       Work_blade_1Cycle_Norm1 ) ,' Normalizz con Fransson '])
365 disp ([ ' Work_blade_1Cycle Normalizzato ---> ',num2str (
       Work_blade_1Cycle_Norm1_bis),' Normalizz con Fransson bis'])
```

```
366 disp ([ ' Work_blade_1Cycle Normalizzato ---> ',num2str (
       Work_blade_1Cycle_Norm2 ) ,' Normalizz con CFX '])
367 Work blade 2Cycle = trapz (Finestra temporale Work blade2 (
       indice_inizio : indice_fine ) ) ;
368 | Work_blade_2Cycle_Norm1 = Work_blade_2Cycle/(pi*A^2);
369 Work_blade_2Cycle_Norm1_bis = Work_blade_2Cycle /(( pi*A ^2) *(
       p_t_{media\_inlet(1,1)-p_s_{media\_inlet(1,1))};370 |Work_blade_2Cycle_Norm2 = Work_blade_2Cycle/(massa*(freq*A)^2);
371 disp (' PALA SECONDARIA
                               '372 disp ([ ' Work_blade_2Cycle metodo energetico ---> ',num2str (
       Work_blade_2Cycle ) ])
373 disp ([ ' Work_blade_2Cycle Normalizzato ---> ',num2str (
       Work_blade_2Cycle_Norm1 ) ,' Normalizz con Fransson '])
374 disp ([ ' Work_blade_2Cycle Normalizzato ---> ',num2str (
       Work_blade_2Cycle_Norm1_bis ) ,' Normalizz con Fransson bis '])
375 disp ([ ' Work_blade_2Cycle Normalizzato ---> ',num2str (
       Work_blade_2Cycle_Norm2 ) ,' Normalizz con CFX '])
376 Work_striscia_1Cycle = trapz (Finestra_temporale, Work_striscia1 (
       indice_inizio : indice_fine ) ) ;
377 Work_striscia_1Cycle_Norm1 = Work_striscia_1Cycle /( pi*A ^2) ;
378 Work_striscia_1Cycle_Norm1_bis = Work_striscia_1Cycle /(( pi*A ^2) *(
       p_t_{media\_inlet(1,1)-p_s_{media\_inlet(1,1))};379 Work_striscia_1Cycle_Norm2 = Work_striscia_1Cycle /( massa *( freq *A) ^2)
       ;
380 disp (' STRISCIA A MIDSPAN
                             ')
381 disp ([ ' Work_striscia_1Cycle metodo energetico ---> ',num2str (
       Work_striscia_1Cycle ) ])
382 disp ([ ' Work_striscia_1Cycle Normalizzato ---> ',num2str (
       Work_striscia_1Cycle_Norm1 ) ,' Normalizz con Fransson '])
383 disp ([ ' Work_striscia_1Cycle Normalizzato ---> ',num2str (
       Work_striscia_1Cycle_Norm1_bis ) ,' Normalizz con Fransson bis '])
384 disp ([ ' Work_striscia_1Cycle Normalizzato ---> ',num2str (
       Work_striscia_1Cycle_Norm2 ) ,' Normalizz con CFX '])
385 | for j=1:1:n;
386 pressure_statica_unsteady_media (1, j) = mean (
       pressure_statica_unsteady ( T_inizio : T_fine ,j) ) ;
387 end
388 perturbazione_pressione_unsteady_MEDIO = pressione_statica_steady
       (1, :) - pressure_statica_unsteady_media;
389 figure
390 plot ([1:1:n], perturbazione_pressione_unsteady_MEDIO), title ('delta p
        medio VS x'), grid on;
391
392 disp (' ........................ OK conti ')
393 %% controllo tra gli spostamenti imposti e quelli misurati
394 Pino_x = spazio_x+deltax_cfx; % sono quelli totali imposti
395 | Pino_y= spazio_y+deltax_cfx; % tutta la mesh della pala
396 Pino_z= spazio_z+deltax_cfx;
397 Pino = ( Pino_x .^2+ Pino_y .^2+ Pino_z .^2) .^0.5;398 | load ('ricontrollo.mat')
399 figlio_Pino= (spazio_x \cdot 2+ spazio_y \cdot 2+ spazio_z \cdot 2) \cdot 0.5; +delta_angela /1000;
400 % delta_angela sono gli spoatamenti massimi , presi dal cfx al
          timestep 15
401 Pinetta=max (abs (Pino-figlio_Pino));
```

```
402 disp (['Il massimo errore tra spostamenti imposti e misurati
          ,num2str ( Pinetta ) ])
403 % attivare se vuoi vedere la creazione paletta
404 for i=1: npunti-1; % giusto cosi
405 | plot ([x_pol(i), x_pol(i+1)], [y_pol(i), y_pol(i+1)])
406 hold on
407 pause (0.05)
408 end
409 for i=1:1: npunti;
410 figure
411 plot ( Tempo_simulato, pressure_statica_unsteady (:, i) );
412
413 end
414 | toc;
415 profreport
```
Listing A.8: spostamenti fourier coordinate nuovo mozzo

```
1 \mid \textit{% spostament i}2 clc; clear all; close all;
 3 format long
 4 % caricamento dati input
 5 load 'C:\ Users \ Matteo \ Desktop \ ASSOLUTO \ dallo sheldan \
        coordinate_pala_cfx '
6 load 'C:\ Users \ Matteo \ Desktop \ ASSOLUTO \ dallo sheldan \
        coordinate_hub_cfx '
7 % dati input
 8 \vert Npale=20;
9 fi_direzione = 30 ;% angolo che mi da il vettore piano su cui ce la
        rotazione
10 omega = -4.52000038381*10<sup>2</sup> - 2 ; % angolo dell oscillazione -
        rotazione in gradi
11 fi_direzione = fi_direzione *pi /180; omega = omega *pi /180;
12 soglia_mozzo = 0.160000000000000000; % per valori uguali o minori
        impongo displacement nulli
13 % leggi i vettori nodali
14 |xold=Y_cfx; yold=Z_cfx; zold=X_cfx;
15 |xold_hub=Y_hub; yold_hub=Z_hub; zold_hub=X_hub;
16 plot3 (xold ,yold ,zold ,'-b') ,grid on , hold on % pala originaria
17 \mid X calcolo dei raggi vettore
18 % scrivo direzione della retta che come asse di rotazione della
        vibrazione
19 % scritta in forma parametrica
20 \begin{array}{ccc} 20 & x & 1 \\ y & x & 1 \end{array} \begin{array}{ccc} 20 & x & 1 \\ y & 1 \end{array} \begin{array}{ccc} 21 & 1 & 1 \\ y & 1 \end{array} \begin{array}{ccc} 2 & 1 & 1 \\ y & 1 \end{array}21 | \frac{y}{x} { { y = r = v^2 * t22 \mid \textit{%} \{z_{r} = v3* t23 \mid v1=0; \quad v2=1; \quad v3=0; \quad "normalizz le componenti
24 | norm = (v1^2 + v2^2 + v3^2) ^0.5; v1=v1/norm ;v2=v2/norm ;v3=v3/norm ;
25 | v = [v1, v2, v3];26 % il piano orto alla retta e passante per il punto della paletta
27 \mid \text{\textit{%}} scritto come v1*x+v2*y+v3*z+d=0, lo faccio passare per il
28 % punto della pala trovanto il coefficiente d
29 |d= -(v1.*xold + v2.*yold + v3.*zold);30 % il piano allora
31 \big| X \text{ } v1*x + v2*y + v3*z - (v1.*xold + v2.*yold + v3.*zold) = 032 \mid \textit{% } adesso trovo il parametro t
```

```
33 \mid t = (v1.*xold + v2.*yold + v3.*zold) ./(v1^2 + v2^2 + v3^2) ;34 \mid \textit{% da cui i punti di intersezione sulla retta}35 \mid x_r = v1 \cdot t;   i \cdot \text{lung}   x \circ \text{Id}36 y_r = v^2 * t; % lungo yold che per me sarebbe asse rotazione
         turbina
37 \mid z_r = v3* t; plot3(x_r, y_r, z_r), hold on % lungo zold
38 % adesso scriviamo il vettore dei raggi tra i punti pala e
39 % i punti intersezione sulla retta appena calcolati
40 |r= ((xold-x_r)^{-2} + (zold-z_r)^{-2} + (yold-y_r)^{-2}).^0.5;
41 \text{disp('raggio max paletta')}, \text{max}(r)42 disp ('raggio min paletta ') ,min (r) % fino a qua con i dati di
        rotazione classica va tutto !!!
43 bbb =300; % se attivi questa indentazione si vedono i raggi
          che collegano il punto all asse
44 for i=1:1:bbb45 plot3 ([xold(i),x_r(i)], [yold(i),y_r(i)], [zold(i),z_r(i)], \cdot-k' )
46 hold on
47 end
48
49 % %%%%%%%%%%%%%%%%%%%%%%%%%%%%%%%%%%%%%%%%%%%%
50 % %%%%%%% INIZIO CON LA PARTE DI VIBRAZIONE
51 % %%%%%%%%%%%%%%%%%%%%%%%%%%%%%%%%%%%%%%%%%%%%%%%%%%%%%%
52 % allora scriviamo la solita retta passante per origine
        parametrizzata
53 u3 =0; % le componenti determinano direzione
54 epsilon= 63; epsilon= epsilon*pi/180; % giusto 63
55 \mid u1 = \cos(\text{epsilon});
56 \mid u2 = \sin(\text{epsilon}); %normalizz le componenti
57 \mid \text{norm1} = (\text{u1}^2 + \text{u2}^2 + \text{u3}^2) \text{0.5}; \text{u1}=\text{u1} / \text{norm1} ; \text{u2}=\text{u2} / \text{norm1} ; \text{u3}=\text{u3} /norm1 ;
58 \mid d1 = -(u1.*xold + u2.*yold + u3.*zold);
59 \text{t1} = (\text{u1} \cdot \text{x} \cdot \text{u1} + \text{u2} \cdot \text{x} \cdot \text{u1} + \text{u3} \cdot \text{x} \cdot \text{u1})./(u1 ^2 + u2 ^2 + u3 ^2 );
60 |x_r1 = u1 * t1;61 |y_{-}r1 = u2 * t1;62 |z_r1 = u3* t1; \text{ plot3}(x_r1, y_r1, z_r1, ' -r')63 r1 = ((xold - x_r1) .^2 + (zold - z_r1) .^2 + (yold - y_r1) .^2) .^0.5;64 bbb=150; % mi mostra i raggi vettore
65 for i= 1:1: bbb
66 plot3([xold(i),x_r1(i)], [yold(i),y_r1(i)], [zold(i),z_r1(i)],
              , -b, )67 hold on
68 end
69 % matrice di rotazione con i versori v
70 alfa= 2*pi/Npole;71 | for j = alfa: alfa: pi/472 \mid a11 = v1^2 * (1 - \cos(j)) + \cos(j);73 \text{ | }a12 = \text{ v1} * \text{v2} * (1 - \cos(j)) - \text{ v3} * \sin(j);74 \text{ |} \text{a}13 = \text{v1} * \text{v3} * (1 - \cos(j)) + \text{v2} * \sin(j);75 \mid a21 = v2*v1*(1-cos(j)) + v3*sin(j);76 \mid a22 = v2^2*(1 - \cos(j)) + \cos(j);77 \mid a23 = v2*v3*(1-cos(j)) - v1*sin(j);78 \mid a31 = v3*v1*(1-cos(j)) - v2*sin(j);79 \mid a32 = v3*v2*(1-cos(j)) + v1*sin(j);80 \mid a33 = v3^2*(1 - \cos(j)) + \cos(j);81 \text{ |} quat_old= [a11, a12, a13; a21, a22, a23; a31, a32, a33];
82 |A= quat_old * [xold '; yold '; zold '];
```

```
83 \mid x \text{old\_rot} = A(1, :); y \text{old\_rot} = A(2, :); z \text{old\_rot} = A(3, :);84 plot3 (xold_rot, yold_rot, zold_rot, '-b') \% pala rotata con asse
        rotazione
85 hold on
86 end
87 \frac{1}{2} matrice di rotazione con i versori u
88 \text{ |} a11= u1<sup>-2*</sup>(1-cos (omega)) + cos (omega);
89 \mid a12 = u1 * u2 * (1 - \cos(\text{omega})) - u3 * \sin(\text{omega});
90 \mid a13 = u1*u3*(1-cos(omega)) + u2*sin(omega).91 \mid a21 = u2 * u1 * (1 - \cos(\omega)) + u3 * \sin(\omega);
92 \mid a22 = u2^2 * (1 - \cos(\omega)) + \cos(\omega);
93 \mid a23 = u2*u3*(1-cos(\text{omega})) - u1*sin(\text{omega});
94 | a31 = u3*u1*(1 - \cos(\omega)) - u2 \cdot \sin(\omega);
95 \mid a32 = u3*u2*(1-cos(\text{omega})) + u1*sin(\text{omega});
96 \mid a33 = u3^2*(1 - \cos(\text{omega})) + \cos(\text{omega});97 \text{ |}quat= [a11, a12, a13; a21, a22, a23; a31, a32, a33];
98 | A= quat * [xold '; yold '; zold '];
99 \mid \texttt{xnew} = A(1,:); \texttt{ynew} = A(2,:); \texttt{znew} = A(3,:);100 plot3 (xnew, ynew, znew, '-r') % pala rotata con asse rotazione cambiato
101 % calcolo spostamenti cartesiani da configurazione originale a
        quella
102 \, \frac{1}{2} vibrante
103 deltax = xnew ' - xold;
104 deltay = ynew' - yold;
105 deltaz= znew' - zold;
106 %% annulliamo gli spostamenti al mozzo
107 | 1 = size (X_cfx); 1 = 1(1,1); 11 = size (X_hub); 11 = 11(1,1);
108 |k=0; a=ones (1, 11);
109 for i = 1:l; % 12618 pala
110 for j= 1: ll; % 7966 hub
111 if x \text{old}_{} hub (j, 1) == x \text{old}(i, 1);
112 k=k+1;
113 x_{\text{match}}(k, 1) = x_0 1 d(i, 1);
114 else
115 a(j,i) = 1;116 end
117 end
118 end
119 for g=1:k120 \mid d(g, 1) = \text{find}(xold == x_matrix(g, 1));121 end
122 \mid r_ultimo = r; % per non intaccar il raggio originale
123 \mid r_{\text{l}}ultimo (r_{\text{l}}ultimo <= soglia_mozzo)=0;
124 r_ultimo (r_ultimo \tilde{r} = 0)=1;
125 for g=1:k126 r_{\text{l}} r<sub>ultimo</sub> (d(g, 1), 1) =0;
127 end
128 deltax = deltax .* r_ultimo ; % ogni elemento moltiplicato per zero o
        1 a
129 deltay= deltay.*r_ultimo; % seconda che si trovi sul mozzo o meno
130 deltaz= deltaz. * r_ultimo;
131 % faccio la riconversione tra i miei assi e quelli CFX
132 deltax_cfx=deltaz; deltay_cfx=deltax ; deltaz_cfx=deltay;
133 % scrivo le componenti su un file
134 SS=[ X_cfx Y_cfx Z_cfx deltax_cfx deltay_cfx deltaz_cfx];
135 [n,m] = size(SS);
```

```
136 f6 = fopen('C:\Users\Mattee\Desktop\ASSOLUTO\output script script function
        \spostamenti_imposti.txt','wt');
137 for i=1:n
138 for j=1:m139 \frac{139}{\text{fprint}(f6, \text{%}.15e\cdot t', \text{SS}(i,j))};140 end
141 | fprintf (f6, ' \n\rangle);
142 end
143 fclose(f6);
144 clear i j m n ans bbb f6
145 disp ('SONO STATI AZZERATI GLI SPOSTAMENTI AL MOZZO !! ')
146 Controllo = [r, r_ultimo, deltax, deltay, deltaz ];
147 \vert [n,m] = size (Controllo);
148 f6 = fopen ('C:\ Users \ Matteo \ Desktop \ ASSOLUTO \ output script function
        \controllo_spost.txt','wt');
149 for i=1:n
150 for j=1:m151 \text{fprint}(f6, \text{%}.15e\text{)}, Controllo(i, j);
152 end
153 \vert fprintf (f6, '\n');
154 end
155 | fclose (f6);
156 \frac{1}{2} controllo se i nuovi raggi dello spostamento superano i contorni
        della
157 \mid \textit{% corona}158 d3 = -(v1.*xnew + v2.*ynew + v3.*znew);159 \vertt3= (v1.*xnew + v2.*ynew + v3.*znew)./(v1^2 + v2^2 + v3^2 );
160 \mid x \_r3 = v1 * t3; % lungo xold
161 y_r3= v2 * t3; % lungo yold che per me sarebbe asse rotazione
         turbina
162 \mid z_r3 = v3* t3;163 r3 = ((xnew-x_r3) .^2 + (znew-z_r3) .^2 + (ynew-y_r3) .^2) .^0.5;164 | plot3(x_r3, y_r3, z_r3, '-y')
165 disp ('raggi max e min della nuova configurazione ')
166 r_{\text{v}} rerifica = ((xnew-x_r').^2 + (znew-z_r').^2 +(ynew-y_r').^2 )
        .0.5;167 | max (r_verifica)
168 \mid min(r \text{ vertices})169 spazio_x= X_cfx;
170 spazio_y=Y_cfx ;
171 spazio_z=Z_cfx
172 save ('C:\ Users \ Matteo \ Desktop \ ASSOLUTO \ output script function \
        spostamenti_imposti .mat ','spazio_x ','spazio_y ','spazio_z ','
        deltax_cfx ','deltay_cfx ',' deltaz_cfx ')
```
## Ringraziamenti

Come iniziare? questa forse è la parte più difficile del lavoro. Innanzitutto un sentito e caloroso ringraziamento va alla mia famiglia: papà, mamma, sorella e nonna. Grazie per le continue attenzioni, grazie per i "non voluti" abbracci, grazie per gli insegnamenti quotidiani, grazie per credere sempre in me, grazie per sostenermi, grazie per sopportarmi continuamente, grazie per... penso che si potrebbe continuare ancora per molto, d'ogni modo spero d'essermi spiegato. In sostanza è grazie a loro se col passare degli anni sono diventato quello che sono. Per restare in tema voglio ricordare tutti gli zii, i cugini e i parenti che rendono completo il quadro famigliare. La loro vicinanza per me conta moltissimo.

Altro ringraziamento va alla Fam. Zanini, con cui sto molto bene e dalla quale ricevo molto affetto, e molte attenzioni, soprattutto nei riguardi della buona cucina...che resti un segreto, ma non c'è ristorante che sia alla pari.

Ovviamente risulta doveroso ringraziare colui senza il quale questo lavoro non sarebbe mai nato. Grazie Prof. Benini per la sua estrema cortesia, disponibilità e soprattutto per i suoi utili consigli che mi hanno indirizzato, verso la giusta strada. Un ringraziamento ovviamente va anche al Prof. Meneghetti, che nella risoluzione all'ultimo problema, mi ha spinto a perseguire una via di risoluzione in cui non credevo fosse possibile aver successo.

Restando in ambito accademico, un ulteriore ringraziamento va anche, a due persone che ho conosciuto e che mi hanno ospitato con loro, nell'ultimo mese di lavoro. Grazie Gabriele per la tua gentilezza, e grazie a Stefano per la tua schiettezza. Da loro ho imparato che un vero ingegnere fa pausa guardando i contour di pressione e del numero di Mach della CFD: é inutile staccare la mente andando al Madrid...almeno così dicono...

Ovviamente come non citare tutti gli amici che giorno dopo giorno mi sono stati accanto e a cui voglio veramente bene. Mi riferisco ai ragazzi e ragazze delle due compagnie, ai ragazzi del vecchio e caro ITIS e a tutti coloro che ho conosciuto in ambiente universitario. In particolare volevo citare, ma senza bibliografia, Enrico e Alessandro, i quali passando molto tempo con me sono facile preda dei miei continui scherzetti... Loro sanno a cosa mi riferisco.

Per ultima, non perché lei lo sia, ma solo per farla un po' indispettire. Giulia, grazie per essermi sempre accanto e per trasmettermi, con la tua dolcezza, quel sentimento che viene definito amore. Tu rappresenti per me ciò che più davvero conta, sei il sole che mi scalda di giorno, e la stella che brilla di più, nel firmamento del cielo...